IBM DB2 10.1 for Linux, UNIX, and Windows

# *Kaj je novega za DB2 različice 10.1*

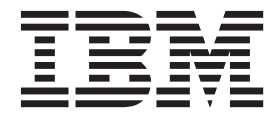

IBM DB2 10.1 for Linux, UNIX, and Windows

# *Kaj je novega za DB2 različice 10.1*

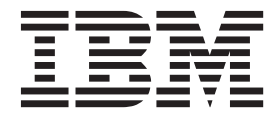

#### **Opomba**

Preden začnete uporabljati te informacije in izdelek, za katerega so namenjene, preberite splošne informacije v razdelku [Dodatek D,](#page-214-0) ["Opombe", na strani 203.](#page-214-0)

#### **Opombe k izdaji**

Ta dokument vsebuje IBM-ove lastniške informacije. Na voljo je v skladu z licenčno pogodbo in zaščiten z zakonom o avtorskih pravicah. Informacije, vsebovane v tej publikaciji, ne vključujejo nobenih garancij za izdelek, zato nobene izjave iz tega priročnika ne interpretirajte kot takšne.

IBM-ove publikacije lahko naročite prek interneta ali pri lokalnem IBM-ovem predstavniku.

- v Če želite publikacije naročiti v spletu, pojdite na IBM-ov center publikacij na naslovu [http://www.ibm.com/shop/publications/](http://www.ibm.com/shop/publications/order) [order](http://www.ibm.com/shop/publications/order)
- v Če želite najti lokalnega IBM-ovega predstavnika, pojdite v IBM-ov imenik svetovnih stikov na naslovu <http://www.ibm.com/planetwide/>

Če želite naročiti publikacije za DB2 pri tržni in prodajni službi za DB2 v Združenih državah Amerike ali v Kanadi, pokličite na telefonsko številko 1-800-IBM-4YOU (426-4968).

Če pošljete informacije IBM-u, IBM-u dodelite neizključno pravico do uporabe ali distribuiranja informacij na kakršnekoli način, ki se mu zdi primeren, ne da bi imel do vas kakršnekoli obveznosti.

#### **© Copyright IBM Corporation 2012.**

# **Kazalo**

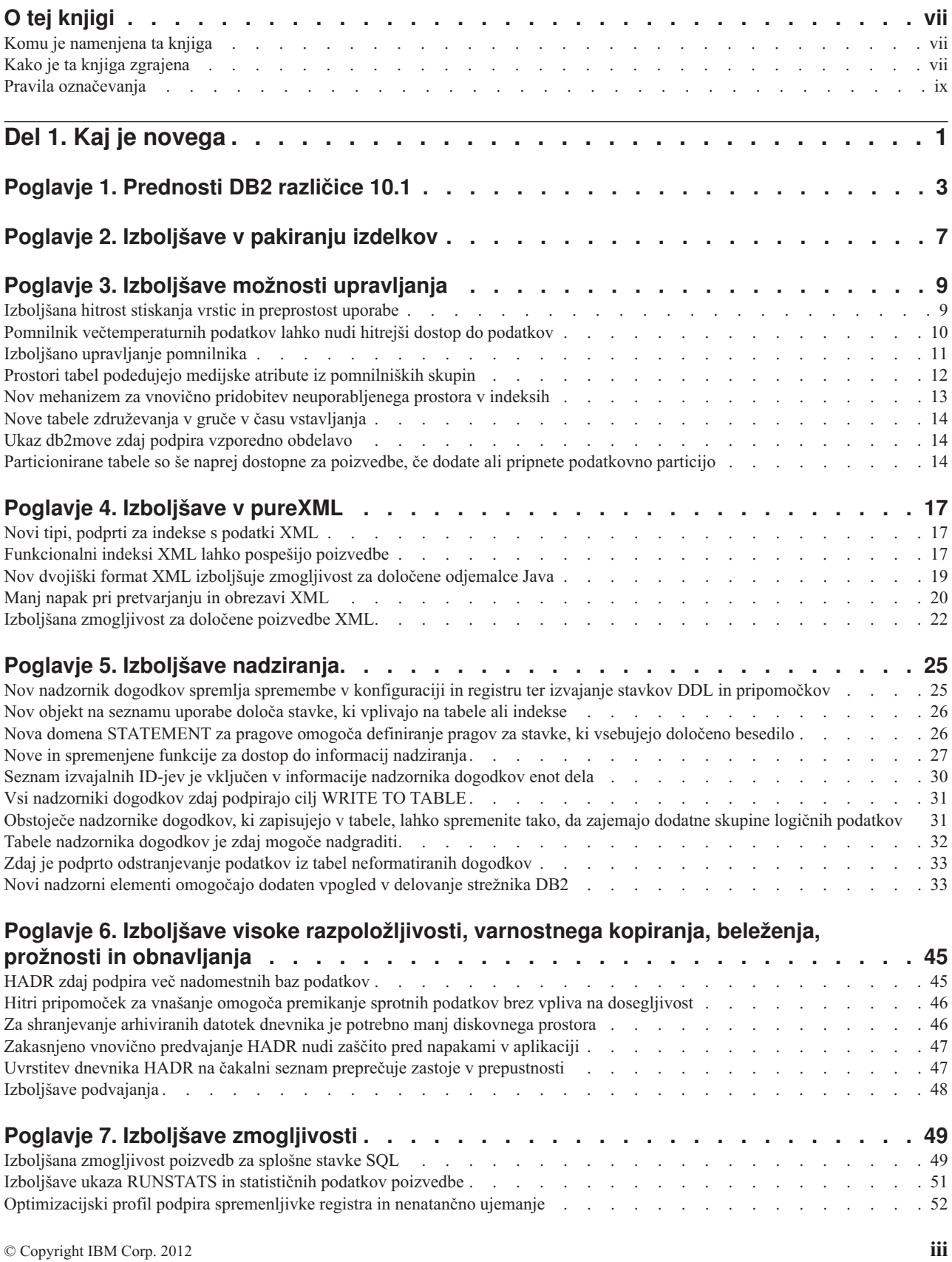

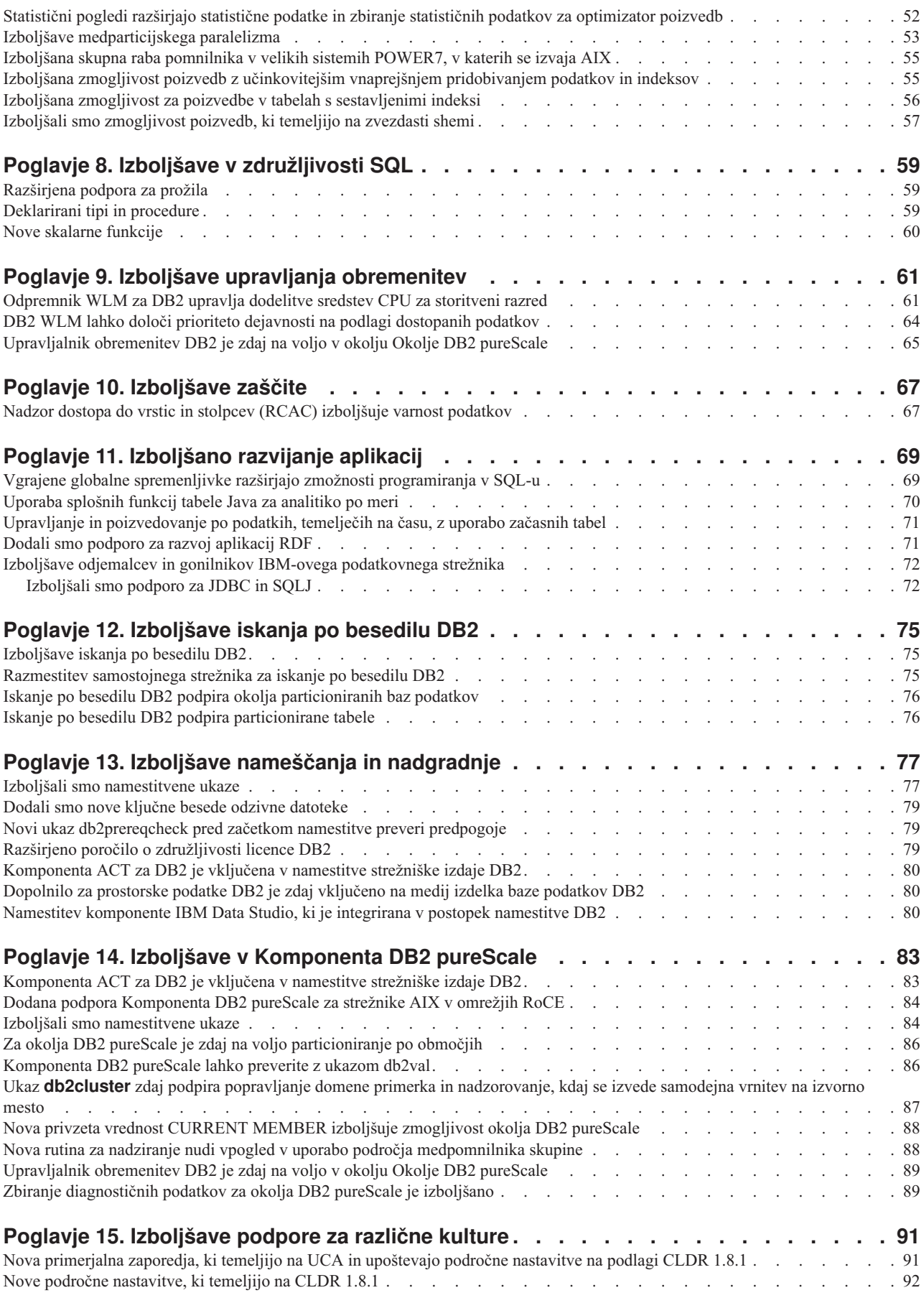

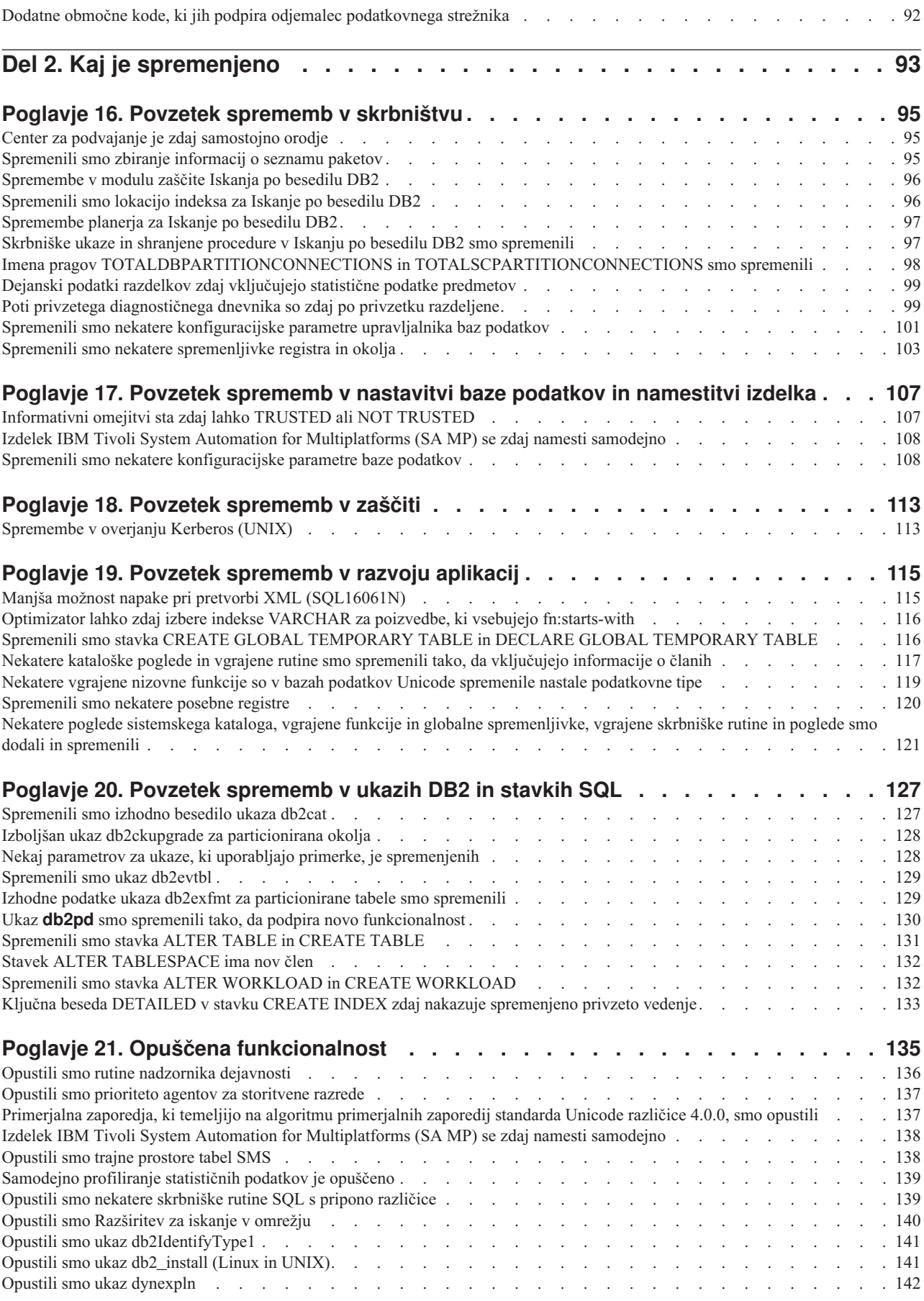

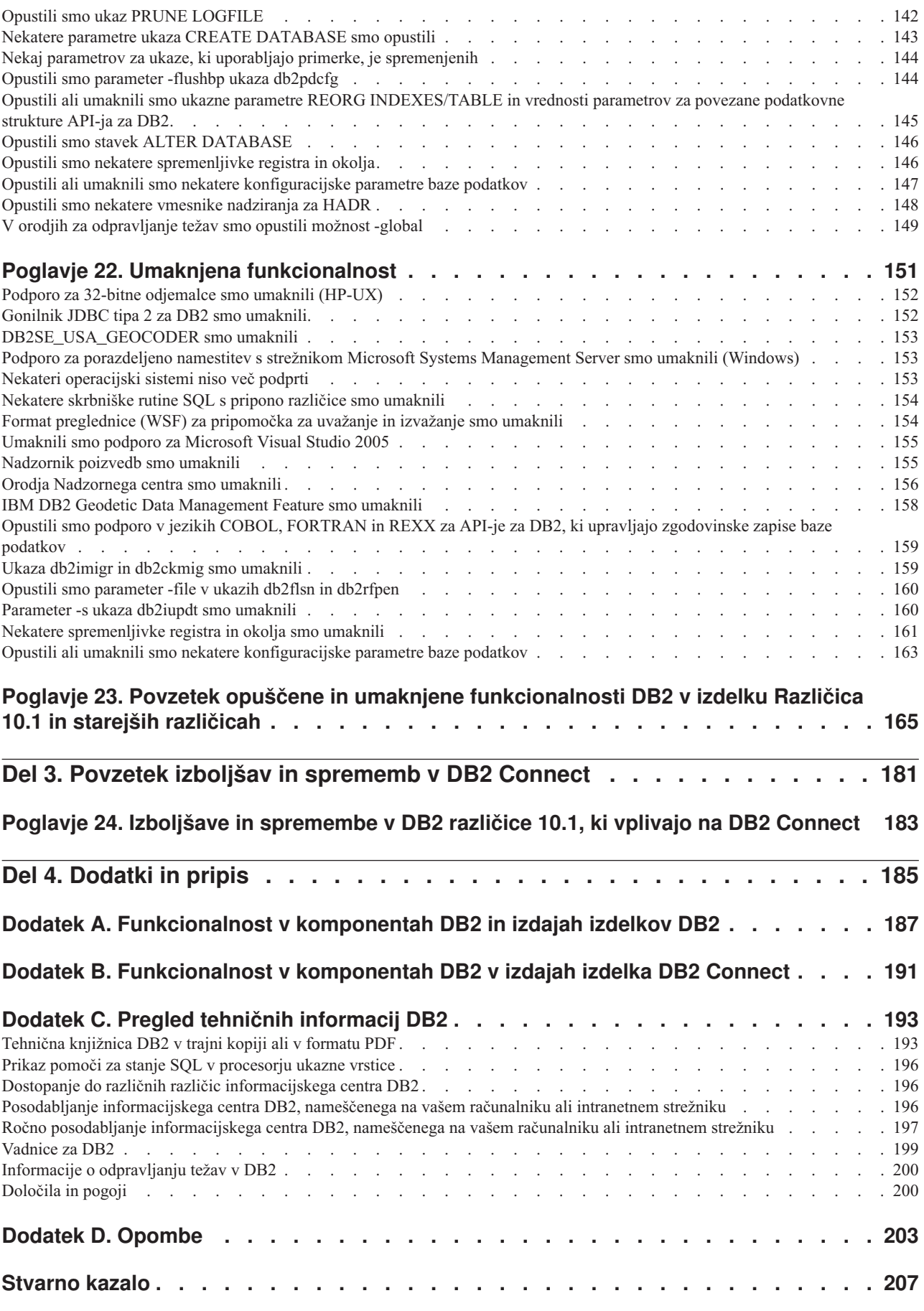

# <span id="page-8-0"></span>**O tej knjigi**

Ta knjiga podaja informacije o novi in spremenjeni funkcionalnosti, vključeni v različico 10.1 baze podatkov DB2 for Linux, UNIX, and Windows in DB2 Connect.

# **Komu je namenjena ta knjiga**

Ta knjiga je namenjena skrbnikom baz podatkov, programerjem aplikacij in drugim uporabnikom baze podatkov DB2, ki jih zanima, katere izboljšave so na voljo v izdelkih DB2 Različica 10.1 for Linux, UNIX, and Windows in v DB2 Connect različice 10.1 in kako se ti izdelki razlikujejo med različico 10.1 in različico 9.7.

Ta knjiga podaja pregledne informacije in ne vsebuje podrobnih navodil za uporabo opisanih funkcij. Če želite dodatne informacije, uporabite podane reference.

Za informacije o komponentah in izboljšavah, predstavljenih v različici 10.1, preberite [Del 1,](#page-12-0) ["Kaj je novega", na strani 1.](#page-12-0)

Za informacije o spremenjeni, opuščeni ali umaknjeni funkcionalnosti v različici 10.1 preberite [Del 2, "Kaj je spremenjeno", na strani 93.](#page-104-0) Te informacije navajajo pomembne spremembe, s katerimi se morate seznaniti, preden začnete uporabljati različico 10.1.

Za informacije o DB2 Connect preberite [Del 3, "Povzetek izboljšav in sprememb v DB2](#page-192-0) [Connect", na strani 181.](#page-192-0)

### **Kako je ta knjiga zgrajena**

Pokrite so naslednje teme:

### **1. del: Kaj je novega**

**[Poglavje 1, "Prednosti DB2 različice 10.1", na strani 3](#page-14-0)**

V tem poglavju opisujemo pomembne nove funkcije in izboljšave izdelka.

**[Poglavje 2, "Izboljšave v pakiranju izdelkov", na strani 7](#page-18-0)**

V tem poglavju opisujemo spremembe v pakiranju izdelka, uvedene v različici 10.1.

**[Poglavje 3, "Izboljšave možnosti upravljanja", na strani 9](#page-20-0)**

V tem poglavju opisujemo nove funkcije in izboljšave, ki vam bodo pomagale skrajšati čas upravljanja baz podatkov.

**[Poglavje 4, "Izboljšave v pureXML", na strani 17](#page-28-0)**

V tem poglavju opisujemo nove funkcije in izboljšave v pureXML.

**[Poglavje 5, "Izboljšave nadziranja", na strani 25](#page-36-0)**

V tem poglavju opisujemo nove funkcije in izboljšave, ki jih lahko uporabite za nadziranje sistemov baz podatkov.

**[Poglavje 6, "Izboljšave visoke razpoložljivosti, varnostnega kopiranja, beleženja,](#page-56-0) [prožnosti in obnavljanja", na strani 45](#page-56-0)**

> V tem poglavju opisujemo nove funkcije in izboljšave, ki vam bodo v pomoč pri zagotavljanju razpoložljivosti podatkov za uporabnike.

### **[Poglavje 7, "Izboljšave zmogljivosti", na strani 49](#page-60-0)**

V tem poglavju opisujemo nove funkcije in izboljšave, ki vam bodo v pomoč pri zagotavljanju najvišje zmogljivosti pri dostopanju do podatkov in njihovem posodabljanju.

### **[Poglavje 8, "Izboljšave v združljivosti SQL", na strani 59](#page-70-0)**

V tem poglavju opisujemo nove funkcije in izboljšave, ki vam bodo v pomoč pri prenosu obstoječih aplikacij baze podatkov drugih proizvajalcev v okolja DB2 različice 10.1.

### **[Poglavje 9, "Izboljšave upravljanja obremenitev", na strani 61](#page-72-0)**

V tem poglavju opisujemo nove funkcije za upravljanje obremenitve, ki razširjajo obstoječe zmožnosti za upravljanje obremenitve iz prejšnjih izdaj.

### **[Poglavje 10, "Izboljšave zaščite", na strani 67](#page-78-0)**

V tem poglavju opisujemo nove funkcije in izboljšave, ki vam bodo v pomoč pri zaščiti in upravljanju občutljivih podatkov.

#### **[Poglavje 11, "Izboljšano razvijanje aplikacij", na strani 69](#page-80-0)**

V tem poglavju opisujemo nove funkcije in izboljšave, ki poenostavljajo razvijanje aplikacij, izboljšujejo prenosljivost aplikacij in poenostavljajo razmestitev aplikacij.

#### **[Poglavje 12, "Izboljšave iskanja po besedilu DB2", na strani 75](#page-86-0)**

V tem poglavju opisujemo nove funkcije in izboljšave za Net Search Extender.

### **[Poglavje 13, "Izboljšave nameščanja in nadgradnje", na strani 77](#page-88-0)**

V tem poglavju opisujemo nove funkcije in izboljšave, ki pospešujejo razmestitev izdelkov baze podatkov DB2 in poenostavljajo njihovo vzdrževanje.

#### **[Poglavje 14, "Izboljšave v Komponenta DB2 pureScale", na strani 83](#page-94-0)**

V tem poglavju opisujemo nove funkcije in izboljšave, ki so na voljo za podporo DB2 pureScale.

### **[Poglavje 15, "Izboljšave podpore za različne kulture", na strani 91](#page-102-0)**

V tem poglavju opisujemo nove funkcije in izboljšave, ki poenostavljajo delo s podatki in aplikacijami baze podatkov, ki delajo z več državnimi jeziki.

### **2. del: Kaj je spremenjeno**

### **[Poglavje 16, "Povzetek sprememb v skrbništvu", na strani 95](#page-106-0)**

V tem poglavju opisujemo spremembe v obstoječi funkcionalnosti DB2, povezani s skrbništvom nad bazo podatkov.

### **[Poglavje 17, "Povzetek sprememb v nastavitvi baze podatkov in namestitvi izdelka", na](#page-118-0) [strani 107](#page-118-0)**

V tem poglavju opisujemo spremembe v obstoječi funkcionalnosti DB2, povezani z nastavitvijo baze podatkov in namestitvijo izdelka.

#### **[Poglavje 18, "Povzetek sprememb v zaščiti", na strani 113](#page-124-0)**

V tem poglavju opisujemo spremembe v obstoječi funkcionalnosti DB2, povezani z varnostio.

#### **[Poglavje 19, "Povzetek sprememb v razvoju aplikacij", na strani 115](#page-126-0)**

V tem poglavju opisujemo spremembe v obstoječi funkcionalnosti DB2, povezani z razvojem aplikacij.

#### **[Poglavje 20, "Povzetek sprememb v ukazih DB2 in stavkih SQL", na strani 127](#page-138-0)**

V tem poglavju opisujemo spremembe v ukazih CLP DB2, sistemskih ukazih DB2 in stavkih SQL, ki podpirajo nove zmožnosti.

### <span id="page-10-0"></span>**[Poglavje 21, "Opuščena funkcionalnost", na strani 135](#page-146-0)**

V tem poglavju navajamo opuščene funkcionalnosti, torej specifične funkcije in zmožnosti, ki so podprte, vendar niso več priporočene in bodo v prihodnji izdaji odstranjene.

### **[Poglavje 22, "Umaknjena funkcionalnost", na strani 151](#page-162-0)**

V tem poglavju navajamo komponente in funkcionalnost, ki v različici 10.1 niso več podprte.

### **[Poglavje 23, "Povzetek opuščene in umaknjene funkcionalnosti DB2 v izdelku Različica](#page-176-0) [10.1 in starejših različicah", na strani 165](#page-176-0)**

V tem poglavju navajamo komponente in funkcionalnost, ki smo jo v DB2 različice 10.1 opustili ali umaknili.

### **3. del: Povzetek izboljšav in sprememb v DB2 Connect**

### **[Poglavje 24, "Izboljšave in spremembe v DB2 različice 10.1, ki vplivajo na DB2](#page-194-0) [Connect", na strani 183](#page-194-0)**

V tem poglavju opisujemo izboljšave, spremenjeno funkcionalnost, opuščeno funkcionalnost in umaknjeno funkcionalnost v različici 10.1, ki vpliva na funkcionalnost in zmožnosti DB2 Connect.

### **4. del: Dodatki**

### **[Dodatek A, "Funkcionalnost v komponentah DB2 in izdajah izdelkov DB2", na strani](#page-198-0)**

**[187](#page-198-0)** Ta dodatek vsebuje informacije o funkcionalnosti, ki je na voljo v izdajah izdelka baze podatkov DB2 in v funkcijah DB2.

### **[Dodatek B, "Funkcionalnost v komponentah DB2 v izdajah izdelka DB2 Connect", na](#page-202-0) [strani 191](#page-202-0)**

Ta dodatek vsebuje informacije o funkcionalnosti, ki je na voljo v izdajah izdelka DB2 Connect in v funkcijah DB2.

### **[Dodatek C, "Pregled tehničnih informacij DB2", na strani 193](#page-204-0)**

Ta dodatek vsebuje informacije o dostopanju do najnovejše dokumentacije za sisteme baz podatkov DB2 in njeni uporabi.

#### **[Dodatek D, "Opombe", na strani 203](#page-214-0)**

Ta dodatek vsebuje pravne zahteve in omejitve, povezane z uporabo izdelka baze podatkov DB2 in njegove dokumentacije.

### **Pravila označevanja**

Teme, ki so povezane s specifičnim paketom popravkov, imajo na začetku naslova teme predpono "FP*x*", kjer *x* predstavlja raven paketa popravkov.

V tej knjigi so uporabljena naslednja pravila označevanja.

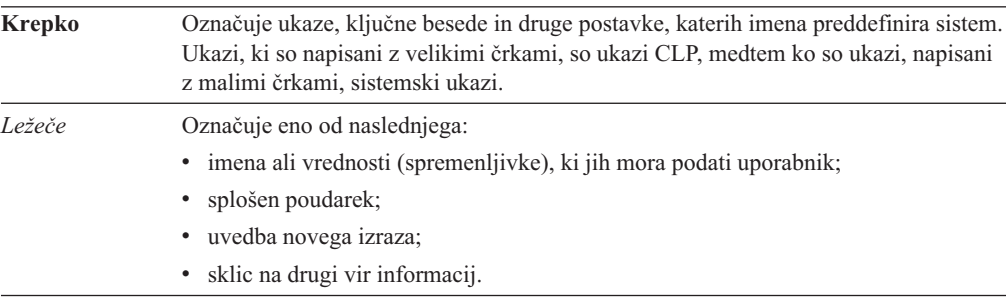

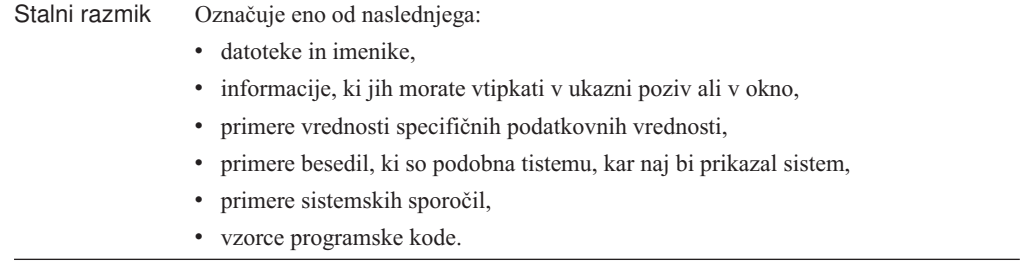

# <span id="page-12-0"></span>**Del 1. Kaj je novega**

Razdelek Kaj je novega vključuje informacije o novi funkcionalnosti, vključeni v različico 10.1.

DB2 Različica 10.1 for Linux, UNIX, and Windows nudi nove zmožnosti, ki pomagajo pri upravljanju stroškov in poenostavljajo razvijanje aplikacij.

### **[Poglavje 1, "Prednosti DB2 različice 10.1", na strani 3](#page-14-0)**

V tem poglavju opisujemo pomembne nove funkcije in izboljšave izdelka.

#### **[Poglavje 2, "Izboljšave v pakiranju izdelkov", na strani 7](#page-18-0)**

V tem poglavju opisujemo spremembe v pakiranju izdelka, uvedene v različici 10.1.

#### **[Poglavje 3, "Izboljšave možnosti upravljanja", na strani 9](#page-20-0)**

V tem poglavju opisujemo nove funkcije in izboljšave, ki vam bodo pomagale skrajšati čas upravljanja baz podatkov.

### **[Poglavje 4, "Izboljšave v pureXML", na strani 17](#page-28-0)**

V tem poglavju opisujemo nove funkcije in izboljšave v pureXML.

### **[Poglavje 5, "Izboljšave nadziranja", na strani 25](#page-36-0)**

V tem poglavju opisujemo nove funkcije in izboljšave, ki jih lahko uporabite za nadziranje sistemov baz podatkov.

### **[Poglavje 6, "Izboljšave visoke razpoložljivosti, varnostnega kopiranja, beleženja,](#page-56-0) [prožnosti in obnavljanja", na strani 45](#page-56-0)**

V tem poglavju opisujemo nove funkcije in izboljšave, ki vam bodo v pomoč pri zagotavljanju razpoložljivosti podatkov za uporabnike.

#### **[Poglavje 7, "Izboljšave zmogljivosti", na strani 49](#page-60-0)**

V tem poglavju opisujemo nove funkcije in izboljšave, ki vam bodo v pomoč pri zagotavljanju najvišje zmogljivosti pri dostopanju do podatkov in njihovem posodabljanju.

#### **[Poglavje 8, "Izboljšave v združljivosti SQL", na strani 59](#page-70-0)**

V tem poglavju opisujemo nove funkcije in izboljšave, ki vam bodo v pomoč pri prenosu obstoječih aplikacij baze podatkov drugih proizvajalcev v okolja DB2 različice 10.1.

### **[Poglavje 9, "Izboljšave upravljanja obremenitev", na strani 61](#page-72-0)**

V tem poglavju opisujemo nove funkcije za upravljanje obremenitve, ki razširjajo obstoječe zmožnosti za upravljanje obremenitve iz prejšnjih izdaj.

### **[Poglavje 10, "Izboljšave zaščite", na strani 67](#page-78-0)**

V tem poglavju opisujemo nove funkcije in izboljšave, ki vam bodo v pomoč pri zaščiti in upravljanju občutljivih podatkov.

### **[Poglavje 11, "Izboljšano razvijanje aplikacij", na strani 69](#page-80-0)**

V tem poglavju opisujemo nove funkcije in izboljšave, ki poenostavljajo razvijanje aplikacij, izboljšujejo prenosljivost aplikacij in poenostavljajo razmestitev aplikacij.

### **[Poglavje 12, "Izboljšave iskanja po besedilu DB2", na strani 75](#page-86-0)**

V tem poglavju opisujemo nove funkcije in izboljšave za Net Search Extender.

### **[Poglavje 13, "Izboljšave nameščanja in nadgradnje", na strani 77](#page-88-0)**

V tem poglavju opisujemo nove funkcije in izboljšave, ki pospešujejo razmestitev izdelkov baze podatkov DB2 in poenostavljajo njihovo vzdrževanje.

### **[Poglavje 14, "Izboljšave v Komponenta DB2 pureScale", na strani 83](#page-94-0)**

V tem poglavju opisujemo nove funkcije in izboljšave, ki so na voljo za podporo DB2 pureScale.

### **[Poglavje 15, "Izboljšave podpore za različne kulture", na strani 91](#page-102-0)**

V tem poglavju opisujemo nove funkcije in izboljšave, ki poenostavljajo delo s podatki in aplikacijami baze podatkov, ki delajo z več državnimi jeziki.

# <span id="page-14-0"></span>**Poglavje 1. Prednosti DB2 različice 10.1**

IBM® DB2 različice 10.1 za Linux, UNIX in Windows še naprej nudi učinkovito, preprosto in zanesljivo bazo podatkov. Pomembne nove funkcije in izboljšave obravnavajo potrebe vašega podjetja. Ne glede na to, ali želite izboljšati za poslovanje pomembno zanesljivost in učinkovitost, poenostaviti usklajevanje in varnost, povečati vpogled v poslovanje, zmanjšati stroške ali ponuditi prožen sistem za dragocene informacijske vire podjetja, DB2 različice 10.1 nudi te možnosti.

### **Prilagodljivo stiskanje**

Baza podatkov DB2 nudi izčrpno stiskanje za skoraj vsak tip objekta baze podatkov, vključno s podatki tabele, indeksi, začasnimi tabelami, dokumenti XML, datotekami dnevnika in varnostnimi slikami. V prejšnjih različicah je klasično stiskanje vrstic pomagalo znižati pomnilniške stroške in izboljšati zmogljivost poizvedb. DB2 različice 10.1. pa še nadalje izboljšuje klasično stiskanje tabel, saj nudi nov tip stiskanja, imenovan prilagodljivo stiskanje.

Funkcija prilagodljivega stiskanja izboljšuje stiskanje tabel s pomočjo napredne tehnike stiskanja vrstic, ki uporablja dve ravni slovarjev stiskanja (na ravni tabele in na ravni strani), s katerimi izboljšuje razmerja stiskanja, še posebej če se podatki spremenijo. Slovarji stiskanja na ravni strani so v primerjavi v slovarji na ravni tabele manjši, zato jih je v primeru sprememb podatkov na strani mogoče samodejno in hitro posodobiti; posledično za posodabljanje slovarjev na ravni strani ni treba izvesti reorganizacij tabele.

Prilagodljivo stiskanje je v pomoč pri:

- v doseganju visokih razmerij stiskanja, ne da bi zaradi reorganizacij tabele preklopili podatke v način brez povezave;
- v nadaljnjem izboljšanju zmogljivosti poizvedb;
- v povečanju pomnilniških prihrankov in razpoložljivosti sistema;
- v prihranku denarnih sredstev zaradi manjših pomnilniških zahtev.

V DB2 različice 10.1 uporabljajo nove tabele prilagodljivo stiskanje po privzetku, obstoječe tabele iz prejšnjih izdaj DB2 pa ga lahko prav tako uporabljajo, samo preprosto ga morate omogočiti.

Za več informacij o prilagodljivem stiskanju glejte ["Izboljšana hitrost stiskanja vrstic in](#page-20-0) [preprostost uporabe" na strani 9.](#page-20-0)

### **Izboljšave varnosti podatkov**

DB2 različice 10.1 nudi pomembne izboljšave za varnost in beleženje, saj nudi nadzor dostopa do vrstic in stolpcev (RCAC - row and column access control) kot rešitev, ki vam bo v pomoč pri nadaljnji zaščiti podatkov. RCAC včasih imenujemo tudi nadzor dostopa s fino nastavitvijo (FGAC - Fine Grained Access Control).

Zaščita RCAC omogoča, da preprosto ustvarite različna varnostna pravila na ravni podatkov. Ta varnostna pravila zagotavljajo, da uporabniki, ki so člani odobrenih vlog ali skupin, vidijo samo podatke, ki so dovoljeni zanje, in odstranjujejo varnostne omejitve in vplive na zmogljivost, ki so bili posledica kompleksnih pogledov in predikatov. Nastavitev je hitra in enostavna, varnost pa je preprosto obravnavati tudi za kompleksne sisteme podjetij.

Prednosti, ki jih nudi RCAC, vključujejo:

- v centraliziran postopek nadzora dostopa do podatkov, ki ga je mogoče izsiliti in beležiti;
- v nižje stroške, povezane z razvojem in upravljanjem pravil za nadzor dostopa do občutljivih poslovnih podatkov;
- v skrajšan čas vrednotenja aplikacij poslovnih procesov, ki zahtevajo skladnost in beleženje.

Če izvajate RCAC, ni potrebno spreminjati aplikacij.

Za več informacij o RCAC glejte ["Nadzor dostopa do vrstic in stolpcev \(RCAC\) izboljšuje](#page-78-0) [varnost podatkov" na strani 67.](#page-78-0)

### **Izboljšave v Komponenta IBM DB2 pureScale**

Tveganja in stroške, povezane z rastjo rešitve za porazdeljeno bazo podatkov, lahko zmanjšate z izjemno kapaciteto in prožnostjo aplikacij. Komponenta IBM DB2 pureScale, ki je oblikovana za neprekinjeno razpoložljivost, ki presega celo najstrožje industrijske standarde, z lahkoto tolerira načrtovano vzdrževanje in okvare komponent.

Funkcijo Komponenta DB2 pureScale smo prvič predstavili v različici 9.8. V različici 10.1 nadaljujemo z nudenjem podpore za funkcijo Komponenta DB2 pureScale.

Podrobnejše informacije so na voljo v razdelku [Poglavje 14, "Izboljšave v Komponenta DB2](#page-94-0) [pureScale", na strani 83.](#page-94-0)

### **Pomnilnik podatkov z različno pogostostjo dostopanja**

Podatkom lahko dodelite prioriteto (vroči, topli, mrzli) in jih dinamično dodelite različnim pomnilniškim razredom. Tako lahko na primer transakcijske zapise za trenutno četrtletje shranite v visoko zmogljivem pomnilniku, po zaključku četrtletja, ko podatki niso več vroči, pa jih premaknete v cenejši pomnilnik. Skupni strošek prihrankov pri lastništvu je velik in dopušča učinkovito razmestitev pomnilniške strojne opreme in minimalne presežke zaradi skrbništva.

Za več informacij o pomnilniku podatkov z različno pogostostjo dostopanja glejte ["Pomnilnik](#page-21-0) [večtemperaturnih podatkov lahko nudi hitrejši dostop do podatkov" na strani 10.](#page-21-0)

### **Izboljšave zmogljivosti**

Izboljšave v zmogljivosti DB2 različice 10.1, ki temeljijo na izboljšavah zmogljivosti v prejšnjih izdajah (kot so samodejne izboljšave zmogljivosti in izboljšave ukaza **RUNSTATS**), so zdaj usmerjene na zmanjšanje časa obdelave CPU-ja brez povzročanja večjih skrbniških ali aplikacijskih sprememb. Večino izboljšav zmogljivosti preprosto vpeljete z nadgradnjo v različico 10.1. Z izboljšanimi tehnikami optimizatorja poizvedb in funkcionalnosti, ki vključuje optimizacijo poizvedb z zvedasto shemo, izboljšano vnaprejšnje pridobivanje podatkov in indeksov ter izboljšano uporabo statističnih pogledov, lahko dosežete izjemne izboljšave zmogljivosti. Na voljo so tudi dodatne izboljšave ukaza **RUNSTATS**, izboljšana zmogljivost za poizvedbe v tabelah s sestavljenimi indeksi, kot tudi izboljšan večjedrni paralelizem.

DB2 različice 10.1 poenostavlja pisanje in izvajanje učinkovitih poizvedb SQL, pogosto pa brez sprememb omogoča tudi hitrejše izvajanje obstoječih poizvedb SQL.

Podrobnejše informacije so na voljo v razdelku [Poglavje 7, "Izboljšave zmogljivosti", na](#page-60-0) [strani 49.](#page-60-0)

### **združljivost SQL**

Če delate z izdelki relacijske baze podatkov, ki niso DB2, različica 10.1 na podlagi obstoječe funkcionalnosti, vmesnikov in združljivostnih funkcijah nudi dodatne izboljšave, ki vam izdelke DB2 še dodatno približajo. Te izboljšave skrajšajo čas in kompleksnost omogočenja izvajanja aplikacij, napisanih za druge izdelke relacijskih baz podatkov, v okolju DB2.

Podrobnejše informacije so na voljo v razdelku [Poglavje 8, "Izboljšave v združljivosti SQL",](#page-70-0) [na strani 59.](#page-70-0)

### **Časovna poizvedba**

Baza podatkov, v kateri je uporabljena časovna poizvedba, upošteva čas in hrani zgodovino sprememb podatkov z uporabo začasnih tabel. Poiščete lahko podatke iz preteklosti in poizveste po podatkih, kot so bili prikazani v različnih časovnih točkah.

Časovna poizvedba omogoča:

- v preprosto upoštevanje časa v tabelah DB2;
- v stroškovno učinkovita sredstva za razreševanje težav z beleženjem in ustreznostjo;
- v zmanjševanje stroškov z učinkovitim kodiranjem SQL v kompleksnih, časovno usmerjenih operacijah za izvajanje in vzdrževanje aplikacij, ki upoštevajo čas;
- v skrajšanje časa razvoja aplikacij, saj lahko skrbniki baz podatkov uporabljajo obstoječo aplikacijo SQL in jo zaženejo v različnih časovnih obdobjih;
- v skrajšanje časa razmestitve s poceni in za vzdrževanje preprosto infrastrukturo, ki je usmerjena na podporo časovno usmerjenim podatkom;
- v ustvarjanje časovnega skladišča podatkov z majhnimi stroški brez dodatne aplikacijske logike.

Časovno poizvedbo preprosto omogočite za obstoječe tabele s stavkom ALTER TABLE, vključno z obstoječimi tabelami iz prejšnjih izdaj DB2. Časovne podatke lahko preprosto shranjujete in pridobivate brez dodatne aplikacijske logike.

Za več informacij o časovni poizvedbi glejte ["Upravljanje in poizvedovanje po podatkih,](#page-82-0) [temelječih na času, z uporabo začasnih tabel" na strani 71.](#page-82-0)

DB2 različice 10.1 vsebuje še številne druge izboljšave in nove funkcije. Za podrobnosti si oglejte izboljšave, navedene v razdelku [Del 1, "Kaj je novega", na strani 1.](#page-12-0)

# <span id="page-18-0"></span>**Poglavje 2. Izboljšave v pakiranju izdelkov**

Ker IBM-ove podatkovne strežnike neprestano razvijamo, spreminjamo tudi imena in pakete komponent DB2, tako da ustrezajo tržnim zahtevam.

IBM je posodobil pakiranje izdelkov. Ti zdaj vsebujejo manj paketov in nudijo več funkcij, vključenih v osnovne izdaje DB2.

Če želite kaj prebrati o teh izdelkih in si ogledati povezane licenčne in tržne informacije, pojdite na stran izdelka DB2 na naslovu [http://www.ibm.com/software/data/db2/linux-unix](http://www.ibm.com/software/data/db2/linux-unix-windows)[windows.](http://www.ibm.com/software/data/db2/linux-unix-windows)

**Opomba:** V izdelku Različica 10.1 se pojavitve izraza "komponenta DB2 pureCluster" v dokumentaciji in sporočilih nanašajo na Komponenta IBM DB2 pureScale.

### **S tem povezani pojmi**:

[Poglavje 14, "Izboljšave v Komponenta DB2 pureScale", na strani 83](#page-94-0)

### **S tem povezane povezave**:

[Dodatek A, "Funkcionalnost v komponentah DB2 in izdajah izdelkov DB2", na strani 187](#page-198-0) ["Funkcionalnost v komponentah DB2v izdajah izdelka DB2 Connect" v Vodič za uporabnika](http://www.ibm.com/support/) [DB2 Connect](http://www.ibm.com/support/)

# <span id="page-20-0"></span>**Poglavje 3. Izboljšave možnosti upravljanja**

Različica 10.1 nudi izboljšave, ki poenostavljajo upravljanje okolij DB2, zmanjšujejo skupne stroške lastništva (TCO) in vpliv izvajanja opravil za upravljanje sistema ter razširjajo zmožnosti avtonomnih funkcij, ki smo jih predstavili v prejšnjih izdajah.

Vključene so tudi naslednje izboljšave:

- v Izboljšana hitrost stiskanja vrstic s preprostejšo uporabo (glejte "Izboljšana hitrost stiskanja vrstic in preprostost uporabe")
- v Pomnilnik podatkov z različno frekvenco dostopanja lahko ponudi hiter dostop do podatkov (glejte ["Pomnilnik večtemperaturnih podatkov lahko nudi hitrejši dostop do](#page-21-0) [podatkov" na strani 10\)](#page-21-0)
- v Izboljšali smo upravljanje pomnilniških skupin (glejte ["Izboljšano upravljanje pomnilnika"](#page-22-0) [na strani 11\)](#page-22-0)
- v Prostori tabel prevzamejo atribute medijev od pomnilniških skupin (glejte ["Prostori tabel](#page-23-0) [podedujejo medijske atribute iz pomnilniških skupin" na strani 12\)](#page-23-0)
- v Predstavitev začasnih tabel kot način povezovanja informacij o stanju, temelječih na času, s podatki (glejte ["Upravljanje in poizvedovanje po podatkih, temelječih na času, z uporabo](#page-82-0) [začasnih tabel" na strani 71\)](#page-82-0)
- v Nov način za vnovično pridobitev neuporabljenega prostora za tabele v prostorih tabel DMS (glejte ["Nov mehanizem za vnovično pridobitev neuporabljenega prostora v](#page-24-0) [indeksih" na strani 13\)](#page-24-0)
- v Predstavitev tabel združevanja v gruče v času vstavljanja kot načina za vzdrževanje združevanja podatkov v gruče (glejte ["Nove tabele združevanja v gruče v času vstavljanja"](#page-25-0) [na strani 14\)](#page-25-0)
- v Izboljšan ukaz db2move (glejte ["Ukaz db2move zdaj podpira vzporedno obdelavo" na](#page-25-0) [strani 14\)](#page-25-0)
- v Izboljšana dostopnost do particioniranih tabel pri dodajanju ali pripenjanju novih particij (glejte ["Particionirane tabele so še naprej dostopne za poizvedbe, če dodate ali pripnete](#page-25-0) [podatkovno particijo" na strani 14\)](#page-25-0)

### **Izboljšana hitrost stiskanja vrstic in preprostost uporabe**

DB2 različice 10.1 predstavlja nekaj glavnih izboljšav za stiskanje vrstic, vključno z izboljšano hitrostjo stiskanja, povečano preprostostjo uporabe in večjo razpoložljivostjo podatkov.

### **Prilagodljivo stiskanje**

V DB2 različice 10.1 je podatke tabele mogoče stisniti s *slovarji stiskanja na ravni strani*, ki so dodatek k slovarjem stiskanja na ravni tabele, uporabljenimi v prejšnjih različicah izdelka. V tej shemi stiskanja ima vsaka stran podatkov tabele slovar stiskanja na ravni strani, ki upošteva vse podatke na strani. Slovarji stiskanja na ravni strani se vzdržujejo samodejno: če se spremenijo podatki na strani, se slovar stiskanja dinamično posodobi. To pomeni, da za stiskanje podatkov na tej strani ni treba preurediti tabele. Poleg izboljšane hitrosti stiskanja lahko ta pristop tudi poveča razpoložljivost podatkov. Ta način stiskanja podatkovnih vrstic s slovarji stiskanja na ravni tabele in s slovarji tiskanja na ravni strani, ki se posodabljajo samodejno, imenujemo *prilagodljivo stiskanje*.

### <span id="page-21-0"></span>**Omogočenje prilagodljivega stiskanja**

Prilagodljivo stiskanje lahko omogočite tako, da v stavkih CREATE TABLE in ALTER TABLE uporabite člen COMPRESS YES ADAPTIVE.

**Opomba:** Ključna beseda ADAPTIVE je zdaj privzeta možnost za člen COMPRESS YES. Če je tabela omogočena za uporabo prilagodljivega stiskanja, so vrstice stisnjene tem temi operacijami spreminjanja podatkov:

- vstavljanje
- posodabljanje
- · uvažanje
- nalaganje
- prerazporejanje
- preurejanje
- v premikanje tabele v priključnem načinu

Ko je prilagodljivo stiskanje omogočeno za tabelo z obstoječimi podatki, lahko vrstice, ki jih vstavite pozneje, ob dodajanju novih podatkov sprožijo izdelavo dodatnih slovarjev na ravni strani.

#### **S tem povezani pojmi**:

["Prilagodljivo stiskanje" v Database Administration Concepts and Configuration Reference](http://www.ibm.com/support/)

### **S tem povezane povezave**:

[" ALTER TABLE" v publikaciji SQL Reference Volume 2](http://www.ibm.com/support/)

[" CREATE TABLE" v publikaciji SQL Reference Volume 2](http://www.ibm.com/support/)

# **Pomnilnik večtemperaturnih podatkov lahko nudi hitrejši dostop do podatkov**

Proračun za informacijsko tehnologijo lahko učinkoviteje upravljate, če konfigurirate bazo podatkov tako, da so v dragem in hitrem pomnilniku, kot so pogoni SSD (solid-state drives), shranjeni samo pogosto dostopani podatki (*vroči podatki*), v počasnem, cenejšem pomnilniku, kot so trdi disk z nižjim rpm-jem, pa redkeje dostopani podatki (*mrzli podatki*).

Ko se vroči podatki ohlajajo in so redkeje dostopani, jih lahko dinamično premaknete v počasnejši pomnilnik in s tem podaljšate življenjsko dobo virov cenejšega pomnilnika, uporabljenega za shranjevanje toplih in mrzlih podatkov.

V sistemih baz podatkov je relativno majhen del podatkov vročih, večina pa je hladnih. Trenutni podatki so pogosto vroči, toda s starostjo se tipično začno ohlajati. Ti *večtemperaturni podatki* predstavljajo izziv skrbnikom baz podatkov, ki želijo optimirati uporabo hitrega pomnilnika tako, da se vanj ne bi shranjevali hladni podatki. Ker podatkovno skladišče porabi več pomnilnika, postaja optimizacija uporabe hitrega pomnilnika za upravljanje pomnilniških stroškov vse pomembnejša.

Če shranite vroče podatke v najhitrejših pomnilniških virih, lahko pomnilnik večtemperaturnih podatkov pomaga zmanjšati čas, potreben za pridobivanje najpogosteje dostopanih podatkov, zmanjša pa tudi strošek shranjevanja redko dostopanih toplih in mrzlih podatkov.

### <span id="page-22-0"></span>**S tem povezani pojmi**:

["DB2 WLM lahko določi prioriteto dejavnosti na podlagi dostopanih podatkov" na strani 64](#page-75-0)

"Izboljšano upravljanje pomnilnika"

["Upravljanje podatkov s pomnilnikom z različno pogostostjo dostopa" v Database](http://www.ibm.com/support/) [Administration Concepts and Configuration Reference](http://www.ibm.com/support/)

### **S tem povezane povezave**:

[" ALTER TABLESPACE" v publikaciji SQL Reference Volume 2](http://www.ibm.com/support/)

[" CREATE TABLESPACE" v publikaciji SQL Reference Volume 2](http://www.ibm.com/support/)

- [" RENAME STOGROUP" v SQL Reference Volume 2](http://www.ibm.com/support/)
- [" ALTER STOGROUP" v SQL Reference Volume 2](http://www.ibm.com/support/)
- [" CREATE STOGROUP" v SQL Reference Volume 2](http://www.ibm.com/support/)

# **Izboljšano upravljanje pomnilnika**

Glavna prednost v DB2 različice 10.1 je zmožnost izdelave *pomnilniških skupin*; to so skupine pomnilniških poti. Pomnilniška skupina vsebuje pomnilniške poti s podobnimi značilnostmi. Pomembni atributi podrejenega pomnilnika, ki jih je potrebno upoštevati ob izdelovanju ali spreminjanju pomnilniške skupine so: razpoložljiva pomnilniška kapaciteta, latenca, hitrosti prenosa podatkov in stopnja zaščite RAID.

S temi pomnilniškimi skupinami lahko izdelate različne razrede pomnilnika (s pomnilniškimi razredi različnih vrst podatkov), pri čemer so pogosto dostopani (ali vroči) podatki shranjeni na pomnilniške poti v hitrem pomnilniku, redkeje dostopani (ali hladni) podatki pa na pomnilniške poti v počasnejšem in cenejšem pomnilniku.

Ko ustvarite pomnilniške skupine, ki se v sistemu za upravljanje baz podatkov preslikajo v različne razrede pomnilnika, lahko tem pomnilniškim skupinam na podlagi prostorov tabel, ki vsebujejo vroče ali hladne podatke, dodelite prostore tabel s samodejnim pomnilnikom. S pomnilniškimi skupinami lahko fizično porazdelite prostore tabel, ki jih upravlja samodejni pomnilnik. S stavkom ALTER TABLESPACE z možnostjo USING STOGROUP lahko dinamično znova dodelite prostor tabel drugi pomnilniški skupini.

Prostor tabel, upravljan z bazo podatkov, lahko pretvorite v prostor tabel s samodejnim shranjevanjem prostora tabel tako, da zaženete stavek ALTER TABLESPACE in podate člen MANAGED BY AUTOMATIC STORAGE za prostor tabel. Zatem morate v prostoru tabel izvesti operacijo vnovičnega uravnoteženja tako, da zaženete stavek ALTER TABLESPACE in podate člen REBALANCE za prostor tabel. V različici 10.1 je operacija vnovičnega uravnoteženja izboljšana, saj jo lahko v občutljivih obdobjih zmogljivosti ročno začasno prekinete (SUSPEND) in nadaljujete (RESUME).

Prednosti organiziranja podatkov v pomnilniške skupine lahko nadalje izkoristite tako, da konfigurirate upravljalnik obremenitev DB2 (workload manager - WLM), ki določi prioriteto dejavnosti na podlagi prioritete podatkov, do katerih dostopate.

S funkcijo ADMIN\_GET\_STORAGE\_PATHS lahko prikažete seznam samodejnih pomnilniških poti za vsako pomnilniško skupino baze podatkov, vključno z informacijami datotečnega sistema za vsako pomnilniško pot. Druge funkcije tabele, ki smo jih dodali ali spremenili v podporo nadziranju pomnilniških skupin, vključujejo MON\_GET\_REBALANCE\_STATUS, MON\_GET\_TABLESPACE in MON\_GET\_CONTAINER.

V podporo upravljanju pomnilniških skupin smo dodali ali spremenili naslednje stavke SQL in ukaze DB2:

- <span id="page-23-0"></span>• Stavek ALTER STOGROUP je nov.
- Stavek CREATE STOGROUP je nov.
- Stavek RENAME STOGROUP je nov.
- Stavek COMMENT ima nov člen STOGROUP.
- Stavek DROP ima nov člen STOGROUP.
- Stavek ALTER TABLESPACE ima nov člen USING STOGROUP.
- v Stavek CREATE TABLESPACE ima nov člen USING STOGROUP.
- v Ukaz **db2pd** ima nov parameter **-storagegroups**.
- v Parameter **-l** ukaza **db2look** smo spremenili tako, da generira stavke DDL za uporabniško definirane pomnilniške skupine.

V podporo preusmerjeni obnovitvi pomnilniških skupin smo dodali ali spremenili te ukaze in API-je:

- v Ukaz **RESTORE DATABASE** ima nov parameter **-USING STOGROUP storagegroup-name-**.
- v Ukaz **SET STOGROUP PATHS** je nov.
- v API db2Restore ima nov parameter **piStogroup** v podatkovni strukturi db2RestoreStruct.
- API db2SetStogroupPaths je nov.

### **S tem povezani pojmi**:

["Pomnilnik večtemperaturnih podatkov lahko nudi hitrejši dostop do podatkov" na strani 10](#page-21-0)

["Pomnilniške skupine" v Database Administration Concepts and Configuration Reference](http://www.ibm.com/support/)

### **S tem povezane povezave**:

- [" ALTER TABLESPACE" v publikaciji SQL Reference Volume 2](http://www.ibm.com/support/)
- [" CREATE TABLESPACE" v publikaciji SQL Reference Volume 2](http://www.ibm.com/support/)
- [" DROP" v priročniku SQL Reference Volume 2](http://www.ibm.com/support/)

["Funkcija tabele MON\\_GET\\_TABLESPACE - pridobivanje metrike prostora tabel" v](http://www.ibm.com/support/) [publikaciji Administrative Routines and Views](http://www.ibm.com/support/)

["Funkcija tabele MON\\_GET\\_CONTAINER - pridobivanje metrike vsebnika prostora tabel" v](http://www.ibm.com/support/) [publikaciji Administrative Routines and Views](http://www.ibm.com/support/)

["Funkcija tabele ADMIN\\_GET\\_STORAGE\\_PATHS - pridobivanje informacij o poti do](http://www.ibm.com/support/) [samodejnega pomnilnika" v Administrative Routines and Views](http://www.ibm.com/support/)

["Funkcija tabele MON\\_GET\\_REBALANCE\\_STATUS - pridobivanje poteka uravnoteženja](http://www.ibm.com/support/) [za prostor tabel" v Administrative Routines and Views](http://www.ibm.com/support/)

[" RENAME STOGROUP" v SQL Reference Volume 2](http://www.ibm.com/support/)

- [" ALTER STOGROUP" v SQL Reference Volume 2](http://www.ibm.com/support/)
- [" CREATE STOGROUP" v SQL Reference Volume 2](http://www.ibm.com/support/)

### **Prostori tabel podedujejo medijske atribute iz pomnilniških skupin**

Če s stavkom CREATE TABLESPACE izdelate prostor tabel, lahko podate, da dinamično podeduje medijske atribute iz povezane pomnilniške skupine. Če želite, da bo obstoječi prostor tabel podedoval medijske atribute iz svoje pomnilniške skupine, lahko uporabite tudi stavek ALTER TABLESPACE.

Ko prostor tabel dinamično podeduje medijske atribute iz povezane pomnilniške skupine in če prostor tabel uporablja novo pomnilniško skupino, so medijski atributi prostora tabel dinamično nastavljeni na atribute nove pomnilniške skupine. To omogoča preprostejše upravljanje pomnilnika, saj medijskih atributov ni treba izrecno podati ob vsaki uporabi nove pomnilniške skupine.

<span id="page-24-0"></span>Ob izdelavi pomnilniške skupine lahko podate te medijske atribute:

### **OVERHEAD**

Ta atribut podaja čas dodatne obremenitve V/I kontrolnika, iskanja diska in latence v milisekundah.

### **DEVICE READ RATE**

Ta atribut podaja specifikacijo naprave za hitrost prenosa ob branju v megabajtih na sekundo. S to vrednostjo se določi strošek V/I med optimizacijo poizvedbe. Če ta vrednost ni enaka za vse pomnilniške poti, naj bo povprečna za vse pomnilniške poti, ki pripadajo v pomnilniško skupino.

#### **DATA TAG**

Ta atribut podaja oznako podatkov v določeni pomnilniški skupini, s katero WLM določi prioriteto obdelave dejavnosti baze podatkov.

Privzete vrednosti za atribute pomnilniške skupine:

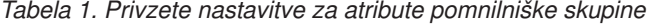

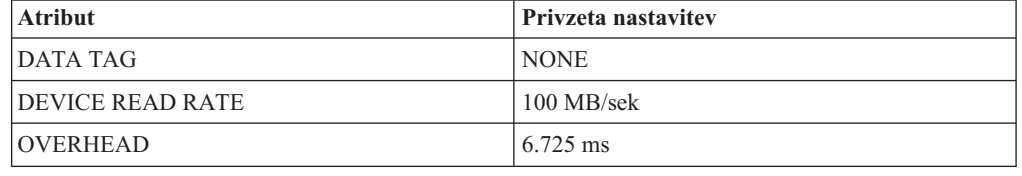

Ko ustvarite ali spremenite prostor tabel s samodejnim pomnilnikom, lahko poleg atributov DATA TAG, TRANSFERRATE in OVERHEAD podate tudi ime pomnilniške skupine. Vendar prostor tabel lahko dinamično podeduje te atribute iz povezane pomnilniške skupine tako, da podate člen INHERIT.

**Opomba:** Atribut TRANSFERRATE podeduje vrednost atributa DEVICE READ RATE iz pomnilniške skupine, če podate člen TRANSFERRATE INHERIT.

### **S tem povezani pojmi**:

["Atributi pomnilniške skupine in medija prostora tabel" v Database Administration Concepts](http://www.ibm.com/support/) [and Configuration Reference](http://www.ibm.com/support/)

### **Nov mehanizem za vnovično pridobitev neuporabljenega prostora v indeksih**

Predstavili smo nov mehanizem za vnovično pridobitev neuporabljenega prostora v indeksih, ki nudi učinkovitejši način za sprostitev prostora za indekse v prostorih tabel DMS.

Če iz tabel redno brišete večje količine podatkov, ostane v tabelah in povezanih indeksih neuporabljen prostor. Tega prostora ne more uporabljati noben drug predmet v istem prostoru tabel, dokler ne izvedete reorganizacije.

V različici 10.1 lahko za vnovično pridobitev neuporabljenega indeksnega prostora za tabele v prostorih tabel DMS uporabite novo funkcionalnost sprotne reorganizacije indeksov. To delovanje je na voljo z naslednjimi možnostmi:

- v Izdajte ukaz **REORG INDEX FOR TABLE** ali **REORG INDEXES ALL FOR TABLE** z novim členom RECLAIM EXTENTS.
- Pokličite API db2Reorg in podajte novo vrednost DB2REORG\_INDEX\_RECLAIM\_EXTENTS za parameter reorgFlags v podatkovni strukturi db2ReorgStruct.

v Nastavite samodejno reorganizacijo indeksa in podajte atribut reclaimExtentsSizeForIndexObjects v elementu ReorgOptions vhodne datoteke XML.

### **S tem povezane povezave**:

[" REORG INDEXES/TABLE" v priročniku Referenčni opis ukazov](http://www.ibm.com/support/)

### <span id="page-25-0"></span>**Nove tabele združevanja v gruče v času vstavljanja**

Tabele združevanja v gruče v času vstavljanja (ITC) nudijo učinkovit način vzdrževanja združevanja podatkov v gruče in preprostejšega upravljanja uporabe prostora.

Tabele ITC imajo podobne značilnosti kot tabele MDC. Ti tipi tabel na primer uporabljajo dodeljevanje, ki temelji na blokih, in blokovne indekse. Tabele ITC in MDC pa se med seboj ločijo glede na način združevanja podatkov v gruče. Tabele ITC združujejo podatke v gruče z uporabo navideznega stolpca, ki združuje vrstice, ki so vstavljene v podobnem času. Dimenzije združevanja v gruče v tabelah MDC določi ustvarjalec.

Tabele ITC so ustvarjene z ukazom CREATE TABLE z določitvijo člena ORGANIZE BY INSERT TIME.

Preprost način, s katerim lahko neposredno spremenite obstoječe tabele v tabele ITC, je z uporabo postopka ADMIN\_MOVE\_TABLE, drug način pa je izvoz/uvoz ali nalaganje iz tabele. Obstoječih tabel ni mogoče spremeniti v tabele ITC.

### **S tem povezani pojmi**:

["Scenarij: Vnovično zahtevanje prostora tabel in indeksov za ExampleBANK" v](http://www.ibm.com/support/) [Troubleshooting and Tuning Database Performance](http://www.ibm.com/support/)

"Ukaz db2move zdaj podpira vzporedno obdelavo"

### **S tem povezana opravila**:

["Sprotno premikanje tabel s proceduro ADMIN\\_MOVE\\_TABLE" v priročniku Data](http://www.ibm.com/support/) [Movement Utilities Guide and Reference](http://www.ibm.com/support/)

### **Ukaz db2move zdaj podpira vzporedno obdelavo**

V določenih primerih ukaz **db2move** podpira vzporedno obdelavo.

Če ob kopiranju sheme podate način COPY, lahko ukaz **db2move** vzporedno naloži tabele v shemo tako, da uporabi novo možnost PARALLEL.

### **S tem povezane povezave**:

["db2move - orodja za premik baze podatkov" v Referenčni opis ukazov](http://www.ibm.com/support/)

### **Particionirane tabele so še naprej dostopne za poizvedbe, če dodate ali pripnete podatkovno particijo**

Postopek dodajanja ali pripenjanja podatkovne particije particionirani tabeli s stavkom ALTER TABLE s členom ADD PARTITION ali ATTACH PARTITION smo izboljšali. Particionirana tabela zdaj ostaja dostopna za dinamične poizvedbe, ki se izvajajo z izolacijsko ravnijo RS, CS ali UR.

Če preverite referenčno integriteto, preden izvedete operacijo pripenjanja, bodo na novo pripeti podatki veliko hitreje na voljo. Postopek priklapljanja podatkov lahko optimizirate s stavkom SET INTEGRITY... ALL IMMEDIATE UNCHECKED, da preskočite nepotrebno preverjanje kršitev območja in omejitev. V tem primeru je tabela preklopljena iz stanja čakanja na SET INTEGRITY, novi podatki pa so na voljo za takojšnjo uporabo aplikacij, če ni v ciljni tabeli nobenega neparticioniranega uporabniškega indeksa.

### **S tem povezani pojmi**:

["Particioniranje tabel" v Vodič za particioniranje in združevanje v gruče](http://www.ibm.com/support/)

### **S tem povezane povezave**:

- [" ALTER TABLE" v publikaciji SQL Reference Volume 2](http://www.ibm.com/support/)
- [" SET INTEGRITY" v SQL Reference Volume 2](http://www.ibm.com/support/)

# <span id="page-28-0"></span>**Poglavje 4. Izboljšave v pureXML**

DB2 V10.1 podpira podatkovni tip XML in razširja komponento pureXML, tako da je obdelava podatkov prožnejša, hitrejša in zanesljivejša.

V programu DB2 V10.1 je komponenta pureXML razširjena z naslednjimi izboljšavami za zmogljivost in preprosto uporabo:

- v Novi indeksi XML se natančneje ujemajo s podatki (glejte "Novi tipi, podprti za indekse s podatki XML")
- v Funkcionalni indeksi lahko pospešijo iskanja in poizvedbe (glejte "Funkcionalni indeksi XML lahko pospešijo poizvedbe")
- v Dvojiški format XML omogoča hitrejši prenos podatkov (glejte ["Nov dvojiški format](#page-30-0) [XML izboljšuje zmogljivost za določene odjemalce Java" na strani 19\)](#page-30-0)
- v Obravnavanje napak pri pretvorbi je zdaj prilagojeno za SQL (glejte ["Manj napak pri](#page-31-0) [pretvarjanju in obrezavi XML" na strani 20\)](#page-31-0)
- v Izboljšana zmogljivost za funkcijske poizvedbe XMLTABLE (glejte ["Izboljšana](#page-33-0) [zmogljivost za določene poizvedbe XML" na strani 22\)](#page-33-0)

# **Novi tipi, podprti za indekse s podatki XML**

Zdaj lahko ustvarite indekse tipa DECIMAL in INTEGER za podatke XML. V situacijah, v katerih so številski podatki tipa INTEGER ali DECIMAL, lahko nudi indeks, ki je ustvarjen z vrednostmi DECIMAL in INTEGER, hitrejši odzivni čas poizvedbe.

V prejšnjih izdajah je bil tip DOUBLE edini podprt številski tip za indekse XML. Natančnost nepovezanih decimalnih vrednosti in 64-bitnih celih števil se lahko zmanjša, če jih shranite v indeksih tipa DOUBLE, posledično pa se zmanjša zmogljivost poizvedb za indekse DOUBLE s to vrsto podatkov. Morebitni zmanjšani zmogljivosti se lahko izognete z uporabo novega indeksa tipa INTEGER in DECIMAL, če je ustrezen za vaše podatke.

Novi indeksi tipa DECIMAL in INTEGER so v celoti podprti v okolju particionirane baze podatkov kot lokalni ali globalni indeksi.

### **S tem povezani pojmi**:

["Tipi podatkov, povezani v izrazi vzorcev XML indeksa" v pureXML Guide](http://www.ibm.com/support/)

#### **S tem povezane povezave**:

[" CREATE INDEX" v priročniku SQL Reference Volume 2](http://www.ibm.com/support/)

### **Funkcionalni indeksi XML lahko pospešijo poizvedbe**

Od izdaje DB2 V10.1 naprej lahko ustvarite funkcionalne indekse XML s funkcijama fn:upper-case in fn:exists. Indeksi, ki jih lahko ustvarite s funkcijo fn:upper-case, pospešijo iskanje podatkov XML, ki ne razlikuje med velikimi in malimi črkami. Indeksi, ki jih ustvarite s funkcijo fn:exists, lahko pospešijo poizvedbe za specifične elemente ali za specifične manjkajoče elemente.

V izdaji DB2 V10.1 lahko optimizator za poizvedbe s predikati, ki vsebujejo funkcijo fn:starts-with, izbere uporabo indeksov tipa VARCHAR.

### **Uporaba indeksov, ustvarjenih s funkcijo fn:upper-case, za iskanja, ki ne razlikujejo med velikimi in malimi črkami**

Če ste v prejšnjih izdajah iskali vse pojavitve nizovne vrednosti na določeni poti neodvisno od velikosti črk, ste morali uporabiti poizvedbo, ki je pretvorila iskane podatke v isto velikost črk (velike ali male). Ta poizvedba za pospešitev iskanja ni uporabila indeksa XML.

V izdaji DB2 V10.1 lahko ustvarite funkcionalni indeks XML tipa VARCHAR ali VARCHAR HASHED, ki pretvori nizovne podatke v njihovo obliko v velikih črkah. V ta namen podajte funkcijo fn:upper-case v členu XMLPATTERN stavka CREATE INDEX. Na primer:

```
CREATE INDEX clients state idx ON clients(contactinfo)
   GENERATE KEYS USING XMLPATTERN '/Client/address/state/fn:upper-case(.)'
  AS SQL VARCHAR(50);
```
Optimizator lahko izbere uporabo tega indeksa za poizvedbe s predikati, ki se ujemajo s potjo XML v členu XMLPATTERN, in ki tudi podajajo funkcijo fn:upper-case, kot na primer v naslednjem fragmentu poizvedbe:

```
XQUERY db2-fn:xmlcolumn('CLIENTS.CONTACTINFO')
   [Client/address/state/fn:upper-case(.)="NEW YORK"];
```
V velikih podatkovnih nizih lahko uporaba takšnega indeksa bistveno poveča zmogljivost.

Če po potrebi ustvarite indeks, ki ne razlikuje med velikimi in malimi črkami, lahko uporabite izbirni parameter področnih nastavitev funkcije fn:upper-case. Naslednji stavek na primer ustvari indeks za atribut naslova in tipa (s potjo /Client/address/@type) za področne nastavitve tr\_TR:

```
CREATE INDEX client address type idx tr ON clients(contactinfo)
  GENERATE KEYS USING XMLPATTERN '/Client/address/@type/fn:upper-case(., "tr_TR")'
  AS SQL VARCHAR(50);
```
Da bi optimizator upošteval indeks client\_address\_type\_idx\_tr, mora poizvedba podajati tudi iste področne nastavitve, primerjati pot XML v členu XMLPATTERN in podati funkcijo fn:upper-case.

### **Uporaba indeksov, ustvarjenih s funkcijo fn:exists, za iskanje samo obstoječih elementov ali atributov**

V izdaji DB2 V10.1 lahko ustvarite indeks XML, ki preveri obstoj elementa ali atributa tako, da vključite funkcijo fn:exists v člen XMLPATTERN stavka CREATE INDEX. Element ali atribut morate podati kot parameter funkcije fn:exists, indeks pa mora biti tipa VARCHAR(1).

Naslednji indeks na primer shrani samo en znak - T ali F, ki kaže, ali je res ali ni res, da je srednje ime uslužbenca zapisano v strukturi dokumenta XML:

```
CREATE INDEX empindex on company(companydocs)
         GENERATE KEY USING XMLPATTERN
         '/company/emp/name/fn:exists(middle)' AS SQL VARCHAR(1);
```
Funkcija fn:exists preveri, ali določen element obstaja ali ne.

Optimizator lahko izbere uporabo tega indeksa za poizvedbe, ki iščejo parameter funkcije fn:exists, ki je v tem primeru srednje ime, kot v naslednjem fragmentu poizvedbe:

```
XQUERY db2-fn:xmlcolumn('COMPANY.COMPANYDOCS')
     /company/emp/name[fn:exists(middle)];
```
### <span id="page-30-0"></span>**Uporaba indeksov VARCHAR s poizvedbami s predikati, ki vsebujejo funkcijo fn:starts-with**

Za poizvedbe s predikati, ki vsebujejo funkcijo fn:starts-with, lahko optimizator v izdaji DB2 V10.1 izbere uporabo indeksov tipa VARCHAR, da pospeši poizvedbo. Obstoječih indeksov VARCHAR ni treba spreminjati ali uporabljati posebne skladnje v stavku CREATE INDEX za nove indekse. V prejšnjih izdajah poizvedbe s predikati, ki so vsebovali funkcijo fn:starts-with, za dostopanje niso uporabljale indeksov XML in so morale uporabiti pregledovanje tabele.

Funkcija fn:starts-with ugotavlja, ali se niz začne z določenim podnizom.

### **S tem povezani pojmi**:

["Izrazi vzorca XML indeksa" v pureXML Guide](http://www.ibm.com/support/)

["Primeri uporabe indeksov XML, ki ne razlikujejo med velikimi in malimo črkami" v](http://www.ibm.com/support/) [pureXML Guide](http://www.ibm.com/support/)

["Primeri uporabe indeksov, ki podajajo fn:exists" v pureXML Guide](http://www.ibm.com/support/)

#### **S tem povezane povezave**:

[" CREATE INDEX" v priročniku SQL Reference Volume 2](http://www.ibm.com/support/)

["Funkcija exists" v Referenčni opis XQuery](http://www.ibm.com/support/)

["Funkcija upper-case" v Referenčni opis XQuery](http://www.ibm.com/support/)

## **Nov dvojiški format XML izboljšuje zmogljivost za določene odjemalce Java**

Nov dvojiški format XML omogoča hitrejše prenašanje in sprejemanje podatkov XML med določenimi aplikacijami Java pureXML in strežnikom DB2 različice 10.1. V teh aplikacijah Java smo odstranili nepotrebne stroške za XML in tako izboljšali zmogljivost.

Dvojiški podatki XML se nanašajo na podatke v razširljivem dvojiškem formatu XML za DB2, imenovanem tudi XDBX.

Za aplikacije JDBC in SQLJ lahko izdaj prenesete podatke na strežnik DB2 različice 10.1 in z njega v dvojiškem formatu XML. Za aplikacije, ki delajo s podatki v nebesedilni predstavitvi, kot so takšne, ki uporabljajo objekte SAX ali StAX, omogoča dvojiški format hitrejše prenašanje in sprejemanje podatkov XML. V prejšnjih izdajah je bil podprt samo format besedilnih podatkov XML. zdaj pa lahko izberete katerikoli format, ki ustreza vašim potrebam za obdelavo podatkov. Dvojiški format XML se uporablja samo za prenašanje podatkov. Podatki v tem formatu niso shranjeni v bazi podatkov ali kjerkoli drugje.

Za aplikacije JDBC in SQLJ, ki delajo s podatki v nebesedilni predstavitvi, dvojiški format XML odstrani nepotrebne stroške, povezane z razčlenjevanjem in serializacijo XML in tako izboljša zmogljivost. Znatno izboljšanje zmogljivosti boste lahko opazili, če uporablja vaša aplikacija za pridobivanje in posodabljanje podatkov XML enega od teh načinov:

- v getSource(SAXSource.class), getSource(StAXSource.class)
- v setResults(SAXResults.class), setResults(StAXResult.class)

Stopnja izboljšanja zmogljivosti je odvisna tudi od strukture dokumentov XML, dolžine oznak, števila ponavljajočih se oznak in globine podatkov v dokumentu.

Za uporabo novega dvojiškega formata XML potrebujete gonilnik IBM-ovega podatkovnega strežnika za JDBC in SQLJ različice 4.9 ali novejše, ki se poveže s strežnikom DB2 V10.1 ali novejšim. Za aplikacije SQLJ potrebujete tudi paket sqlj4.zip različice 4.9 ali novejše.

<span id="page-31-0"></span>Za aplikacije JDBC in SQLJ, ki uporabljajo različico gonilnika IBM-ovega podatkovnega strežnika za JDBC in SQLJ 4.9 ali novejšo, je dvojiški XML privzeti format pri povezovanju aplikacije s strežnikom DB2 različice 10.1 ali z novejšo izdajo. Z lastnostjo xmlFormat v vmesnikih DriverManager in DataSource lahko nadzorujete, ali bo prenos podatkov XML v besedilnem ali dvojiškem formatu.

Dvojiški format XML lahko uporabite s katerimkoli veljavnim stavkom SQL/XML ali XQuery.

#### **S tem povezani pojmi**:

["Dvojiška oblika zapisa XML v aplikacijah Java" v pureXML Guide](http://www.ibm.com/support/)

### **Manj napak pri pretvarjanju in obrezavi XML**

Od različice DB2 V10.1 naprej obravnava pretvarjanje XML upravljalnik baz podatkov DB2, na podoben način kot SQL. V situacijah, v katerih je pred tem prišlo do napak, zdaj lahko aplikacije nadaljujejo z delom. Da bi povečali uporabnost izboljšav, poizvedbe, ki primerjajo podatke XML nezdružljivih tipov, vrnejo vrednost FALSE, namesto da bi vrnile napako SQL16061N.

### **Spremembe v pretvorbi v tip CHAR ali VARCHAR**

Če v različici DB2 V10.1 pretvorite podatke XML v premajhen tip CHAR ali VARCHAR, so podatki podobno kot pri obdelavi SQL obrezani tako, da se prilegajo podatkovnemu tipu, napaka pa ni vrnjena. Če so obrezani neprazni znaki, je vrnjeno opozorilo SQL0445W. V prejšnjih izdajah je pretvorba podatkov XML v premajhen tip CHAR ali VARCHAR povzročila napako SQL16061N.

V prejšnjih izdajah je na primer naslednji fragment poizvedbe, ki pretvori 14-mestni niz 'SQL standards ' v podatkovni tip CHAR(13), vrnil napako SQL16061N:

```
VALUES XMLCAST(XMLQUERY('"SQL standards "') AS char(13));
```
Rezultati:

```
SQL016061N Vrednosti "SQL standards " ni mogoče zgraditi kot ali pretvoriti
(z uporabo implicitne ali eksplicitne pretvorbe) v podatkovni tip char(13).
```
Za isti fragment poizvedbe, ki se izvaja v različici DB2 V10.1, so podatki obrezani brez napake. Ker je obrezani štirinajsti znak prazen, ni vrnjeno opozorilno sporočilo.

```
VALUES XMLCAST(XMLQUERY('"SQL standards "') AS char(13));
```
Rezultati: 1 ------------- SQL standards

Št. izbranih zapisov: 1.

Če v različici DB2 V10.1 13-mestni niz 'SQL standards' pretvorite v podatkovni tip VARCHAR(12), napaka ni vrnjena. Toda ker je bil obrezan znak 's', je izdano opozorilno sporočilo SQL0445W.

```
VALUES XMLCAST(XMLQUERY('"SQL standards"') AS varchar(12));
```
Rezultati: 1 ------------ SQL standard SQL0445W Vrednost "SQL standards" je bila obrezana. SQLSTATE=01004

Št. izbranih zapisov:1z1 natisnjenim sporočilom o napaki.

Ta sprememba vedenja je mogoča tudi pri uporabi funkcije XMLTABLE. Funkcija XMLTABLE omogoča, da izvedete izraz XQuery in vrne vrednosti kot tabelo namesto kot zaporedje vrednosti. V členu COLUMNS funkcije XMLTABLE lahko definirate značilnosti vsakega stolpca, kot je na primer podatkovni tip. Če so za stolpce tipa CHAR in VARCHAR obrezani znaki, ki niso presledki, vrne funkcija XMLTABLE opozorilo SQL0445W.

### **Spremembe v pretvorbi v tip DECIMAL**

Če v različici DB2 V10.1 pretvorite podatkovni tip XML v tip DECIMAL, ki nima dovolj prostora za števke na desni strani decimalnega ločila, so podobno kot pri obdelavi SQL obrezane zaključne števke, tako da se prilegajo podanemu podatkovnemu tipu, napaka pa ni vrnjena. V prejšnjih izdajah je bila vrnjena napaka SQL16061N.

Če podatkovna vrednost prekorači tip DECIMAL (tip nima dovolj prostora za števke na levi strani decimalnega ločila), je podobno kot v prejšnjih izdajah vrnjena napaka SQL16061N.

Tip DECIMAL sprejme dva parametra: *precision* in *scale*. Prvi parameter *precision* je celoštevilska konstanta z vrednostjo v obsegu od 1 do 31, ki podaja skupno število števk. Drugi parameter *scale* je celoštevilska konstanta, večja ali enaka nič, in manjša ali enaka kot *precision*. Parameter *scale* podaja število števk na desni strani decimalne vejice.

Naslednji primer kaže, kaj se zgodi v izdaji DB2 V10.1, če različne vrednosti pretvorite v tip DECIMAL(3,2):

| <b>Vrednost</b> | <b>Rezultat</b>    | Komentarji                                                                                                    |
|-----------------|--------------------|----------------------------------------------------------------------------------------------------|
| 1.0             | 1.0 <sub>1</sub>   | Brez obrezave                                                                                                   |
| 3.23            | 3.23               | Brez obrezave                                                                                                   |
| 0.2             | 0.2                | Brez obrezave                                                                                                   |
| 9.99            | 9.99               | Brez obrezave                                                                                                   |
| 1.056           |                    | 1.05 Obrezane so vse števke na desni strani drugega<br>decimalnega položaja. Napaka ali opozorilo nista izdana. |
| 3.230           | 3.23               | Obrezane so vse števke na desni strani drugega<br>decimalnega položaja. Napaka ali opozorilo nista izdana.      |
| 0.006           | 0.00               | Obrezane so vse števke na desni strani drugega<br>decimalnega položaja. Napaka ali opozorilo nista izdana.      |
| 9.9999          | 9.99               | Obrezane so vse števke na desni strani drugega<br>decimalnega položaja. Napaka ali opozorilo nista izdana.      |
| 19.9            | Vrnjena je napaka. | Ta vrednost prekorači tip DECIMAL(3,2). Vrnjena je<br>napaka SQL16061N.                                         |
| 165             | Vrnjena je napaka. | Ta vrednost prekorači tip DECIMAL(3,2). Vrnjena je<br>napaka SQL16061N.                                         |
| 99.678          | Vrnjena je napaka. | Ta vrednost prekorači tip DECIMAL(3,2). Vrnjena je<br>napaka SQL16061N.                                         |

*Tabela 2. Primeri pretvorbe vrednosti v DECIMAL(3,2) in njihovi rezultati*

Do te spremembe v vedenju pri pretvorbi lahko pride, tudi če uporabite funkcijo XMLTABLE. Funkcija XMLTABLE pretvori vrednosti XML v podatkovne tipe ciljnih stolpcev, ki jih ustvarjate.

### <span id="page-33-0"></span>**Spremembe v primerjavah**

Če v izdaji DB2 V10.1 poizvedba primerja podatke XML nezdružljivih tipov, vrne vrednost FALSE. Pred tem je bila vrnjena napaka SQL16061N.

Ker je v prejšnjih izdajah naslednja poizvedba primerjala znakovni niz 'N/A' s številom 3.4, je bila vrnjena napaka SQL16061N:

```
Xquery let \daggerdoc := <a>> <br/>b>N/A</b></a> return \daggerdoc[b < 3.4];
```
Rezultati: SQL016061N Vrednosti "N/A" ni mogoče zgraditi kot ali pretvoriti (implicitno ali eksplicitno pretvorbo) v podatkovni tip double.

Za isto poizvedbo, ki jo izvedete v različici DB2 V10.1, napaka ni vrnjena. Primerjava vrne vrednost FALSE, zato ni za to poizvedbo vrnjena nobena vrstica:

```
Xquery let \dots = \frac{a}{b} x = \frac{a}{b} x = \frac{b}{c} x = \frac{b}{c} x = \frac{b}{c} x = \frac{c}{d} x = \frac{c}{d} x = \frac{d}{d} x = \frac{d}{d} x = \frac{d}{d} x = \frac{d}{d} x = \frac{d}{d} x = \frac{d}{d} x = \frac{d}{d} x = \frac{d}{d} x
```
Rezultati:

1 -

Št. izbranih zapisov: 0.

**S tem povezane povezave**:

["Pretvorba med podatkovnimi tipi" v priročniku SQL Reference Volume 1](http://www.ibm.com/support/)

["Splošno stiskanje" v Referenčni opis XQuery](http://www.ibm.com/support/)

### **Izboljšana zmogljivost za določene poizvedbe XML**

V različici DB2 V10.1 smo strežnik DB2 optimizirali tako, da smo izboljšali zmogljivost za določene pogosto uporabljane poizvedbe, kot so take, ki uporabljajo funkcijo XMLTABLE.

Primeri poizvedb, v katerih boste lahko opazili hitrejši odziv:

```
v Poizvedbe, ki uporabljajo funkcijo XMLTABLE. Na primer:
```

```
SELECT T.* FROM TEST,
   XMLTABLE('$doc/a/b' passing TEST.XMLCOL as "doc" columns
                   c varchar(10) path 'c1/c2/c'
                   d varchar(10) path 'd1/d2/d'
                   e varchar(10) path 'e1/e2/e') AS T;
```
v **Nelinearne poizvedbe XQuery** (z več potmi ali razvejitvami). Na primer:

```
xquery for $a in db2-fn:xmlcolumn('XTAB.DOC')/a
   for $b in $a/b
   for $c in $a/c
   return <res>{$b,$c}</res>
```
v **Poizvedbe s predikati spoja zgodnjega izločanja**. Spoj zgodnjega izločanja je takšen, v katerem se lahko največ ena vrstica iz notranje tabele ujema z vrstico zunanje tabele. Ta poizvedba na primer vsebuje spoj zgodnjega izločanja za generator vrstic:

```
SELECT stat, gen FROM custacc,
     XMLTABLE('$CADOC/Customer [DateOfBirth >= xs:date("1910-01-01")
                              and BankingInfo/PremiumCustomer = "No"] '
     COLUMNS
       GEN VARCHAR(20) PATH 'Gender',
       Nationality VARCHAR(20) PATH 'Customer/Nationality,
       STAT VARCHAR(20) PATH 'BankingInfo/CustomerStatus');
```
Naslednji primer kaže spoj zgodnjega izločanja za člen for:

```
xquery for $i in db2-fn:xmlcolumn('T.XMLCOL')/PRODUCT,
   $j in $i[NAME='5Z761']//PRICE
   return $j
```
v **Poizvedbe z nadrejeno osjo**. Naslednja poizvedba XMLTABLE ima nadrejeno os, ki ni v izhodnem koraku:

```
SELECT T.* FROM TEST,
          XMLTABLE ( '$doc/a/b' passing TEST.XMLCOL as "doc" columns
               c varchar(10) path 'c1/c2/c'
               d varchar(10) path '../d1/d2/d'
               e varchar(10) path '../../e1/e2/e') as T
```
Tudi naslednji primer kaže nadrejeno os, ki ni v izhodnem koraku:

xquery let \$doc := db2-fn:xmlcolumn('T.XMLCOL') return (\$doc/root//a/.. )/b
# **Poglavje 5. Izboljšave nadziranja**

Različica 10.1 vključuje izboljšave, ki omogočajo natančnejše nadziranje okolij baz podatkov DB2.

Naslednje izboljšave nadziranja nudijo nove informacije nadziranja:

- v Nadzornik dogodkov, ki spremlja konfiguracijske spremembe (glejte "Nov nadzornik dogodkov spremlja spremembe v konfiguraciji in registru ter izvajanje stavkov DDL in pripomočkov")
- v Objekt seznama uporabe spremlja stavke, ki vplivajo na tabelo ali indeks (glejte ["Nov](#page-37-0) [objekt na seznamu uporabe določa stavke, ki vplivajo na tabele ali indekse" na strani 26\)](#page-37-0)
- v Izdelava pragov za specifične stavke z novo domeno praga STATEMENT (glejte ["Nova](#page-37-0) [domena STATEMENT za pragove omogoča definiranje pragov za stavke, ki vsebujejo](#page-37-0) [določeno besedilo" na strani 26\)](#page-37-0)
- v Nove in spremenjene funkcije tabele za dostop do informacij nadziranja (glejte ["Nove in](#page-38-0) [spremenjene funkcije za dostop do informacij nadziranja" na strani 27\)](#page-38-0)
- v Seznam izvedljivih ID-jev je zdaj vključen v informacije, ki jih zajame nadzornik dogodkov v enotah dela (glejte ["Seznam izvajalnih ID-jev je vključen v informacije](#page-41-0) [nadzornika dogodkov enot dela" na strani 30\)](#page-41-0)
- v Podpora za zapisovanje v tabelo za vse nadzornike dogodkov (glejte ["Vsi nadzorniki](#page-42-0) [dogodkov zdaj podpirajo cilj WRITE TO TABLE" na strani 31\)](#page-42-0)
- v Obstoječe nadzornike dogodkov zapisovanja v tabelo lahko spremenite tako, da zajemajo dodatne skupine logičnih podatkov (glejte ["Obstoječe nadzornike dogodkov, ki zapisujejo](#page-42-0) [v tabele, lahko spremenite tako, da zajemajo dodatne skupine logičnih podatkov" na strani](#page-42-0) [31\)](#page-42-0)
- v Nadgradnja izhodnih tabel nadzornika dogodkov, ustvarjenih v prejšnjih izdajah (glejte ["Tabele nadzornika dogodkov je zdaj mogoče nadgraditi" na strani 32\)](#page-43-0)
- v Odstranjevanje podatkov iz neformatiranih tabel dogodkov (glejte ["Zdaj je podprto](#page-44-0) [odstranjevanje podatkov iz tabel neformatiranih dogodkov" na strani 33\)](#page-44-0)
- v Novi nadzorni elementi, ki omogočajo dodaten vpogled v strežnike DB2 (glejte ["Novi](#page-44-0) [nadzorni elementi omogočajo dodaten vpogled v delovanje strežnika DB2" na strani 33\)](#page-44-0)

## **Nov nadzornik dogodkov spremlja spremembe v konfiguraciji in registru ter izvajanje stavkov DDL in pripomočkov**

Nadzornik dogodkov zgodovine sprememb zajema spremembe v konfiguraciji in nastavitvah registra baze podatkov in upravljalnika baz podatkov, izvajanju stavkov DDL in izvajanju pripomočkov. S temi podatki lahko ugotovite, ali pojav katerihkoli težav z bazo podatkov sovpada s katerim od teh dogodkov.

Primeri sprememb v sistemu, ki lahko vplivajo na zmogljivost ali vedenje dela v sistemu, vključujejo te:

- v nepričakovano ustvarjanje ali brisanje indeksa
- v napaka pri izvajanju načrtovanega vzdrževanja
- spremembe v konfiguracijskem parametru baze podatkov ali v nastavitvi registra DB2

Nenamerne ali nepričakovane spremembe, ki vplivajo na operacije v bazi podatkov, lahko opravi uporabnik. Tako lahko na primer skrbnik baze podatkov izvede stavek DDL, da izbriše indeks. Spremembe pa so lahko tudi samodejne, brez posegov uporabnikov. Tako lahko

<span id="page-37-0"></span>upravljalnik pomnilnika s samodejnim naravnavanjem (STMM) spremeni konfiguracijski parameter ali pa samodejna preureditev tabele preuredi tabelo. V obeh primerih pa lahko z nadzornikom dogodkov zgodovine sprememb spremljate različne vrste sprememb, vključno z naslednjimi:

- v spremembe v konfiguracijskih parametrih baze podatkov in upravljalnika baz podatkov
- spremembe v spremenljivkah registra
- izvajanje stavkov DDL
- v izvajanje pripomočkov (na primer RUNSTATS, LOAD, REORG)

Nadzornik dogodkov zgodovine sprememb lahko beleži določene vrste sprememb, ki se izvajajo tudi ko je baza podatkov v nepriključnem načinu.

### **S tem povezani pojmi**:

["Nadziranje dogodkov zgodovine sprememb" v Database Monitoring Guide and Reference](http://www.ibm.com/support/)

## **Nov objekt na seznamu uporabe določa stavke, ki vplivajo na tabele ali indekse**

Z novim objektom baze podatkov *seznam uporabe* lahko zabeležite razdelke stavka, ki se sklicujejo na določeno tabelo ali indeks ter prestrežete statistične podatke o tem, kako ti razdelki vplivajo na vsak objekt med izvajanjem.

Vsak vnos na seznamu uporabe vključuje informacije o številu izvedb razdelka v določenem časovnem obdobju. Vnosi vsebujejo tudi agregirane statistične podatke, ki kažejo, kako je razdelek med vsemi izvedbami vplival na tabelo ali indeks.

Seznam uporabe vključuje tudi statistične podatke o faktorjih, kot je uporaba ključavnic in področja medpomnilnika za vsak razdelek stavka. Če ugotovite, da je stavek negativno vplival na tabelo ali indeks, s pomočjo teh statističnih podatkov ugotovite, kje je morebiti potreben dodaten nadzor ali kako lahko naravnate stavek.

#### **S tem povezani pojmi**:

["Seznami uporabe" v Database Administration Concepts and Configuration Reference](http://www.ibm.com/support/)

### **S tem povezana opravila**:

["Določanje stavkov, ki vplivajo na tabelo" v Database Monitoring Guide and Reference](http://www.ibm.com/support/)

#### **S tem povezane povezave**:

[" CREATE USAGE LIST" v SQL Reference Volume 2](http://www.ibm.com/support/)

## **Nova domena STATEMENT za pragove omogoča definiranje pragov za stavke, ki vsebujejo določeno besedilo**

V DB2 različice 10.1 smo v skladnjo stavka CREATE THRESHOLD dodali novo domeno praga, imenovano STATEMENT, ki omogoča definiranje pragov za izvajanje specifičnih stavkov.

Tako lahko na primer definirate prag CPUTIME za stavek SQL, kot je "SELECT \* FROM TABLE1, TABLE2", tako da je prag prekršen, ko je izveden ta stavek in je presežen časovni prag CPU-ja za stavek. Stavek za ta praga lahko določite tako, da podate besedilo stavka, kot v tem primeru, ali izvedljivi ID za stavek. Podobno kot pragove v drugih domenah lahko pragove STATEMENT konfigurirate tako, da zapišejo informacije o dejavnostih, ki kršijo prag, v nadzornik dogodkov dejavnosti.

Ta nova zmožnost nudi v primerjavi s starejšimi izdajami večjo zrnatost in specifičnost pri prestrezanju informacij. V prejšnjih izdajah ste morali za določanje težav v aktivnostih za

<span id="page-38-0"></span>določen stavek prestreči informacije za veliko dejavnosti, nato pa v podatkih nadzornika dogodkov izločiti anomalije. Če zdaj ugotovite stavek, ki se izvaja dlje, kot je pričakovano, lahko hitro zberete in pregledate informacije o dejavnosti, povezane s točno tem stavkom. Tako si lahko na primer ogledate podatke, predstavljene z označevalniki parametrov, ki v stavku kažejo identifikator izdelka. Če želite, pa lahko tudi pregledate nadzorne elemente porabljenega časa, povezane z izvajanjem stavka, kot je na primer skupni čas izvajanja (TOTAL\_EXEC\_TIME).

#### **S tem povezana opravila**:

["Primer: Prestrezanje informacij o dejavnosti, povezani z izvedbo stavka" v Database](http://www.ibm.com/support/) [Monitoring Guide and Reference](http://www.ibm.com/support/)

### **S tem povezane povezave**:

[" CREATE THRESHOLD" v priročniku SQL Reference Volume 2](http://www.ibm.com/support/)

## **Nove in spremenjene funkcije za dostop do informacij nadziranja**

Dodali smo številne funkcije tabele in dve skalarni funkciji, več funkcij tabele pa smo tudi razširili, tako da lahko z SQL-om pridobite dodatne informacije o nadziranju.

Naslednja tabela opisuje nove funkcije tabele v različici 10.1, ki vrnejo informacije nadziranja:

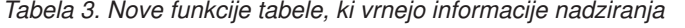

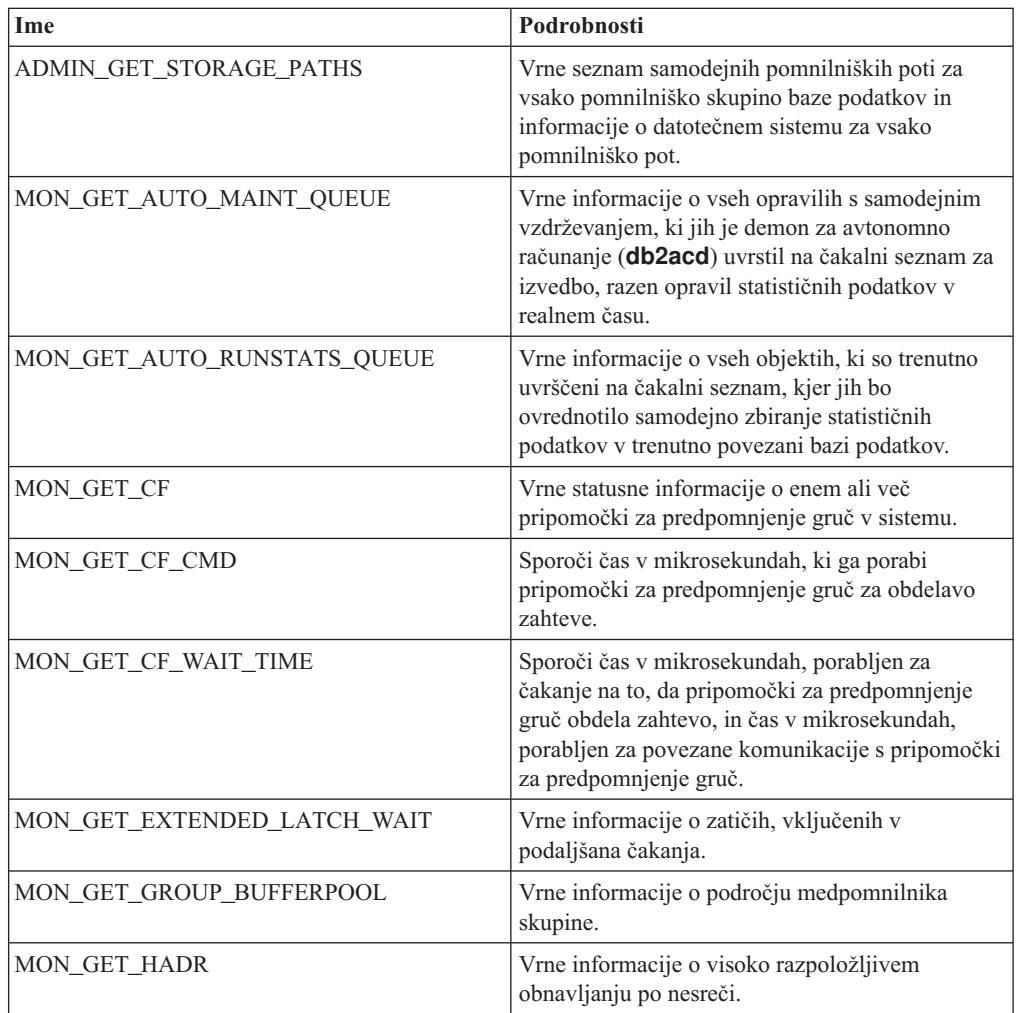

| Ime                              | Podrobnosti                                                                                                    |
|----------------------------------|----------------------------------------------------------------------------------------------------|
| MON GET INDEX USAGE LIST         | Vrne informacije seznama uporabe, ki je definiran<br>za indeks.                                                                                                    |
| MON GET MEMORY SET               | Vrne metriko iz dodeljenih pomnilniških nizov na<br>ravni primerka in za vse aktivne baze podatkov v<br>primerku.                                                                                 |
| MON_GET_MEMORY_POOL              | Vrne metriko iz pomnilniških področij,<br>vsebovanih v pomnilniškem nizu.                                                                                                    |
| MON_GET_PAGE_ACCESS_INFO         | Vrne informacije o straneh področja<br>medpomnilnika, na katere se čaka za podano<br>tabelo.                                                                                                    |
| MON GET REBALANCE STATUS         | Vrne status operacije vnovičnega uravnoteženja za<br>prostor tabel.                                                                                                    |
| MON_GET_RTS_RQST                 | Vrne informacije o vseh zahtevah za statistične<br>podatke v realnem času, ki čakajo v sistemu, in o<br>nizu zahtev, ki jih trenutno obdeluje demon<br>statističnih podatkov v realnem času.      |
| MON GET SERVERLIST               | Vrne metriko na seznamu strežnikov za trenutno<br>povezano bazo podatkov, kot je predpomnjena v<br>enem ali več članih.                                                                           |
| MON_GET_TABLE_USAGE_LIST         | Vrne informacije s seznama uporabe, ki je<br>definiran za tabelo.                                                                                                    |
| MON_GET_TRANSACTION_LOG          | Vrne informacije o podsistemu beleženja<br>transakcij za trenutno povezano bazo podatkov.                                                                                                    |
| MON GET USAGE LIST STATUS        | Vrne informacije o seznamu porabe, kot denimo<br>informacije o tem, kako velik je, kdaj je bil<br>nazadnje spremenjen in koliko pomnilnika je<br>dodeljenega zanj.                                |
| MON_SAMPLE_SERVICE_CLASS_METRICS | Prebere sistemsko metriko iz enega ali več<br>storitvenih razredov v eni ali več bazah podatkov<br>v dveh časovnih točkah in iz teh metričnih<br>podatkov izračuna različne statistične podatke.  |
| MON_SAMPLE_WORKLOAD_METRICS      | Prebere sistemsko metriko iz ene ali več delovnih<br>obremenitev v eni ali več bazah podatkov v dveh<br>časovnih točkah in iz teh statističnih podatkov<br>izračuna različne statistične podatke. |

*Tabela 3. Nove funkcije tabele, ki vrnejo informacije nadziranja (nadaljevanje)*

Naslednja tabela opisuje nove skalarne funkcije v različici 10.1, ki vrnejo informacije o nadziranju:

*Tabela 4. Nove skalarne funkcije, ki vrnejo podatke nadziranja*

| Ime                        | Podrobnosti                   |
|----------------------------|-------------------------------|
| MON GET APPLICATION HANDLE | Vrne ročko klicne aplikacije. |
| MON GET APPLICATION ID     | Vrne ID klicne aplikacije.    |

Naslednja tabela opisuje funkcije tabele, ki smo jih v različici 10.1 spremenili, tako da vrnejo dodatne informacije nadziranja:

| Ime                                                             | Podrobnosti                                                                                                    |
|-----------------------------------------------------------------|----------------------------------------------------------------------------------------------------|
| MON BP_UTILIZATION                                              | Vrne dodatne stolpce, kot so<br>AVG_ASYNC_READ_TIME,<br>AVG_ASYNC_WRITE_TIME,<br>AVG_SYNC_READ_TIME,<br>AVG_SYNC_WRITE_TIME, in<br>GBP_XDA_HIT_RATIO_PERCENT.                                                                                                    |
| MON_GET_ACTIVITY_DETAILS                                        | Vrne dodatne stolpce, kot so stolpci, ki sporočijo<br>informacije o podatkovnih oznakah v pragovih<br>storitvenega razreda.                                                                                                    |
| MON GET BUFFERPOOL                                              | Vrne dodatne stolpce, kot so stolpci, ki sporočijo<br>metriko o učinkovitosti asinhronih branj iz<br>področja medpomnilnika in pisanj v področje<br>medpomnilnika in V/I strežnika.                                                                                                    |
| MON_GET_CONNECTION in<br>MON_GET_CONNECTION_DETAILS             | Vrne dodatne stolpce, ki podajajo informacije, kot<br>so naslednje:                                                                                                    |
|                                                                 | Metrika o učinkovitosti V/I strežnikov<br>$\bullet$                                                                                                    |
|                                                                 | Število dokončanih neugnezdenih dejavnosti, ki<br>jih predložijo zunanje aplikacije                                                                                                    |
|                                                                 | Čas obdelave za overjanje, ustvarjanje<br>statističnih podatkov, izvajanje stavkov in<br>podaljšana čakanja                                                                                                    |
| MON_GET_CONTAINER                                               | Vrne dodaten stolpec, ki opisuje ID pomnilniške<br>poti za vsebnik.                                                                                                    |
| MON GET INDEX                                                   | Vrne dodatne stolpce, kot so stolpci, ki sporočijo<br>metriko branja iz področij medpomnilnika in<br>zapisovanja vanje.                                                                                                    |
| MON_GET_PKG_CACHE_STMT in<br>MON_GET_PKG_CACHE_STMT_DETAILS     | Vrne identifikator rutine, povezan s ciljem stavka<br>CALL. Za druge stavke je vrednost 0. Funkcija<br>vrne tudi dodatne stolpce, ki sporočijo metriko o<br>učinkovitosti V/I strežnika, čas obdelave za<br>overjanje, ustvarjanje statističnih podatkov,<br>izvajanje stavkov, vhodne vrednosti oznake visoke<br>ravni in podaljšana čakanja. |
| MON_GET_SERVICE_SUBCLASS in<br>MON_GET_SERVICE_SUBCLASS_DETAILS | Vrne dodatne stolpce, ki podajajo informacije, kot<br>so naslednje:                                                                                                    |
|                                                                 | Metrika o učinkovitosti V/I strežnikov                                                                                                    |
|                                                                 | Število dokončanih neugnezdenih dejavnosti, ki<br>jih predložijo zunanje aplikacije                                                                                                    |
|                                                                 | Čas obdelave za overjanje, ustvarjanje<br>$\bullet$<br>statističnih podatkov, izvajanje stavkov in<br>podaljšana čakanja                                                                                                    |
| MON_GET_TABLE                                                   | Vrne dodatne stolpce, kot so stolpci, ki sporočijo<br>metriko branja iz področij medpomnilnika in<br>zapisovanja vanje.                                                                                                    |

*Tabela 5. Funkcije tabele, ki vrnejo dodatne informacije nadziranja*

<span id="page-41-0"></span>

| Ime                                                    | Podrobnosti                                                                                                    |
|--------------------------------------------------------|----------------------------------------------------------------------------------------------------|
| MON GET TABLESPACE                                     | Vrne dodatne stolpce, ki sporočijo informacije, kot<br>so naslednje:                                                                                          |
|                                                        | Številka zadnje zaporedne strani na začetku<br>tabele objektov                                                                                                |
|                                                        | Metrika za asinhrona branja iz področij<br>medpomnilnika in zapisovanja vanje                                                                                 |
|                                                        | Informacije o pomnilniški skupini                                                                                                    |
|                                                        | Informacije o podatkovni oznaki.                                                                                                    |
| MON GET UNIT OF WORK v<br>MON_GET_UNIT_OF_WORK_DETAILS | Vrne dodatne stolpce, ki podajajo informacije, kot<br>so naslednje:                                                                                           |
|                                                        | Metrika o učinkovitosti V/I strežnikov<br>$\bullet$                                                                                                    |
|                                                        | Število dokončanih neugnezdenih dejavnosti, ki<br>jih predložijo zunanje aplikacije                                                                           |
|                                                        | Čas obdelave za overjanje, ustvarjanje<br>statističnih podatkov, izvajanje stavkov in<br>podaljšana čakanja                                                   |
| MON_GET_WORKLOAD v<br>MON_GET_WORKLOAD_DETAILS         | Vrne dodatne stolpce, ki podajajo informacije, kot<br>so naslednje:                                                                                           |
|                                                        | Metrika o učinkovitosti V/I strežnikov                                                                                                    |
|                                                        | Število dokončanih neugnezdenih dejavnosti, ki<br>jih predložijo zunanje aplikacije                                                                           |
|                                                        | Čas obdelave za overjanje, ustvarjanje<br>statističnih podatkov, izvajanje stavkov in<br>podaljšana čakanja                                                   |
| WLM_GET_SERVICE_CLASS_<br>WORKLOAD_OCCURRENCES         | Poleg vrednosti application_handle vrne tudi<br>stolpec APPL_ID.                                                                                              |
| WLM_GET_WORKLOAD_<br>OCCURRENCE_ACTIVITIES             | Vrne dodatne stolpce, kot je stolpec<br>ENTRY_TIME, ki lahko pomaga pri<br>preklicovanju dejavnosti, ki so uvrščene na<br>čakalni seznam več kot določen čas. |

*Tabela 5. Funkcije tabele, ki vrnejo dodatne informacije nadziranja (nadaljevanje)*

#### **S tem povezani pojmi**:

["Rutine nadziranja" v Administrative Routines and Views](http://www.ibm.com/support/)

["Nov objekt na seznamu uporabe določa stavke, ki vplivajo na tabele ali indekse" na strani 26](#page-37-0)

## **Seznam izvajalnih ID-jev je vključen v informacije nadzornika dogodkov enot dela**

Za enoto dela lahko zdaj zberete seznam izvajalnih ID-jev in povezane metrike na ravni stavkov. Vključitev seznama izvajalnih ID-jev vam bo lahko v pomoč pri odpravljanju težav s stavki SQL.

Zbiranje teh informacij lahko omogočite tako, da uporabite enega od naslednjih dveh mehanizmov:

v Omogočite zbiranje na ravni baze podatkov tako, da nastavite konfiguracijski parameter baze podatkov **mon\_uow\_data** na vrednost BASE in konfiguracijski parameter baze podatkov **mon\_uow\_execlist** na vrednost ON, kot kaže naslednji primer:

UPDATE DB CFG FOR SAMPLE USING mon\_uow\_data BASE UPDATE DB CFG FOR SAMPLE USING mon\_uow\_execlist ON <span id="page-42-0"></span>v Omogočite zbiranje za podano delovno obremenitev tako, da podate člen COLLECT UNIT OF WORK DATA za stavek CREATE WORKLOAD ali ALTER WORKLOAD. Skladnjo člena smo spremenili. Za podrobnosti preberite temo "Stavka ALTER WORKLOAD in CREATE WORKLOAD smo spremenili".

V okolju particionirane baze podatkov je seznam izvajalnih ID-jev zbran za vsakega koordinatorskega ali podatkovnega člana. V okolju DB2 pureScale je seznam izvajalnih ID-jev zbran iz koordinatorskega člana.

### **S tem povezani pojmi**:

["Nadziranje dogodkov enot dela" v Database Monitoring Guide and Reference](http://www.ibm.com/support/)

["Informacije o izvajalnem seznamu" v Database Monitoring Guide and Reference](http://www.ibm.com/support/)

### **S tem povezane povezave**:

["mon\\_uow\\_data - konfiguracijski parameter nadziranja dogodkov v enotah dela" v priročniku](http://www.ibm.com/support/) [Database Administration Concepts and Configuration Reference](http://www.ibm.com/support/)

["mon\\_uow\\_execlist - konfiguracijski parameter nadziranja dogodkov enot dela z izvajalnim](http://www.ibm.com/support/) [seznamom" v Database Administration Concepts and Configuration Reference](http://www.ibm.com/support/)

## **Vsi nadzorniki dogodkov zdaj podpirajo cilj WRITE TO TABLE**

V prejšnjih izdajah so bili podatki nekaterih nadzornikov dogodkov zapisani v tabele neformatiranih dogodkov (unformatted event - UE), ki so zahtevale prikaz post-procesiranja. Zdaj lahko vsi nadzorniki dogodkov zapišejo podatke dogodkov kar v relacijske tabele.

V DB2 Različica 9.7 smo predstavili tri nove nadzornike dogodkov:

- nadzornik dogodkov zaklepanja
- v nadzornik dogodkov predpomnilnika paketov
- nadzornik dogodkov enot dela.

V različici 9.7 je vsak od teh nadzornikov dogodkov zapisal svoje izhodne podatke v tabele neformatiranih dogodkov (UE), toda ker je bila večina zajetih podatkov dogodkov shranjenih v dvojiškem formatu, je bilo potrebno za delo s podatki tabelo UE naknadno obdelati. Od različice 10.1 naprej lahko ti nadzorniki dogodkov zapisujejo kar v relacijske tabele ali v tabele UE.

### **S tem povezani pojmi**:

["Nadziranje dogodkov ključavnic in zastojev" v Database Monitoring Guide and Reference](http://www.ibm.com/support/)

["Nadziranje dogodkov v enotah dela" v Database Monitoring Guide and Reference](http://www.ibm.com/support/)

["Nadziranje dogodkov razlaščanja stavkov v predpomnilniku paketov" v Database Monitoring](http://www.ibm.com/support/) [Guide and Reference](http://www.ibm.com/support/)

["Možnosti izhodnih podatkov za nadzornike dogodkov" v Database Monitoring Guide and](http://www.ibm.com/support/) [Reference](http://www.ibm.com/support/)

### **S tem povezana opravila**:

["Izdelava nadzornikov dogodkov, ki zapisujejo v tabele" v Database Monitoring Guide and](http://www.ibm.com/support/) [Reference](http://www.ibm.com/support/)

# **Obstoječe nadzornike dogodkov, ki zapisujejo v tabele, lahko spremenite tako, da zajemajo dodatne skupine logičnih podatkov**

Ob izdelavi nadzornika dogodkov, ki zapisuje v tabele, lahko podate, naj bodo podatki iz ene ali več skupin logičnih podatkov izvzeti iz izhodnih podatkov nadzornika dogodkov. Od DB2 različice 10.1 naprej lahko z novim stavkom ALTER EVENT MONITOR dodate skupine logičnih podatkov, ki so bile pred tem izvzete iz nadzornika dogodkov.

<span id="page-43-0"></span>Če ste želeli v prejšnjih izdajah dodati podatkovne skupine, ki so bile pred tem izvzete, ste morali izbrisati in znova izdelati nadzornika dogodkov.

Če na primer ustvarite nadzornik dogodkov zaklepanj, ki zapisuje v tabelo, lahko podate, naj bodo zajeti samo elementi iz skupin logičnih podatkov lock\_participants. V tem primeru ustvari nadzornik dogodkov samo tabelo LOCK\_PARTICIPANTS\_*evmon-name*, pri čemer je *evmon-name* ime, dodeljeno nadzorniku dogodkov.

Če se pozneje odločite, da želite v ta nadzornik dogodkov dodati skupine logičnih podatkov lock\_participant\_activities, lahko uporabite stavek ALTER EVENT MONITOR: ALTER EVENT MONITOR evmon-name ADD LOGICAL GROUP lock participant activities

Ta stavek doda tabelo, imenovano LOCK\_PARTICIPANT\_ACTIVITIES\_*evmon-name*, za novo dodane skupine logičnih podatkov. Prav tako tudi spremeni nadzornik dogodkov tako, da poleg katerihkoli pred tem zbranih podatkov zbira tudi podatke iz skupine logičnih podatkov lock\_participant\_activities.

**Omejitev:** Stavek ALTER EVENT MONITOR lahko uporabite samo za dodajanje skupine logičnih podatkov v nadzornik dogodkov. Ko je skupina logičnih podatkov dodana, je ne morete več odstraniti ali izbrisati, niti spremeniti imena, ciljati prostora tabel ali vrednosti za PCTDEACTIVATE, povezanega s tabelo, uporabljeno za prestrezanje podatkov v elementih nadziranja, ki pripadajo skupini podatkov.

#### **S tem povezana opravila**:

["Spreminjanje nadzornika dogodkov" v Database Monitoring Guide and Reference](http://www.ibm.com/support/)

### **S tem povezane povezave**:

[" ALTER EVENT MONITOR" v SQL Reference Volume 2](http://www.ibm.com/support/)

## **Tabele nadzornika dogodkov je zdaj mogoče nadgraditi**

Obstoječe tabele nadzornika dogodkov lahko zdaj nadgradite iz prejšnjih izdaj. Če ste želeli v prejšnjih izdajah ob nadgradnji izdelka DB2 obdržati podatke v obstoječih tabelah nadzornika dogodkov, jih je bil potrebno ročno spremeniti tako, da so se ujemale z definicijami tabel nadzornika dogodkov v novi izdaji.

Obstoječe ciljne tabele za nadzornike dogodkov, ki zapisujejo v tabele in v tabele neformatiranih dogodkov (UE), lahko zdaj nadgradite z novo proceduro EVMON\_UPGRADE\_TABLES. Ta procedura izvede naslednje naloge, s katerimi nadgradi obstoječe ciljne tabele in doda katerekoli nove ciljne tabele, potrebne za shranitev izhodnih podatkov nadzornika dogodkov:

- v Za nadzornike dogodkov, ki pišejo v tabele, spremeni ciljne tabele tako, da doda nove stolpce, odstrani stare stolpce in spremeni obstoječe stolpce, tako da lahko ciljna tabela pravilno zbere vse elemente. Prav tako tudi ustvari nove ciljne tabele, vpeljane po izdelavi nadzornika dogodkov.
- v Za nadzornike dogodkov, ki pišejo v tabele UE, spremeni ciljno tabelo tako, da doda nove stolpce in spremeni obstoječe stolpce, tako da je tabela UE lahko pravilno naknadno obdelana z rutino EVMON\_FORMAT\_UE\_TO\_TABLES ali EVMON\_FORMAT\_UE\_TO\_XML.

Nadgradite lahko tudi obstoječe tabele, ki jih ustvari procedura EVMON\_FORMAT\_UE\_TO\_TABLES. V to proceduro smo dodali novo možnost UPGRADE\_TABLES. Če jo podate, EVMON\_FORMAT\_UE\_TO\_TABLES izvede naslednje naloge, s katerimi nadgradi tabele, potrebne za shranitev izhodnih podatkov nadzornika dogodkov:

- <span id="page-44-0"></span>v Spremeni obstoječe tabele, ki jih ustvari EVMON\_FORMAT\_UE\_TO\_TABLES, tako, da doda nove stolpce in spremeni obstoječe stolpce, tako da je lahko tabela UE pravilno naknadno obdelana.
- v Ustvari morebitne nove tabele, vpeljane po izdelavi nadzornika dogodkov.

### **S tem povezani pojmi**:

["Zadrževanje podatkov nadzornikov dogodkov od izdaje do izdaje" v Database Monitoring](http://www.ibm.com/support/) [Guide and Reference](http://www.ibm.com/support/)

### **S tem povezane povezave**:

["Funkcija tabele EVMON\\_FORMAT\\_UE\\_TO\\_XML - pretvorba neformatiranih dogodkov v](http://www.ibm.com/support/) [XML" v publikaciji Administrative Routines and Views](http://www.ibm.com/support/)

["Procedura EVMON\\_FORMAT\\_UE\\_TO\\_TABLES - premik dokumenta XML v relacijske](http://www.ibm.com/support/) [tabele" v publikaciji Administrative Routines and Views](http://www.ibm.com/support/)

["Procedura EVMON\\_UPGRADE\\_TABLES - Nadgradnja ciljnih tabel nadzornika dogodkov"](http://www.ibm.com/support/) [v Administrative Routines and Views](http://www.ibm.com/support/)

## **Zdaj je podprto odstranjevanje podatkov iz tabel neformatiranih dogodkov**

V proceduro EVMON\_FORMAT\_UE\_TO\_TABLES smo dodali možnost PRUNE\_UE\_TABLES, ki izbriše podatke iz tabele neformatiranih dogodkov (UE), po tem, ko so bili ti podatki uspešno izvoženi v relacijske tabele.

Podatke iz tabel UE lahko odstranite, če jih po izvozu s proceduro EVMON\_FORMAT\_UE\_TO\_TABLES v tabeli UE ne potrebujete več. Če podatke na primer zbirate dnevno in jih nato izvozite v običajne tabele, da pripravite poročila, jih morebiti ne boste želeli ohraniti v tabeli UE.

Možnost PRUNE\_UE\_TABLES izbriše podatke iz tabele UE šele potem, ko so bili ti s proceduro EVMON\_FORMAT\_UE\_TO\_TABLES uspešno vstavljeni v relacijsko tabelo.

### **S tem povezana opravila**:

["Odstranjevanje podatkov iz tabel UE" v Database Monitoring Guide and Reference](http://www.ibm.com/support/)

### **S tem povezane povezave**:

["Procedura EVMON\\_FORMAT\\_UE\\_TO\\_TABLES - premik dokumenta XML v relacijske](http://www.ibm.com/support/) [tabele" v publikaciji Administrative Routines and Views](http://www.ibm.com/support/)

## **Novi nadzorni elementi omogočajo dodaten vpogled v delovanje strežnika DB2**

V različici 10.1 smo dodali številne nove nadzorne elemente.

Ti nadzorni elementi poročajo o različnih stvareh, vključno z naslednjimi:

- v [Delovanje V/I strežnikov \(vnaprejšnji pridobitelji\)](#page-45-0) (glejte [Tabela 6 na strani 34\)](#page-45-1)
- v [Status neugnezdenih dejavnosti, ki jih predložijo aplikacije](#page-48-0) (glejte [Tabela 7 na strani 37\)](#page-48-1)
- v [Informacije o pragih DATATAGINSC](#page-48-2) (glejte [Tabela 8 na strani 37\)](#page-48-1)
- v [Informacije o pomnilniških skupinah](#page-48-3) (glejte [Tabela 9 na strani 37\)](#page-48-1)
- v [Informacije o nadziranju obremenitev](#page-49-0) (glejte [Tabela 10 na strani 38\)](#page-49-1)
- v [Čas, porabljen med dejavnostmi povezovanja in overjanja](#page-49-2) (glejte [Tabela 11 na strani 39\)](#page-50-0)
- v [Podrobnosti, povezane s stavkom SQL v predpomnilniku paketov, ki se izvaja najdlje](#page-50-1) (glejte [Tabela 12 na strani 39\)](#page-50-0)
- v [Dodatne merske enote za čas, porabljen v sistemu](#page-50-2) (glejte [Tabela 13 na strani 39\)](#page-50-0)
- <span id="page-45-1"></span>v [Dejavnost področja medpomnilnika in področja medpomnilnika skupine v okoljih DB2](#page-51-0) [pureScale](#page-51-0) (glejte [Tabela 14 na strani 40\)](#page-51-1)
- v [Informacije o seznamih uporabe](#page-53-0) (glejte [Tabela 15 na strani 42\)](#page-53-1)
- v [Informacije uporabi pomnilniškega področja in pomnilniškega niza](#page-53-2) (glejte [Tabela 16 na](#page-53-1) [strani 42\)](#page-53-1)

Poleg tega smo dodali več mešanih nadzornih elementov. Glejte [Tabela 17 na strani 43.](#page-54-0)

Naslednja tabela navaja nove nadzorne elemente, ki poročajo o učinkovitosti V/I strežnikov (vnaprejšnji pridobitelji).

<span id="page-45-0"></span>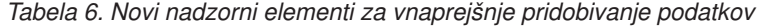

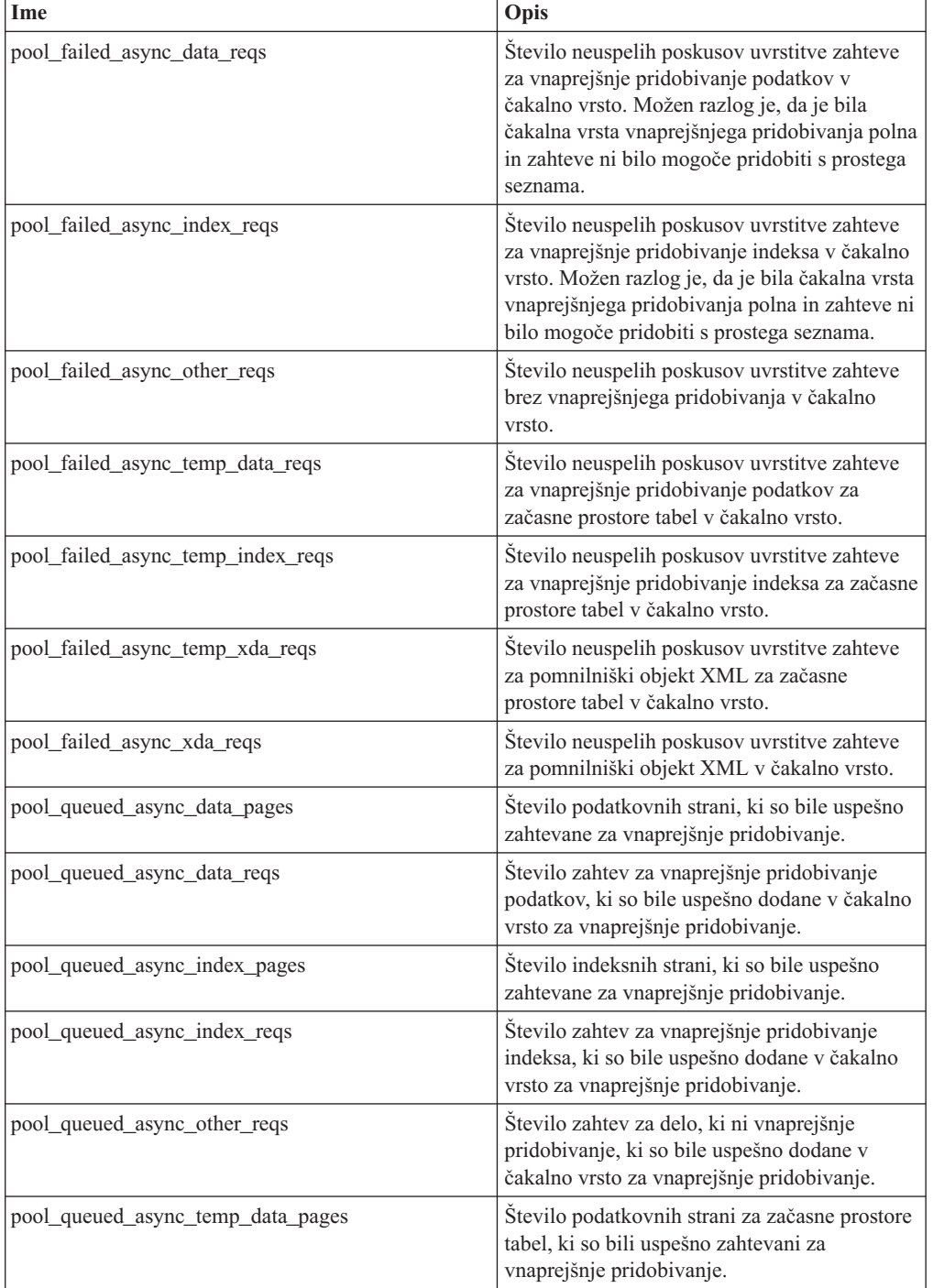

| Ime                                | Opis                                                                                                    |
|------------------------------------|----------------------------------------------------------------------------------------------------|
| pool_queued_async_temp_data_reqs   | Število zahtev za vnaprejšnje pridobivanje<br>podatkov za začasne prostore tabel, ki so bile<br>uspešno dodane v čakalno vrsto za vnaprejšnje<br>pridobivanje.                                                                                                    |
| pool_queued_async_temp_index_pages | Število indeksnih strani za začasne prostore<br>tabel, ki so bile uspešno zahtevane za<br>vnaprejšnje pridobivanje.                                                                                                    |
| pool_queued_async_temp_index_reqs  | Število zahtev za vnaprejšnje pridobivanje<br>indeksa za začasne prostore tabel, ki so bile<br>uspešno dodane v čakalno vrsto za vnaprejšnje<br>pridobivanje.                                                                                                    |
| pool_queued_async_temp_xda_pages   | Število podatkovni strani pomnilniškega<br>objekta XML za začasne prostore tabel, ki so<br>bile uspešno zahtevane za vnaprejšnje<br>pridobivanje.                                                                                                    |
| pool_queued_async_temp_xda_reqs    | Število zahtev za vnaprejšnje pridobivanje<br>pomnilniškega objekta XML za začasne<br>prostore tabel, ki so bile uspešno dodane v<br>čakalno vrsto za vnaprejšnje pridobivanje.                                                                                       |
| pool_queued_async_xda_pages        | Število podatkovnih strani pomnilniškega<br>objekta XML, ki so bile uspešno zahtevane za<br>vnaprejšnje pridobivanje.                                                                                                    |
| pool_queued_async_xda_reqs         | Število zahtev za vnaprejšnje pridobivanje<br>podatkov pomnilniškega objekta XML, ki so<br>bile uspešno dodane v čakalno vrsto za<br>vnaprejšnje pridobivanje.                                                                                                    |
| pool_sync_data_gbp_reads           | V okolju Okolje DB2 pureScale je to število,<br>ki kaže, kolikokrat je bila podatkovna stran<br>pričakovana v lokalnem področju<br>medpomnilnika, vendar je bila namesto tega<br>pridobljena iz področja medpomnilnika<br>skupine. Ta vrednost je v drugih okoljih 0. |
| pool_sync_data_reads               | Število, ki kaže, kolikokrat je bila podatkovna<br>stran pričakovana v področju medpomnilnika,<br>vendar je bila prebrana z diska.                                                                                                    |
| pool_sync_index_gbp_reads          | V okolju Okolje DB2 pureScale je to število,<br>ki kaže, kolikokrat je bila indeksna stran<br>pričakovana v lokalnem področju<br>medpomnilnika, vendar je bila namesto tega<br>pridobljena iz področja medpomnilnika<br>skupine. Ta vrednost je v drugih okoljih 0.   |
| pool_sync_index_reads              | Število, ki kaže, kolikokrat je bila indeksna<br>stran pričakovana v področju medpomnilnika,<br>vendar je bila prebrana z diska.                                                                                                    |
| pool_sync_xda_gbp_reads            | V okolju Okolje DB2 pureScale število, ki<br>kaže, kolikokrat je bila stran XML<br>pričakovana v lokalnem področju<br>medpomnilnika, vendar je bila namesto tega<br>pridobljena iz področja medpomnilnika<br>skupine. Ta vrednost je v drugih okoljih 0.              |

*Tabela 6. Novi nadzorni elementi za vnaprejšnje pridobivanje podatkov (nadaljevanje)*

| Ime                                     | Opis                                                                                                    |
|-----------------------------------------|----------------------------------------------------------------------------------------------------|
| pool_sync_xda_reads                     | Število, ki kaže, kolikokrat je bila stran XML<br>pričakovana v področju medpomnilnika,<br>vendar je bila prebrana z diska.                                                                            |
| prefetch_waits                          | Število, ki kaže, kolikokrat je agent čakal, da<br>V/I strežnik konča nalaganje strani v področje<br>medpomnilnika.                                                                                    |
| skipped_prefetch_data_p_reads           | Število podatkovnih strani, ki jih je V/I<br>strežnik preskočil, ker so bile že naložene v<br>področje medpomnilnika.                                                                                  |
| skipped_prefetch_index_p_reads          | Stevilo indeksnih strani, ki jih je V/I strežnik<br>preskočil, ker so bile že naložene v področje<br>medpomnilnika.                                                                                    |
| skipped_prefetch_temp_data_p_reads      | Število podatkovnih strani za začasne prostore<br>tabel, ki jih je V/I strežnik preskočil, ker so<br>bile že naložene v področje medpomnilnika.                                                        |
| skipped_prefetch_temp_index_p_reads     | Število indeksnih strani za začasne prostore<br>tabel, ki jih je V/I strežnik preskočil, ker so<br>bile že naložene v področje medpomnilnika.                                                          |
| skipped_prefetch_temp_xda_p_reads       | Število podatkovnih strani pomnilniškega<br>objekta XML za začasne prostore tabel, ki jih<br>je V/I strežnik preskočil, ker so bile že<br>naložene v področje medpomnilnika.                           |
| skipped_prefetch_uow_data_p_reads       | Število podatkovnih strani, ki jih je V/I<br>strežnik preskočil, ker so bile s sinhrono<br>transakcijo že naložene v področje<br>medpomnilnika.                                                        |
| skipped_prefetch_uow_index_p_reads      | Število indeksnih strani, ki jih je V/I strežnik<br>preskočil, ker so bile s sinhrono transakcijo že<br>naložene v področje medpomnilnika.                                                             |
| skipped_prefetch_uow_temp_data_p_reads  | Število podatkovnih strani za začasne prostore<br>tabel, ki jih je V/I strežnik preskočil, ker so<br>bile s sinhrono transakcijo že naložene v<br>področje medpomnilnika.                              |
| skipped_prefetch_uow_temp_index_p_reads | Število indeksnih strani za začasne prostore<br>tabel, ki jih je V/I strežnik preskočil, ker so<br>bile s sinhrono transakcijo že naložene v<br>področje medpomnilnika.                                |
| skipped_prefetch_uow_temp_xda_p_reads   | Število podatkovnih strani pomnilniškega<br>objekta XML za začasne prostore tabel, ki jih<br>je V/I strežnik preskočil, ker so bile s sinhrono<br>transakcijo že naložene v področje<br>medpomnilnika. |
| skipped_prefetch_uow_xda_p_reads        | Število podatkovnih strani pomnilniškega<br>objekta XML, ki jih je V/I strežnik preskočil,<br>ker so bile s sinhrono transakcijo že naložene v<br>področje medpomnilnika.                              |
| skipped_prefetch_xda_p_reads            | Število podatkovnih strani pomnilniškega<br>objekta XML, ki jih je V/I strežnik preskočil,<br>ker so bile že naložene v področje<br>medpomnilnika.                                                     |

*Tabela 6. Novi nadzorni elementi za vnaprejšnje pridobivanje podatkov (nadaljevanje)*

<span id="page-48-1"></span>Naslednja tabela navaja nove nadzorne elemente, ki štejejo število neugnezdenih dejavnosti (uspešno dokončanih, dokončanih z napakami ali zavrnjenih), izvedenih iz zunanjih aplikacij.

| Ime                     | Opis                                                                                                    |
|-------------------------|----------------------------------------------------------------------------------------------------|
| app act aborted total   | Skupno število zunanjih, neugnezdenih koordinatorskih<br>dejavnosti, ki so se dokončale z napakami.                                                       |
| app_act_completed_total | Skupno število zunanjih, neugnezdenih koordinatorskih<br>dejavnosti, ki so se uspešno dokončale.                                                          |
| app act rejected total  | Skupno število zunanjih, neugnezdenih usklajevalnih<br>dejavnosti na katerikoli ravni gnezdenja, ki so bile<br>zavrnjene, namesto da bi se lahko izvedle. |

<span id="page-48-0"></span>*Tabela 7. Novi nadzorni elementi, ki štejejo neugnezdene dejavnosti*

Naslednja tabela navaja nove nadzorne elemente, ki podajajo unikatni identifikator za prag, navajajo podatkovne oznake, uveljavljene za prag, in podajajo indikator, ki kaže, ali je bil prag prekršen.

<span id="page-48-2"></span>*Tabela 8. Novi nadzorni elementi za pragove*

| <b>Ime</b>                        | Opis                                                                                                    |
|-----------------------------------|----------------------------------------------------------------------------------------------------|
| datataginsc threshold id          | ID praga DATATAGINSC IN, ki je bil uveljavljen v<br>dejavnosti.                                                |
| datataginsc_threshold_value       | Seznam z vejicami ločenih podatkovnih oznak v pragu<br>DATATAGINSC IN, ki je bil uveljavljen v dejavnosti.     |
| datataginsc threshold violated    | Vrednost, ki kaže, ali je dejavnost prekršila prag<br>DATATAGINSC IN.                                          |
| datatagnotinsc threshold id       | ID praga DATATAGINSC NOT IN, ki je bil uveljavljen v<br>dejavnosti.                                            |
| datatagnotinsc threshold value    | Seznam z vejicami ločenih podatkovnih oznak v pragu<br>DATATAGINSC NOT IN, ki je bil uveljavljen v dejavnosti. |
| datatagnotinsc threshold violated | Vrednost, ki kaže, ali je dejavnost prekršila prag<br>DATATAGINSC NOT IN.                                      |

Naslednja tabela navaja nove nadzorne elemente, ki podpirajo nadziranje prostorov tabel in pomnilniških skupin.

<span id="page-48-3"></span>*Tabela 9. Novi nadzorni elementi za prostore tabel in pomnilniške skupine*

| Ime                                                                                                    | Opis                                                                                                    |
|----------------------------------------------------------------------------------------------------|----------------------------------------------------------------------------------------------------|
| db storage path id                                                                                                    | Unikatni identifikator za vsako pojavitev pomnilniške poti<br>v pomnilniški skupini.                                                                                                 |
| query data tag list                                                                                                    | Z vejicami ločen seznam vrednosti podatkovnih oznak, ki<br>so bile navedene v stavku.                                                                                                |
| storage group id                                                                                                    | Celo število, ki unikatno predstavlja pomnilniško skupino,<br>ki jo uporablja trenutna baza podatkov.                                                                                |
| storage_group_name                                                                                                    | Ime pomnilniške skupine.                                                                                                    |
| tablespace rebalancer source storage groupdentifikator izvorne pomnilniške skupine, ki kaže, ali<br>uravnoteževalec premika prostor tabel iz ene pomnilniške<br>skupine v drugo. |                                                                                                    |
|                                                                                                    | tablespace rebalancer source storage group <del>honainv</del> orne pomnilniške skupine, ki kaže, ali<br>uravnoteževalec premika prostor tabel iz ene pomnilniške<br>skupine v drugo. |

| Ime                   | Opis                                                                                                    |
|-----------------------|----------------------------------------------------------------------------------------------------|
|                       | tablespace_rebalancer_target_storage_groupIddntifikator cilje pomnilniške skupine, ki kaže, ali<br>uravnoteževalec premika prostor tabel iz ene pomnilniške<br>skupine v drugo. |
|                       | tablespace_rebalancer_target_storage_groupImanidjne pomnilniške skupine, ki kaže, ali<br>uravnoteževalec premika prostor tabel iz ene pomnilniške<br>skupine v drugo.           |
| tbsp datatag          | Vrednost podatkovne oznake, ki je bila izrecno podana za<br>prostor tabel ali podedovana iz pomnilniške skupine<br>prostora tabel.                                              |
| tbsp last consec page | Relativna številka strani objekta zadnje stične strani<br>metapodatkov za prostor tabel.                                                                                        |

<span id="page-49-1"></span>*Tabela 9. Novi nadzorni elementi za prostore tabel in pomnilniške skupine (nadaljevanje)*

Naslednja tabela navaja nove nadzorne elemente, ki izboljšujejo nadziranje delovnih obremenitev.

**Ime Opis** act\_throughput Stevilo koordinatorskih dejavnosti na sekundo, ki so se dokončale na katerikoli ravni gnezdenja. cpu\_limit Omejitev CPU-ja za odpremnik WLM, ki je konfigurirana za storitveni razred. cpu\_share\_type Vrsta skupnih rab CPU-ja za odpremnik WLM, ki so konfigurirane za storitveni razred. cpu\_shares Število skupnih rab CPU-ja za odpremnik WLM, ki so konfigurirane za storitveni razred. cpu\_utilization Skupni čas CPU-ja, ki ga je porabil storitveni razred ali delovna obremenitev na določeni logični particiji, deljen s količino časa CPU-ja, ki je bil na voljo na gostitelju ali na LPAR-u v določenem časovnem obdobju. cpu\_velocity Količina sporov za vire CPU-ja, merjena z lestvico od 0 do 1, pri čemer pomenijo nižja števila več sporov. estimated\_cpu\_entitlement Odstotek skupne porabe CPU-ja na gostitelju ali na LPAR-u, za katerega porabo je konfiguriran storitveni podrazred na podlagi svojih skupnih rab CPU-ja. total\_disp\_run\_queue\_time Skupni čas v mikrosekundah, porabljen za čakanje na dostop do CPU-ja za zahteve, ki so se izvajale v storitvenem razredu. uow\_completed\_total Skupno število enot dela, ki so bile dokončane, in sicer s potrditvijo ali povrnitvijo. uow\_lifetime\_avg Povprečna življenjska doba enote dela v milisekundah. uow\_throughput Število dokončanih enot dela na sekundo.

<span id="page-49-0"></span>*Tabela 10. Novi nadzorni elementi za nadziranje obremenitev*

<span id="page-49-2"></span>Naslednja tabela navaja nove nadzorne elemente, ki poročajo glede povezovalnih zahtev in časov za obdelavo overjanja.

<span id="page-50-0"></span>

| Ime                                    | Opis                                                                                                    |
|----------------------------------------|----------------------------------------------------------------------------------------------------|
| total connect authentication proc time | Cas obdelave v milisekundah (brez čakanja), porabljen<br>za vzpostavljanje povezave ali overjanje preklopa<br>uporabnika.      |
| total connect authentication time      | Cas v milisekundah, porabljen za vzpostavljanje<br>povezave ali overjanje preklopa uporabnika.                                 |
| total connect authentications          | Stevilo vzpostavljenih povezav ali overjanj preklopov<br>uporabnika.                                                           |
| total connect request proc time        | Čas obdelave v milisekundah (brez čakanja), porabljen<br>za obdelavo povezovalne zahteve ali zahteve za preklop<br>uporabnika. |
| total connect request time             | Cas v milisekundah, porabljen za izvedbo povezovalne<br>zahteve ali zahteve za preklop uporabnika.                             |
| total connect requests                 | Skupno število povezovalnih zahtev ali zahtev za<br>preklop uporabnika.                                                        |

*Tabela 11. Novi nadzorni elementi za čas obdelave povezovalnih zahtev in overjanja*

Naslednja tabela navaja nove nadzorne elemente, ki poročajo naslednje postavke:

- v Najdaljši čas izvajanja stavka
- Vhodne spremenljivke, povezane z izvedbo stavka
- v Čas, ob katerem se je začel izvajati stavek
- <span id="page-50-1"></span>• Rutina, povezana s tem stavkom.

*Tabela 12. Novi nadzorni elementi za predpomnilnik paketov*

| Ime                           | Opis                                                                                                    |
|-------------------------------|----------------------------------------------------------------------------------------------------|
| max coord stmt exec time args | Dokument XML, ki ima nadrejeni element z imenom<br>db2 max coord stmt exec time args, sestavljen iz enega<br>ali več elementov z imenom<br>db2 max coord stmt exec time arg in vrsto<br>db2_max_coord_stmt_exec_time_arg_type. |
| max_coord_stmt_exec_time      | Najdaljši čas izvajanja koordinatorja posamezne izvedbe<br>stavka v milisekundah.                                                                                                    |
| max coord stmt exec timestamp | Čas, ob katerem se je začel izvajati stavek, ki je ustvaril<br>vrednost nadzornega elementa<br>max_coord_stmt_exec_time.                                                                                                    |
| routine id                    | Unikatni identifikator rutine, povezan s ciljem stavka CALL.<br>Ta nadzorni element vrne vrednost 0, če dejavnost ni del<br>rutine.                                                                                            |

Naslednja tabela navaja nove nadzorne elemente za porabo časa, ki podajajo informacije o asinhronih branjih in zapisovanjih, čakalnih časih, ustvarjanju statističnih podatkov in komponentah sinhronih statističnih podatkov v realnem času.

<span id="page-50-2"></span>*Tabela 13. Novi nadzorni elementi porabljenega časa*

| Ime              | Opis                                                                                                    |
|------------------|----------------------------------------------------------------------------------------------------|
| async read time  | Skupni čas, ki so ga asinhrone enote motorja z možnostjo<br>razpošiljanja (EDU-ji) porabile za branje iz področja<br>medpomnilnika ali iz prostora tabel. |
| async write time | Skupni čas, ki so ga asinhroni EDU-ji porabili za<br>zapisovanje v področje medpomnilnika ali v prostor tabel.                                            |

| Ime                               | Opis                                                                                                    |
|-----------------------------------|----------------------------------------------------------------------------------------------------|
| evmon wait time                   | Cas, ko je agent čakal na razpoložljivost zapisa nadzornika<br>dogodkov. Glejte tudi evmon_waits_total.                                                                                    |
| total extended latch wait time    | Cas v milisekundah, porabljen za podaljšana čakanja.                                                                                                    |
| total extended latch waits        | Stevilo podaljšanih čakanj ob zapori.                                                                                                    |
| total stats fabrication proc time | Skupni čas v milisekundah brez čakanja, ki ga je postopek<br>zbiranja statističnih podatkov v realnem času porabil za<br>ustvarjanje statističnih podatkov.                                |
| total stats fabrication time      | Skupni čas v milisekundah, ki ga je postopek zbiranja<br>statističnih podatkov v realnem času porabil za ustvarjanje<br>statističnih podatkov. Glejte tudi total_stats_fabrications.       |
| total sync runstats proc time     | Cas v milisekundah brez čakanja, porabljen za asinhrone<br>dejavnosti ukaza RUNSTATS, sprožene s postopkom<br>zbiranja statističnih podatkov v realnem času.                               |
| total_sync_runstats_time          | Skupni čas v milisekundah, porabljen za asinhrone<br>dejavnosti ukaza RUNSTATS, sprožene s postopkom<br>zbiranja statističnih podatkov v realnem času. Glejte tudi<br>total sync runstats. |

<span id="page-51-1"></span>*Tabela 13. Novi nadzorni elementi porabljenega časa (nadaljevanje)*

Naslednja tabela navaja nove nadzorne elemente, ki podajajo informacije o uporabi področja medpomnilnika in področja medpomnilnika skupine (GBP-ja).

<span id="page-51-0"></span>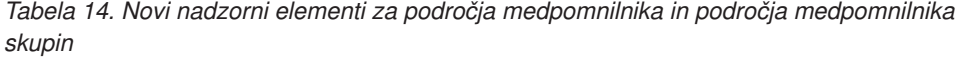

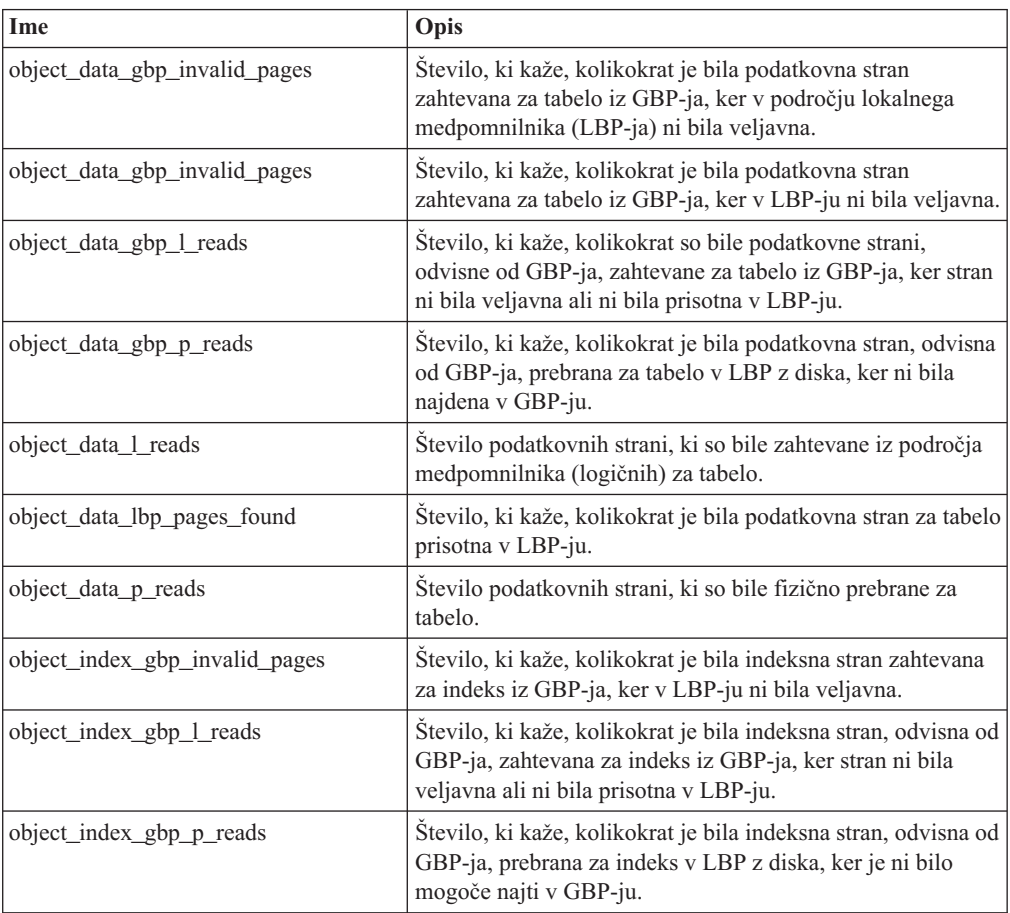

| Ime                                          | Opis                                                                                                    |
|----------------------------------------------|----------------------------------------------------------------------------------------------------|
| object_index_l_reads                         | Število indeksnih strani, ki so bile zahtevane iz področja<br>medpomnilnika (logičnega) za indeks.                                                                                             |
| object_index_lbp_pages_found                 | Število, ki kaže, kolikokrat je bila indeksna stran za indeks<br>prisotna v LBP-ju.                                                                                                    |
| object_index_p_reads                         | Število indeksnih strani, ki so bile fizično prebrane za<br>indeks.                                                                                                    |
| object_name                                  | Ime objekta za tabelo ali indeks. Nadzorni element <b>objtype</b><br>kaže, ali je objekt tabela ali indeks.                                                                                    |
| object_schema                                | Ime sheme za tabelo ali indeks. Nadzorni element <b>objtype</b><br>kaže, ali je objekt tabela ali indeks.                                                                                      |
| object_xda_gbp_invalid_pages                 | Stevilo, ki kaže, kolikokrat je bila podatkovna stran za<br>pomnilniški objekt XML zahtevana za tabelo iz GBP-ja, ker<br>v LBP-ju ni bila veljavna.                                            |
| object_xda_gbp_l_reads                       | Število, ki kaže, kolikokrat je bila podatkovna stran, odvisna<br>od GBP-ja, za pomnilniški objekt XML zahtevana za tabelo<br>iz GBP-ja, ker ni bila veljavna ali ni bila prisotna v LBP-ju.   |
| object_xda_gbp_p_reads                       | Število, ki kaže, kolikokrat je bila podatkovna stran, odvisna<br>od GBP-ja, za pomnilniški objekt XML prebrana za tabelo v<br>LBP z diska, ker v GBP-ju ni bila najdena.                      |
| object_xda_l_reads                           | Število podatkovnih strani za pomnilniške objekte XML, ki<br>so bile zahtevane iz področja medpomnilnika (logičnega) za<br>tabelo.                                                             |
| object_xda_lbp_pages_found                   | Število, ki kaže, kolikokrat je bila podatkovna stran<br>pomnilniškega objekta XML za tabelo prisotna v LBP-ju.                                                                                |
| object_xda_p_reads                           | Število podatkovnih strani za pomnilniške objekte XML, ki<br>so bile fizično prebrane za tabelo.                                                                                               |
|                                              | pool_async_data_gbp_indep_pages_foundSinvllappodatkovnih strani, neodvisnih od GBP-ja, ki so jih<br>asinhroni EDU-ji našli v lokalnem področju medpomnilnika.                                  |
|                                              | pool_async_index_gbp_indep_pages_foundletsmih strani, neodvisnih od GBP-ja, ki so jih<br>asinhroni EDU-ji našli v lokalnem področju medpomnilnika.                                             |
|                                              | pool_async_xda_gbp_indep_pages_found_Strevilly strani pomnilniškega objekta XML (XDA),<br>neodvisnih od GBP-ja, ki so jih asinhroni EDU-ji našli v<br>lokalnem področju medpomnilnika.         |
|                                              | object_data_gbp_indep_pages_found_in_listevilo podatkovnih strani, neodvisnih od GBP-ja, ki jih je<br>agent našel v lokalnem področju medpomnilnika (LBP-ju).                                  |
| object_index_gbp_indep_pages<br>found_in_lbp | Število indeksnih strani, neodvisnih od GBP-ja, ki jih je<br>agent našel v lokalnem področju medpomnilnika (LBP-ju).                                                                           |
| object_xda_gbp_indep_pages<br>_found_in_lbp  | Število podatkovnih strani pomnilniškega objekta XML<br>(XDA), neodvisnih od GBP-ja, ki jih je agent našel v<br>lokalnem področju medpomnilnika (LBP-ju).                                      |
|                                              | pool_data_gbp_indep_pages_found_in_lbotativilo podatkovnih strani, neodvisnih od GBP-ja, ki jih je<br>agent našel v lokalnem področju medpomnilnika (LBP-ju).                                  |
|                                              | pool_index_gbp_indep_pages_found_in_lbptotilo indeksnih strani, neodvisnih od GBP-ja, ki jih je<br>agent našel v lokalnem področju medpomnilnika (LBP-ju).                                     |
|                                              | pool_xda_gbp_indep_pages_found_in_lbpStevilo podatkovnih strani pomnilniškega objekta XML<br>(XDA), neodvisnih od GBP-ja, ki jih je agent našel v<br>lokalnem področju medpomnilnika (LBP-ju). |

*Tabela 14. Novi nadzorni elementi za področja medpomnilnika in področja medpomnilnika skupin (nadaljevanje)*

<span id="page-53-1"></span>Naslednja tabela navaja nove nadzorne elemente, ki podajajo informacije o seznamih uporabe.

| Ime                             | Opis                                                                                                    |
|---------------------------------|----------------------------------------------------------------------------------------------------|
| usage_list_last_state_change    | Časovni žig, ki kaže, kdaj je bila vrednost nadzornega<br>elementa usage_list_state nazadnje spremenjena.                                                                                                    |
| usage_list_last_updated         | Časovni žig, ki kaže, kdaj je bil nazadnje posodobljen<br>razdelek, predstavljen z vrednostmi nadzornih elementov<br>executable_id in mon_interval_id.                                                       |
| usage_list_mem_size             | Skupna velikost pomnilnika v kilobajtih, dodeljenega za<br>seznam.                                                                                                    |
| usage_list_name                 | Ime seznama uporabe.                                                                                                    |
| usage_list_num_references       | Število, ki kaže, kolikokrat se je razdelek skliceval na<br>objekt, od kar je bil dodan na seznam.                                                                                                    |
| usage_list_num_ref_with_metrics | Število, ki kaže, kolikokrat se je razdelek skliceval na<br>objekt, od kar je bil dodan na seznam s posodobljenimi<br>statističnimi podatki.                                                                 |
| usage_list_schema               | Ime sheme seznama uporabe.                                                                                                    |
| usage_list_size                 | Največje število vnosov, ki so lahko shranjeni na seznamu<br>uporabe.                                                                                                    |
| usage_list_state                | Status seznama uporabe.                                                                                                    |
| usage_list_used_entries         | Število vnosov, ki so bili dodani na seznam uporabe. Če je<br>stanje I, ta nadzorni element predstavlja število vnosov, ki so<br>bili prestreženi predhodno, ko je bil ta seznam aktiviran za<br>nadziranje. |
| usage list wrapped              | Vrednost, ki kaže, ali je bil seznam oblit.                                                                                                    |

<span id="page-53-0"></span>*Tabela 15. Novi nadzorni elementi za sezname uporabe*

Naslednja tabela navaja nove nadzorne elemente, ki poročajo glede dodelitve pomnilnika.

<span id="page-53-2"></span>*Tabela 16. Novi nadzorni elementi za pomnilniške nize in pomnilniška področja*

| Ime                  | Opis                                                                                                    |
|----------------------|----------------------------------------------------------------------------------------------------|
| memory pool id       | Identifikator pomnilniškega področja.                                                                                     |
| memory pool type     | Ime pomnilniškega področja, ki določa njegovo vrsto.                                                                      |
| memory pool used hwm | Najvišja količina pomnilnika v kilobajtih, ki je bila<br>dodeljena temu področju od izdelave.                             |
| memory set committed | Količina pomnilnika v kilobajtih, ki je trenutno potrjena za<br>pomnilniški niz.                                          |
| memory set id        | Stevilski identifikator za določeno vrsto pomnilniškega niza.                                                             |
| memory set size      | Omejitev potrditve pomnilnika v kilobajtih.                                                                               |
| memory_set_type      | Vrsta pomnilniškega niza.                                                                                                 |
| memory_set_used_hwm  | Najvišja količina pomnilnika v kilobajtih, dodeljena<br>pomnilniškim področjem iz niza od izdelave pomnilniškega<br>niza. |
| memory set used      | Količina pomnilnika v kilobajtih iz niza, ki je bil dodeljen<br>pomnilniškim področjem.                                   |

Naslednja tabela navaja nove razne nadzorne elemente.

| Ime                      | Opis                                                                                                    |
|--------------------------|----------------------------------------------------------------------------------------------------|
| disabled_peds            | Kolikokrat so bile operacije delnega zgodnjega ločevanja<br>onemogočene, ker ni bila na voljo zadostna kopica<br>razvrščanja.                                                                                            |
| edu_ID                   | ID EDU-ja, s katerim je povezano pomnilniško področje.                                                                                                    |
| evmon waits total        | Število, ki kaže, kolikokrat je agent čakal, da je zapis<br>nadzornika postal na voljo. Glejte tudi evmon_wait_time.                                                                                                    |
| index_jump_scans         | Število preskočnih pregledovanj. Preskočno pregledovanje je<br>pregledovanje indeksa, v katerem je med začetnim in<br>zaključnim ključem indeksa vrzel in razdelke indeksa, ki ne<br>bodo vrnili rezultatov, preskočimo. |
| index name               | Ime indeksa.                                                                                                    |
| index schema             | Ime sheme indeksa.                                                                                                    |
| mon_interval_id          | Vrednost globalne spremenljivke MON_INTERVAL_ID v<br>času dokončanja transakcije.                                                                                                    |
| num_page_dict_built      | Število slovarjev stiskanja na ravni strani, ustvarjenih ali<br>poustvarjenih za tabelo.                                                                                                    |
| post_threshold_peds      | Število, ki kaže, kolikokrat so operacije delnega zgodnjega<br>razločevanja prejele manj pomnilnika, kot je bilo zahtevano,<br>ker je bil prag kopice razvrščanja presežen.                                              |
| total_peas               | Število, ki kaže, kolikokrat so bile izvedene operacije<br>delnega zgodnjega združevanja.                                                                                                    |
| total_peds               | Število, ki kaže, kolikokrat so bile izvedene operacije<br>delnega zgodnjega razločevanja.                                                                                                    |
| total_stats_fabrications | Skupno število izdelav statističnih podatkov, ki jih je izvedel<br>postopek zbiranja statističnih podatkov v realnem času.<br>Glejte tudi total_stats_fabrication_time.                                                  |
| total_sync_runstats      | Skupno število sinhronih dejavnosti ukaza RUNSTATS, ki<br>jih je sprožil postopek zbiranja statističnih podatkov v<br>realnem času. Glejte tudi total_sync_runstats_time.                                                |
| tq_sort_heap_rejections  | Število, ki kaže, kolikokrat so bile čakalne vrste tabele<br>zahtevane za pomnilnik kopice razvrščanja in zavrnjene, ker<br>je bil prag kopice razvrščanja presežen.                                                     |
| tq sort heap requests    | Število, ki kaže, kolikokrat so čakalne vrste tabele zahtevale,<br>da pomnilnik kopice za razvrščanje shrani podatke.                                                                                                    |

<span id="page-54-0"></span>*Tabela 17. Razni novi nadzorni elementi*

### **S tem povezani pojmi**:

["Nadzorni elementi za porabo časa" v Database Monitoring Guide and Reference](http://www.ibm.com/support/) ["Nadzorni elementi" v Database Monitoring Guide and Reference](http://www.ibm.com/support/)

# **Poglavje 6. Izboljšave visoke razpoložljivosti, varnostnega kopiranja, beleženja, prožnosti in obnavljanja**

Različica 10.1 vključuje izboljšave, ki zagotavljajo razpoložljivost podatkov.

Vključene so naslednje izboljšave:

- v HADR zdaj podpira več nadomestnih baz podatkov (glejte "HADR zdaj podpira več nadomestnih baz podatkov")
- Pripomoček za hitro vnašanje omogoča premikanje podatkov v realnem času brez vpliva na razpoložljivost (glejte ["Hitri pripomoček za vnašanje omogoča premikanje sprotnih](#page-57-0) [podatkov brez vpliva na dosegljivost" na strani 46\)](#page-57-0)
- v Nadzorovanje, kdaj se v okolju Okolje DB2 pureScale izvede samodejna vrnitev na izvorno mesto (glejte "Ukaz **db2cluster** [zdaj podpira popravljanje domene primerka in](#page-98-0) [nadzorovanje, kdaj se izvede samodejna vrnitev na izvorno mesto" na strani 87\)](#page-98-0)
- v Vnovično predvajanje HADR s časovno zakasnitvijo omogoča zaščito pred napakami v aplikaciji (glejte ["Zakasnjeno vnovično predvajanje HADR nudi zaščito pred napakami v](#page-58-0) [aplikaciji" na strani 47\)](#page-58-0)
- v Uvrščanje dnevnika HADR na čakalni seznam preprečuje zagozde v prepustnosti (glejte ["Uvrstitev dnevnika HADR na čakalni seznam preprečuje zastoje v prepustnosti" na strani](#page-58-0) [47\)](#page-58-0)
- v Zdaj je podprto podvajanje na ravni sheme (glejte ["Izboljšave podvajanja" na strani 48\)](#page-59-0)

## **HADR zdaj podpira več nadomestnih baz podatkov**

Funkcija visoko razpoložljivega obnavljanja po nesreči (HADR) zdaj omogoča do tri nadomestne (standby) baze podatkov HADR. Nastavitev z več nadomestnimi bazami podatkov z eno tehnologijo izboljšuje zmožnost zaščite podatkov, ki kljub temu ostajajo razpoložljivi.

V prejšnjih izdajah je funkcija HADR omogočala samo eno nadomestno bazo podatkov, kar je pomenilo, da so podatki lahko shranjeni na največ dveh mestih. Če uporabite več nadomestnih baz podatkov, lahko preprečite scenarij, v katerem zaradi električnega izpada v celotni regiji ali katastrofe ne deluje niti primarna niti nadomestne baze podatkov. Primarno in eno od nadomestnih baz podatkov imate lahko na primer na isti lokaciji, eno ali dve dodatni nadomestni bazi podatkov pa nekje daleč stran. Te oddaljene nadomestne baze podatkov se samodejno izvajajo v načinu SUPERASYNC, tako da oddaljenost ne vpliva na dejavnost primarne baze podatkov.

Druga prednost več nadomestnih baz podatkov je ta, da se ni več potrebno implicitno odločiti med visoko razpoložljivostjo in obnavljanjem po katastrofi. Ena nadomestna baza podatkov, to je *glavna nadomestna baza podatkov HADR*, lahko ustreza zahtevam za visoko razpoložljivost in je konfigurirana tako, da se izvaja v sinhronizaciji s primarno bazo podatkov, in je v primeru električnega izpada nastavljena za pravočasen, samodejen preklop. Uporabite lahko tudi eno ali dve drugi nadomestni bazi podatkov, to sta *pomožni nadomestni bazi podatkov HADR*, ki ju nastavite tako, da ustrezata zahteva za obnovitev po katastrofi in ju postavite na oddaljeno lokacijo. Predhodno je bilo to vrsto nastavitve mogoče doseči samo tako, da ste uporabili HADR za prvo zahtevo in drugo tehnologijo za drugo zahtevo.

Vse nadomestne baze podatkov podpirajo branja HADR za funkcijo nadomestne baze podatkov, in vse podpirajo vsiljene in nevsiljene prevzeme. Poleg tega lahko uporabite eno od nadomestnih baz podatkov z novo funkcijo vnovičnega predvajanja s časovno zakasnitvijo. Ta funkcija vam omogoča, da nadomestna baza podatkov glede na predvajanje dnevnika zaostaja za primarno bazo podatkov, tako pa imate čas, da odpravite aplikacijske napake, ki so povzročile izgubo podatkov na primarni bazi podatkov.

### **S tem povezani pojmi**:

["Več čakajočih baz podatkov HADR" v Data Recovery and High Availability Guide and](http://www.ibm.com/support/) [Reference](http://www.ibm.com/support/)

## <span id="page-57-0"></span>**Hitri pripomoček za vnašanje omogoča premikanje sprotnih podatkov brez vpliva na dosegljivost**

Pripomoček za vnašanje je na nov pripomoček DB2 za odjemalce, ki omogoča hitro in neprekinjeno vnašanje podatkov iz izvorov, kot so datoteke in cevi, v ciljne tabele DB2, in pogosto poseljevanje tabel skladišča podatkov z minimalnim vplivom na obremenitev sočasnega uporabnika in vire podatkovnega strežnika.

Pripomoček za vnašanje omogoča priklapljanje za poslovanje pomembnih podatkov, tudi ko dolgotrajne poizvedbe dostopajo do tabele. To pomeni, da med sočasnostjo podatkov in njihovo razpoložljivostjo ne prihaja do menjave. Pripomoček za vnašanje deluje z neprekinjenim pošiljanjem podatkov v tabele DB2, in sicer z vstavljanji, posodabljanji in brisanji področij SQL, dokler ne izrabi vseh virov. Vse operacije vnašanja je po privzetku v primeru napake mogoče znova zagnati. Podobno kot pri pripomočku za nalaganje imajo uporabniki možnost, da neuspele operacije vnašanja znova zaženejo ali končajo.

Za razliko od nekaterih paketnih nalagalnikov, ki podpirajo samo nekaj osnovnih stavkov SQL, podpira ukaz INGEST različne operacije SQL, vključno z vstavljanjem, posodabljanjem, združevanjem, zamenjavo in brisanjem. Poleg tega lahko z izrazi SQL zgradite posamezne vrednosti stolpcev iz enega ali več podatkovnih polj.

Sledi seznam novih ukazov za pripomoček za vnašanje:

- v **INGEST**
- v **INGEST SET**
- v **INGEST GET STATS**
- **· INGEST LIST**

Sledi seznam konfiguracijskih parametrov za pripomoček za vnašanje:

- **commit count** števec odobritev
- **commit period** obdobje odobritve
- **num\_flushers\_per\_partition** število čistilcev za particijo
- **num\_formatters** število formatorjev
- **pipe timeout** čakalni čas cevi
- **retry count** števec vnovičnih poskusov
- retry\_period obdobje vnovičnega poskusa
- **shm max size** največja velikost pomnilnika v skupni rabi

### **S tem povezani pojmi**:

["Pripomoček za vnašanje" v Data Movement Utilities Guide and Reference](http://www.ibm.com/support/)

## **Za shranjevanje arhiviranih datotek dnevnika je potrebno manj diskovnega prostora**

Če želite zmanjšati količino prostora na disku, potrebnega za shranjevanje arhiviranih datotek dnevnika, lahko te datoteke ob shranitvi stisnete.

<span id="page-58-0"></span>Glavna prednost te rešitve so zmanjšani stroški shranjevanja, povezani z bazami podatkov, ki jih je mogoče previti naprej. DB2 za Linux, UNIX in Windows ima obstoječ mehanizem za stiskanje podatkov in indeksov v dejanski bazi podatkov, kot tudi za stiskanje slik varnostnih kopij. Ta rešitev tudi omogoča stiskanje arhiviranih datotek dnevnika. Arhivirane datoteke dnevnika so tretji glavni potrošnik prostora za baze podatkov z možnostjo previjanja naprej.

Arhivirane datoteke dnevnika vsebujejo zelo veliko količino podatkov in lahko zelo hitro rastejo, zlasti v scenarijih OLTP z visoko sočasnostjo. Če so spremenjeni podatki v stisnjenih tabelah, je prostor na disku za beleženje že zmanjšan zaradi vključitve stisnjenih slik zapisov v dnevniške zapise. Toda če stiskanje uporabite v samih arhiviranih datotekah dnevnika, je možno še prihraniti pomnilnik.

Ta funkcija je na voljo v vseh izdajah DB2 za Linux, UNIX in Windows, ki podpirajo stiskanje varnostnih kopij. Podobno kot stiskanje varnostnih kopij, tudi ta nova funkcija ne zahteva licence za DB2 Storage Optimization Feature v izdaji DB2 Enterprise Server Edition.

### **S tem povezani pojmi**:

["Stiskanje arhivske datoteke dnevnika" v Data Recovery and High Availability Guide and](http://www.ibm.com/support/) [Reference](http://www.ibm.com/support/)

## **Zakasnjeno vnovično predvajanje HADR nudi zaščito pred napakami v aplikaciji**

Novi konfiguracijski parameter baze podatkov **hadr\_replay\_delay** lahko uporabite kot pomoč pri zaščiti podatkov pred napakami v aplikaciji.

Konfiguracijski parameter **hadr\_replay\_delay** lahko uporabite v nadomestni bazi podatkov z visoko razpoložljivim obnavljanjem po nesreči (HADR), če želite podati zakasnitev vnovičnega predvajanja dnevnikov in uveljaviti spremembe v nadomestni bazi podatkov. Če nadomestno bazo podatkov namerno nastavite na zgodnejšo časovno točko kot primarno bazo podatkov HADR, lahko preprečite izgube podatkov, ki jih povzročajo nezanesljive transakcije. Če se ena od teh transakcij izvede v primarni bazi podatkov, lahko podatke obnovite iz nadomestne baze podatkov, če težavo odkrijete, preden poteče zakasnitev vnovičnega predvajanja.

### **S tem povezani pojmi**:

["Preloženo vnovično predvajanje HADR" v Data Recovery and High Availability Guide and](http://www.ibm.com/support/) [Reference](http://www.ibm.com/support/)

#### **S tem povezane povezave**:

["hadr\\_replay\\_delay - konfiguracijski parameter preloženega vnovičnega predvajanja HADR"](http://www.ibm.com/support/) [v Database Administration Concepts and Configuration Reference](http://www.ibm.com/support/)

# **Uvrstitev dnevnika HADR na čakalni seznam preprečuje zastoje v prepustnosti**

Uvrstitev dnevnika HADR na čakalni seznam je nova funkcija, ki omogoča, da podate dodaten prostor, v katerega so lahko uvrščeni dnevniki v nadomestni bazi podatkov. Na ta način se lažje izognete težavam v primarni bazi podatkov zaradi ozadnih pritiskov, ki jih povzročajo nenadni zastoji pri beleženju v nadomestni bazi podatkov.

Uvrstitev dnevnika na čakalni seznam omogočite s konfiguracijskim parametrom baze podatkov *hadr\_spool\_limit*, ki nastavi zgornjo mejo za količino zapisanih podatkov ali *uvrščenih na čakalni seznam* na disku, če se medpomnilnik za sprejemanje dnevnika zapolni. Pri vnovičnem predvajanju dnevnika v nadomestni bazi podatkov lahko kasneje preberete podatke dnevnika z diska.

<span id="page-59-0"></span>Ta funkcija omogoča, da transakcije v primarni bazi podatkov HADR napredujejo, ne da bi morale počakati na vnovično predvajanje dnevnika v nadomestni bazi podatkov HADR. Namen je zmanjšati vpliv primarne baze podatkov, ki ga povzroča počasno vnovično predvajanje dnevnika v nadomestni bazi podatkov. Do počasnega vnovičnega predvajanja lahko pride zaradi nenadnega zastoja v količini transakcij v primarni bazi podatkov ali zaradi intenzivnih operacij, kot so vnovična predvajanja reorganizacij v nadomestni bazi podatkov. Uvrstitev dnevnika na čakalni seznam ne oslabi visoke razpoložljivosti (HA) in zaščite z obnavljanjem po katastrofi (DR), ki jo nudi HADR. Podatki, poslani iz primarne baze podatkov, so še vedno podvojeni v nadomestno bazo podatkov z določenim sinhronizacijskim načinom, vendar je vnovično predvajanje podatkov v prostorih tabel v nadomestni bazi podatkov potrebno nekaj časa.

### **S tem povezani pojmi**:

["Uvrščanje dnevnika HADR na čakalni seznam" v Data Recovery and High Availability](http://www.ibm.com/support/) [Guide and Reference](http://www.ibm.com/support/)

### **S tem povezane povezave**:

["hadr\\_spool\\_limit – konfiguracijski parameter omejitve uvrščanja dnevnika HADR na čakalni](http://www.ibm.com/support/) [seznam" v Database Administration Concepts and Configuration Reference](http://www.ibm.com/support/)

## **Izboljšave podvajanja**

Od različice Različica 10.1 naprej je podpora za podvajanje na voljo na ravni sheme. To pomeni, da je na novo ustvarjena tabela pripravljena za podvajanje.

V prejšnjih izdajah je bilo potrebno za omogočenje podvajanja uporabiti stavek CREATE TABLE. Če zdaj uporabite atribut DATA CAPTURE s stavkom CREATE SCHEMA ali nastavite konfiguracijski parameter baze podatkov *dft\_schemas\_dcc* na vrednost ON, lahko vse nadaljnje ustvarjene tabele podedujejo lastnost DATA CAPTURE CHANGES.

### **S tem povezane povezave**:

[" CREATE SCHEMA" v SQL Reference Volume 2](http://www.ibm.com/support/)

["dft\\_schemas\\_dcc - konfiguracijski parameter prestrezanja privzetih podatkov v novih](http://www.ibm.com/support/) [shemah" v Database Administration Concepts and Configuration Reference](http://www.ibm.com/support/)

# **Poglavje 7. Izboljšave zmogljivosti**

Različica 10.1 vsebuje številne izboljšave zmogljivosti SQL, ki omogočajo, da ostaja podatkovni strežnik DB2 ena od najboljših rešitev s podatkovnim strežnikom, primerna za podjetja kakršnekoli velikosti.

Optimizatorju poizvedb SQL DB2 smo dodali naslednje izboljšave:

- v Izboljšana zmogljivost poizvedb za obseg splošnih stavkov SQL (glejte "Izboljšana zmogljivost poizvedb za splošne stavke SQL")
- RUNSTATS zdaj podpira izboljšave v statističnih podatkih baze podatkov (glejte ["Izboljšave ukaza RUNSTATS in statističnih podatkov poizvedbe" na strani 51\)](#page-62-0)
- v Optimizacijski profil podpira spremenljivke registra in primerjanje indeksa (glejte ["Optimizacijski profil podpira spremenljivke registra in nenatančno ujemanje" na strani 52\)](#page-63-0)
- v Statistični pogledi izboljšujejo statistične podatke in njihovo zbiranje za optimizator poizvedb (glejte ["Statistični pogledi razširjajo statistične podatke in zbiranje statističnih](#page-63-0) [podatkov za optimizator poizvedb" na strani 52\)](#page-63-0)
- v Izboljšave medparticijskega paralelizma (glejte ["Izboljšave medparticijskega paralelizma"](#page-64-0) [na strani 53\)](#page-64-0)
- v Izboljšana skupna raba pomnilnika v velikih sistemih POWER7, v katerih se izvaja AIX (glejte ["Izboljšana skupna raba pomnilnika v velikih sistemih POWER7, v katerih se izvaja](#page-66-0) [AIX" na strani 55\)](#page-66-0)
- v Izboljšana zmogljivost poizvedb z učinkovitejšim vnaprejšnjim pridobivanjem podatkov in indeksov (glejte ["Izboljšana zmogljivost poizvedb z učinkovitejšim vnaprejšnjem](#page-66-0) [pridobivanjem podatkov in indeksov" na strani 55\)](#page-66-0)
- v Izboljšana zmogljivost za poizvedbe v tabelah s sestavljenimi indeksi (glejte ["Izboljšana](#page-67-0) [zmogljivost za poizvedbe v tabelah s sestavljenimi indeksi" na strani 56\)](#page-67-0)
- v Izboljšana zmogljivost poizvedb, ki temeljijo na zvezdasti shemi (glejte ["Izboljšali smo](#page-68-0) [zmogljivost poizvedb, ki temeljijo na zvezdasti shemi" na strani 57\)](#page-68-0)

## **Izboljšana zmogljivost poizvedb za splošne stavke SQL**

V različico DB2 10.1 smo vključili več izboljšav zmogljivosti, ki povečujejo hitrost številnih poizvedb.

Te izboljšave so samodejne, zato konfiguracijskih nastavitev ali stavkov SQL ni treba spreminjati.

### **Delno zgodnje razločevanje (PED)**

Zdaj bo pri obdelavi poizvedb uporabljena učinkovita funkcija razprševanja za delno zgodnjo odstranitev podvojitev. Z njo lahko odstranite vse podvojitve, vendar boste zmanjšali količino podatkov, ki morajo biti obdelani kasneje pri vrednotenju poizvedbe. Če odstranite nekaj začetnih podvojenih vrstic, boste pospešili poizvedbo in zmanjšali možnost, da ji zmanjka pomnilnika za kopico razvrščanja, kar tudi pomeni, da v teh primerih ne bo potrebno uporabljati relativno počasnega diskovnega prostora za začasni pomnilnik. Ta izboljšava se imenuje PED (partial early distinct - delno zgodnje ločevanje).

Če želite določiti, ali je ta izboljšava uporabljena za določeno poizvedbo, aktivirajte pripomoček za razlago in zaženite poizvedbo. Nova vrednost v tabeli EXPLAIN\_ARGUMENT kaže, kdaj je ta nova funkcionalnost uporabljena v poizvedbi:

• ARGUMENT TYPE column = UNIQUE

• Stolpec ARGUMENT\_VALUE ima zdaj lahko tudi vrednost HASHED PARTIAL, ki kaže, da je bila uporabljena nova funkcija

Orodje **db2exfmt** v svojih izhodnih podatkih tudi pokaže HASHED PARTIAL, kot kaže naslednji primer:

```
6) UNIQUE: (Unique)
Cumulative Total Cost: 132.519
Cumulative CPU Cost: 1.98997e+06
 ...
 ...
Arguments:
 ---------
JN INPUT: (Join input leg)
      INNER
UNIQKEY : (Unique Key columns)
      1: Q1.C22
 UNIQKEY : (Unique Key columns)
      2: Q1.C21
 pUNIQUE : (Uniqueness required flag)
      HASHED PARTIAL
```
### **Delno zgodnje združevanje (PEA)**

Delno zgodnje združevanje (PEA), ki je podobno delnemu zgodnjemu razločevanju (PED), je poskus delnega združevanja podatkov v zgodnji fazi obdelave poizvedbe. Čeprav ni verjetno, da bi se na tej točki izvedel celoten postopek združevanja, se vsaj zmanjša količina podatkov, ki jih je potrebno obdelati pozneje med vrednotenjem poizvedbe.

Če želite določiti, ali je za določeno poizvedbo uporabljeno delno zgodnje združevanje, aktivirajte pripomoček za razlago in zaženite poizvedbo. Nova vrednost v tabeli EXPLAIN\_ARGUMENT kaže, kdaj je ta nova funkcionalnost uporabljena v poizvedbi:

- Stolpec ARGUMENT TYPE = AGGMODE
- Stolpec ARGUMENT\_VALUE ima zdaj lahko tudi vrednost HASHED PARTIAL, ki kaže, da je bila uporabljena nova funkcija

Orodje **db2exfmt** prikaže v drevesnem pogledu v izhodnih podatkih za razdelke GRPBY tudi HASHED PARTIAL, skupaj s pGRPBY, če to novo funkcionalnost uveljavite v tem delu poizvedbe.

### **Optimizator poizvedb zdaj izbere razpršitveni spoj za večji obseg poizvedb SQL**

Optimizator poizvedb pri določanju načina za izvajanje poizvedbe SQL izbira med tremi osnovnimi strategijami spoja. V večini primerov je razpršitveni spoj najučinkovitejši, v tej izdaji pa ga lahko uporabite v še več primerih.

### **Neujemanje podatkovnih tipov**

Razpršitveni spoj je zdaj uveljavljen tudi, če dva stolpca v povezovanju nista istega podatkovnega tipa, kar velja v skoraj vseh primerih, razen v najbolj izjemnih situacijah.

#### **Izrazi, uporabljeni v predikatih spoja**

Predikati spoja, ki vsebujejo izraz, ne omejujejo več načina pridruževanja na spoj z ugnezdeno zanko. V tej izdaji je v primerih, ko člen WHERE vsebuje izraz, uveljavljen razpršitveni spoj, kot je na primer: WHERE T1.C1 = UPPER(T1.C3)

V teh primerih je razpršitveni spoj uveljavljen samodejno. Za izkoriščanje te izboljšane funkcionalnosti ni potrebno spreminjati obstoječih poizvedb SQL. Razpršitveni spoji uporabljajo pomnilnik kopice za razvrščanje.

### <span id="page-62-0"></span>**Izboljšane ocene stroškov za promet omrežnih komunikacij, ki jih generirajo poizvedbe**

Optimizator poizvedb uporablja za izbiro najučinkovitejšega načrta dostopa različne informacije. Ocenjeni komunikacijski stroški poizvedb so zdaj izboljšani tako, da lahko optimizator natančneje preuči in primerja stroške CPU-ja, IO-ja in komunikacijske stroške. V veliko primerih to poveča zmogljivost poizvedb.

Ocenjeni stroški poizvedbe za posamezno vozlišče, ki jih vrneta elementa razlage **COMM\_COST** in **FIRST\_COMM\_COST**, so izboljšani in skladnejši z obstoječimi stroški CPU-ja in IO-ja v izračunih za posamezna vozlišča. Tako lahko optimizator poizvedb pri vrednotenju različnih načrtov dostopa učinkoviteje uravnoteži vse tri izmed teh ocen stroškov. To je v pomoč tudi pri povečanju paralelizma, saj omogoča, da se omrežni promet enakomerneje porazdeli med več omrežnih vmesnikov. Natančneje to pomeni naslednje:

- v Če je vključen več kot en omrežni vmesnik, je vrnjen kumulativni strošek za vmesnik z najvišjo vrednostjo. V prejšnjih izdajah je bilo vrnjeno skupno število okvirov, prenesenih v celotnem omrežju.
- v Vrednosti vključujejo samo stroške omrežnega prometa med fizičnimi računalniki, ne pa tudi navideznih komunikacijskih stroškov med particijami vozlišča na istem fizičnem računalniku v okolju particionirane baze podatkov.

## **Izboljšave ukaza RUNSTATS in statističnih podatkov poizvedbe**

Ukaz **RUNSTATS** smo izboljšali na številne načine, da bi bilo zbiranje statističnih podatkov v določenih primerih hitrejše. Poenostavili smo tudi ukazne parametre.

### **RUNSTATS zdaj podpira vzorčenje indeksov**

Ukaz **RUNSTATS** lahko zdaj zbere statistične podatke indeksov z vzorčenjem namesto s pregledom celotnega indeksa. To zmožnost aktivirate z novim ukaznim parametrom **INDEXSAMPLE**. Vmesnik je podoben obstoječemu ukaznemu parametru **TABLESAMPLE**. Novo vzorčenje običajno zmanjša čas, ki je potreben za generiranje statističnih podatkov, in sicer tako, da zmanjša skupno število listnih vozlišč, ki jih obdela ukaz **RUNSTATS** (če podate **INDEXSAMPLE** SYSTEM) ali skupno število vnosov v indeks, ki jih obdela ukaz **RUNSTATS** (če podate **INDEXSAMPLE** BERNOULLI).

Od DB2 različice 10.1 naprej smo spremenili privzeti način zbiranja podrobnih statističnih podatkov indeksov. Če uporabite možnost **DETAILED**, ta ne pregleda več celotnega indeksa, pač pa zbere statistične podatke z vzorčenjem. Ta možnost je zdaj enakovredna možnosti **SAMPLED** DETAILED, ki smo jo ohranili zaradi združljivosti. Če želite tako kot v prejšnjih izdajah zbrati podrobne statistične podatke indeksov s pregledom celotnega indeksa, lahko podate možnost **UNSAMPLED**.

### **izboljšave ukaza RUNSTATS**

### **Novi ukazni parameter VIEW**

Ukaz **RUNSTATS** zdaj podpira ukazni parameter **VIEW**, ki smo ga dodali za intuitivnejšo uporabo pri izvajanju ukaza **RUNSTATS** v pogledih. Ukaz se izvaja na enak način, kot če bi za poglede podali parameter **TABLE**.

### **Specifikacija imena sheme**

Če želite izboljšati uporabnost ukaza **RUNSTATS**, ni več potrebno v celoti kvalificirati imen objektov z določitvijo imena sheme. Če ne podate imena shema, je uporabljena privzeta shema.

### <span id="page-63-0"></span>**Samodejno vzorčenje je mogoče za celotno zbiranje statističnih podatkov v ozadju**

Zdaj lahko omogočite samodejno vzorčenje za celotno zbiranje statističnih podatkov v ozadju v velikih tabelah in statističnih pogledih. Pogosto so statistični podatki, ustvarjeni samo z vzorčenjem podatkov, ravno tako natančni kot z uporabo celotne tabele ali pogleda, vendar se izvedejo hitreje in porabijo manj virov. To omogočite z novim parametrom auto\_sampling.

### **S tem povezane povezave**:

[" RUNSTATS" v publikaciji Referenčni opis ukazov](http://www.ibm.com/support/)

# **Optimizacijski profil podpira spremenljivke registra in nenatančno ujemanje**

Optimizacijski profil lahko zdaj uporabite za nastavitev določenih spremenljivk registra in v podporo nenatančnemu ujemanju. Nenatančno ujemanje lahko uporabite za boljše ujemanje pri prevajanju stavkov poizvedb.

V optimizacijskem profilu lahko z možnostjo OPTION v elementu REGISTRY nastavite podniz spremenljivk registra. Element OPTION vsebuje atributa NAME in VALUE, v katerih podate spremenljivko registra in njeno vrednost. Veliko spremenljivk registra lahko podate na globalni ravni, za specifične stavke pa tudi na ravni stavka.

Optimizacijski profil zdaj poleg natančnega ujemanja podpira tudi nenatančno ujemanje. Nenatančno ujemanje pri primerjanju stavkov prezre literale, spremenljivke gostitelja in označevalnike parametrov. Če želite v optimizacijskem profilu podati nenatančno ujemanje, nastavite vrednost atributa EXACT elementa STMTMATCH na vrednost FALSE. Element STMTMATCH lahko nastavite na globalni ravni ali na ravni stavka.

### **S tem povezani pojmi**:

["Primerjanje ključa stavka in ključa za prevajanje" v Troubleshooting and Tuning Database](http://www.ibm.com/support/) [Performance](http://www.ibm.com/support/)

["Spremenljivke registra prevajalnika SQL v optimizacijskem profilu" v Troubleshooting and](http://www.ibm.com/support/) [Tuning Database Performance](http://www.ibm.com/support/)

## **Statistični pogledi razširjajo statistične podatke in zbiranje statističnih podatkov za optimizator poizvedb**

Optimizator poizvedb DB2 lahko zdaj za generiranje boljših načrtov dostopa in izboljšanje zmogljivosti določenih poizvedb uporabi nove funkcije statističnih pogledov.

### **Predikati, ki vsebujejo kompleksne izraze**

Optimizator poizvedb DB2 lahko zdaj uporabi statistične podatke iz stolpcev izrazov, stolpcev z eno ali več funkcijami v statističnih pogledih. V prejšnjih izdajah je lahko optimizator uporabil za oceno selektivnosti za poizvedbe s kompleksnimi izrazi v predikatu samo privzeto vrednost. Od te izdaje naprej pa lahko za generiranje boljših načrtov dostopa uporabi dejanske statistične podatke.

### **Zmanjšanje števila statističnih pogledov**

Število statističnih pogledov, potrebnih za pridobitev dobrih statističnih podatkov za poizvedbo z zvezdastim spojem, lahko zdaj zmanjšate, če obstajajo omejitve referenčne integritete in so definirane v podatkih. Zdaj lahko ustvarite en statističen pogled, ki vsebuje več stolpcev iz spojnih poizvedb. Statistični podatki za specifične spoje so ugotovljeni iz tega statističnega pogleda na podlagi omejitev referenčne integritete.

### <span id="page-64-0"></span>**Statistični podatki skupine stolpcev, zbrani za statistične poglede**

Optimizator poizvedb DB2 lahko zdaj uporablja statistične podatke iz statističnih pogledov, v katerih so iz pogledov zbrani statistični podatki skupine stolpcev. S kombiniranjem statističnih podatkov iz skupine stolpcev s statističnimi pogledi lahko izboljšate načrte dostopa, ker lahko optimizator zdaj uporabi prilagojene statistične podatke, zbrane iz poizvedb, ki so lahko nesimetrične.

### **Samodejno zbiranje statističnih podatkov iz statističnih pogledov**

Funkcija samodejnega zbiranja statističnih podatkov DB2 lahko zdaj samodejno zbira statistične podatke za statistične poglede. Ta funkcija po privzetku ni omogočena in jo je potrebno vključiti z novim konfiguracijskim parametrom upravljalnika baz podatkov **auto\_stats\_view**. Ta novi parameter morate vključiti z ukazom **UPDATE**, če želite, da bodo statistični podatki samodejno zbrani iz statističnih pogledov. Statistični podatki, zbrani s samodejnim zbiranjem, so enakovredni ukazu runstats on view *<ime\_pogleda>* with distribution.

### **S tem povezani pojmi**:

["Zbiranje natančnih kataloških statističnih podatkov, vključno z naprednimi komponentami](http://www.ibm.com/support/) [statističnih podatkov" v Troubleshooting and Tuning Database Performance](http://www.ibm.com/support/)

["Statistični podatki, uporabljeni v stolpcih izrazov v statističnih pogledih" v Troubleshooting](http://www.ibm.com/support/) [and Tuning Database Performance](http://www.ibm.com/support/)

["Omejitve referenčne integritete so v pomoč pri zmanjševanju števila statističnih pogledov" v](http://www.ibm.com/support/) [Troubleshooting and Tuning Database Performance](http://www.ibm.com/support/)

["Statistični podatki, uporabljeni v statističnih podatkih skupine stolpcev v statističnih](http://www.ibm.com/support/) [pogledih" v Troubleshooting and Tuning Database Performance](http://www.ibm.com/support/)

## **Izboljšave medparticijskega paralelizma**

Eden od ciljev optimizatorja poizvedb DB2 je izbrati strategije vzporednega izvajanja, ki vzdržujejo ravnovesje podatkov med podposredniki in jih ohranjajo enako zaposlene. V tej izdaji smo še nadalje izboljšali zmožnosti paralelizacije optimizatorja, ki omogoča več obremenitev za boljše izkoriščanje procesorja z več jedri.

### **Vnovično uravnoteženje neuravnoteženih obremenitev podagentov**

Zaradi filtriranja podatkov in njihovega neskladja se lahko zgodi, da postanejo obremenitve med izvajanjem poizvedb med podagenti neuravnotežene. Neučinkovitost neuravnoteženih poizvedb še povečajo pridružitve in druge računsko zahtevne operacije. Optimizator išče izvore neravnovesij v načrtu dostopa poizvedbe in uveljavi strategijo uravnoteženja, s katero zagotovi, da se delo enakomerno porazdeli med podagenti. Tok neurejenih zunanjih podatkov lahko optimizator uravnoteži pridružitev z operatorjem REBAL, tok urejenih podatkov (v katerem urejene podatke ustvarja dostop do indeksa ali razvrščanje) pa s podatki, ki uporabljajo razvrščanje v skupni rabi. Razvrščanje v skupni rabi ne bo uporabljeno, če se razvrščanje zaradi visokih stroškov prekoračitve razvrščanja prelije v začasne tabele.

### **Vzporedno pregledovanje tabel, particioniranih po območjih, in indeksov**

Vzporedne preglede tabel lahko zaženete za tabele, particionirane po območjih, podobne vzporedne preglede indeksov pa lahko zaženete tudi za particionirane indekse. Za vzporedne preglede so particionirani indeksi razdeljeni v območja zapisov, ki temeljijo na indeksnih ključnih vrednostih in številu ključnih vnosov za ključno vrednost. Ko se začne vzporedno pregledovanje, je podagentom dodeljeno območje zapisov; ko podagent konča območje, mu je dodeljeno novo. Indeksne particije zaporedno pregledajo podagenti, ki po možnosti pregledajo nerezervirane indeksne particije v katerikoli časovni točki, ne da bi se med seboj čakali. Na podlagi izključitvene analize podatkovne particije je pregledan samo podniz indeksnih particij, ki je relevanten za poizvedbo.

### **Zmožnost zmanjšanja stopnje vzporednosti za optimizacijo transakcijskih obremenitev**

Posamezne aplikacije ali obremenitve lahko zdaj dinamično zmanjšajo stopnjo medparticijskega paralelizma, da optimizirajo zmogljivost za tipe izvajajočih se poizvedb. V prejšnjih različicah DB2 je bilo mogoče nadzorovati samo stopnjo paralelizma (in ali je vklopljen ali izklopljen) za celoten primerek. Za vklop ali izklop paralelizma je bilo potrebno tudi znova zagnati primerke. Na strežnikih baz podatkov z mešanimi obremenitvami je potreben prožnejši pristop k nadzorovanju medparticijskega paralelizma. Transakcijskim obremenitvam, ki tipično vključujejo kratke transakcije vstavljanja, posodabljanja in brisanja, paralelizacija ne koristi. Če omogočite medparticijski paralelizem sicer nekoliko povečate obremenitev zaradi obdelave, kar ima lahko negativen vpliv na transakcijske obremenitve, toda paralelizem v veliki meri koristi obremenitvam podatkovnega skladišča, ki tipično vključujejo dolgo izvajajoče se poizvedbe, ki zahtevajo veliko procesorskih sredstev.

Za mešane obremenitve s transakcijskimi komponentami in komponentami skladišča podatkov lahko zdaj konfigurirate sistem baze podatkov, ki ponuja nastavitve paralelizma, optimalne za vrsto obremenitve, razmeščeno z vsako aplikacijo. Nastavitve paralelizma lahko nadzorujete z aplikacijsko logiko ali z upravljalnikom obremenitev DB2 (ki ne zahteva sprememb v aplikaciji).

**Nadzorovanje medparticijskega paralelizma iz aplikacij baze podatkov:** Če želite omogočiti ali onemogočiti medparticijski paralelizem v aplikaciji baze podatkov, lahko pokličete novo proceduro ADMIN\_SET\_INTRA\_PARALLEL. Tako na primer naslednji stavek omogoči medparticijski paralelizem: CALL ADMIN\_SET\_INTRA\_PARALLEL('YES')

Čeprav je procedura poklicana v trenutni transakciji, je uveljavljena v naslednji, in velja samo za klicočo aplikacijo. Nastavitev za medparticijski paralelizem, nastavljena s proceduro ADMIN\_SET\_INTRA\_PARALLEL, prepiše katerokoli vrednost v konfiguracijskem parametru **intra\_parallel**.

**Nadzorovanje medparticijskega paralelizma iz upravljalnika obremenitev DB2:** Če želite omogočiti ali onemogočiti medparticijski paralelizem za podano obremenitev, lahko nastavite atribut obremenitev MAXIMUM DEGREE. Tako na primer naslednji stavek onemogoči medparticijski paralelizem za obremenitev, imenovano trans: ALTER WORKLOAD trans MAXIMUM DEGREE 1

Vsi stavki, ki se izvedejo v obremenitvi za stavkom ALTER WORKLOAD, se bodo izvedli z izključenim medparticijskim paralelizmom. Nastavitev za medparticijski paralelizem, nastavljena z atributom obremenitve MAXIMUM DEGREE, prepiše klice v proceduro ADMIN\_SET\_INTRA\_PARALLEL, in tudi katerokoli vrednost v konfiguracijskem parametru **intra\_parallel**.

**S tem povezani pojmi**:

["Strategije optimizacije za medparticijski paralelizem" v Troubleshooting and Tuning](http://www.ibm.com/support/) [Database Performance](http://www.ibm.com/support/)

## <span id="page-66-0"></span>**Izboljšana skupna raba pomnilnika v velikih sistemih POWER7, v katerih se izvaja AIX**

Sistem DB2 Različica 10.1 lahko zdaj v sistemih AIX, ki se izvajajo v okolju POWER7, določi topologijo strojne opreme, da z učinkovito skupno rabo pomnilnika morebiti izboljša zmogljivost poizvedb.

Če nastavite spremenljivko **DB2\_RESOURCE\_POLICY** na vrednost AUTOMATIC, sistem baze podatkov DB2 samodejno določi topologijo strojne opreme in dodeli enote, ki jih odpremlja sistem (EDU-je), različnim strojnim modulom na takšen način, da je mogoča učinkovitejša skupna raba pomnilnika med več EDU-ji, ki morajo dostopati do istih področij pomnilnika.

Ta nastavitev je namenjena za uporabo v večjih sistemih POWER7 s 16 ali več jedri, in lahko v nekaterih delovnih obremenitvah izboljša zmogljivost poizvedb. Preden nastavite to spremenljivko na vrednost AUTOMATIC in za tem priporočamo, da zaženete v delovni obremenitvi analizo zmogljivosti, s katero ocenite izboljšave zmogljivosti.

### **S tem povezane povezave**:

["Zmogljivostne spremenljivke" v Database Administration Concepts and Configuration](http://www.ibm.com/support/) [Reference](http://www.ibm.com/support/)

## **Izboljšana zmogljivost poizvedb z učinkovitejšim vnaprejšnjem pridobivanjem podatkov in indeksov**

V DB2 različice 10.1 predstavljamo funkciji *pametnega vnaprejšnjega pridobivanja podatkov* in *pametnega vnaprejšnjega pridobivanja indeksov*, ki izboljšujeta zmogljivost poizvedb in zmanjšata potrebo po preureditvi tabel in indeksov.

Po veliko spremembah, opravljenih v podatkih tabele ali indeksih, so lahko zaporedni podatki ali indeksi shranjeni na podatkovnih straneh, ki so slabo združene v gruče, ali na listnih straneh indeksov z nizko gostoto. V prejšnjih izdajah bi to najverjetneje povzročilo zmanjšano zmogljivost poizvedb. Razlog za to je, da postane vnaprejšnje pridobivanje z zaporednim odkrivanjem manj učinkovito, ko se število podatkovnih strani, slabo združenih v gruče, poveča, in ko se gostota listnih strani indeksov zmanjša.

Pametno vnaprejšnje pridobivanje podatkov je v veljavi samo med načrtom ISCAN-FETCH, pametno vnaprejšnje pridobivanje indeksov pa med katerimkoli pregledom indeksa, tudi če je del načrta ISCAN-FETCH. Optimizator lahko združi pametno vnaprejšnje pridobivanje podatkov in indeksov in izbere optimalno tehniko vnaprejšnjega pridobivanja indeksov in podatkov. Toda pametno vnaprejšnje pridobivanje indeksov in podatkov sta neodvisna eno od drugega.

Nov način vnaprejšnjega pridobivanja, ki smo ga vpeljali v DB2 različice 10.1, imenovan *vnaprejšnje pridobivanje z vnaprejšnjim branjem*, se uporablja za učinkovito vnaprejšnje pridobivanje podatkovnih strani, slabo združenih v gruče, in indeksnih strani z nizko gostoto. Razen v naslednjem primeru omejitev optimizator izbere vnaprejšnje pridobivanje z vnaprejšnjim branjem kot varnostno možnost za vnaprejšnje pridobivanje z zaporednim odkrivanjem. Med izvajanjem lahko način vnaprejšnjega pridobivanja preklopi iz vnaprejšnjega pridobivanja z zaporednim odkrivanjem v vnaprejšnje pridobivanje z vnaprejšnjim branjem, če odkrije, da je vnaprejšnje pridobivanje z zaporednim odkrivanjem

<span id="page-67-0"></span>ne deluje dovolj dobro. Vnaprejšnje pridobivanje z vnaprejšnjim branjem vnaprej pregleda indeks in določi natančne podatkovne strani ali listne strani indeksa, do katerih bo dostopila operacija pregleda indeksa, in jih vnaprej prenese. Čeprav vnaprejšnje pridobivanje z vnaprejšnjim branjem nudi vse podatkovne strani in listne strani indeksa, ki so potrebne med pregledom indeksa (in nobenih nepotrebnih strani), potrebuje za iskanje teh strani tudi dodatne vire. Za podatke ali indekse z visoko stopnjo zaporednosti bo vnaprejšnje pridobivanje z zaporednim odkrivanjem v večini primerov delovalo bolje kot vnaprejšnje pridobivanje z vnaprejšnjim branjem.

Pametno vnaprejšnje pridobivanje podatkov je pristop, v katerem je glede na stopnjo združevanja podatkov v gruče uporabljeno vnaprejšnje pridobivanje z zaporednim odkrivanjem ali z vnaprejšnjim branjem. Vnaprejšnje pridobivanje z zaporednim odkrivanjem je uporabljeno, če so podatkovne strani shranjene zaporedno, vnaprejšnje pridobivanje z vnaprejšnjim branjem pa takrat, ko so podatkovne strani slabo združene v gruče. Pametno vnaprejšnje pridobivanje podatkov omogoča, da sistem baze podatkov povzame možne zmogljivostne prednosti za podatke, shranjene na zaporednih straneh, in pri tem omogoči učinkovito vnaprejšnje pridobivanje podatkov, ki so slabo združeni v gruče. Ker podatki, ki so slabo združeni v gruče, ne vplivajo več tako slabo na zmogljivost poizvedb, je potreba po tako zahtevni operaciji, kot je preureditev tabele, manjša.

Pametno vnaprejšnje pridobivanje indeksov je pristop, pri katerem je glede na gostoto indeksov uporabljeno vnaprejšnje pridobivanje z zaporednim odkrivanjem ali vnaprejšnjim branjem. Vnaprejšnje pridobivanje z zaporednim odkrivanjem je uporabljeno, če so indeksi shranjeni zaporedno, vnaprejšnje pridobivanje z vnaprejšnjim branjem pa takrat, ko imajo indeksi nizko gostoto. Pametno vnaprejšnje pridobivanje indeksov omogoča, da sistem baze podatkov povzame možne zmogljivostne prednosti za zaporedno shranjene indekse, in pri tem omogoči učinkovito vnaprejšnje pridobivanje indeksov z nizko gostoto. Pametno vnaprejšnje pridobivanje indeksov zmanjša potrebo po tako zahtevni operaciji, kot je preureditev indeksa.

Podpora za pametno vnaprejšnje pridobivanje podatkov in indeksov velja samo za operacije pregleda indeksov in ne podpira indeksov XML, razširjenih indeksov in indeksov iskanja po besedilu. Pametnega vnaprejšnjega pridobivanja podatkov ni mogoče uporabiti med pregledi globalnih indeksov tabel z gručami po območjih, ker gre za logične in ne fizične indekse. Če načrt ISCAN-FETCH za pametno vnaprejšnje pridobivanje podatkov pregleda globalni indeks, particioniran po območjih, vnaprejšnje pridobivanje z vnaprejšnjim branjem podatkov ne bo uporabljeno. Če so med pregledom indeksa za pametno vnaprejšnje pridobivanje podatkov ovrednoteni predikati indeksa in optimizator določi, da za ta pregled indeksa ni primernih veliko vrstic, bo vnaprejšnje pridobivanje z vnaprejšnjim branjem onemogočeno. Pametnega vnaprejšnjega pridobivanja indeksov tudi ni mogoče uporabiti za indekse tabel z gručami po območjih.

#### **S tem povezani pojmi**:

["Vnaprejšnje pridobivanje podatkov v področje medpomnilnika" v Troubleshooting and](http://www.ibm.com/support/) [Tuning Database Performance](http://www.ibm.com/support/)

## **Izboljšana zmogljivost za poizvedbe v tabelah s sestavljenimi indeksi**

Optimizator poizvedb DB2 lahko zdaj izdela dodatne načrte dostopa, ki so lahko učinkovitejši za poizvedbe z indeksnimi vrzelmi v začetnih-končnih ključih tako, da uporabi operacijo preskočnega pregledovanja.

Indeksne vrzeli so na primer pogoste v poizvedbah z več predikati, ki so izdane za tabele s sestavljenimi indeksi. Če uporabite preskočna pregledovanja, ni treba uporabiti taktike za izogibanje indeksnim vrzelim, kot je na primer izdelava dodatnih indeksov.

### <span id="page-68-0"></span>**Težava indeksne vrzeli**

Za obremenitve, ki vključujejo veliko poizvedb po meri, je bazo podatkov pogosto težko optimizirati za boljšo zmogljivost. Poseben izziv predstavljajo tudi poizvedbe v tabelah s sestavljenimi (večstolpičnimi) indeksi. V idealnem primeru so predikati poizvedbe skladni s sestavljenim indeksom tabele, kar pomeni, da je mogoče uporabiti vsak predikat kot ključ začetka-konca, kar bi v zameno zmanjšalo obseg indeksa, ki ga je potrebno preiskati. Če vsebuje poizvedba predikate, ki niso skladni s sestavljenim indeksom, pravimo, da gre za *indeksno vrzel*. Kot takšne so indeksne vrzeli značilne za poizvedbe in ne za indekse tabele.

Za primer vzemimo tabelo T s celoštevilskimi stolpci A, B in C, in sestavljeni indeks, definiran v stolpcih A, B in C. Zdaj pa vzemimo na primer poizvedbo v tabeli T: SELECT  $*$  FROM t WHERE a=5 AND  $c=10$ 

Ta poizvedba vsebuje indeksno vrzel v stolpcu B sestavljenega indeksa (s tem predpostavljamo, da vsebuje načrt dostopa pregledovanje indeksa po sestavljenem indeksu).

V primeru indeksne vrzeli bo moral pregled indeksa najverjetneje obdelati veliko nepotrebnih ključev. Predikate nevodilnih stolpcev indeksa bo verjetno potrebno uveljaviti posamezno za vsak ključ v indeksu, ki zadovoljuje ključe začetka-konca. S tem upočasnite pregledovanje indeksa, saj je potrebno obdelati več vrstic in ovrednotiti dodatne predikate za vsak ključ. Poleg tega mora DB2 zaporedno pregledati vse ključe v potencialno velikem območju.

Če se želite izogniti indeksnim vrzelim, lahko definirate dodatne indekse, ki vključujejo zamenjavo predikatov poizvedbe, ki se lahko pojavijo v obremenitvah. To ni idealna rešitev, ker definiranje dodatnih indeksov zahteva dodatno skrbništvo nad bazo podatkov in porablja kapaciteto pomnilnika. Za obremenitve z veliko poizvedbami po meri je lahko tudi težko oceniti, kateri indeksi bodo potrebni.

### **Rešitev: omogočenje preskočnega pregledovanja**

V DB2 različice 10.1 lahko optimizator poizvedb zgradi načrt dostopa, ki uporabi operacijo *preskočnega pregledovanja*, ko poizvedbe vsebujejo indeksne vrzeli. V operaciji preskočnega pregledovanja upravljalnik indeksov identificira ustrezne ključe za majhne razdelke sestavljenega indeksa, v katerih so vrzeli, in jih zapolni s temi ključi. Posledično upravljalnik indeksov preskoči dele indeksa, ki ne vrnejo rezultatov.

**Opomba:** Pri vrednotenju poizvedb so lahko primeri, ko optimizator poizvedb zgradi načrt dostopa, ki ne vključuje operacije preskočnega pregledovanja celo če so prisotne indeksne vrzeli. Do tega pride, če optimizator poizvedb oceni, da bi bila uporaba kakšne druge možnosti učinkovitejša od preskočnega pregledovanja.

### **S tem povezani pojmi**:

["Dostop do podatkov prek pregledovanj indeksov" v Troubleshooting and Tuning Database](http://www.ibm.com/support/) [Performance](http://www.ibm.com/support/)

#### **S tem povezane povezave**:

["index\\_jump\\_scans - nadzorni element pregledovanj preskokov v indeksih" v Database](http://www.ibm.com/support/) [Monitoring Guide and Reference](http://www.ibm.com/support/)

## **Izboljšali smo zmogljivost poizvedb, ki temeljijo na zvezdasti shemi**

Izboljšave zmogljivosti zvezdaste sheme vključujejo izboljšani algoritem zaznavanja in novo metodo spoja.

Izboljšani algoritem zaznavanja zvezdaste sheme omogoča, da optimizator poizvedb odkrije poizvedbe na podlagi zvezdaste sheme in s strategijami, specifičnimi za zvezdasto shemo,

izboljša zmogljivost teh poizvedb. Poleg tega lahko za izboljšanje zmogljivosti poizvedb, ki v okoljih skladišč podatkov in podatkovnih izsekov uporabljajo zvezdasto shemo, uporabite novi način cikcakaste pridružitve, s katerim povežete eno ali več tabel dejstev z eno ali več tabelami dimenzij.

### **Izboljšano odkrivanje zvezdastih shem**

Novi izboljšani algoritem za odkrivanje zvezdaste sheme za odločitev, ali poizvedba temelji na zvezdasti shemi, svoje analize ne temelji na velikosti tabel. Namesto tega uporablja primarne ključe, unikatne indekse ali unikatne omejitve dimenzijskih/snežinskastih tabel in predikate spoja med dimenzijsko/snežinskasto tabelo in tabelo dejstev. Izboljšan algoritem za odkrivanje zvezdastih poizvedb lahko prepozna več zvezdastih poizvedb v poizvedbenem bloku. Odstrani tudi nekatere omejitve, ki jih določa algoritem odkrivanja zvezdaste sheme, uporabljene pred DB2 Database for Linux, UNIX, and Windows različice 10.1. Če nova metoda odkrivanja na primer ne more odkriti, ali poizvedba temelji na zvezdasti shemi, če ni primarnega ključa, unikatnega indeksa ali unikatne omejitve v dimenzijski tabeli, je uporabljena izvirna metoda odkrivanja.

S funkcijo za preskočno pregledovanje lahko optimizator poizvedb prepozna zvezdaste sheme tudi, če v poizvedbi manjka predikat spoja.

### **Novi način cikcakaste pridružitve**

Pred to izdajo DB2 Database for Linux, UNIX, and Windows sta bila za obdelavo pridružitvenih poizvedb zvezdastih shem na voljo dva specifična načina:

- v Načrt pridružitve Descartesovega razdelilnika, ki izračuna Descartesov zmnožek dimenzij; vsaka vrstica Descartesovega zmnožka je nato uporabljena za preiskavo indeksa tabele dejstev, sestavljene iz več stolpcev.
- v Načrt zvezdaste pridružitve, ki vnaprej filtrira tabelo dejstev z dimenzijami, da ustvari polpridružitve, z AND indeksira rezultate polpridružitev in nato polpridružitve dokonča.

Poleg tega dveh posebnih tehnik za obdelavo zvezdastih poizvedb lahko z novim načinom cikcakaste pridružitve pospešite obdelavo poizvedb, ki temeljijo na zvezdasti shemi.

Cikcakasti spoj je metoda spoja, v katerem so spojene tabela dejstev in dve ali več dimenzijskih tabel, tako da do tabele dejstev dostopamo z indeksom. Med vsako dimenzijsko tabelo in tabelo dejstev zahteva predikate enakosti. Ta način pridružitve izračuna Descartesov produkt vrstic iz tabele dimenzij, ne da bi dejansko materializiral Descartesov produkt, in preišče tabelo dejstev z indeksom, sestavljenim iz več stolpcev, tako da je tabela dejstev sočasno filtrirana skupaj z dvema ali več tabelama dimenzij. Preiskava tabele dejstev poišče ujemajoče se vrstice. Cikcakasta pridružitev nato vrne naslednjo kombinacijo vrednosti, ki je na voljo iz indeksa tabele dejstev. Ta naslednja kombinacija vrednosti, imenovana povratne informacije, se uporablja, da se lahko preskočijo vrednosti preiskave, ki jih poda Descartesov produkt tabel dimenzij, ki ne najde ujemanja v tabeli dejstev. Zaradi sočasnega filtriranja tabele dejstev v dveh ali več tabelah dimenzij in izpustitve preslikav, za katere se ve, da niso produktivne, je cikcakasta pridružitev učinkovit način za poizvedovanje po velikih tabelah dejstev.

### **S tem povezani pojmi**:

["Zagotavljanje, da poizvedbe ustrezajo zahtevanemu kriteriju za pridružitev zvezdaste sheme"](http://www.ibm.com/support/) [v Troubleshooting and Tuning Database Performance](http://www.ibm.com/support/)

# **Poglavje 8. Izboljšave v združljivosti SQL**

Če delate z izdelki relacijske baze podatkov, razen z izdelkom DB2, vsebuje različica 10.1 izboljšave, ki vam izdelek DB2 približajo. Te izboljšave zmanjšajo čas in zapletenost postopkov, s katerimi omogočite, da se nekatere aplikacije, napisane za druge izdelke relacijske baze podatkov, izvajajo v okolju DB2.

Vključene so naslednje izboljšave:

- v Stavek CREATE TRIGGER omogoča dodatno prožnost (glejte "Razširjena podpora za prožila")
- v Izboljšani navedeni uporabniško definirani podatkovni tipi in procedure (glejte "Deklarirani tipi in procedure")
- Nove skalarne funkcije povečujejo združljivost DB2 (glejte ["Nove skalarne funkcije" na](#page-71-0) [strani 60\)](#page-71-0)

## **Razširjena podpora za prožila**

Prožilo definira nabor dejanj, ki se izvedejo kot odziv na dogodek, kot je operacija vstavljanja, posodabljanja ali brisanja v tabeli. Od različice 10.1 naprej stavek CREATE TRIGGER omogoča večjo prožnost in boljšo funkcionalnost pri ustvarjanju prožil.

### **Podpora za prožilo za več dogodkov**

Člen dogodka prožila v stavku CREATE TRIGGER lahko zdaj vsebuje več kot eno operacijo. Zmožnost za uporabo operacij UPDATE, DELETE in INSERT v enem členu pomeni, da se prožilo aktivira s katerimkoli od podanih dogodkov. V stavku CREATE TRIGGER lahko poljubno podate eno, dve ali tri dogodke prožil, toda dogodek prožila lahko podate samo enkrat.

### **Predikati dogodka prožila določajo dogodke prožil**

S predikati dogodkov prožil UPDATING, INSERTING in DELETING lahko določite dogodek, ki je aktiviral prožilo. Prav tako jih lahko uporabite v dejanju prožila stavka CREATE TRIGGER, ki uporablja sestavljeni (prevedeni) stavek SQL.

### **Omejitev FOR EACH STATEMENT je odstranjena**

Možnost FOR EACH STATEMENT je zdaj podprta v stavku CREATE TRIGGER za prožila PL/SQL. Ustvarite lahko prožila, ki se sprožijo samo enkrat v stavku, ne glede na število vključenih vrstic.

### **S tem povezani pojmi**:

["Vrste prožil \(PL/SQL\)" v SQL Procedural Languages: Application Enablement and Support](http://www.ibm.com/support/) ["Predikati dogodkov prožil \(PL/SQL\)" v SQL Procedural Languages: Application](http://www.ibm.com/support/)

[Enablement and Support](http://www.ibm.com/support/)

### **S tem povezane povezave**:

[" CREATE TRIGGER" v SQL Reference Volume 2](http://www.ibm.com/support/)

["Stavek CREATE TRIGGER \(PL/SQL\)" v priročniku SQL Procedural Languages:](http://www.ibm.com/support/) [Application Enablement and Support](http://www.ibm.com/support/)

## **Deklarirani tipi in procedure**

Od različice 10.1 naprej lahko navedete uporabniško definirane podatkovne tipe in procedure, ki so lokalni za sestavljeni (prevedeni) stavek SQL.

Informacije o deklariranih podatkovnih tipih in procedurah niso shranjene v katalogu DB2. Podatkovne tipe lahko uporabite in procedure pokličete samo v sestavljenih stavkih SQL (prevedenih), kjer so deklarirani, ali v ugnezdenih sestavljenih (prevedenih) stavkih SQL.

### **S tem povezani pojmi**:

["Anonimni stavek bloka \(PL/SQL\)" v SQL Procedural Languages: Application Enablement](http://www.ibm.com/support/) [and Support](http://www.ibm.com/support/)

## <span id="page-71-0"></span>**Nove skalarne funkcije**

V DB2 različice 9.5 smo dodali nove skalarne funkcije, ki povečujejo združljivost DB2.

#### **INSTRB**

Funkcija INSTRB vrne začetni položaj niza znotraj drugega niza v bajtih.

### **TO\_SINGLE\_BYTE**

Funkcija TO\_SINGLE\_BYTE vrne niz, v katerem so večbajtni znaki pretvorjeni v enakovreden enobajtni znak, če obstaja enakovreden znak.

#### **TIMESTAMPDIFF**

Funkcija TIMESTAMPDIFF vrne ocenjeno število intervalov tipa, definiranega s prvim argumentom, in sicer na podlagi razlike med dvema časovnima žigoma.

### **S tem povezane povezave**:

[" TIMESTAMPDIFF" v SQL Reference Volume 1](http://www.ibm.com/support/)

["Podatkovni tip DATE, ki temelji na TIMESTAMP\(0\)" v priročniku SQL Procedural](http://www.ibm.com/support/) [Languages: Application Enablement and Support](http://www.ibm.com/support/)

[" INSTRB" v SQL Reference Volume 1](http://www.ibm.com/support/)

[" TO\\_SINGLE\\_BYTE" v SQL Reference Volume 1](http://www.ibm.com/support/)
# **Poglavje 9. Izboljšave upravljanja obremenitev**

Komponente različice 10.1 razširjajo zmožnosti za upravljanje delovne obremenitve iz prejšnjih izdaj.

Obremenitve lahko zdaj upravljate z upravljalnikom obremenitev DB2 v okolju Okolje DB2 pureScale:

v Upravljalnik obremenitev DB2 je zdaj na voljo v Okolje DB2 pureScale (glejte ["Upravljalnik obremenitev DB2 je zdaj na voljo v okolju Okolje DB2 pureScale" na strani](#page-76-0) [65\)](#page-76-0)

Upravljanje virov CPU na ravni storitvenega razreda je za upravljalnik delovne obremenitve DB2 nudila naslednja funkcionalnost različice 10.1:

v Odpremnik WLM za Odpremnik WLM za DB2 upravlja dodelitve virov CPU za delovne obremenitve, ki se izvajajo v storitvenih razredih (glejte "Odpremnik WLM za DB2 upravlja dodelitve sredstev CPU za storitveni razred")

Z uporabo WLM-ja za DB2 lahko zdaj klasificirate in določite prioriteto dejavnosti glede na to, do katerih podatkov dostopa dejavnost:

v Z uporabo WLM-ja za DB2 lahko zdaj klasificirate in določite prioriteto dejavnosti glede na to, to katerih podatkov dostopa dejavnost (glejte ["DB2 WLM lahko določi prioriteto](#page-75-0) [dejavnosti na podlagi dostopanih podatkov" na strani 64\)](#page-75-0)

Z novo domeno praga STATEMENT lahko zdaj ustvarite prage za specifične stavke:

v Z novo domeno praga STATEMENT lahko zdaj ustvarite prage za specifične stavke (glejte ["Nova domena STATEMENT za pragove omogoča definiranje pragov za stavke, ki](#page-37-0) [vsebujejo določeno besedilo" na strani 26\)](#page-37-0)

# **Odpremnik WLM za DB2 upravlja dodelitve sredstev CPU za storitveni razred**

Odpremnik upravljalnika obremenitev (WLM) za DB2 je zgrajen na tehnologiji DB2, s katero lahko posebej dodelite sredstva CPU delu, ki se izvaja na strežniku baz podatkov. Upravičenja za sredstva CPU lahko nadzorujete z uporabo skupnih rab CPU-ja in z atributi omejitve CPU-ja v uporabniških objektih WLM in vzdrževalnih objektih storitvenih razredov DB2.

Prednosti, ki jih nudi odpremnik WLM za DB2:

- v Preprosta izvedba, ki zahteva manj časa in truda kot izvedba WLM-ja za OS, kot je WLM za AIX ali Linux.
- v Podpira prožno dodelitev CPU-ja prek običajnega dnevnega upada in dviga uporabe sistema. Ta prožnost je dosežena s trajnimi dodelitvami, ki so v veljavi ves čas (trde skupne rabe CPU-ja in omejitve CPU-ja) ali z dinamičnimi dodelitvami, ki stopijo v veljavo samo takrat, ko zahteva preseže kapaciteto (mehke skupne rabe CPU-ja).
- v Samovsebovanost znotraj upravljalnika baz podatkov DB2 tako, da nastavitev upravičenj za sredstva CPU omogoča nadzor obremenitev, ki je zaradi svoje neodvisnosti od WLM-ja za OS, kot je WLM za AIX ali Linux, v veljavi na vseh platformah.
- v Izdelke WLM za OS lahko še naprej uporabljate kot mehanizem za nadzorovanje obremenitev, vendar to ni treba , če predstavljata dodatna zapletenost izvedbe (na primer nastavitev WLM-ja za AIX na vsaki particiji) ali organizacijski spor (na primer skrbnik

sistema nasprotuje uporabi WLM-ja za OS) prepreko. Če želite, lahko uporabite za nadziranje izdelke WLM za OS, kjer izvaja nadzorovanje obremenitev odpremnik WLM za DB2.

Z odpremnikom WLM za DB2 lahko učinkovito upravljate obremenitve DB2 tako, da dodelite upravičenja za sredstva CPU, ki jih podate, ne da bi potrebovali programsko opremo upravljalnika obremenitev drugega proizvajalca. Odpremnik lahko nadzoruje upravičenja za sredstva CPU za obremenitve DB2 z nastavitvami, ki temeljijo na CPU-ju, in z nastavitvami omejitev CPU-ja. Neomejene mehke skupne rabe CPU-ja omogočajo skoraj neomejeno uporabo neuporabljenih sredstev CPU-ja, ki jih dodelite delu z visoko prioriteto, vsakič, ko so na voljo. Delu z visoko prioriteto lahko dodelite omejene trde skupne rabe CPU-ja ali omejitve CPU-ja. Trde skupne rabe CPU-ja in omejitve CPU-ja so najučinkovitejše, ko preprečujejo, da bi delo z nizko prioriteto prekinjalo izvajanje dela z visoko prioriteto. Toda delo z nizko prioriteto, ki so mu običajno dodeljene trde skupne rabe CPU-ja, je toliko prožno, da lahko porabi neuporabljena sredstva CPU-ja, ki jih je odstopilo delo z visoko prioriteto, ki je mirujoče ali je padlo pod minimalno raven uporabe CPU-ja in ne velja več kot aktivno; ta scenarij je pogost v času zmanjšane aktivnosti med delovnim časom. Trde skupne rabe CPU-ja in omejitve CPU-ja so najuporabnejše v okoljih, kjer je uporaba CPU-ja navadno nizka, in ni treba dodeliti mehkih sredstev CPU-ja, ki so najučinkovitejša v okoljih, kjer je uporaba CPU-ja skoraj vedno visoka.

Infrastruktura odpremnika deluje na ravni primerka upravljalnika baz podatkov DB2. Odpremnik WLM na podlagi dodelitve CPU-ja za storitveni razred določi, kateri posrednik DB2 se lahko izvaja.

Če želite omogočiti odpremnik WLM, morate nastaviti konfiguracijski parameter upravljalnika baz podatkov **wlm\_dispatcher** na vrednost YES (po privzetku je nastavljen na vrednost NO). Ko omogočite odpremnik WLM, lahko po privzetku upravlja vire CPU-ja samo z nastavitvami za omejitev CPU-ja.

Ko ste se odločili, da lahko prej omogočen odpremnik WLM najbolje upravlja vire obremenjenega CPU-ja z deleži CPU-ja, ki jih uporabi poleg omejitev CPU-ja, morate deleže CPU-ja omogočiti tako, da nastavite konfiguracijski parameter upravljalnika baz podatkov **wlm\_disp\_cpu\_shares** na vrednost YES. Privzeta vrednost za ta parameter je NO. Deleže in omejitve CPU-ja lahko nastavite in prilagodite s stavkoma CREATE SERVICE CLASS in ALTER SERVICE CLASS.

Druga možnost, ki nudi veliko prožnost pri nadzorovanju vedenja upravljalnika baz podatkov DB2, je možnost nastavitve minimalnega odstotka uporabe sredstev CPU-ja za storitvene razrede s konfiguracijskim parametrom upravljalnika baz podatkov **wlm\_disp\_min\_util**. Storitveni razredi, ki uporabljajo sredstva CPU-ja v meri, ki je enaka ali večja kot minimalni odstotek, veljajo kot aktivna na gostitelju ali na logični particiji (LPAR), skupne rabe CPU-ja aktivnih storitvenih razredov pa so vštete v izračune upravičenj za sredstva CPU.

Odpremnik WLM lahko upravlja številne sočasne niti, kar imenujemo raven sočasne odpreme. Nastavite jo lahko s konfiguracijskim parametrom upravljalnika baz podatkov **wlm** disp concur. Določite lahko, ali bo raven sočasnosti nastavil sam upravljalnik baz podatkov DB2 (COMPUTED) ali pa jo ročno nastavite na trajno vrednost.

Nadziranje obremenitev smo izboljšali tako, da podpira tehnologijo odpremnika WLM. Na voljo so naslednji novi in izboljšani nadzorni elementi in funkcije tabele:

- Novi nadzorni elementi:
	- act\_throughput nadzorni element prepustnosti dejavnosti
	- cpu\_limit nadzorni element omejitev CPU-ja za odpremnik WLM
	- cpu\_share\_type nadzorni element tipa skupne rabe CPU-ja za odpremnik WLM
- cpu\_shares nadzorni element skupnih rab CPU-ja za odpremnik WLM
- cpu\_utilization nadzorni element uporabe CPU-ja
- cpu\_velocity nadzorni element hitrosti CPU-ja za odpremnik WLM
- estimated\_cpu\_entitlement nadzorni element ocenjenih upravičenj za CPU
- total\_disp\_run\_queue\_time nadzorni element skupnega časa čakalne vrste izvajanja odpremnika
- uow\_completed\_total nadzorni element skupnega števila dokončanih enot dela
- uow\_lifetime\_avg nadzorni element povprečne življenjske dobe enote dela
- uow\_throughput nadzorni element prepustnosti enote dela
- v Izboljšani nadzorni elementi:
	- db\_name nadzorni element imena baze podatkov
	- histogram\_type nadzorni element tipa histograma
	- hostname nadzorni element imena gostitelja
	- total\_cpu\_time nadzorni element skupnega časa CPU
- Nove funkcije tabele:
	- MON\_SAMPLE\_SERVICE\_CLASS\_METRICS pridobitev metrike vzročnega storitvenega razreda
	- MON\_SAMPLE\_WORKLOAD\_METRICS pridobitev metrike vzorčne obremenitve
- Izboljšane funkcije tabele:
	- Funkcija tabele MON\_GET\_ACTIVITY\_DETAILS pridobitev podrobnosti o celotni dejavnosti
	- Funkcija tabele MON\_GET\_CONNECTION pridobitev metrike za povezavo
	- Funkcija tabele MON\_GET\_CONNECTION\_DETAILS pridobitev podrobne metrike za povezavo
	- Funkcija tabele MON\_GET\_PKG\_CACHE\_STMT pridobitev metrike za dejavnost stavka SQL v predpomnilniku paketov
	- Funkcija tabele MON\_GET\_PKG\_CACHE\_STMT\_DETAILS pridobitev metrike dejavnosti stavkov SQL v predpomnilniku paketov
	- Funkcija tabele MON\_GET\_SERVICE\_SUBCLASS pridobitev metrike za storitveni podrazred
	- Funkcija tabele MON\_GET\_SERVICE\_SUBCLASS\_DETAILS pridobitev podrobne metrike za storitveni podrazred
	- Funkcija tabele MON\_GET\_UNIT\_OF\_WORK pridobitev metrike za enoto dela
	- Funkcija tabele MON\_GET\_UNIT\_OF\_WORK\_DETAILS pridobitev podrobne metrike za enoto dela
	- Funkcija tabele MON\_GET\_WORKLOAD pridobitev metrike za obremenitev
	- Funkcija tabele MON\_GET\_WORKLOAD\_DETAILS pridobitev podrobne metrike za obremenitev
	- Funkcija tabele WLM\_GET\_SERVICE\_SUBCLASS\_STATS pridobitev statističnih podatkov storitvenega podrazreda
	- Funkcija tabele WLM\_GET\_WORKLOAD\_STATS pridobitev statističnih podatkov obremenitve

#### **S tem povezani pojmi**:

["Pregled odpremnika upravljanja obremenitev" v Vodič in referenčni priročnik za upravljanje](http://www.ibm.com/support/) [obremenitev DB2](http://www.ibm.com/support/)

# <span id="page-75-0"></span>**DB2 WLM lahko določi prioriteto dejavnosti na podlagi dostopanih podatkov**

S funkcijo DB2 WLM lahko zdaj določite prioriteto dejavnosti na podlagi podatkov, do katerih dostopa dejavnost, in sicer pred njeno izvedbo (napovedovalno) ali med izvajanjem dejavnosti (reaktivno).

Če želite nastaviti prioriteto dejavnosti, lahko uporabite kombinacijo *podatkovne oznake*, ki je številski identifikator, uveljavljen v prostoru tabel ali v pomnilniški skupini in v kontrolnikih WLM. Če prostor tabel IMPORTANT\_TS na primer vsebuje pomembne podatke, ki jim je dodeljena podatkovna oznaka, lahko preslikate katerokoli poizvedbo, ki bere podatke iz tabele v tem prostoru tabel, v storitveni razred, ki mu je dodeljen višji odstotek celotnih ciklusov CPU v sistemu.

Podatkovno oznako lahko dodelite neposredno prostoru tabel ali pomnilniški skupini za prostor tabel in pustite, da prostor tabel podeduje podatkovno oznako iz pomnilniške skupine.

Napovedovalna nastavitev prioritete z uporabo nabora delovnih razredov in delovnih dejanj uporablja ocenjen seznam podatkovnih oznak, pridobljen za dejavnost v času prevajanja, kar je podobno ocenam stroškov in kardinalnosti. Ocenjen seznam podatkovnih oznak vsebuje podatkovne oznake za vse prostore tabel, za katere prevajalnik meni, da bodo dostopani med izvajanjem dejavnosti. Definirate lahko nabore delovnih razredov, ki določajo dejavnosti z določeno podatkovno oznako v ocenjenih seznamih podatkovnih oznak. Nato lahko definirate delovno dejanje, ki pred izvajanjem preslika katerekoli dejavnosti, ki se ujemajo z naborom delovnih razredov, v določen storitveni razred.

Reaktivna nastavitev prioritete z uporabo novega praga DATATAGINSC preslika dejavnost v drug storitveni razred v času izvajanja, ko dejavnost dostopi do podatkov, ki so dodeljeni določeni podatkovni oznaki. Tako lahko na primer podate, da bo dejavnost preslikana v drug storitveni razred, ko prebere podatke iz prostora tabel z vrednostjo podatkovne oznake 3. Reaktivna nastavitev prioritete je uporabna, če prevajalnik ne more natančno oceniti seznama podatkovnih oznak za dejavnost. Primer je na primer dejavnost za tabelo, razdeljeno po območjih, ki uporablja označevalnike parametrov. Prevajalnik ne bo nujno vnaprej določil, kateri obsegi tabel bodo dostopani.

V podporo podatkovnim oznakam smo dodali ali spremenili naslednje referenčne stavke SQL ukazov DB2:

- v Parameter **-tablespace** za ukaz **db2pd** zdaj vključuje podatke o podatkovnih oznakah.
- v Izhodni podatki parametra **-workclasses** za ukaz **db2pd** zdaj izpišejo atribute delovnega razreda pod osnovnimi informacijami o delovnem razredu.
- Stavek ALTER TABLESPACE ima nov člen DATA TAG.
- Stavek ALTER THRESHOLD ima nov člen DATATAGINSC.
- Stavek ALTER WORK CLASS SET ima nov člen DATA TAG LIST CONTAINS.
- Stavek CREATE TABLESPACE ima nov člen DATA TAG.
- Stavek CREATE THRESHOLD ima nov člen DATATAGINSC.
- Stavek CREATE WORK CLASS SET ima nov člen DATA TAG LIST CONTAINS.

### <span id="page-76-0"></span>**S tem povezani pojmi**:

["Pomnilnik večtemperaturnih podatkov lahko nudi hitrejši dostop do podatkov" na strani 10](#page-21-0)

### **S tem povezana opravila**:

["Izdelava nabora delovnih razredov" v Vodič in referenčni priročnik za upravljanje](http://www.ibm.com/support/) [obremenitev DB2](http://www.ibm.com/support/)

### **S tem povezane povezave**:

[" CREATE THRESHOLD" v priročniku SQL Reference Volume 2](http://www.ibm.com/support/)

[" ALTER THRESHOLD" v SQL Reference Volume 2](http://www.ibm.com/support/)

["Prag DATATAGINSC" v Vodič in referenčni priročnik za upravljanje obremenitev DB2](http://www.ibm.com/support/)

# **Upravljalnik obremenitev DB2 je zdaj na voljo v okolju Okolje DB2 pureScale**

V DB2 različice 10.1 lahko zdaj z upravljalnikom obremenitev DB2 (DB2 WLM) upravljate obremenitve, če je omogočena komponenta Komponenta IBM DB2 pureScale. Dobra konfiguracija upravljanja obremenitev poveča učinkovitost in prepustnost sistema ter vam pomaga doseči cilje, zadane glede poslovne učinkovitosti.

### **S tem povezani pojmi**:

["Uvod za koncepte upravljanja obremenitev DB2" v Vodič in referenčni priročnik za](http://www.ibm.com/support/) [upravljanje obremenitev DB2](http://www.ibm.com/support/)

# **Poglavje 10. Izboljšave zaščite**

Ker število tako notranjih kot zunanjih varnostnih groženj narašča, je pomembno ločiti naloge za zaščito podatkov od nalog opravljanja skrbništva nad kritičnimi sistemi. Izboljšave v različici 10.1, ki predstavljajo nadgradnjo izboljšav iz prejšnjih različic, zagotavljajo, da so vaši občutljivi podatki še bolj zaščiteni.

Vključene so naslednje izboljšave:

v .Izboljšave varnosti podatkov (glejte "Nadzor dostopa do vrstic in stolpcev (RCAC) izboljšuje varnost podatkov").

# **Nadzor dostopa do vrstic in stolpcev (RCAC) izboljšuje varnost podatkov**

V različici DB2 10.1 predstavljamo nadzor dostopa do vrstic in stolpcev (RCAC) kot rešitev, ki bo v pomoč pri nadaljnji zaščiti podatkov. RCAC včasih imenujemo tudi nadzor dostopa s fino nastavitvijo (FGAC).

Nadzor dostopa do vrstic in stolpcev omogoča nadzorovanje dostopa do podatkov na ravni vrstice, stolpca ali obeh. RCAC lahko uporabite kot dopolnilo k modelu privilegijev tabele.

Če uporabite nadzor dostopa do vrstic in stolpcev, bodo uporabniki zagotovo dostopali samo do podatkov, ki jih potrebujejo za svoje delo.

### **S tem povezani pojmi**:

["Pregled nadzora dostopa do vrstic in stolpcev \(RCAC\)" v Database Security Guide](http://www.ibm.com/support/)

# **Poglavje 11. Izboljšano razvijanje aplikacij**

Izboljšave razvijanja aplikacij za različico 10.1 poenostavljajo razvijanje aplikacij za bazo podatkov, izboljšujejo prenosljivost aplikacij in poenostavljajo razmeščanje aplikacij.

Vključene so naslednje izboljšave:

- v Vgrajene globalne spremenljivke razširjajo zmožnosti programiranja v SQL-u (glejte "Vgrajene globalne spremenljivke razširjajo zmožnosti programiranja v SQL-u")
- v Uporaba splošnih funkcij tabele Java za analitiko po meri (glejte ["Uporaba splošnih](#page-81-0) [funkcij tabele Java za analitiko po meri" na strani 70\)](#page-81-0)
- v Upravljanje in podatki, temelječi na času poizvedbe, z uporabo začasnih tabel (glejte ["Upravljanje in poizvedovanje po podatkih, temelječih na času, z uporabo začasnih tabel"](#page-82-0) [na strani 71\)](#page-82-0)
- Izboljšave odjemalcev in gonilnikov IBM-ovega podatkovnega strežnika (glejte ["Izboljšave odjemalcev in gonilnikov IBM-ovega podatkovnega strežnika" na strani 72\)](#page-83-0)

# **Vgrajene globalne spremenljivke razširjajo zmožnosti programiranja v SQL-u**

Vgrajene globalne spremenljivke so tiste, ki so ustvarjene z upravljalnikom baz podatkov in registrirane zanj v sistemskem katalogu.

Vgrajene globalne spremenljivke, predstavljene v DB2 različice 9.5, so med ustvarjanjem baze podatkov generirane samodejno. Ko je baza podatkov ustvarjena, lahko do vrednosti teh globalnih spremenljivk dostopate programsko prek stavkov SQL in souporabljate podatke brez uporabe dodatne aplikacijske logike.

Zdaj so na voljo naslednje vgrajene globalne spremenljivke.

### **CLIENT\_HOST**

Ta vgrajena globalna spremenljivka vsebuje ime gostitelja trenutnega odjemalca, kot ga vrne operacijski sistem.

### **CLIENT\_IPADDR**

Ta vgrajena globalna spremenljivka vsebuje naslov IP trenutnega odjemalca, kot ga vrne operacijski sistem.

### **CLIENT\_ORIGUSERID**

Ta vgrajena globalna spremenljivka vsebuje identifikator izvirnega uporabnika, kot ga poda zunanja aplikacija, kot je aplikacijski strežnik, prek izrecne overjene povezave.

### **CLIENT\_USRSECTOKEN**

Ta vgrajena globalna spremenljivka vsebuje varnostni žeton, kot ga poda zunanja aplikacija, kot je aplikacijski strežnik, prek izrecne overjene povezave.

### **MON\_INTERVAL\_ID**

Ta vgrajena globalna spremenljivka vsebuje identifikator za trenutni interval nadziranja.

### **PACKAGE\_NAME**

Ta vgrajena globalna spremenljivka vsebuje ime paketa, ki se trenutno izvaja.

### **PACKAGE\_SCHEMA**

Ta vgrajena globalna spremenljivka vsebuje ime sheme paketa, ki se trenutno izvaja.

#### <span id="page-81-0"></span>**PACKAGE\_VERSION**

Ta vgrajena globalna spremenljivka vsebuje identifikator različice paketa, ki se trenutno izvaja.

#### **ROUTINE\_MODULE**

Ta vgrajena globalna spremenljivka vsebuje ime modela rutine, ki se trenutno izvaja.

#### **ROUTINE\_SCHEMA**

Ta vgrajena globalna spremenljivka vsebuje ime sheme rutine, ki se trenutno izvaja.

### **ROUTINE\_SPECIFIC\_NAME**

Ta vgrajena globalna spremenljivka vsebuje specifično ime rutine, ki se trenutno izvaja.

#### **ROUTINE\_TYPE**

Ta vgrajena globalna spremenljivka vsebuje vrsto rutine, ki se trenutno izvaja.

#### **TRUSTED\_CONTEXT**

Ta vgrajena globalna spremenljivka vsebuje ime overjenega konteksta, ki je bil primerjan za vzpostavitev trenutne overjene povezave.

### **S tem povezani pojmi**:

["Vgrajene globalne spremenljivke" v SQL Reference Volume 1](http://www.ibm.com/support/)

### **S tem povezane povezave**:

["Globalna spremenljivka ROUTINE\\_MODULE" v SQL Reference Volume 1](http://www.ibm.com/support/) ["Globalna spremenljivka ROUTINE\\_SCHEMA" v SQL Reference Volume 1](http://www.ibm.com/support/) ["Globalna spremenljivka ROUTINE\\_TYPE" v SQL Reference Volume 1](http://www.ibm.com/support/) ["Globalna spremenljivka ROUTINE\\_SPECIFIC\\_NAME" v SQL Reference Volume 1](http://www.ibm.com/support/) ["Globalna spremenljivka CLIENT\\_HOST" v SQL Reference Volume 1](http://www.ibm.com/support/) ["Globalna spremenljivka CLIENT\\_IPADDR" v SQL Reference Volume 1](http://www.ibm.com/support/) ["Globalna spremenljivka CLIENT\\_ORIGUSERID" v SQL Reference Volume 1](http://www.ibm.com/support/) ["Globalna spremenljivka CLIENT\\_USRSECTOKEN" v SQL Reference Volume 1](http://www.ibm.com/support/) ["Globalna spremenljivka MON\\_INTERVAL\\_ID" v SQL Reference Volume 1](http://www.ibm.com/support/) ["Globalna spremenljivka PACKAGE\\_NAME" v SQL Reference Volume 1](http://www.ibm.com/support/) ["Globalna spremenljivka PACKAGE\\_SCHEMA" v SQL Reference Volume 1](http://www.ibm.com/support/) ["Globalna spremenljivka PACKAGE\\_VERSION" v SQL Reference Volume 1](http://www.ibm.com/support/) ["Globalna spremenljivka TRUSTED\\_CONTEXT" v SQL Reference Volume 1](http://www.ibm.com/support/)

## **Uporaba splošnih funkcij tabele Java za analitiko po meri**

S splošnimi funkcijami tabele lahko podate izhodne podatke funkcije tabele pri sklicevanju nanje namesto pri ustvarjanju.

Če želite definirati splošno funkcijo tabele, uporabite stavek CREATE FUNCTION, in podajte možnost RETURNS GENERIC TABLE. Za uporabo te možnosti morate podati tudi možnosti LANGUAGE JAVA in PARAMETER STYLE DB2GENERAL.

Ko definirate funkcijo, lahko dostopate do njenih izhodnih podatkov s stavkom za izbiro SQL, ki vključuje člen tipske korelacije. Člen tipske korelacije definira shemo tabele rezultatov, vključno z imeni stolpcev in podatkovnimi tipi. Za izhodne tabele različnih shem iz iste splošne funkcije tabele lahko uporabite različne stavke izbire.

#### **S tem povezane povezave**:

["Razredi Java za rutine DB2GENERAL" v Developing User-defined Routines \(SQL and](http://www.ibm.com/support/) [External\)](http://www.ibm.com/support/)

# <span id="page-82-0"></span>**Upravljanje in poizvedovanje po podatkih, temelječih na času, z uporabo začasnih tabel**

Če želite podatkom dodeliti informacije o stanju, ki temeljijo na času, uporabite začasne tabele, povezane s časovno poizvedbo. Podatki v tabelah, ki ne uporabljajo začasne podpore, so tekoči, podatki v začasnih tabelah pa so veljavni v obdobju, ki ga definirajo sistem baze podatkov, aplikacijski programi ali oboje.

Baza podatkov lahko na primer hrani zgodovino tabele (izbrisane vrstice ali izvirne vrednosti posodobljenih vrstic), tako da lahko poizvedujete o preteklem stanju podatkov. Vrstici podatkov lahko tudi dodelite datumski obseg, ki kaže na veljavnost, ki jo ugotavljajo aplikacija ali poslovna pravila.

Za veliko podjetij je izjemnega pomena, da hranijo zgodovino sprememb v podatkih. Če ta zmožnost v bazi podatkov ne bi bila na voljo, bi postalo vzdrževanje sledi beleženja zanje zelo drago in kompleksno.

Veliko podjetij mora tudi spremljati časovno obdobje, v katerem je podatkovna vrstica perspektive določena kot veljavna s poslovne perspektive, kot je na primer časovne obdobje aktivnosti zavarovalniške police. Pojavi se lahko tudi potreba po shranjevanju prihodnjih podatkov v tabelo, kot so na primer podatki, ki jih poslovne aplikacije še niso ovrednotile kot veljavne.

Možna uporaba začasnih tabel vključuje:

- v vzdrževanje in dostopanje do podatkov, uporabnih v različnih časovnih obdobjih
- v povezovanje podatkov in časovnega obsega s podatkovno vrstico
- v uveljavljanje datumskih in časovnih omejitev; uslužbenca lahko na primer v poljubnem časovnem okviru dodelite samo enemu oddelku
- v posodabljanje ali brisanje vrstice za del njenega obdobja veljavnosti
- shranjevanje prihodnjih podatkov.

Če bi podjetja želela razviti lastno začasno podporno infrastrukturo, kot so dodatne tabele, prožilci in aplikacijska logika, bi bil to zelo drag in tehnično zapleten postopek. Če uporabijo začasne tabele, lahko shranjujejo in prenašajo časovne podatke, ne da bi zgradila, vzdrževala in opravljala skrbništvo nad kompleksno začasno infrastrukturo.

### **S tem povezani pojmi**:

["Časovna poizvedba z uporabo začasnih tabel" v Database Administration Concepts and](http://www.ibm.com/support/) [Configuration Reference](http://www.ibm.com/support/)

# **Dodali smo podporo za razvoj aplikacij RDF**

DB2 Database for Linux, UNIX, and Windows zdaj podpira ogrodje Resource Description Framework (RDF), s katerim modelirate informacije z URI-ji (Uniform Resource Identifier). Razvijate lahko aplikacije, ki podatke RDF v bazah podatkov DB2 brez težav shranijo in na njih izvajajo poizvedbe.

RDF ustvari povezave med podatki v obliki trojčkov ali četverčkov. Shrambe RDF izdelujete, spreminjate ali brišete z ukazi DB2 RDF. Za poizvedovanje po podatkih in njihovo spreminjanje v teh shrambah uporabite poizvedovalni jezik SPARQL. Podatke RDF lahko v baze podatkov DB2 naložite tudi paketno.

### **S tem povezani pojmi**:

["Razvoj aplikacij RDF za IBM-ove podatkovne strežnike" v](http://www.ibm.com/support/)

## <span id="page-83-0"></span>**Izboljšave odjemalcev in gonilnikov IBM-ovega podatkovnega strežnika**

Nekatere odjemalce in gonilnike IBM-ovega podatkovnega strežnika smo razširili z novimi in izboljšanimi funkcijami, ki izboljšujejo zmogljivost in zanesljivost aplikacij.

Če želite uporabljati funkcije različice 10.1, morate opraviti nadgradnjo v gonilnik IBM-ovega podatkovnega strežnika za različico 10.1.

Na splošno lahko uporabljate odjemalce različice 9.7 in 9.5 za izvajanje aplikacij, razvijanje aplikacij in opravljanje skrbniških nalog v bazi podatkov v DB2 različice 10.1. Podobno lahko uporabljate odjemalce in gonilnike različice 10.1 za izvajanje aplikacij, razvijanje aplikacij in opravljanje skrbniških nalog na strežnikih DB2 različice 9.8, 9.7 in 9.5, toda razpoložljiva funkcionalnost se lahko razlikuje glede na kombinacijo ravni, uporabljenih na strežniku in odjemalcu (ali v gonilniku).

## **Izboljšali smo podporo za JDBC in SQLJ**

Gonilnik IBM-ovega podatkovnega strežnika za JDBC in SQLJ vsebuje več večjih izboljšav za različico 10.

### **Izboljšave DB2 različice 10 v gonilniku IBM-ovega podatkovnega strežnika za JDBC in SQLJ 3.62 in 4.12**

V različici 3.62 ali 4.12 ali novejši so na voljo naslednje izboljšave Gonilnik IBM-ovega podatkovnega strežnika za JDBC in SQLJ. Različico 3.62 in 4.12 je bilo mogoče najprej nabaviti z DB2 različice 9.7 s paketom popravkov 4.

### **Podpora db2sqljprint za metapodatke začasnih tabel**

Pripomoček za tiskanje profilov db2sqljprint gonilnika IBM-ovega podatkovnega strežnika za JDBC in SQLJ je izboljšan tako, da prikaže metapodatke za začasne tabele. Na primer:

```
...
Parameter 3:
  name:START_TS
  label:null
  nullable:false
  sqlType:392
  precision:0
  scale:0
  ccsid:37
  columnLength:32
   tableName:POLICY_DETAIL
  temporal column: ROW BEGIN
 Parameter 4:
  name:END_TS
  label:null
  nullable:false
  sqlType:392
  precision:0
  scale:0
   ccsid:37
  columnLength:32
```

```
tableName:POLICY_DETAIL
 temporal column: ROW END
Parameter 5:
 name:TRANS_ID
 label:null
 nullable:true
 sqlType:393
 precision:0
 scale:0
 ccsid:37
 columnLength:32
 tableName:POLICY_DETAIL
 temporal column: TRANSACTION START ID
```
...

### **Izboljšave DB2 različice 10 v gonilniku IBM-ovega podatkovnega strežnika za JDBC in SQLJ različic 3.63 in 4.13**

V različici 3.63, 4.13 ali novejših so na voljo te izboljšave gonilnika IBM-ovega podatkovnega strežnika za JDBC in SQLJ.

### **Izboljšava nadziranja sistema**

Čas strežnika, ki ga vrne DB2SystemMonitor.getServerTimeMicros, zdaj vključuje tudi čas potrditve in povrnitve.

### **Nova metoda za spreminjanje potečenih gesel**

Novo metodo com.ibm.db2.jcc.DB2Driver.changeDB2Password lahko uporabite za spreminjanje gesla, ne glede na to, ali je poteklo ali ne.

### **Boljše privzete vrednosti za globalne konfiguracijske lastnosti**

Več privzetih vrednosti za globalne konfiguracijske lastnosti smo spremenili v vrednosti, ki so bile primernejše za tipična okolja strank. Naslednja tabela navaja stare in nove privzete vrednosti.

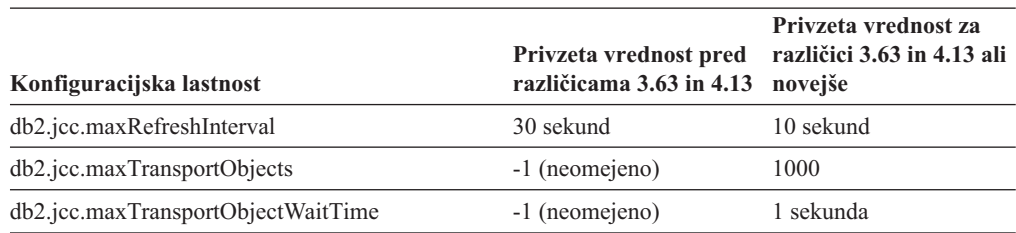

### **Boljše privzete vrednosti za lastnosti Connection in DataSource**

Več privzetih vrednosti za lastnosti Connection in DataSource smo spremenili v vrednosti, ki so primernejše za tipična okolja strank. Naslednja tabela navaja stare in nove privzete vrednosti.

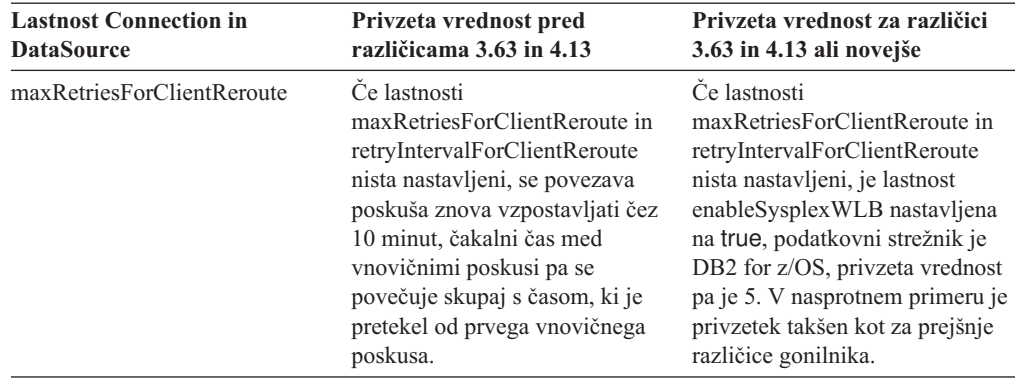

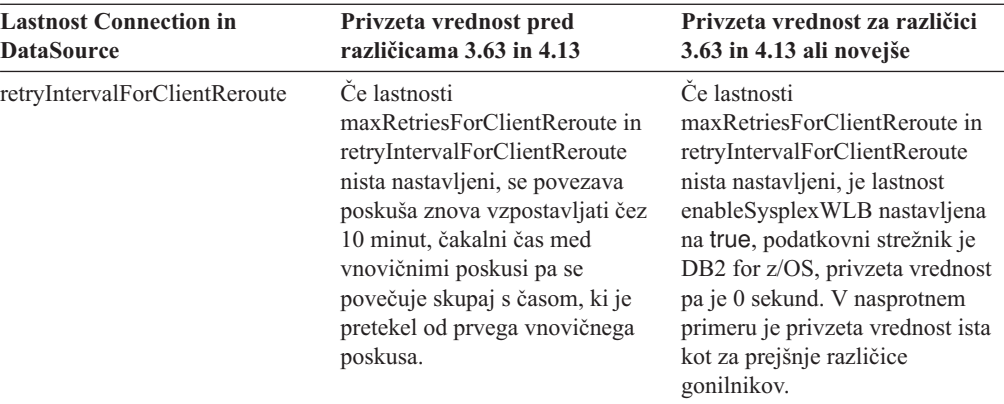

# **Poglavje 12. Izboljšave iskanja po besedilu DB2**

Različica 10.1 vključuje izboljšave, ki razširjajo funkcionalnost iskanja po besedilu.

Vključene so naslednje izboljšave:

- v Izboljšave iskanja po besedilu DB2 (glejte "Izboljšave iskanja po besedilu DB2")
- v Iskanje po besedilu DB2 podpira samostojno razmestitev strežnika (glejte "Izboljšave iskanja po besedilu DB2")
- v Iskanje po besedilu DB2 podpira okolja particioniranih baz podatkov (glejte "Izboljšave iskanja po besedilu DB2")

# **Izboljšave iskanja po besedilu DB2**

Iskanje po besedilu DB2 smo izboljšali, tako da podpira nove funkcije iskanja in izboljšane zmožnosti za jezikovno obdelavo.

Zmožnosti iskanja zdaj vključujejo funkcijo mehkega iskanja in iskanja glede na bližino. Mehko iskanje se uporablja za iskanje besed s črkovanjem, ki je podobno črkovanju iskanih izrazov. Iskanje glede na bližino poišče dokumente, ki vsebujejo iskane besede, ki se nahajajo na določeni medsebojni razdalji.

Iskanje po besedilu DB2 zdaj nudi možnost morfološke segmentacije (imenovano tudi segmentacija besed na podlagi slovarja) za kitajščino, japonščino in korejščino. Morfološka segmentacija s slovarjem, značilnim za jezik, določa besede v zaporedju znakov v dokumentu. Ta način podaja natančne rezultate iskanja, saj se slovarji uporabljajo za določanje mej besed.

Za iskanja z univerzalnimi znaki, kot je 'so\*', je na voljo konfiguracijski parameter **queryExpansionLimit**, s katerim nastavite omejitev za razširitev univerzalnega znaka. Če število različnih ujemajočih se iskanja v indeksu iskanja po besedilu preseže omejitev, bodo v rezultat iskanja vključeni samo dokumenti, ki se ujemajo z že razširjenimi izrazi.

Če želite določiti, da je izraz ali fraza neobvezna, uporabite znak za odstotek (%), namesto da pred izraz vpišete '?'. Več informacij o argumentih DB2 iskanja po besedilu si lahko ogledate v dokumentu .

### **S tem povezani pojmi**:

["Jezikovna obdelava za iskanje po besedilu DB2" v Vodič za iskanje po besedilu](http://www.ibm.com/support/)

["Mehko iskanje" v Vodič za iskanje po besedilu](http://www.ibm.com/support/)

["Iskanje glede na bližino" v Vodič za iskanje po besedilu](http://www.ibm.com/support/)

### **S tem povezane povezave**:

["Argumenti iskanja po besedilu DB2" v Vodič za iskanje po besedilu](http://www.ibm.com/support/)

## **Razmestitev samostojnega strežnika za iskanje po besedilu DB2**

Iskanje po besedilu DB2 zdaj poleg integrirane nastavitve podpira tudi nastavitev samostojnega strežnika.

Samostojni strežnik za iskanje po besedilu, imenovan tudi strežnik za iskanje po besedilu Enterprise Content Management (ECM), lahko namestite in upravljate neodvisno od namestitve DB2, in je lahko na istem fizičnem računalniku kot strežnik baz podatkov ali na drugem računalniku. Samostojni strežnik za iskanje po besedilu je samodejno omogočen za podporo obogatenemu besedilu in lastniškim formatom.

Nastavitev samostojnega strežnika za iskanje po besedilu DB2 priporočamo za particionirana okolja, saj omogoča distribucijo obremenitve. Za strežnik baz podatkov DB2 in strežnik iskanja po besedilu je podprta tudi razmestitev med platformami.

Strežnik iskanja po besedilu nudi za integrirano in samostojno razmestitev strežnika dodatne kontrolnike, ki omogočajo naravnavanje uporabe virov, kot tudi natančnejši nadzor za beleženje in sledenje.

#### **S tem povezani pojmi**:

["Scenariji razmestitve strežnika za iskanje po besedilu DB2" v Vodič za iskanje po besedilu](http://www.ibm.com/support/)

# **Iskanje po besedilu DB2 podpira okolja particioniranih baz podatkov**

Funkcija iskanja po besedilu DB2 podpira iskanje po celotnem besedilu v okolju particionirane baze podatkov.

Vsak indeks iskanja po besedilu je particioniran v več zbirk indeksov iskanja po besedilu glede na particioniranje tabele, ki gosti indeks. Posodobitev indeksa iskanja po besedilu zato povzroči več posodobitev zbirk, eno za vsako particijo. Podate jo lahko za vsak indeks iskanja po besedilu, ne glede na to, ali se posodobitve zbirke izvedejo vzporedno ali zaporedno; privzeta izvajanje je vzporedno. Za določitev potreb po virih je potrebno načrtovati zmogljivost.

### **S tem povezani pojmi**:

["Iskanje po besedilu DB2 v okolju particionirane baze podatkov" v Vodič za iskanje po](http://www.ibm.com/support/) [besedilu](http://www.ibm.com/support/)

## **Iskanje po besedilu DB2 podpira particionirane tabele**

Iskanje po besedilu DB2 podpira iskanje po celotnem besedilu v tabelah, particioniranih po območjih, in v tabelah, ki uporabljajo funkcijo večdimenzionalnega združevanja v gruče.

Za okolja neparticioniranih baz podatkov je indeks iskanja po besedilu za particionirano tabelo preslikan v posamezno zbirko indeksa iskanja po besedilu. V okolju particioniranih baz podatkov se razdeli v zbirke indeksov iskanja po besedilu glede na particioniranje baze podatkov.

Indeksi iskanja po besedilu v tabelah, particioniranih po območjih, za določanje sprememb uporabljajo obdelavo integritete. Ta mehanizem je mogoče uporabiti tudi za neparticionirane tabele tako, da nastavite konfiguracijo indeksa **AUXLOG** na vrednost ON. Namesto da bi prirastna posodobitev uporabila prožila za vstavljanje/brisanje, uporabi za obdelavo integritete besedilno vzdrževano uprizoritveno infrastrukturo, ki vključuje na primer podatke iz vstavljanja z nalaganjem.

Ta infrastruktura povzroči podobne spremembe v statusu tabele kot uporaba tabel materializiranih poizvedb z odloženo osvežitvijo. V tej izdaji DB2 je na voljo novi ukaz za iskanje po besedilu **db2ts RESET PENDING**, ki ga lahko zaženete za izvedbo stavka za nastavitev integritete v vpletenih odvisnih tabelah. Če indeksa za iskanje po besedilu ni ustvaril uporabnik, ki je izvedel ukaz, in uporabnik nima privilegija DBADM, mora SECADM dodeliti CONTROL za pomožno tabelo dnevnika.

#### **S tem povezani pojmi**:

["Izdelava indeksa za iskanje po besedilu, posodobitve in spremembe lastnosti" v Vodič za](http://www.ibm.com/support/) [iskanje po besedilu](http://www.ibm.com/support/)

["Prirastne posodobitve za indekse iskanja po besedilu DB2" v Vodič za iskanje po besedilu](http://www.ibm.com/support/)

#### **S tem povezane povezave**:

["Ukaz db2ts RESET PENDING" v Vodič za iskanje po besedilu](http://www.ibm.com/support/)

# <span id="page-88-0"></span>**Poglavje 13. Izboljšave nameščanja in nadgradnje**

Različica 10.1 vključuje izboljšave, ki pospešijo razmestitev izdelkov in omogočajo njihovo preprostejše vzdrževanje.

Namestitve izdelkov v vseh operacijskih sistemih smo izboljšali, kot sledi:

- v Novi predpogoji za preverjanje ukaza (glejte ["Novi ukaz db2prereqcheck pred začetkom](#page-90-0) [namestitve preveri predpogoje" na strani 79\)](#page-90-0)
- v Novi ukazni parametri (glejte "Izboljšali smo namestitvene ukaze")
- v Okolje Namestitev komponente Komponenta IBM DB2 pureScale je izboljšana (glejte ["Komponenta ACT za DB2 je vključena v namestitve strežniške izdaje DB2" na strani 80\)](#page-91-0)
- v IBM Data Studio lahko zdaj namestite z lansirnika DB2 (glejte ["Namestitev komponente](#page-91-0) [IBM Data Studio, ki je integrirana v postopek namestitve DB2" na strani 80\)](#page-91-0)
- v Dodali smo nove ključne besede odzivne datoteke (glejte ["Dodali smo nove ključne besede](#page-90-0) [odzivne datoteke" na strani 79\)](#page-90-0)
- v Poročanje o kršitvah licence (glejte ["Razširjeno poročilo o združljivosti licence DB2" na](#page-90-0) [strani 79\)](#page-90-0)

Če imate že nameščeno različico 9.5, 9.7 ali 9.8 in želite namesto nje uporabiti različico 10.1, morate izvesti nadgradnjo vanjo. Različica 10.1 je nova izdaja. Za nadgraditev iz prejšnje različice v Različica 10.1 ne morete uporabiti paketa popravkov.

Če se želite poučiti o omejitvah nadgraditve, možnih težavah in drugih podrobnostih, preberite razdelek "Osnove nadgraditve za strežnike DB2 " v priročniku *Upgrading to DB2 Version 10.1* in "Osnove nadgraditve za odjemalce" v priročniku *Upgrading to DB2 Version 10.1*.

Če nadgradite strežnike DB2 in odjemalce DB2 v izdajo Različica 10.1, boste lahko morali nadgraditi tudi aplikacije in rutine baze podatkov. Kot pomoč pri določitvi, ali je potrebno opraviti nadgraditev, preberite temo "Osnove nadgraditve za aplikacije baze podatkov" v priročniku *Upgrading to DB2 Version 10.1* in temo "Osnove nadgraditve za rutine" v priročniku *Upgrading to DB2 Version 10.1* .

## **Izboljšali smo namestitvene ukaze**

Več z namestitvijo povezanih ukazov smo izboljšali, tako da nudijo dodatno prožnost pri nameščanju in vzdrževanju okolja DB2.

V naslednje ukaze, povezane z namestitvijo, smo dodali nove parametre:

**Namestitveni ukaz** Novi parameter **db2cluster\_prepare** Ti novi parametri veljajo za okolje DB2 pureScale: **-instance\_shared\_mount** *Shared\_Mounting\_Dir* Za novi datotečni sistem GPFS (General Parallel File System) lahko podate točko vpetja. **–cfs\_takeover** S tem parametrom lahko naznačite, da bo izdelek DB2 prevzel nadzor nad gručo.

*Tabela 18. Povzetek novih ukaznih parametrov, povezanih z namestitvijo*

*Tabela 18. Povzetek novih ukaznih parametrov, povezanih z namestitvijo (nadaljevanje)*

| Namestitveni ukaz               | Novi parameter                                                                                                    |
|---------------------------------|----------------------------------------------------------------------------------------------------|
| db <sub>2icrt</sub><br>db2iupdt | Novi parameter -j z uporabo privzetih vrednosti poenostavlja konfiguriranje strežnika za<br>iskanje po besedilu DB2.                                                                                                    |
|                                 | -j "TEXT_SEARCH" ali                                                                                                    |
|                                 | -j "TEXT_SEARCH, servicename" ali                                                                                                    |
|                                 | -j "TEXT_SEARCH, servicename, portnumber" ali                                                                                                    |
|                                 | -j "TEXT_SEARCH, portnumber"                                                                                                    |
|                                 | Ti novi parametri veljajo za okolje DB2 pureScale:                                                                                                    |
|                                 | -mnet MemberNetName<br>Ta parameter uporabite, če želite za člana podati omrežno ime medsebojne povezave<br>gruče. Ta novi parameter nadomešča skladnjo : netname parametra -m<br>hostname:netname. Skladnjo :netname smo opustili in jo bomo v prihodnji izdaji lahko<br>odstranili. Gostitelja člana podate s parametrom -m MemberHostName.             |
|                                 | -cfnet CFNetName                                                                                                    |
|                                 | S tem parametrom podajte omrežno ime za medsebojno povezavo gruče za pripomoček<br>za predpomnjenje gruč (CF). Ta novi parameter nadomešča skladnjo :netname<br>parametra -cf hostname:netname. Skladnjo :netname smo opustili in jo bomo v<br>prihodnji izdaji lahko odstranili. CF podate s parametrom -cf CFHostName.                                  |
|                                 | -instance_shared_mount Shared_Mounting_Dir<br>S tem novim parametrom lahko podate točko vpetja za novi datotečni sistem GPFS                                                                                                    |
|                                 | (General Parallel File System).                                                                                                    |
| db2iupgrade                     | Konfiguriranje strežnika za iskanje po besedilu DB2 je z uporabo privzetih vrednosti<br>poenostavljeno.                                                                                                    |
|                                 | -j "TEXT_SEARCH" ali                                                                                                    |
|                                 | -j "TEXT_SEARCH, servicename" ali                                                                                                    |
|                                 | -j "TEXT_SEARCH, servicename, portnumber" ali                                                                                                    |
|                                 | -j "TEXT_SEARCH, portnumber"                                                                                                    |
| db2nrupdt                       | Konfiguriranje strežnika za iskanje po besedilu DB2 je z uporabo privzetih vrednosti<br>poenostavljeno.                                                                                                    |
| db2nrupgrade                    | -j "TEXT_SEARCH" ali                                                                                                    |
|                                 | -j "TEXT_SEARCH, portnumber"                                                                                                    |
| db2setup                        | Novi parameter -c preveri vsebino odzivne datoteke, preden namesti paket popravkov, ne da<br>bi izvedli namestitev. S tem pred namestitvijo zagotovimo, da je vsebina odzivne datoteke<br>pravilna in popolna.                                                                                                    |
| db <sub>2val</sub>              | Novi parameter za sledenje -t omogoča sledenje preverjanju in nadomešča obstoječi<br>parameter -d. Parameter -d smo opustili in ga bomo v prihodnji izdaji lahko odstranili.                                                                                                    |
| <b>installFixPack</b>           | Parameter -p namesti paket popravkov DB2 na podano mesto. Poleg tega so vsa licenčna<br>potrdila samodejno uveljavljena. Če je na primer na path1 nameščena izdaja DB2<br>Workgroup Server Edition in želite namestiti paket popravkov na path2, in na tej poti<br>uveljavite vsa licenčna potrdila, izdajte ta ukaz:<br>installFixPack -b path1 -p path2 |
|                                 | V okolju DB2 pureScale novi parameter - <b>H</b> uveljavi paket popravkov na več gostiteljih. Pri<br>tem veljajo določene omejitve. Za podrobnosti preberite razdelek o ukazu installFixPack.                                                                                                    |

#### <span id="page-90-0"></span>**S tem povezane povezave**:

["db2icrt - za izdelavo primerka" v publikaciji Referenčni opis ukazov](http://www.ibm.com/support/)

["db2iupdt - za posodobitev primerkov" v Referenčni opis ukazov](http://www.ibm.com/support/)

["db2setup - za namestitev izdelkov baze podatkov DB2" v Referenčni opis ukazov](http://www.ibm.com/support/)

["db2\\_install - za namestitev izdelka baze podatkov DB2" v Referenčni opis ukazov](http://www.ibm.com/support/)

["installFixPack - za posodobitev nameščenih izdelkov baze podatkov DB2" v Referenčni opis](http://www.ibm.com/support/) [ukazov](http://www.ibm.com/support/)

["db2val - orodja za preverjanje veljavnosti kopije DB2" v Referenčni opis ukazov](http://www.ibm.com/support/)

## **Dodali smo nove ključne besede odzivne datoteke**

Med nespremljanimi namestitvami, ki uporabljajo odzivne datoteke, lahko uporabite nove ključne besede.

Zaradi novih funkcij in funkcionalnosti so v izdaji Različica 10.1 na voljo nove ključne besede za nespremljane namestitve, ki uporabljajo odzivne datoteke.

*Tabela 19. Povzetek novih parametrov namestitvenega ukaza*

| Ključna beseda odzivne datoteke               | Podrobnosti                                                                                                    |
|-----------------------------------------------|----------------------------------------------------------------------------------------------------|
| INSTANCE SHARED MOUNT                         | Podaja točko vpetja za novi datotečni sistem GPFS (General Parallel File System).                                       |
| REMOVE INSTALL CREATED<br><b>USERS GROUPS</b> | Odstrani uporabnike in skupine, ki jih namestitveni program DB2 izdela za trenutno kopijo<br>DB <sub>2</sub> .          |
| <b>SSH SERVER INSTALL DIR</b>                 | V operacijskih sistemih Windows določi osnovno namestitveno pot storitve IBM Secure<br>Shell (SSH) za Windows.          |
| AUTOSTART SSH SERVER                          | V operacijskih sistemih Windows določi, ali bo storitev IBM Secure Shell (SSH) Server for<br>Windows samodejno zagnana. |

#### **S tem povezane povezave**:

["Ključna besede odzivne datoteke" v publikaciji Nameščanje strežnikov DB2](http://www.ibm.com/support/)

## **Novi ukaz db2prereqcheck pred začetkom namestitve preveri predpogoje**

Z ukazom **db2prereqcheck** lahko preverite, ali sistem ustreza predpogojem za namestitev določene različice DB2.

Z ukazom **db2prereqcheck** lahko določite, ali sistem ustreza predpogojem za namestitev DB2, ne da bi morali prenesti novo različico DB2 in zagnati postopek nameščanja.

## **Razširjeno poročilo o združljivosti licence DB2**

Poročilo o združljivosti licence zdaj podaja, kateri izdelek in funkcija sta povzročila kršitev.

Z vsakim izdelkom in funkcijo DB2 je povezan licenčni ključ. Če želite preveriti skladnost licence za izdelke in komponente DB2, analizirajte poročilo o skladnosti licence DB2. Če so najdene kršitve licence, jih lahko obravnavate tako, da pridobite ustrezne licenčne ključe ali odstranite problematične izdelke ali komponente DB2.

#### **S tem povezana opravila**:

["Analiziranje poročil glede ustreznosti licenci za DB2" v Troubleshooting and Tuning](http://www.ibm.com/support/) [Database Performance](http://www.ibm.com/support/)

# <span id="page-91-0"></span>**Komponenta ACT za DB2 je vključena v namestitve strežniške izdaje DB2**

V DB2 različice 10 lahko namestite Komponenta IBM DB2 pureScale med nameščanjem izdaj DB2 Enterprise Server Edition, DB2 Workgroup Server Edition in DB2 Advanced Enterprise Server Edition.

Komponenta ACT za DB2 je podprta samo v operacijskih sistemih AIX in Linux x86\_64.

Izdelka DB2 ne morete namestiti s komponento ACT za DB2 na isto pot kot namestitve obstoječih izdaj DB2 Enterprise Server Edition, DB2 Workgroup Server Edition ali DB2 Advanced Enterprise Server Edition. Prav tako velja, da tudi izdaj DB2 Enterprise Server Edition, DB2 Workgroup Server Edition ali DB2 Advanced Enterprise Server Edition ne morete namestiti na isto pot kot obstoječe namestitve izdelka DB2 s komponento ACT za DB2.

Komponento ACT za DB2 namestite na enega od teh načinov:

- v Na lansirniku DB2 izberite ustrezen izdelek DB2 s komponento ACT za DB2.
- v Pri namestitvi z odzivno datoteko DB2 podajte namestitev po meri in izberite komponento ACT za DB2.

# **Dopolnilo za prostorske podatke DB2 je zdaj vključeno na medij izdelka baze podatkov DB2**

Začetna namestitev in uporaba paketa popravkov za Dopolnilo za prostorske podatke DB2 sta zdaj poenostavljena, saj potrebujete samo en namestitveni medij.

Dopolnilo za prostorske podatke DB2 omogoča shranjevanje in poizvedovanje po prostorskih podatkovnih tipih točk, črt in poligonov, ki predstavljajo objekte, kot so avtoceste, lokacije stranke in parcelne meje.

V različici 10.1 lahko s čarovnikom za namestitev DB2 namestite Dopolnilo za prostorske podatke DB2 kot del namestitve izdelka baze podatkov DB2. Dopolnilo za prostorske podatke je na voljo, če izberete namestitev po meri. Zdaj za Dopolnilo za prostorske podatke DB2 več ne potrebujete posebnega CE-ja ali DVD-ja.

V prejšnjih izdajah je imelo Dopolnilo za prostorske podatke DB2 ločen CD ali DVD in ni bilo vključeno na medij izdelka baze podatkov DB2.

#### **S tem povezana opravila**:

["Nastavitev in namestitev Dopolnila za prostorske podatke DB2" v Spatial Extender User's](http://www.ibm.com/support/) [Guide and Reference](http://www.ibm.com/support/)

## **Namestitev komponente IBM Data Studio, ki je integrirana v postopek namestitve DB2**

Po namestitvi izdelka DB2 lahko namestite IBM Data Studio iz lansirnika DB2.

S komponento odjemalca z vsemi funkcijami IBM Data Studio lahko opravljate skrbniške naloge v bazi podatkov, analizirate in naravnavate poizvedbe ter ustvarjate, razmeščate in razhroščujete aplikacije baze podatkov.

S spletno konzolo IBM Data Studio lahko nadzirate zdravje baze podatkov, upravljate opravila in souporabljate informacije o povezavi kataloga baze podatkov med odjemalci komponente Data Studio. Pooblaščeni uporabniki lahko dostopajo do spletne konzole iz spletnega brskalnika ali z odjemalca Data Studio z vsemi funkcijami.

### **S tem povezani pojmi**:

["Integrirana namestitev IBM Data Studio z izdelki baze podatkov DB2" v Nameščanje](http://www.ibm.com/support/) [strežnikov DB2](http://www.ibm.com/support/)

# **Poglavje 14. Izboljšave v Komponenta DB2 pureScale**

Funkcijo Komponenta IBM DB2 pureScale smo prvič predstavili v različici 9.8. V različici 10.1 nadaljujemo z nudenjem podpore za funkcijo Komponenta DB2 pureScale.

Vključene so naslednje izboljšave:

- v Izboljšana namestitev izdelka Komponenta DB2 pureScale (glejte ["Komponenta ACT za](#page-91-0) [DB2 je vključena v namestitve strežniške izdaje DB2" na strani 80\)](#page-91-0)
- v Dodana podpora za strežnike AIX v omrežjih RoCE (glejte ["Dodana podpora Komponenta](#page-95-0) [DB2 pureScale za strežnike AIX v omrežjih RoCE" na strani 84\)](#page-95-0)
- v Dodali smo podporo v Red Hat Enterprise Linux (RHEL) 6.1. Za več informacij glejte temo "Konfiguracija omrežne topologije" v *Nameščanje strežnikov DB2* .
- v Paket popravkov lahko namestite na več gostiteljev tako, da uporabite novi parameter **-p** ukaza **installFixPack**. Glejte ["Izboljšali smo namestitvene ukaze" na strani 77.](#page-88-0)
- v Zdaj je podprto particioniranje obsega (glejte ["Za okolja DB2 pureScale je zdaj na voljo](#page-97-0) [particioniranje po območjih" na strani 86\)](#page-97-0)
- v Dodana je podpora za ukaz db2val (glejte ["Komponenta DB2 pureScale lahko preverite z](#page-97-0) [ukazom db2val" na strani 86\)](#page-97-0)
- v Ukaz **db2cluster** zdaj podpira popravljanje domene primerka in nadzorovanje, kdaj se izvede samodejna vrnitev na izvorno mesto (glejte "Ukaz **[db2cluster](#page-98-0)** zdaj podpira [popravljanje domene primerka in nadzorovanje, kdaj se izvede samodejna vrnitev na](#page-98-0) [izvorno mesto" na strani 87\)](#page-98-0)
- v Nova privzeta vrednost CURRENT MEMBER izboljša DB2 pureScale zmogljivost (glejte ["Nova privzeta vrednost CURRENT MEMBER izboljšuje zmogljivost okolja DB2](#page-99-0) [pureScale" na strani 88\)](#page-99-0)
- v Nove funkcije in elementi nadziranja tabele izboljšujejo globalno zmogljivost področja medpomnilnika (glejte ["Nova rutina za nadziranje nudi vpogled v uporabo področja](#page-99-0) [medpomnilnika skupine" na strani 88\)](#page-99-0)
- v Zdaj je na voljo upravljalnik obremenitev DB2 (glejte ["Upravljalnik obremenitev DB2 je](#page-76-0) [zdaj na voljo v okolju Okolje DB2 pureScale" na strani 65\)](#page-76-0)
- v Izboljšali smo zbiranje diagnostičnih podatkov (glejte ["Zbiranje diagnostičnih podatkov za](#page-100-0) [okolja DB2 pureScale je izboljšano" na strani 89\)](#page-100-0)

**Opomba:** V izdelku Različica 10.1 se pojavitve izraza "DB2 pureCluster Feature" v dokumentaciji ali sporočilih nanašajo na Komponenta IBM DB2 pureScale.

## **Komponenta ACT za DB2 je vključena v namestitve strežniške izdaje DB2**

V DB2 različice 10 lahko namestite Komponenta IBM DB2 pureScale med nameščanjem izdaj DB2 Enterprise Server Edition, DB2 Workgroup Server Edition in DB2 Advanced Enterprise Server Edition.

Komponenta ACT za DB2 je podprta samo v operacijskih sistemih AIX in Linux x86\_64.

Izdelka DB2 ne morete namestiti s komponento ACT za DB2 na isto pot kot namestitve obstoječih izdaj DB2 Enterprise Server Edition, DB2 Workgroup Server Edition ali DB2 Advanced Enterprise Server Edition. Prav tako velja, da tudi izdaj DB2 Enterprise Server <span id="page-95-0"></span>Edition, DB2 Workgroup Server Edition ali DB2 Advanced Enterprise Server Edition ne morete namestiti na isto pot kot obstoječe namestitve izdelka DB2 s komponento ACT za DB2.

Komponento ACT za DB2 namestite na enega od teh načinov:

- v Na lansirniku DB2 izberite ustrezen izdelek DB2 s komponento ACT za DB2.
- v Pri namestitvi z odzivno datoteko DB2 podajte namestitev po meri in izberite komponento ACT za DB2.

# **Dodana podpora Komponenta DB2 pureScale za strežnike AIX v omrežjih RoCE**

V DB2 for Linux, UNIX, and Windows različice 9.5 smo dodali podporo za Komponenta IBM DB2 pureScale na strežnikih AIX, ki je povezana z dostopom RDMA (Remote Direct Memory Access) prek omrežja konvergiranega etherneta (RoCE).

Če želite, da bodo pripomočki za predpomnjenje gruč in člani komunicirali prek hitrega omrežja za medsebojno povezovanje gruč z nizko latenco, potrebujete dostop RDMA (Remote Direct Memory Access). V prejšnjih izdajah DB2 for Linux, UNIX, and Windows je bila podpora za Komponenta DB2 pureScale z omrežjem za medsebojno povezovanje gruč RDMA prek konvergiranega entherneta (RoCE) omejena samo na strežnike Linux.

Podpora za omrežja medsebojnega povezovanja gruč RoCE nudi dodatne izbire za sistemske oblikovalce, ki razmeščajo rešitev Komponenta DB2 pureScale. Z uporabo obstoječe ethernetne omrežne infrastrukture lahko pomagate zmanjšati stroške razmeščanja, saj ni potrebno uporabiti novega omrežnega medija.

# **Izboljšali smo namestitvene ukaze**

Več z namestitvijo povezanih ukazov smo izboljšali, tako da nudijo dodatno prožnost pri nameščanju in vzdrževanju okolja DB2.

V naslednje ukaze, povezane z namestitvijo, smo dodali nove parametre:

| Namestitveni ukaz  | Novi parameter                                                                                                    |
|--------------------|----------------------------------------------------------------------------------------------------|
| db2cluster_prepare | Ti novi parametri veljajo za okolje DB2 pureScale:                                                                                       |
|                    | -instance_shared_mount Shared_Mounting_Dir<br>Za novi datotečni sistem GPFS (General Parallel File System) lahko podate točko<br>vpetja. |
|                    | -cfs takeover<br>S tem parametrom lahko naznačite, da bo izdelek DB2 prevzel nadzor nad gručo.                                           |

*Tabela 20. Povzetek novih ukaznih parametrov, povezanih z namestitvijo*

*Tabela 20. Povzetek novih ukaznih parametrov, povezanih z namestitvijo (nadaljevanje)*

| Namestitveni ukaz               | Novi parameter                                                                                                    |
|---------------------------------|----------------------------------------------------------------------------------------------------|
| db <sub>2icrt</sub><br>db2iupdt | Novi parameter -j z uporabo privzetih vrednosti poenostavlja konfiguriranje strežnika za<br>iskanje po besedilu DB2.                                                                                                    |
|                                 | -j "TEXT_SEARCH" ali                                                                                                    |
|                                 | -j "TEXT_SEARCH, servicename" ali                                                                                                    |
|                                 | -j "TEXT_SEARCH, servicename, portnumber" ali                                                                                                    |
|                                 | -j "TEXT_SEARCH, portnumber"                                                                                                    |
|                                 | Ti novi parametri veljajo za okolje DB2 pureScale:                                                                                                    |
|                                 | -mnet MemberNetName<br>Ta parameter uporabite, če želite za člana podati omrežno ime medsebojne povezave<br>gruče. Ta novi parameter nadomešča skladnjo : netname parametra -m<br>hostname:netname. Skladnjo :netname smo opustili in jo bomo v prihodnji izdaji lahko<br>odstranili. Gostitelja člana podate s parametrom -m MemberHostName.             |
|                                 | -cfnet CFNetName                                                                                                    |
|                                 | S tem parametrom podajte omrežno ime za medsebojno povezavo gruče za pripomoček<br>za predpomnjenje gruč (CF). Ta novi parameter nadomešča skladnjo :netname<br>parametra -cf hostname:netname. Skladnjo :netname smo opustili in jo bomo v<br>prihodnji izdaji lahko odstranili. CF podate s parametrom -cf CFHostName.                                  |
|                                 | -instance_shared_mount Shared_Mounting_Dir<br>S tem novim parametrom lahko podate točko vpetja za novi datotečni sistem GPFS<br>(General Parallel File System).                                                                                                    |
| db2iupgrade                     | Konfiguriranje strežnika za iskanje po besedilu DB2 je z uporabo privzetih vrednosti<br>poenostavljeno.                                                                                                    |
|                                 | -j "TEXT_SEARCH" ali                                                                                                    |
|                                 | -j "TEXT_SEARCH, servicename" ali                                                                                                    |
|                                 | -j "TEXT_SEARCH, servicename, portnumber" ali                                                                                                    |
|                                 | -j "TEXT_SEARCH, portnumber"                                                                                                    |
| db2nrupdt<br>db2nrupgrade       | Konfiguriranje strežnika za iskanje po besedilu DB2 je z uporabo privzetih vrednosti<br>poenostavljeno.                                                                                                    |
|                                 | -j "TEXT_SEARCH" ali                                                                                                    |
|                                 | -j "TEXT_SEARCH, portnumber"                                                                                                    |
| db2setup                        | Novi parameter -c preveri vsebino odzivne datoteke, preden namesti paket popravkov, ne da<br>bi izvedli namestitev. S tem pred namestitvijo zagotovimo, da je vsebina odzivne datoteke<br>pravilna in popolna.                                                                                                    |
| db <sub>2val</sub>              | Novi parameter za sledenje -t omogoča sledenje preverjanju in nadomešča obstoječi<br>parameter -d. Parameter -d smo opustili in ga bomo v prihodnji izdaji lahko odstranili.                                                                                                    |
| <b>installFixPack</b>           | Parameter -p namesti paket popravkov DB2 na podano mesto. Poleg tega so vsa licenčna<br>potrdila samodejno uveljavljena. Če je na primer na path1 nameščena izdaja DB2<br>Workgroup Server Edition in želite namestiti paket popravkov na path2, in na tej poti<br>uveljavite vsa licenčna potrdila, izdajte ta ukaz:<br>installFixPack -b path1 -p path2 |
|                                 | V okolju DB2 pureScale novi parameter -H uveljavi paket popravkov na več gostiteljih. Pri<br>tem veljajo določene omejitve. Za podrobnosti preberite razdelek o ukazu installFixPack.                                                                                                    |

#### <span id="page-97-0"></span>**S tem povezane povezave**:

["db2icrt - za izdelavo primerka" v publikaciji Referenčni opis ukazov](http://www.ibm.com/support/)

["db2iupdt - za posodobitev primerkov" v Referenčni opis ukazov](http://www.ibm.com/support/)

["db2setup - za namestitev izdelkov baze podatkov DB2" v Referenčni opis ukazov](http://www.ibm.com/support/)

["db2\\_install - za namestitev izdelka baze podatkov DB2" v Referenčni opis ukazov](http://www.ibm.com/support/)

["installFixPack - za posodobitev nameščenih izdelkov baze podatkov DB2" v Referenčni opis](http://www.ibm.com/support/) [ukazov](http://www.ibm.com/support/)

["db2val - orodja za preverjanje veljavnosti kopije DB2" v Referenčni opis ukazov](http://www.ibm.com/support/)

# **Za okolja DB2 pureScale je zdaj na voljo particioniranje po območjih**

Za tabele DB2 pureScale lahko zdaj uporabite particioniranje po območjih.

Če uporabite particioniranje po območjih, lahko razdelite velike objekte tabel med več particij, s čimer izboljšate zmogljivost.

Particioniranje po območjih lahko uporabite v tabelah DB2 pureScale; to vključuje tudi tabele, ki uporabljajo člen PARTITION BY RANGE. Poleg tega lahko ukaze, povezane s particioniranjem po območjih, uporabite v okolju DB2 pureScale.

To na primer pomeni, da so dovoljene vse naslednje operacije:

- v operacije priklapljanja in izklapljanja particij, ki so na voljo s stavkom ALTER TABLE
- člena PARTITIONED in NOT PARTITIONED za stavek CREATE INDEX
- v za particionirane indekse člen ON DATA PARTITION stavkov REORG TABLE in REORG INDEXES ALL.

Poleg tega smo funkcijo tabele MON\_GET\_PAGE\_ACCESS\_INFO posodobili tako, da deluje s tabelami, particioniranimi po območjih. Za tabele DB2 pureScale bodo delovale vse obstoječe funkcije nadziranja, ki delujejo v tabelah, particioniranih po območjih.

Če že uporabljate Komponenta DB2 pureScale, lahko uporabite particioniranje po območjih kot pomoč pri razreševanje težav zaradi sporov strani. Če razširite spor na širše območje, lahko zmanjšate spore med podatkovnimi stranmi; podobno velja, da lahko z uporabo particioniranih indeksov zmanjšate spore z indeksnimi stranmi.

#### **S tem povezani pojmi**:

["Particioniranje tabel" v Vodič za particioniranje in združevanje v gruče](http://www.ibm.com/support/)

["Particioniranje tabel v okolju DB2 pureCluster" v Vodič za particioniranje in združevanje v](http://www.ibm.com/support/) [gruče](http://www.ibm.com/support/)

#### **S tem povezana opravila**:

["Prilagajanje konfiguracijskih parametrov baze podatkov tako, da ustrezajo zahtevam okolja](http://www.ibm.com/support/) [DB2 pureCluster" v Nameščanje strežnikov DB2](http://www.ibm.com/support/)

#### **S tem povezane povezave**:

["Funkcija tabele MON\\_GET\\_PAGE\\_ACCESS\\_INFO - Pridobivanje informacij o čakanju na](http://www.ibm.com/support/) [stran v področju medpomnilnika" v Administrative Routines and Views](http://www.ibm.com/support/)

# **Komponenta DB2 pureScale lahko preverite z ukazom db2val**

Zdaj lahko z ukazom **db2val** preverite osnovno funkcionalnost okolja DB2 pureScale. Ukaz preveri namestitev in primerke.

S tem ukazom lahko hitro zagotovite, da je okolje DB2 pureScale pravilno konfigurirano, tako da preverite stanje namestitvenih datotek in nastavitve primerka.

**S tem povezane povezave**:

["db2val - orodja za preverjanje veljavnosti kopije DB2" v Referenčni opis ukazov](http://www.ibm.com/support/)

# <span id="page-98-0"></span>**Ukaz db2cluster zdaj podpira popravljanje domene primerka in nadzorovanje, kdaj se izvede samodejna vrnitev na izvorno mesto**

Z ukazom **db2cluster** lahko zdaj popravite domeno primerka. Po določenih stanjih okvar lahko obnovitev izvedete hitreje, tako da poustvarite domeno upravljalnika gruč in katerekoli vire gruč. Poleg tega lahko z ukazom **db2cluster** nadzorujete, kdaj se izvede samodejni preklop člana na njegovega izvirnega gostitelja.

### **Popravljanje domene**

Če pride v okolju PrimerekDB2pureScale do napake, ki zahteva, da poustvarite domeno upravljalnika gruč, lahko z ukazom **db2cluster** poustvarite domeno in modele virov za vse primerke v gruči. V tem kontekstu lahko ukaz zaženete samo kot skrbnik gručnih storitev DB2.

Domena upravljalnika gruč je znova ustvarjena z isto konfiguracijo (prekinitvena vez in čas odkrivanja napake na gostitelju) kot obstoječa domena upravljalnika gruč.

Če želite poustvariti domeno, zaženite naslednji ukaz: db2cluster -cm -repair -domain *ime-domene*

Če želite z ukazom **db2cluster** popraviti domeno primerka, jo morate pred tem izdelati z ukazom **db2cluster** v okolju različice 10.1 DB2 pureScale. Domen primerkov, izdelanih z ukazom **db2haicu** v okolju Različica 10.1 okolja particioniranih baz podatkov ali v neparticioniranih baz podatkov, ni mogoče popraviti z ukazom **db2cluster**.

### **Onemogočenje samodejne vrnitev na izvorno mesto**

V okolju Okolje DB2 pureScale vnovičen zagon ali napaka na gostitelju povzroči, da so njegovi člani samodejno premaknjeni na gostujočega gostitelja v lahkem načinu vnovičnega zagona. Ko gostitelj postane na voljo, so premaknjeni člani s samodejno vrnitvijo na izvorno mesto premaknjeni nazaj na svojega domačega gostitelja. Skrbniki lahko recimo nadzorujejo, kdaj se izvede samodejna vrnitev na izvorno mesto, da preverijo zdravje znova zagnanega gostitelja, preden je član premaknjen nazaj in znova integriran v gručo. Brez tega nadzora morajo gostujočega gostitelja najprej preklopiti v stanje brez povezave, s čimer za kratek čas, ki je potreben za premik člana na gostujočega gostitelja in nazaj, prekinejo transakcije.

Od izdaje DB2 Različica 10.1 naprej lahko z naslednjim ukazom onemogočite samodejno vrnitev na izvorno mesto:

db2cluster -cm -set -option autofailback -value off

Nato lahko z ukazom **db2cluster** ročno zaženete samodejno vrnitev člana na izvornega gostitelja tako, da zaženete naslednji ukaz:

db2cluster -cm -set -option autofailback -value on

Če pride do napake na gostitelju in je član pripravljen na samodejno vrnitev na izvornega gostitelja, je v primeru, da je samodejna vrnitev na izvorno mesto onemogočena, izdano opozorilo. Z ukazom db2instance -list lahko pokažete, ali je to opozorilo prisotno. Z ukazom db2cluster -cm -list -alert lahko prikažete informacije o tem opozorilu in o tem, kako zagnati samodejno vrnitev na izvorno mesto.

#### <span id="page-99-0"></span>**S tem povezana opravila**:

["Popravljanje domene upravitelja gruč" v Troubleshooting and Tuning Database Performance](http://www.ibm.com/support/)

["Onemogočenje samodejne vrnitve člana na izvorno mesto" v Data Recovery and High](http://www.ibm.com/support/) [Availability Guide and Reference](http://www.ibm.com/support/)

#### **S tem povezane povezave**:

["Možnosti odpravljanja težav za ukaz db2cluster" v Troubleshooting and Tuning Database](http://www.ibm.com/support/) [Performance](http://www.ibm.com/support/)

# **Nova privzeta vrednost CURRENT MEMBER izboljšuje zmogljivost okolja DB2 pureScale**

Stavka SQL ALTER TABLE in CREATE TABLE imata zdaj možnost CURRENT MEMBER v dovoljenem naboru privzetih vrednosti.

### **Privzeti stolpec CURRENT MEMBER**

Ta sprememba omogoča, da uporabite vrednost posebnega registra CURRENT MEMBER kot privzeto vrednost za ta stolpec. Ta vrednost registra je pridobljena ob izvedbi dejanja INSERT, UPDATE ali LOAD. Delovne obremenitve lahko nato particionirate na podlagi vrednosti tega trenutnega člana in tako zmanjšate zadrževanje zaradi delovanja baze podatkov v okolju DB2 pureScale.

Eden od načinov, na katerega lahko zmanjšate zadrževanje zaradi delovanja naprave, je ta, da dodate stolpec CURRENT MEMBER v tabelo s stavkom ALTER TABLE in nato s tem novim stolpcem nastavite particioniranje območja v tabeli. S tem pristopom ostanejo na novo vstavljene vrstice lokalne za člana. Posledično ima član afiniteto do določenih vrstic v tabeli, zato se strošek sihronizacije med člani zmanjša.

Če naletite na težave zaradi indeksnega spora, lahko dodate implicitno skrit stolpec s privzeto vrednostjo CURRENT MEMBER in nato s podatki iz tega stolpca znova definirate indekse.

V okolju DB2 pureScale je statičen strošek uporabe sistemskih virov neposredno proporcionalen glede na količino aktivne skupne rabe med člani gruče. Če s stolpcem CURRENT MEMBER na območja particionirate tabelo ali indeks, zmanjšate raven aktivne skupne rabe med člani in s tem povečate zmogljivost v celotnem okolju.

### **S tem povezani pojmi**:

["Skriti stolpci" v Database Administration Concepts and Configuration Reference](http://www.ibm.com/support/)

["Uporaba privzete vrednosti CURRENT MEMBER v okolju DB2 pureCluster za izboljšanje](http://www.ibm.com/support/) [težav zaradi sporov" v Troubleshooting and Tuning Database Performance](http://www.ibm.com/support/)

### **S tem povezane povezave**:

[" ALTER TABLE" v publikaciji SQL Reference Volume 2](http://www.ibm.com/support/)

[" CREATE TABLE" v publikaciji SQL Reference Volume 2](http://www.ibm.com/support/)

# **Nova rutina za nadziranje nudi vpogled v uporabo področja medpomnilnika skupine**

Nova funkcija tabele MON\_GET\_GROUP\_BUFFERPOOL podaja informacije, ki so vam lahko v pomoč pri ugotavljanju, ali je konfigurirana velikost za področje medpomnilnika skupine (GBP) v okolju DB2 pureScale pravilna.

Če GBP pri poskusu registriranja strani ali zapisovanja strani v GBP nima zadosti prostora, pride do napake GBP\_FULL. S funkcijo tabele MON\_GET\_GROUP\_BUFFERPOOL lahko sporočite število, ki kaže, kolikokrat se je napaka GBP\_FULL zgodila za določenega člana, trenutno povezanega člana ali vse člane v okolju DB2 pureScale. Če se vrednost za GBP\_FULL čez čas poveča, boste lahko morali povečati velikost GBP-ja.

### **S tem povezane povezave**:

["Formule za izračunavanje razmerja zadetkov v področju medpomnilnika" v Troubleshooting](http://www.ibm.com/support/) [and Tuning Database Performance](http://www.ibm.com/support/)

["" v Administrative Routines and Views](http://www.ibm.com/support/)

# <span id="page-100-0"></span>**Upravljalnik obremenitev DB2 je zdaj na voljo v okolju Okolje DB2 pureScale**

V DB2 različice 10.1 lahko zdaj z upravljalnikom obremenitev DB2 (DB2 WLM) upravljate obremenitve, če je omogočena komponenta Komponenta IBM DB2 pureScale. Dobra konfiguracija upravljanja obremenitev poveča učinkovitost in prepustnost sistema ter vam pomaga doseči cilje, zadane glede poslovne učinkovitosti.

#### **S tem povezani pojmi**:

["Uvod za koncepte upravljanja obremenitev DB2" v Vodič in referenčni priročnik za](http://www.ibm.com/support/) [upravljanje obremenitev DB2](http://www.ibm.com/support/)

## **Zbiranje diagnostičnih podatkov za okolja DB2 pureScale je izboljšano**

Izboljšani ukaz **db2support** zdaj zbere dodatne diagnostične podatke za komponente DB2 pureScale. To izboljšano zbiranje diagnostičnih podatkov lahko pomaga pospešiti postopek odpravljanja težav v okoljih DB2 pureScale.

Kot pomoč pri pospešitvi postopka odkrivanja težav v okoljih DB2 pureScale smo izboljšali ukaz **db2support**, ki po privzetku zbira večino diagnostičnih podatkov, ki so značilni za komponente DB2 pureScale, kot je upravljalnik gruč, datotečni sistem gruče in uDAPL. Parameter -purecluster ali -purescale ukaza **db2support** je prav tako izboljšan. Če podate možnost -purecluster ali -purescale, se zberejo dodatni diagnostični podatki, ki so specifični za okolja DB2 pureScale.

Ukaz **db2support** tudi zbira diagnostične podatke z vseh gostiteljev, ki po privzetku vključuje člane in pripomoček za predpomnjenje gruč (CF). Ta izboljšava zagotavlja, da so po privzetku zbrane vse informacije, ki so lahko potrebne v postopku odpravljanja težav.

Kot pomoč pri hitrem iskanju katerihkoli diagnostičnih podatkov, ki jih zbere ukaz **db2support**, smo izboljšali tudi datoteko db2support.html tako, da vključuje povezave podatkov, zbranih v datoteki db2support.html, ki kaže na ustrezne ravne datoteke v podimeniku paketa db2support. V paket **db2support** je vključena tudi različica datoteke preslikave v čistem besedilu, imenovana db2support.map.

#### **S tem povezana opravila**:

["Zbiranje informacij o okolju z ukazom db2support" v Troubleshooting and Tuning Database](http://www.ibm.com/support/) [Performance](http://www.ibm.com/support/)

### **S tem povezane povezave**:

["db2support - orodja za analizo težav in zbiranje okolja" v publikaciji Referenčni opis ukazov](http://www.ibm.com/support/)

# **Poglavje 15. Izboljšave podpore za različne kulture**

DB2 V10.1 nudi več možnosti za delo s podatki iz različnih kultur.

Vključene so naslednje izboljšave:

- v Uporaba novih primerjalnih zaporedij, temelječih na UCA, ki upoštevajo področne nastavitve in temeljijo na CLDR 1.8.1 (glejte "Nova primerjalna zaporedja, ki temeljijo na UCA in upoštevajo področne nastavitve na podlagi CLDR 1.8.1")
- v Uporaba novih področnih nastavitev, ki temeljijo na CLDR 1.8.1 (glejte ["Nove področne](#page-103-0) [nastavitve, ki temeljijo na CLDR 1.8.1" na strani 92\)](#page-103-0)
- Dodatne območne kode, ki jih podpira odjemalec DB2 (glejte ["Dodatne območne kode, ki](#page-103-0) [jih podpira odjemalec podatkovnega strežnika" na strani 92\)](#page-103-0)

# **Nova primerjalna zaporedja, ki temeljijo na UCA in upoštevajo področne nastavitve na podlagi CLDR 1.8.1**

Različica 10.1 nudi dodatna primerjalna zaporedja, ki temeljijo na UCA in upoštevajo področne nastavitve.

Primerjalni niz, ki upošteva področne nastavitve, nudi pričakovano razvrstitev podatkov na osnovi podanih področnih nastavitev, ki vključuje informacije, kot sta jezik in teritorij. Ta primerjalna zaporedja je mogoče prikrojiti tako, da nudijo razporejanje, ki ne razlikuje med velikimi in malimi črkami ter naglasi.

UCA (Unicode Collation Algorithm) nudi specifikacijo za primerjanje dveh nizov Unicode na način, ki ustreza zahtevam glede standarda Unicode. Primerjalna zaporedja, ki upoštevajo področne nastavitve v različici 10.1, izvaja različica UCA 5.2. Ta zaporedja temeljijo na CLDR (Common Locale Data Repository ) različice 1.8.1.

Uporabite lahko tudi primerjalne nize, temelječe na UCA, ki upoštevajo področne nastavitve, s skalarno funkcijo SQL COLLATION\_KEY\_BIT.

Dodali smo nove področne nastavitve, ki predstavljajo te jezike:

- afrikanščina
- armenščina
- azarbejdžanščina
- bengalščina
- bengalščina (tradicionalna)
- hausa
- $\cdot$  igbo
- kanareščina (tradicionalna)
- konkanščina
- sinhalščina
- sinhalščina (slovar)
- · svahilščina
- · urdujščina
- · welščina
- · jorubščina

#### **S tem povezane povezave**:

[" COLLATION\\_KEY\\_BIT" v SQL Reference Volume 1](http://www.ibm.com/support/)

## <span id="page-103-0"></span>**Nove področne nastavitve, ki temeljijo na CLDR 1.8.1**

Različica CLDR (Common Locale Data Repository) 1.8.1 vsebuje podatke za več kot 500 področnih nastavitev, ki temeljijo na 186 jezikih in 159 območjih. Če je v izdelku DB2 na voljo podpora za področne nastavitve, jih lahko uporabite v različici 10.1.

Vse področne nastavitve, predstavljene v CLDR 1.8.1, je mogoče uporabiti v posebnem registru CURRENT LOCALE LC\_TIME. Prav tako jih je mogoče uporabiti v naslednjih skalarnih funkcijah SQL, ki upoštevajo področne nastavitve, in v funkcijah XQuery.

- DAYNAME
- LOWER (upošteva področne nastavitve)
- MONTHNAME
- NEXT\_DAY
- ROUND
- ROUND\_TIMESTAMP
- TIMESTAMP FORMAT
- TRUNC TIMESTAMP
- TRUNCATE ali TRUNC
- UPPER (upošteva področne nastavitve)
- VARCHAR FORMAT
- funkcija za pretvorbo v male črke XQuery
- v funkcija za pretvorbo v velike črke XQuery.

## **Dodatne območne kode, ki jih podpira odjemalec podatkovnega strežnika**

Uporabniki odjemalca podatkovnega strežnika z definiranimi območnimi kodami vidijo format datuma, časa in decimalne vejice, ki ustreza njihovim področnim nastavitvam.

V različici 10.1 so podprta naslednja nova območja:

- Armenija
- Gruzija
- Kenija
- Nepal
- Šrilanka
- Tanzanija

# **Del 2. Kaj je spremenjeno**

Razdelek Kaj je spremenjeno vključuje informacije o spremembah v obstoječi funkcionalnosti iz različice 9.7 in različice 9.8.

DB2 različice 9.5 za Linux, UNIX in Windows vsebuje spremenjeno, opuščeno in umaknjeno funkcionalnost, ki jo morate upoštevati pri kodiranju novih aplikacij ali spreminjanju obstoječih.

Če se zavedate teh sprememb, boste lažje izvedli nadgraditev trenutne aplikacije v Različica 10.1.

Spremenjena funkcionalnost običajno vključuje spremembe privzetih vrednosti ali izhodne podatke, ki se razlikujejo od prejšnjih izdaj. Tako lahko na primer stavek SQL, uporabljen v prejšnji izdaji, vrne drugačen rezultat kot v različici 9.5.

Naša osnovna prioriteta je vzdrževanje združljivosti aplikacij med izdajami, toda del vedenja se mora spremeniti, da lahko izkoriščate novo in spremenjeno funkcionalnost v trenutni izdaji.

V poglavjih, ki sledijo, opisujemo spremenjeno, opuščeno in umaknjeno funkcionalnost v Različica 10.1, ki lahko vpliva na obstoječe aplikacije.

#### **[Poglavje 16, "Povzetek sprememb v skrbništvu", na strani 95](#page-106-0)**

V tem poglavju opisujemo spremembe v obstoječi funkcionalnosti DB2, povezani s skrbništvom nad bazo podatkov.

### **[Poglavje 17, "Povzetek sprememb v nastavitvi baze podatkov in namestitvi izdelka", na](#page-118-0) [strani 107](#page-118-0)**

V tem poglavju opisujemo spremembe v obstoječi funkcionalnosti DB2, povezani z nastavitvijo baze podatkov in namestitvijo izdelka.

#### **[Poglavje 18, "Povzetek sprememb v zaščiti", na strani 113](#page-124-0)**

V tem poglavju opisujemo spremembe v obstoječi funkcionalnosti DB2, povezani z varnostio.

#### **[Poglavje 19, "Povzetek sprememb v razvoju aplikacij", na strani 115](#page-126-0)**

V tem poglavju opisujemo spremembe v obstoječi funkcionalnosti DB2, povezani z razvojem aplikacij.

#### **[Poglavje 20, "Povzetek sprememb v ukazih DB2 in stavkih SQL", na strani 127](#page-138-0)**

V tem poglavju opisujemo spremembe v ukazih CLP DB2, sistemskih ukazih DB2 in stavkih SQL, ki podpirajo nove zmožnosti.

#### **[Poglavje 21, "Opuščena funkcionalnost", na strani 135](#page-146-0)**

V tem poglavju navajamo opuščene funkcionalnosti, torej specifične funkcije in zmožnosti, ki so podprte, vendar niso več priporočene in bodo v prihodnji izdaji odstranjene.

### **[Poglavje 22, "Umaknjena funkcionalnost", na strani 151](#page-162-0)**

V tem poglavju navajamo komponente in funkcionalnost, ki v različici 10.1 niso več podprte.

### **[Poglavje 23, "Povzetek opuščene in umaknjene funkcionalnosti DB2 v izdelku Različica](#page-176-0) [10.1 in starejših različicah", na strani 165](#page-176-0)**

V tem poglavju navajamo komponente in funkcionalnost, ki smo jo v DB2 različice 10.1 opustili ali umaknili.

Za informacije o spremembah izdelkov in funkcij baze podatkov DB2 glejte temo "Funkcionalnost v funkcijah DB2 in izdajah izdelka DB2". Povezane podatke o licenciranju in trženju si lahko ogledate na domači strani DB2 for Linux, UNIX, and Windows na naslovu [http://www.ibm.com/software/data/db2/linux-unix-windows/.](http://www.ibm.com/software/data/db2/linux-unix-windows/)

### **S tem povezane povezave**:

[Dodatek A, "Funkcionalnost v komponentah DB2 in izdajah izdelkov DB2", na strani 187](#page-198-0)

# <span id="page-106-0"></span>**Poglavje 16. Povzetek sprememb v skrbništvu**

Različica 9.5 vključuje spremenjeno funkcionalnost, ki vpliva na to, kako opravljate skrbništvo nad bazami podatkov DB2 in delate z njimi.

## **Center za podvajanje je zdaj samostojno orodje**

Center za podvajanje je zdaj samostojno orodje. Privzete možnosti za njegovo namestitev in zagon smo spremenili.

### **Podrobnosti**

V različici 10.1 je Center za podvajanje na voljo kot samostojno orodje v operacijskih sistemih Linux in Windows. V prejšnjih izdajah je bil združen s skrbniškimi orodji, kot je Nadzorni center, toda skrbniška orodja smo umaknili.

V različici 10.1 je za zagon Centra za podvajanje na voljo ukaz **db2rc**. Ukaz **db2cc -rc**, ki je bil na voljo v prejšnjih izdajah, smo umaknili.

V operacijskih sistemih Windows lahko kliknete tudi **Start** > **Programi** > **IBM DB2** > *ime kopije DB2* > **Center za podvajanje**, kjer je *ime kopije DB2* ime kopije DB2, ki ste jo podali med nameščanjem.

V različici 10.1 je Center za podvajanje po privzetku nameščen kot del komponente orodij za podvajanje v tipičnih namestitvah ali v namestitvah po meri. Toda strnjena namestitev ne namesti več komponente orodij za podvajanje, ki vključuje tudi Center za podvajanje. V prejšnjih izdajah so bila orodja za podvajanje zahtevana komponenta strnjenih namestitev za določene izdelke.

Vsa funkcionalnost Centra za podvajanje iz prejšnjih izdaj je še vedno na voljo in je podprta.

### **Ukrep**

Če želite namestiti Center za podvajanje, se prepričajte, da ste za katerikoli izdelek baze podatkov DB2 izbrali tipično namestitev ali namestitev po meri.

Za zagon Centra za podvajanje uporabite ukaz **db2rc**. V operacijskih sistemih Windows lahko uporabite tudi meni **Start**.

## **Spremenili smo zbiranje informacij o seznamu paketov**

Spremenili smo način, ki omogoča zbiranje informacij seznama paketov z nadzornikom dogodkov enot dela.

### **Podrobnosti**

Zbiranje informacij o seznamu paketov lahko omogočite z enim od naslednjih dveh mehanizmov:

v omogočite zbiranje na ravni baze podatkov tako, da nastavite konfiguracijska parametra **mon\_uow\_data** in **mon\_uow\_pkglist** V različici 10.1 ima konfiguracijski parameter baze podatkov **mon\_uow\_data** dve vrednosti: NONE in BASE. V prejšnjih izdajah je imel ta parameter tri možne vrednosti: NONE, BASE in and PKGLIST. Parameter **mon** uow data je nadrejeni parameter novih konfiguracijskih parametrov baze podatkov **mon\_uow\_pkglist** in **mon\_uow\_execlist**. Skupaj ju lahko uporabite za zbiranje informacij o seznamu paketov, informacij o izvajalnih ID-jih ali obojih.

v Zbiranje specifične delovne obremenitve omogočite s členom COLLECT UNIT OF WORK DATA stavka CREATE WORKLOAD ali ALTER WORKLOAD. Skladnjo člena smo spremenili tako, da podaja zbiranje informacij o seznamu paketov, informacij o izvajalnih ID-jih ali obojih. Za podrobnosti preberite temo "Stavka ALTER WORKLOAD in CREATE WORKLOAD smo spremenili".

### **Ukrep**

Če imate skripte ali aplikacije, ki nastavijo konfiguracijski parameter baze podatkov **mon\_uow\_data** na vrednost PKGLIST, nastavite parameter **mon\_uow\_data** na vrednost BASE, parameter **mon\_uow\_pkglist** pa na vrednost ON, kot kaže naslednji primer:

UPDATE DB CFG FOR SAMPLE USING mon\_uow\_data BASE UPDATE DB CFG FOR SAMPLE USING mon\_uow\_pkglist ON

Če nadgradite bazo podatkov, ki ima konfiguracijski parameter baze podatkov **mon\_uow\_data** nastavljen na vrednost PKGLIST, je parameter **mon\_uow\_data** med nadgradnjo baze podatkov nastavljen na vrednost BASE, parameter **mon\_uow\_pkglist** pa na vrednost ON.

Če podate za stavek CREATE WORKLOAD ali ALTER WORKLOAD člen COLLECT UNIT OF WORK DATA, začnite zanj uporabljati novo skladnjo.

### **Spremembe v modulu zaščite Iskanja po besedilu DB2**

Iskanje po besedilu DB2 zdaj izvaja skrbniške operacije na podlagi pooblastitvenega ID-ja uporabnika, ki izvaja operacijo.

### **Podrobnosti**

Lastnik primerka za privilegije baze podatkov ne potrebuje več nobenih drugih predpogojev, niti ni treba , da bi bil ograjeni uporabnik v isti primarni skupini kot lastnik primerka. Izvajanje operacij s pooblastitvenim ID-jem uporabnika izboljša možnosti beleženja in nadzor nad upravljanjem iskanja po besedilu.

Za poenostavitev nadzora dostopa so na voljo tri nove sistemske vloge:

- v skrbnik iskanja po besedilu (SYSTS\_ADM) izvaja operacije na ravni baze podatkov
- v upravitelj iskanja po besedilu (SYSTS\_MGR) izvaja operacije na ravni indeksa
- v uporabnik iskanja po besedilu (SYSTS\_USR) ima dostop do kataloških podatkov iskanja po besedilu.

### **Ukrep**

Spremenite skripte in aplikacije tako, da bodo uporabljale novi model zaščite Iskanja po besedilu DB2.

### **Spremenili smo lokacijo indeksa za Iskanje po besedilu DB2**

Privzeto mesto indeksov iskanja po besedilu smo spremenili.

### **Podrobnosti**

Privzeto mesto indeksov iskanja po besedilu zdaj nadzorujete s parametrom **defaultDataDirectory** in ga lahko nastavite s pripomočkom configTool. Parameter nima
privzete konfiguracije. Če ga ne spremenite, bodo zbirke ustvarjene v podmapi mape sqllib in ne na poti do baze podatkov.

#### **Ukrep**

S pripomočkom configTool konfigurirajte novi parameter **defaultDataDirectory** ali spremenite skripte ali aplikacije tako, da bodo uporabljale slovarje zbiranja po meri.

Za podrobnosti preglejte opis ukaza **CREATE INDEX FOR TEXT**.

### **Spremembe planerja za Iskanje po besedilu DB2**

Funkcija iskanja po besedilu DB2 zdaj s planerjem skrbniških opravil avtomatizira izvajanje nalog.

### **Podrobnosti**

Naloge načrtovanja so samodejno ustvarjene in posodobljene z nastavitvami **UPDATE FREQUENCY** za indeks iskanja po besedilu. Seznam nalog in status izvedenih nalog lahko nadzirate s skrbniškimi pogledi za planerja (scheduler). Za več informacij o planerju preberite temo o uporabi planerja skrbniških nalog.

Načrt za besedilni indeks je viden samo uporabniku, ki je načrt ustvaril, in uporabnikom s privilegiji DBADM. Če uporabnik, ki ni avtor besedilnega indeksa, niti nima privilegijev DBADM, tega izbriše, se bo brisanje uspešno končalo, toda ostalo bo opravilo načrtovanja. Podobno velja, če takšen uporabnik spremeni besedilni indeks, ker želi odstraniti obstoječ načrt. Do tega pride, če več uporabnikov v besedilnih indeksih z navzkrižnim upravljanjem nima privilegijev DBADM, ker se za izvajanje skrbniških operacij uporablja pooblastitveni ID uporabnika. Če želite torej odstraniti osamele načrte, se povežite s privilegijem DBADM, preglejte seznam opravil planerja in odstranite katerekoli osamele načrtovane naloge.

#### **Ukrep**

Za indekse iskanja po besedilu, ustvarjene s starejšimi izdajami, preglejte načrtovane naloge in z operacijo **ALTER INDEX** nastavite in posodobite urnike.

# **Skrbniške ukaze in shranjene procedure v Iskanju po besedilu DB2 smo spremenili**

V podporo novim funkcijam v različici 9.5 smo dodali ali spremenili skrbniške ukaze in shranjene procedure Iskanja po besedilu DB2.

### **Podrobnosti**

V tej izdaji DB2 so na voljo izboljšani ukazi za iskanje po besedilu, ki podpirajo dodatne funkcije. Sledi seznam izboljšanih ukazov za iskanje po besedilu:

- Ukaz db2ts ALTER INDEX FOR TEXT
- Ukaz db2ts CLEANUP FOR TEXT
- v Ukaz db2ts CLEAR COMMAND LOCKS FOR TEXT
- Ukaz db2ts CLEAR EVENTS FOR TEXT
- Ukaz db2ts CREATE INDEX FOR TEXT
- v Ukaz db2ts DISABLE DATABASE FOR TEXT
- v Ukaz db2ts DROP INDEX FOR TEXT
- v Ukaz db2ts ENABLE DATABASE FOR TEXT
- Ukaz db2ts RESET PENDING FOR TEXT
- Ukaz db2ts START FOR TEXT
- Ukaz db2ts STOP FOR TEXT
- Ukaz db2ts UPDATE INDEX FOR TEXT

Sledi seznam izboljšanih shranjenih procedur za iskanje po besedilu:

- Procedura SYSTS\_ADMIN\_CMD
- Procedura SYSTS\_ALTER
- Procedura SYSTS\_CLEAR\_EVENTS
- Procedura SYSTS\_CLEAR\_COMMANDLOCKS
- Procedura SYSTS\_CONFIGURE
- Procedura SYSTS\_CREATE
- Procedura SYSTS\_DISABLE
- Procedura SYSTS\_DROP
- Procedura SYSTS\_ENABLE
- Procedura SYSTS\_UPDATE

### **Ukrep**

Preglejte seznam spremenjenih funkcij in funkcionalnosti Iskanja po besedilu DB2 in določite, ali vplivajo na vaše aplikacije ali skripte, nato pa jih ustrezno spremenite.

Izkoristite prednosti, ki jih nudijo spremenjene funkcije in funkcionalnost tako, da začnete uporabljati nove parametre za iskanje po besedilu ali nove vrednosti za obstoječe parametre iskanja po besedilu.

# **Imena pragov TOTALDBPARTITIONCONNECTIONS in TOTALSCPARTITIONCONNECTIONS smo spremenili**

Ime praga TOTALDBPARTITIONCONNECTIONS smo spremenili v TOTALMEMBERCONNECTIONS, ime praga TOTALSCPARTITIONCONNECTIONS pa v TOTALSCMEMBERCONNECTIONS.

#### **Podrobnosti**

Funkcionalnost spremenjenih pragov ostane ista. Spremenili smo samo imena. V okoljih particioniranih baz podatkov se particije baz podatkov zdaj imenujejo člani.

#### **Ukrep**

Namesto praga TOTALDBPARTITIONCONNECTIONS uporabite prag TOTALMEMBERCONNECTIONS.

Namesto praga TOTALSCPARTITIONCONNECTIONS uporabite prag TOTALSCMEMBERCONNECTIONS.

# **Dejanski podatki razdelkov zdaj vključujejo statistične podatke predmetov**

V različici 10.1 vključujejo dejanski podatki razdelkov v izhodnih podatkih pripomočka za razlago statistične podatke za predmete baze podatkov.

### **Podrobnosti**

V prejšnjih izdajah so vključevali izhodni podatki pripomočka za razlago dejanske podatke samo za operaterje. Zdaj vključujejo statistične podatke o izvajanju za tabele in indekse, do katerih ob izvajanju dostopa razdelek stavka.

### **Ukrep**

Preden lahko pridobite razlago razdelka z dejanskimi podatki, ki vključujejo statistične podatke predmetov, morate preseliti tabele razlage. V ta namen uporabite postopek SYSINSTALLOBJECTS ali ukaz **db2exmig**.

# **Poti privzetega diagnostičnega dnevnika so zdaj po privzetku razdeljene**

V različici Različica 10.1 vsi člani, pripomočki za predpomnjenje gruč, particijski strežniki baz podatkov in particije baze podatkov beležijo informacije v zasebno datoteko db2diag.log po privzetku.

### **Podrobnosti**

V prejšnjih izdajah so vsi člani in CF-ji beležili svoje dignostične podatke na skupno lokacijo pod deležem GPFS v imeniku sqllib\_shared. Če želite, da člani, CF-ji, particijski strežniki baz podatkov in particije baz podatkov beležijo informacije v ločene diagnostične imenike, morate ročno podati, da želite razdeliti diagnostične podatke.

Ta sprememba v zasebnih diagnostičnih imenikih izboljšuje zmogljivost beleženja diagnostičnih podatkov, saj prihaja v datotekah db2diag.log in cfdiag.\*.log do manj zastojev, s tem pa je preprečena tudi ena točka okvare.

Tabela 21 in [Tabela 22 na strani 100](#page-111-0) prikazuje diagnostične poti za novo ustvarjene primerke v različici 10.1, ki so posodobljeni z naslednjim ukazom: update dbm cfg using [DIAGPATH|CF\_DIAGPATH|ALT\_DIAGPATH] <*konfiguracijska\_nastavitev*>

Upoštevajte, da so dejanske vrednosti, ki so shranjene in prikazane v primeru ničelnih (NULL) vhodnih podatkov, dejanska privzeta vrednost, kar pomeni, da nastavitev NULL ni več podprta. Tudi če torej podate nastavitev NULL, bo konfiguracijska datoteka poseljena s privzeto vrednostjo.

| konfiguracijska nastavitekolje | Eno particionirano                            | <b>Okolje particionirane</b><br>baze podatkov | Okolje DB2 pureScale                                             |
|--------------------------------|-----------------------------------------------|-----------------------------------------------|------------------------------------------------------------------|
| NULL                           | \$ <i>INSTHOME</i> /sqllib/<br>$db2dump/$ \$m | \$INSTHOME/sqllib/<br>db2dump/ \$m            | <i><b>\$INSTHOME/</b></i><br>sqllib_shared/db2dump/<br><b>Sm</b> |
| path                           | path                                          | path                                          | path                                                             |

*Tabela 21. Nastavitev za poti datotek diag.log in cfdiag.\*.log v novem primerku DB2*

| konfiguracijska nastavitekolje                                                         | Eno particionirano                      | Okolje particionirane<br>baze podatkov  | Okolje DB2 pureScale                                                    |
|----------------------------------------------------------------------------------------|-----------------------------------------|-----------------------------------------|-------------------------------------------------------------------------|
| $S X^1$                                                                                | \$INSTHOME/sqllib/<br>db2dump/ \$X      | \$INSTHOME/sqllib/<br>$db2dump/$ \$X    | <i><b>SINSTHOME/</b></i><br>sqllib shared/db2dump/<br>\$X               |
| <i>path</i> SX                                                                         | path \\$X                               | path SX                                 | path SX                                                                 |
| $\frac{S}{A}$                                                                          | \$INSTHOME/sqllib/<br>db2dump/ \$X/path | \$INSTHOME/sqllib/<br>db2dump/ \$X/path | <i><b>SINSTHOME/</b></i><br>sqllib_shared/db2dump/<br>$\frac{S}{X}\neq$ |
| path \$X/path                                                                          | path \$X/path                           | path \$X/path                           | path \$X/path                                                           |
| \$X predstavlja enega od naslednjih razdeljenih žetonov diagpath:<br>\$h<br>\$n<br>\$m |                                         |                                         |                                                                         |

<span id="page-111-0"></span>*Tabela 21. Nastavitev za poti datotek diag.log in cfdiag.\*.log v novem primerku DB2 (nadaljevanje)*

v \$h\$n

v \$h\$m

Ker sta pot do imenika v skupni rabi in \$*INSTHOME* zdaj razdeljena, obstaja privzeti **alt\_diagpath**, ki je fizično ločen od **diagpath**, kar je bila predhodno priporočena konfiguracija.

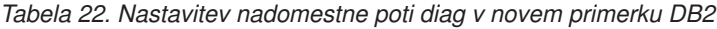

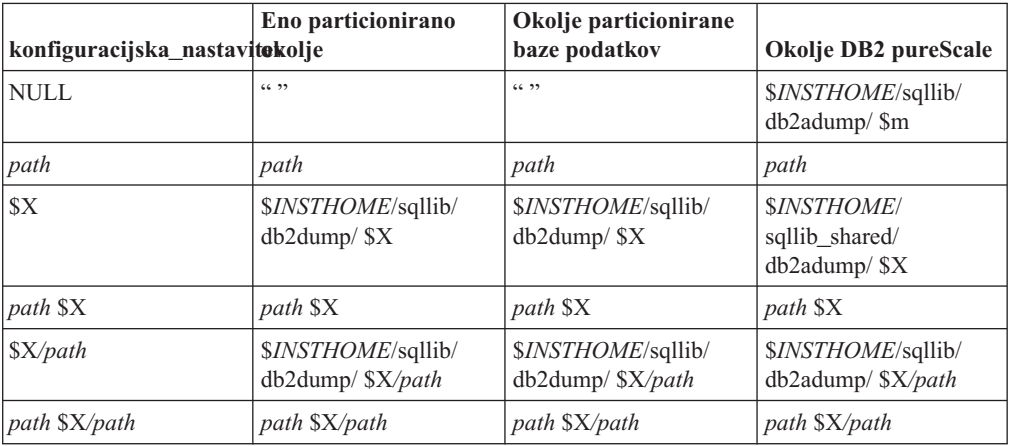

Tabela 23 prikazuje nastavitve za konfiguracijska parametra **diagpath** in **cf\_diagpath** po nadgradnji iz primerka DB2 pred različico 10.1.

*Tabela 23. Nastavitev za poti datotek diag.log in cfdiag.\*.log v nadgrajenem primerku DB2*

| konfiguracijska nastavitekolje | Eno particionirano                   | Okolje particionirane<br>baze podatkov | Okolje DB2 pureScale                                      |
|--------------------------------|--------------------------------------|----------------------------------------|-----------------------------------------------------------|
| <b>NULL</b>                    | \$INSTHOME/sqllib/<br>db2dump        | \$INSTHOME/sqllib/<br>db2dump          | <i><b>SINSTHOME/</b></i><br>sqllib_shared/db2dump         |
| path                           | path                                 | path                                   | path                                                      |
| $S X^1$                        | \$INSTHOME/sqllib/<br>$db2dump/$ \$X | \$INSTHOME/sqllib/<br>$db2dump/$ \$X   | <i><b>SINSTHOME/</b></i><br>sqllib_shared/db2dump/<br>\$X |
| path \\$X                      | path \\$X                            | path \\$X                              | path \\$X                                                 |

| konfiguracijska_nastavitekolje | Eno particionirano                      | Okolje particionirane<br>baze podatkov           | Okolje DB2 pureScale                                                            |
|--------------------------------|-----------------------------------------|--------------------------------------------------|---------------------------------------------------------------------------------|
| $\frac{S}{X}\frac{S}{A}$       | \$INSTHOME/sqllib/<br>db2dump/ \$X/path | \$ <i>INSTHOME</i> /sqllib/<br>db2dump/ \$X/path | <i>SINSTHOME</i> /<br>sqllib_shared/db2dump/<br>$\frac{\mathrm{S}}{\mathrm{A}}$ |
| path \$X/path                  | path \$X/path                           | path \$X/path                                    | path \$X/path                                                                   |

*Tabela 23. Nastavitev za poti datotek diag.log in cfdiag.\*.log v nadgrajenem primerku DB2 (nadaljevanje)*

### **Ukrep**

Ukrep uporabnika ni potreben, razen če želite podati en imenik diagpath. Če želite še naprej uporabljati prejšnje vedenje, torej eno lokacijo za diagnostične podatke, podajte diagnostično pot brez žetona.

# **Spremenili smo nekatere konfiguracijske parametre upravljalnika baz podatkov**

Različica 9.5 vsebuje številne nove in spremenjene konfiguracijske parametre upravljalnika baz podatkov.

### **Podrobnosti**

#### **Novi konfiguracijski parametri upravljalnika baz podatkov**

Zaradi novih funkcij in funkcionalnosti vsebuje izdaja Različica 10.1 številne nove konfiguracijske parametre.

*Tabela 24. Povzetek novih konfiguracijskih parametrov upravljalnika baz podatkov Različica 10.1*

| Ime parametra                          | Opis                                                                | Podrobnosti                                                                                                    |
|----------------------------------------|---------------------------------------------------------------------|----------------------------------------------------------------------------------------------------|
| comm_exit_list                         | Seznam izhodnih knjižnic<br>komunikacijskega<br>medpomnilnika       | Ta parameter podaja seznam izhodnih knjižnic<br>komunikacijskega medpomnilnika, ki jih bo uporabil<br>DB2. Izhodna knjižnica komunikacijskega<br>medpomnilnika je dinamično naložena knjižnica, s<br>katero lahko aplikacije proizvajalcev pridobijo dostop<br>do komunikacijskih medpomnilnikov DB2,<br>uporabljenih za komuniciranje z odjemalskimi<br>aplikacijami. |
| wlm_dispatcher                         | Odpremnik upravljalnika<br>obremenitev                              | Ta parameter omogoči (YES) ali onemogoči (NO)<br>odpremnik upravljalnika obremenitev (WLM) DB2.<br>Po privzetku omogočen odpremnik WLM nadzoruje<br>samo omejitve CPU-ja.                                                                                                    |
| wlm_disp_concur                        | Skladnost niti odpremnika<br>upravljalnika obremenitev              | Ta parameter podaja, kako odpremnik upravljalnika<br>obremenitev (WLM) DB2 nastavi raven skladnosti<br>niti. Raven skladnosti niti lahko tudi ročno nastavite<br>na določeno vrednost.                                                                                                    |
| wlm_disp_cpu_shares Skupne rabe CPU-ja | odpremnika upravljalnika<br>obremenitev                             | Ta parameter omogoči (YES) ali onemogoči (NO), da<br>odpremnik upravljalnika obremenitev (WLM) DB2<br>nadzira skupne rabe CPU-ja. Po privzetku omogočen<br>odpremnik WLM nadzoruje samo omejitve CPU-ja.                                                                                                    |
| wlm_disp_min_util                      | Minimalna uporaba CPU-ja<br>odpremnika upravljalnika<br>obremenitev | Ta parameter podaja minimalno količino uporabe<br>CPU-ja, ki je potrebna, da je lahko storitvena raven<br>vključena v skupno rabo virov CPU-ja, ki jih upravlja<br>WLM DB2.                                                                                                    |

**Spremenjeni konfiguracijski parametri upravljalnika baz podatkov**

V naslednji tabeli navajamo konfiguracijske spremembe upravljalnika baz podatkov s spremenjenimi privzetimi vrednostmi.

| Ime parametra | Opis                                                                              | Podrobnosti o spremembi privzete vrednosti                                                                                                    |
|---------------|-----------------------------------------------------------------------------------|----------------------------------------------------------------------------------------------------|
| alt_diagpath  | Konfiguracijski parameter<br>nadomestne poti do imenika<br>diagnostičnih podatkov | Prejšnje izdaje<br>Ničeln                                                                                                    |
|               |                                                                                   | Okolja DB2 pureScale različice 10.1 (Linux in<br>UNIX)<br>INSTHOME/sqllib/db2adump/ \$m                                                                                                    |
| cf_diagpath   | Konfiguracijski parameter<br>poti do imenika diagnostičnih<br>podatkov za CF      | Prejšnje izdaje okolij DB2 pureScale<br>Ničeln                                                                                                    |
|               |                                                                                   | Različica 10.1 Okolje DB2 pureScale<br>INSTHOME/sqllib/db2dump/ \$m                                                                                                    |
| diagpath      | Konfiguracijski parameter<br>poti do imenika diagnostičnih<br>podatkov            | Privzeta vrednost konfiguracijskega parametra<br>poti do imenika diagnostičnih podatkov je<br>spremenjena                                                                                                    |
|               |                                                                                   | Prejšnje izdaje<br>Ničeln                                                                                                    |
|               |                                                                                   | Različica 10.1 Server Edition (Linux in UNIX)<br>INSTHOME/sqllib/db2dump/                                                                                                    |
|               |                                                                                   | Različica 10.1 okolja particioniranih baz<br>podatkov (Linux in UNIX)<br>INSTHOME/sqllib/db2dump/ \$m                                                                                                    |
|               |                                                                                   | Okolja Različica 10.1 Okolje DB2 pureScale<br>(Linux in UNIX)<br>INSTHOME/sqllib/db2dump/ \$m                                                                                                    |
|               |                                                                                   | Ta nova privzeta vrednost pomeni, da<br>imajo vse particije baze podatkov, CF-ji<br>in člani svoj imenik diagnostičnega<br>dnevnika.                                                                                                    |
|               |                                                                                   | Različica 10.1 (Windows)<br>V okolja particioniranih baz podatkov:<br>Podimenik primerka za imenik, ki ga<br>podaja spremenljivka registra<br>DB2INSTPROF variable\\$m                                                                                                    |
|               |                                                                                   | Zunaj okolja particioniranih baz<br>podatkov: Podimenik primerka za<br>imenik, ki ga podaja spremenljivka<br>registra DB2INSTPROF variable\<br>Zdaj lahko uporabite novo vrednost \$m, ki se<br>razreši v DIAG_številka, ki podaja unikatno pot<br>do diagnostičnega dnevnika za vse particije baze<br>podatkov, CF-je ali člane. |
|               | mon_obj_metrics Konfiguracijski parameter<br>nadziranja metrike objektov          | Prejšnje izdaje<br><b>BASE</b>                                                                                                    |
|               |                                                                                   | Različica 10.1<br><b>EXTENDED</b>                                                                                                    |

*Tabela 25. Povzetek konfiguracijskih parametrov s spremenjenimi privzetimi vrednostmi*

V različici 9.5 smo spremenili vedenje naslednjih konfiguracijskih parametrov upravljalnika baz podatkov ali jim dodali nove obsege.

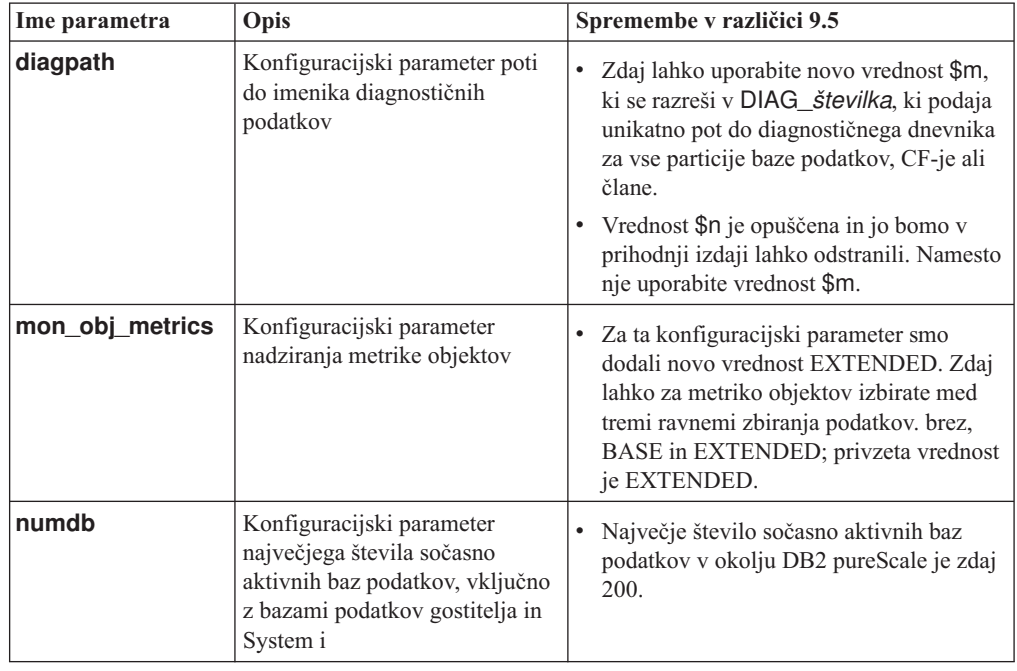

*Tabela 26. Povzetek konfiguracijskih parametrov upravljalnika baz podatkov s spremenjenim vedenjem, novimi obsegi ali novimi vrednostmi*

### **Ukrep**

Izkoristite prednost, ki jo nudi izboljšana funkcionalnost novih funkcij tako, da jo posvojite z uporabo novih konfiguracijskih parametrov upravljalnika baz podatkov ali novih vrednosti za obstoječe konfiguracijske parametre upravljalnika baz podatkov.

Za nove konfiguracijske parametre upravljalnika baz podatkov ali spremembe obstoječih konfiguracijskih parametrov upravljalnika baz podatkov, ki povzročijo spremembe v vedenju strežnika DB2, prilagodite obstoječe aplikacije ali skripte.

## **Spremenili smo nekatere spremenljivke registra in okolja**

Za izkoriščanje prednosti, ki jo nudi nova in spremenjena funkcionalnost v različici 9.5, smo spremenili več spremenljivk registra in okolja.

## **Podrobnosti**

#### **Nove spremenljivke**

Te spremenljivke okolja in registra so nove v različici 9.5:

*Tabela 27. Dodane spremenljivke okolja in registra*

| Spremenljivka registra    | Opis                                                                                                    |
|---------------------------|----------------------------------------------------------------------------------------------------|
| DB2 INDEX PCTFREE DEFAULT | S to spremenljivko registra lahko podate odstotek vsake<br>indeksne strani, ki ob gradnji indeksa ostane kot prazen<br>prostor.                                                                                                 |
|                           | DB2_MCR_RECOVERY_PARALLELISM_spaRenljivko registra lahko omejitve, koliko aktivnih<br>baz podatkov je med obnavljanjem po zrušitvi člana<br>vzporedno obnovljenih v članu. Uporabljate jo lahko samo v<br>okolju DB2 pureScale. |

*Tabela 27. Dodane spremenljivke okolja in registra (nadaljevanje)*

| Spremenljivka registra | Opis                                                                                                    |
|------------------------|----------------------------------------------------------------------------------------------------|
| DB2 XSLT ALLOWED PATH  | S to spremenljivo registra lahko krmilite, ali se primerek<br>DB2 sklicuje na zunanje entitete, definirane v slogovni<br>datoteki XSLT. |

#### **Nove vrednosti v obstoječih spremenljivkah registra**

V naslednji tabeli prikazujemo spremenljivke registra, ki imajo nove vrednosti za primerke različice 9.5:

*Tabela 28. Spremenljivke registra z novimi vrednostmi*

| Spremenljivka registra     | Nove vrednosti                                                                                                    |
|----------------------------|----------------------------------------------------------------------------------------------------|
| <b>DB2 PMODEL SETTINGS</b> | Novo možnost SRVLST EQUAL WEIGHT te<br>spremenljivke lahko uporabite, če želite nadomestiti privzeto<br>vedenje, s katerim je teža članov izračunana na podlagi<br>obremenitve, in omogočiti, da bodo neničelne teže članov na<br>seznamu strežnikov vedno identične. |

#### **Spremenjena vedenja**

V naslednji tabeli opisujemo spremembe spremenljivk registra, če ustvarite primerek različice 9.5 ali izvedete nadgradnjo vanj:

| Spremenljivka registra           | Spremenjeno vedenje                                                                                                    |
|----------------------------------|----------------------------------------------------------------------------------------------------|
| <b>DB2BPVARS</b>                 | Možnosti NUMPREFETCHQUEUES in<br>PREFETCHQUEUESIZE te spremenljivke smo umaknili, saj sta<br>zaradi izboljšav optimizacije postali zastareli. Spremenljivka<br>registra DB2BPVARS je še vedno opuščena.                                                                                                    |
| <b>DB2_EXTENDED_OPTIMIZATION</b> | Nastavitev ENHANCED_MULTIPLE_DISTINCT smo opustili in<br>jo bomo v prihodnji izdaji lahko odstranili. Različica 9.5 vključuje<br>izboljšave za zmogljivost več ločenih poizvedb. Te izboljšave so<br>podprte v vseh okoljih, vključno z okolji particioniranih baz<br>podatkov in okolji Okolja DB2 pureScale. V novih ustvarjenih in<br>nadgrajenih bazah podatkov, v katerih ta spremenljivka registra ni<br>nastavljena na ENHANCED_MULTIPLE_DISTINCT, so<br>omogočene po privzetku. Če to nastavitev ohranite, se ohrani<br>vedenje iz prejšnje izdaje. To nastavitev odstranite, če želite, da<br>bodo nove izboljšave na voljo in boste lahko izkoriščali boljšo<br>zmogljivost poizvedb. |
| <b>DB2 NO FORK CHECK</b>         | Ta spremenljivka registra ni več opuščena. Lahko jo še naprej<br>uporabljate, če želite, da bo odjemalec izvajalnega okolja DB2<br>zmanjšal preverjanja, s katerimi določi, ali je trenutni proces<br>posledica klica fork.                                                                                                    |
| <b>DB2NTNOCACHE</b>              | Ta spremenljivka registra ni več opuščena. Lahko jo še naprej<br>uporabljate, če želite nadomestiti nedokumentirano omejitev 192<br>MB za predpomnilnik.                                                                                                    |

*Tabela 29. Spremenljivke registra s spremenjenimi vedenji*

### **Ukrep**

Izkoristite prednosti, ki jih nudijo izboljšana funkcionalnost ali nove funkcije tako, da začnete za obstoječe spremenljivke registra uporabljati nove spremenljivke registra ali nove vrednosti.

Za nove spremenljivke registra ali spremembe obstoječih spremenljivk registra, zaradi katerih je vedenje strežnika DB2 spremenjeno, prilagodite obstoječe aplikacije ali skripte.

Preglejte seznam opuščenih in umaknjenih spremenljivk registra, da se boste seznanili z dodatnimi spremembami, ki lahko vplivajo na aplikacije in skripte, in določite, ali jih je potrebno prilagoditi ali ne.

# **Poglavje 17. Povzetek sprememb v nastavitvi baze podatkov in namestitvi izdelka**

Različica 9.5 vključuje spremenjeno funkcionalnost, ki vpliva na to, kako namestite izdelke baze podatkov DB2 in nastavite baze podatkov DB2.

Da bi lahko izkoriščali prednosti novih funkcij, vključenih v trenutno izdajo, smo posodobili nekaj osnovnih zahtev glede programske opreme. Če želite zagotoviti, da bodo sistemi pravilno nastavljeni, preberite temi "Namestitvene zahteve za izdelke baze podatkov DB2 " in "Podpora za elemente okolja za razvoj aplikacij baze podatkov".

Kopije strežnikov in odjemalcev DB2 lahko nadgradite v različico 9.5 iz različic 9.8, 9.7 ali 9.5. Različica 9.5 je nova izdaja, zato za nadgraditev iz prejšnjih izdaj ne morete uporabiti paketa popravkov.

Če vas zanimajo podrobnosti, omejitve postopka nadgradnje in možne težave, preberite razdelka "Osnove nadgradnje za strežnike DB2 " in "Osnove nadgradnje za odjemalce" v *Upgrading to DB2 Version 10.1*.

Nadgradnja strežnikov in odjemalcev DB2 v različico 9.5 lahko zahteva, da nadgradite tudi aplikacije in rutine baze podatkov. Kot pomoč pri določitvi, ali je prišlo do vpliva na nadgradnjo, preberite razdelka "Osnove nadgradnje za aplikacije baze podatkov" in "Osnove nadgradnje za rutine" v *Upgrading to DB2 Version 10.1*.

## **Informativni omejitvi sta zdaj lahko TRUSTED ali NOT TRUSTED**

Pri ustvarjanju informativnih omejitev za referenčno integriteto v tabelah in nadomestnih imenih lahko zdaj podate ključno besedo TRUSTED ali NOT TRUSTED.

### **Podrobnosti**

V različici 10.1 lahko definirate informativne omejitve kot TRUSTED ali NOT TRUSTED. Omejitev NOT ENFORCED TRUSTED se vede enako kot v prejšnjih izdajah in je privzeta. Omejitev NOT ENFORCED NOT TRUSTED kaže, da ni mogoče zaupati, da bi podatki ustrezali omejitvi. Če za optimizacijo poizvedb omogočite omejitev NOT ENFORCED NOT TRUSTED, ne bo uporabljena za optimizacije, odvisne od podatkov, ki v celoti ustrezajo omejitvi.

Ključno besedo TRUSTED ali NOT TRUSTED lahko naznačite za parametrom NOT ENFORCED v teh stavkih SQL samo za omejitve referenčne integritete:

- CREATE TABLE
- ALTER TABLE
- CREATE NICKNAME
- ALTER NICKNAME

#### **Ukrep**

Spremenite svoje aplikacije in skripte ter zamenjajte NOT ENFORCED z NOT ENFORCED TRUSTED. Čeprav sta NOT ENFORCED in NOT ENFORCED TRUSTED enakovredna, priporočamo, da stavke SQL v celoti kvalificirate.

Spremenite svoje aplikacije in skripte ter dodajte ključno besedo NOT TRUSTED za primere, v katerih podatki ustrezajo omejitvi za večino vrstic, vendar ni jasno, ali bodo omejitvi ustrezale vse vrstice ali prihodnji dodatki.

# **Izdelek IBM Tivoli System Automation for Multiplatforms (SA MP) se zdaj namesti samodejno**

IBM Tivoli System Automation for Multiplatforms (SA MP) se zdaj namesti samodejno, če je SA MP zahtevana komponenta za druge komponente, izbrane za namestitev.

### **Podrobnosti**

Če izberete katero koli komponento, ki za namestitev zahteva SA MP, bo ta samodejno nameščen, ne glede na to, ali SA MP izberete ali ne. Komponenta SA MP je na primer potrebna za Komponenta IBM DB2 pureScale. Če namestite Komponenta DB2 pureScale, se samodejno namesti tudi SA MP.

Posledično smo opustili ključno besedo odzivne datoteke INSTALL\_TSAMP za namestitev DB2. Če v odzivno datoteko vpišete INSTALL\_TSAMP=NO, SA MP ne bo nameščen samo v primeru, če katerakoli druga komponenta, ki je izbrana za namestitev, ne zahteva izdelka SA MP.

### **Ukrep**

Iz odzivnih datotek odstranite ključno besedo INSTALL\_TSAMP. izdelek SA MP se namesti samo, če to zahtevajo druge komponente, izbrane za namestitev.

## **Spremenili smo nekatere konfiguracijske parametre baze podatkov**

Različica 9.5 vsebuje številne nove in spremenjene konfiguracijske parametre baze podatkov.

#### **Novi konfiguracijski parametri baze podatkov**

Zaradi novih funkcij in funkcionalnosti vsebuje izdaja Različica 10.1 številne nove konfiguracijske parametre baze podatkov.

| Ime parametra     | Opis                                                                | Podrobnosti                                                                                                    |
|-------------------|---------------------------------------------------------------------|----------------------------------------------------------------------------------------------------|
| dft schemas dcc   | Privzeto prestrezanje<br>podatkov za nove sheme                     | Ta parameter omogoča nadzor nad privzeto<br>nastavitvijo za DATA CAPTURE<br>CHANGES v novo ustvarjenih shemah za<br>namene podvajanja. Podrobnejše informacije<br>so na voljo v razdelku "Izboljšave<br>podvajanja" na strani 48.                                                                                                    |
| hadr replay delay | Zakasnitev predvajanja<br>dnevnika nadomestne baze<br>podatkov HADR | Ta parameter podaja čas, ki mora preteči od<br>spremembe podatkov v primarni bazi<br>podatkov, preden se spremembe odrazijo v<br>nadomestni bazi podatkov. Čas je podan v<br>sekundah. Podrobnejše informacije so na<br>voljo v razdelku "Zakasnjeno vnovično<br>predvajanje HADR nudi zaščito pred<br>napakami v aplikaciji" na strani 47. |

*Tabela 30. Novi konfiguracijski parametri baze podatkov Različica 10.1*

| Ime parametra      | Opis                                                    | Podrobnosti                                                                                                    |
|--------------------|---------------------------------------------------------|----------------------------------------------------------------------------------------------------|
| hadr_spool_limit   | Omejitev uvrščanja na<br>čakalni seznam HADR            | Ta parameter omogoča, da se dnevnik v<br>nadomestni (standby) bazi podatkov HADR<br>predvaja kasneje kot v primarni bazi<br>podatkov HADR. Če zaradi določenih<br>operacij pride do povečanega števila<br>transakcij ali počasnega predvajanja in se<br>sprejemni medpomnilnik dnevnika zapolni,<br>se podatki dnevnika zapišejo (ali uvrstijo na<br>čakalni seznam) na disk in preberejo<br>pozneje. Podrobnejše informacije so na voljo<br>v razdelku "Uvrstitev dnevnika HADR na<br>čakalni seznam preprečuje zastoje v<br>prepustnosti" na strani 47. |
| hadr_target_list   | Ciljni seznam HADR                                      | Ta parameter, s katerim omogočite več<br>nadomestnih baz podatkov HADR, podaja<br>seznam do treh parov gostitelj: vrata, ki<br>delujejo kot nadomestne baze podatkov<br>HADR. Podrobnejše informacije so na voljo<br>v razdelku "HADR zdaj podpira več<br>nadomestnih baz podatkov" na strani 45.                                                                                                    |
| log_appl_info      | Zapis dnevnika s podatki o<br>aplikaciji                | Ta parameter podaja, da je zapis dnevnika s<br>podatki o aplikaciji zapisan na začetku vsake<br>transakcije posodabljanja.                                                                                                    |
| log_ddl_stmts      | Stavki DDL dnevnika                                     | Ta parameter podaja, da bodo v dnevnik<br>zapisani dodatni podatki glede stavkov<br>DDL.                                                                                                    |
| mon uow execlist   | Nadziranje dogodkov enot<br>dela z izvedljivim seznamom | Ta parameter omogoči (ON) ali onemogoči<br>(OFF), da nadzornik dogodkov v enotah dela<br>zbira podatke o izvajalnem seznamu.<br>Podatki o izvajalnem seznamu se po<br>privzetku ne zbirajo (OFF). To je podrejeni<br>parameter konfiguracijskega parametra baze<br>podatkov mon_uow_data. Podrobnejše<br>informacije so na voljo v razdelku "Seznam<br>izvajalnih ID-jev je vključen v informacije<br>nadzornika dogodkov enot dela" na strani<br>30.                                                                                                    |
| mon_uow_pkglist    | Nadziranje dogodkov enot<br>dela s seznamom paketov     | Ta parameter omogoči (ON) ali onemogoči<br>(OFF), da nadzornik dogodkov v enotah dela<br>zbira podatke o seznamu paketov. Po<br>privzetku se podatki o seznamu paketov ne<br>zberejo (OFF). To je podrejeni parameter<br>konfiguracijskega parametra baze podatkov<br>mon_uow_data. Podrobnejše informacije<br>so na voljo v razdelku "Spremenili smo<br>zbiranje informacij o seznamu paketov" na<br>strani 95.                                                                                                    |
| systime_period_adj | Prilagoditev začasnega<br>obdobja SYSTEM_TIME           | Ta konfiguracijski parameter baze podatkov<br>podaja, kako obravnavati situacijo<br>zgodovinskega zapisa za začasno tabelo<br>sistemskega obdobja, ki je potencialno<br>ustvarjena s končnim časovnim žigom, ki je<br>manjši od začetnega časovnega žiga.                                                                                                    |

*Tabela 30. Novi konfiguracijski parametri baze podatkov Različica 10.1 (nadaljevanje)*

## **Spremenjeni konfiguracijski parametri baze podatkov**

V različici 10.1 smo spremenili vedenje, obsege ali vrednosti za naslednje konfiguracijske parametre baze podatkov.

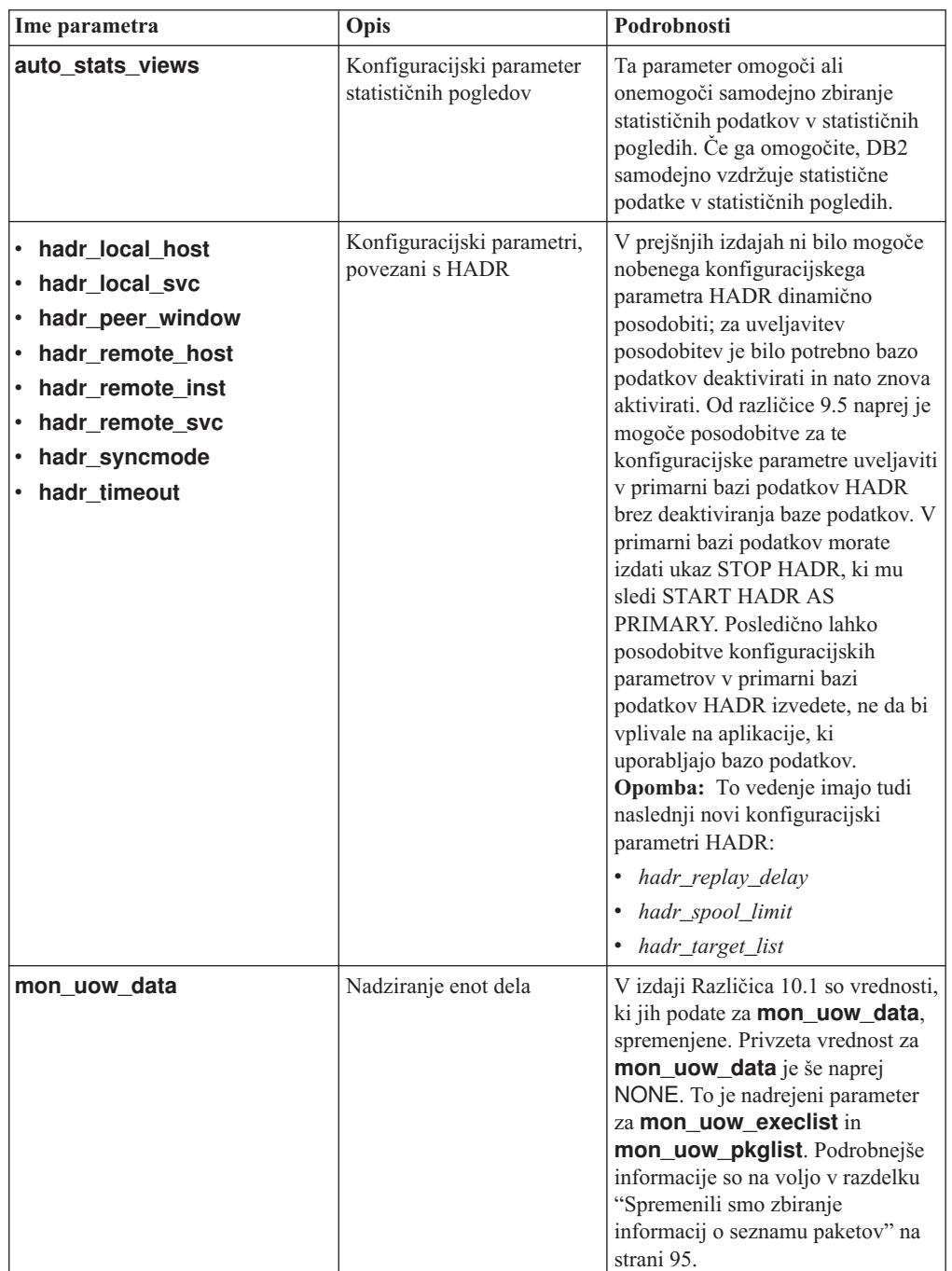

*Tabela 31. Konfiguracijski parametri baze podatkov s spremenjenim vedenjem, novimi obsegi ali novimi vrednostmi*

| Ime parametra   | Opis                                                                   | Podrobnosti                                                                                                    |
|-----------------|------------------------------------------------------------------------|----------------------------------------------------------------------------------------------------|
| num iocleaners  | Nadzira število asinhronih<br>čistilcev strani za bazo<br>podatkov     | V prejšnjih izdajah je nastavitev<br>AUTOMATIC izračunala število<br>čistilcev strani na podlagi števila<br>logičnih CPU-jev. V različici 10.0<br>izračun uporablja število jeder<br>fizičnega CPU-ja. (Na platformah<br>HP-UX je še vedno uporabljeno<br>število logičnih CPU-jev.) |
| segdetect       | Zaporedno odkrivanje in<br>oznaka vnaprejšnjega<br>branja              | Ta parameter nadzira, ali lahko<br>upravljalnik baz podatkov med V/I<br>dejavnostjo izvede zaporedno<br>odkrivanje ali vnaprejšnje<br>pridobivanje z vnaprejšnjim<br>branjem.                                                                                                    |
| mon_req_metrics | Konfiguracijski parameter<br>nadziranja metrike zahtev                 | V različici 10.1 je privzeta rednost<br>za parameter mon_req_metrics<br>spremenjena iz BASE v NONE.                                                                                                    |
| mon_act_metrics | Konfiguracijski parameter<br>nadziranja metrike<br>dejavnosti          | Privzeta vrednost za paramter<br>mon_act_metrics je spremenjena<br>iz BASE v NONE.                                                                                                    |
| mon_obj_metrics | Konfiguracijski parameter<br>nadziranja metrike objektov               | Privzeta vrednost za parameter<br><b>mon_obj_metrics</b> je spremenjena<br>iz BASE v NONE.                                                                                                    |
| mon lw_thresh   | Konfiguracijski parameter<br>nadziranja praga čakanja na<br>zaklepanje | Privzeta vrednost za parameter<br>mon_lw_thresh je spremenjena iz<br>5000000 v 4294967295.                                                                                                    |

*Tabela 31. Konfiguracijski parametri baze podatkov s spremenjenim vedenjem, novimi obsegi ali novimi vrednostmi (nadaljevanje)*

## **Ukrep**

Izkoristite prednosti, ki jih nudijo izboljšana funkcionalnost ali nove funkcije tako, da jih začnete uporabljati z novimi konfiguracijskimi parametri ali novimi vrednostmi za obstoječe konfiguracijske parametre baze podatkov.

Za nove konfiguracijske parametre baze podatkov ali spremembe obstoječih konfiguracijskih parametrov, ki povzročijo spremembe v vedenju strežnika DB2, prilagodite obstoječe aplikacije ali skripte.

Preglejte seznam umaknjenih konfiguracijskih parametrov baze podatkov in določite, katere dodatne spremembe lahko vplivajo na vaše aplikacije in skripte.

# **Poglavje 18. Povzetek sprememb v zaščiti**

Različica 9.5 vključuje spremenjeno funkcionalnost, ki vpliva na obseg in zmožnosti ravni pooblastil SYSADM, SECADM in DBADM, konfiguracijo SSL in druge funkcije.

# **Spremembe v overjanju Kerberos (UNIX)**

V tej izdaji smo za več operacijskih sistemov UNIX spremenili podporo za overjanje Kerberos.

### **Podrobnosti**

V operacijskih sistemih Solaris in Linux overjanje Kerberos za povezave DB2 zdaj uporablja pakete Kerberos MIT "krb5", ki jih nudi podrejeni operacijski sistem. Ti paketi Kerberos MIT nadomeščajo tiste, ki so bili na voljo v IBM-ovem kompletu programskih orodij NAS.

V operacijskem sistemu HP je overjanje Kerberos za povezave DB2 zdaj podprto s paketi Kerberos MIT "krb5", ki jih nudi podrejeni operacijski sistem.

V operacijskem sistemu AIX overjanje Kerberos za povezave DB2 še vedno uporablja pakete Kerberos, ki so na voljo v IBM-ovem kompletu programskih orodij NAS.

Navodila za namestitev in konfiguracijo za Kerberos smo ustrezno posodobili. Preberite razdelek Nameščanje in konfiguriranje Kerberosa

### **Ukrep**

Uporabniki operacijskih sistemov Solaris in Linux morajo najprej odstraniti pakete Kerberos, ki so na voljo z IBM-ovim kompletom programskih orodij NAS, in nato namestiti pakete Kerberos MIT "krb5", ki jih nudi operacijski sistem.

Dodatne korake za namestitev in konfiguracijo novih paketov Kerberos preberite v razdelku Sorodne povezave navodila za namestitev za svoj specifični operacijski sistem.

# **Poglavje 19. Povzetek sprememb v razvoju aplikacij**

Različica 9.5 vključuje spremenjeno funkcionalnost, ki vpliva na to, kako razvijate aplikacije.

Preglejte tudi opuščeno in umaknjeno funkcionalnost in določite, ali vpliva na vaše aplikacije.

# **Manjša možnost napake pri pretvorbi XML (SQL16061N)**

Da bi preprečili nepotrebne prekinitve med poizvedovanjem po podatkih XML, sta pretvarjanje in obrezovanje zdaj obravnavana podobno kot za SQL.

### **Podrobnosti**

V različicah pred DB2 V10.1 je bila zaradi preprostih napak pri pretvarjanju in primerjanju podatkov XML vrnjena koda SQL. Do teh napak je lahko prišlo, ker ste podali premajhen podatkovni tip ali primerjali nezdružljive tipe podatkov. V prejšnjih izdajah sta napako SQL16061N na primer vrnili obe naslednji poizvedbi:

• XMLCAST(XMLQUERY("Jonathan"') AS VARCHAR(2))

Ta poizvedba ni uspela, ker je niz Jonathan prevelik, da bi se prilegal v vrednost VARCHAR(2).

• Xquery let  $\frac{2}{3}$ doc := <a><b>N/A</b></a> return  $\frac{2}{3}$ doc $\frac{2}{3}$  </a>;

Ta primerjava ni uspela, ker poizvedba primerja znakovni niz 'N/A' s številom 3.4.

### **Ukrep**

Če v izdaji DB2 V10.1 pretvarjate podatke XML v tip CHAR, VARCHAR ali DECIMAL, v nekaterih primerih za preproste napake pri pretvarjanju in primerjanju ne bo več vrnjeno sporočilo SQL16061N. Naslednja tabela primerja vedenje v prejšnjih izdajah z novim vedenjem, ki je na voljo v izdaji DB2 V10.1.

| <b>Fragment poizvedbe</b>                                                                                                    | Izdaje pred DB2 V10.1 | <b>DB2 V10.1</b>                                                                                                    |
|----------------------------------------------------------------------------------------------------|-----------------------|----------------------------------------------------------------------------------------------------|
| XMLCAST(XMLQUERY(<br>"Jonathan"') AS<br>VARCHAR(2))                                                                                                    | Vrne napako SQL16061N | Poizvedba vrne: Jo<br>Zaradi obrezave znakov, ki niso<br>presledki, je izdano opozorilo<br>SOL0445W.                         |
| XMLCAST(XMLQUERY(<br>""Jo<br>" $\rightarrow$ AS<br>VARCHAR(2))                                                                                         | Vrne napako SQL16061N | Poizvedba vrne: Jo<br>Opozorilo ni izdano, ker so<br>obrezani samo presledki.                                                |
| XMLCAST (XMLQUERY)<br>$(1.234)$ AS DECIMAL $(3,2)$ )                                                                                                   | Vrne napako SQL16061N | Poizvedba vrne: 1.23                                                                                                    |
| $Xquery$ let $\delta$ doc :=<br>$\langle a \rangle \langle b \rangle$ $\langle b \rangle \langle b \rangle \langle a \rangle$ return<br>Sdoc[b < 3.4]; | Vrne napako SQL16061N | Poizvedba vrne: FALSE<br>Napaka ni izdana. Ker<br>primerjava vrne vrednost<br>FALSE, poizvedba ne pridobi<br>nobenih vrstic. |

*Tabela 32. Primerjava vedenja pred različico 10.1 z vedenjem v različici DB2 V10.1*

To novo vedenje se lahko pojavi tudi ob uporabi funkcije XMLTABLE. Funkcija XMLTABLE omogoča, da izvedete izraz XQuery in vrne vrednosti kot tabelo namesto kot zaporedje vrednosti. V členu COLUMNS funkcije XMLTABLE lahko definirate značilnosti vsakega stolpca, kot je na primer podatkovni tip. Če so za stolpce tipa CHAR in VARCHAR obrezani znaki, ki niso presledki, vrne funkcija XMLTABLE opozorilo SQL0445W.

# **Optimizator lahko zdaj izbere indekse VARCHAR za poizvedbe, ki vsebujejo fn:starts-with**

Za poizvedbe s predikati, ki vsebujejo funkcijo fn:starts-with, lahko optimizator od izdaje DB2 V10.1 naprej izbere uporabo indeksov tipa ARCHAR.

### **Podrobnosti**

V prejšnjih izdajah poizvedbe s predikati, ki so vsebovali funkcijo fn:starts-with, za dostopanje niso mogle uporabljati indeksov XML. Namesto njih so morale uporabljati pregledovanje tabele. Funkcija fn:starts-with ugotavlja, ali se niz začne z določenim podnizom.

### **Ukrep**

Za poizvedbe s predikati, ki vsebujejo funkcijo fn:starts-with, lahko optimizator v izdaji DB2 V10.1 izbere uporabo indeksov tipa VARCHAR, da pospeši poizvedbo. Obstoječih indeksov VARCHAR ni treba spreminjati in v stavku CREATE INDEX ni treba uporabiti za nove indekse nobene posebne skladnje.

Za primer vzemimo indeks, ustvarjen s tem stavkom:

```
CREATE INDEX varcharidx ON favorite cds (cdinfo)
GENERATE KEYS USING XMLPATTERN
'/favoritecds/cd/year' as SQL VARCHAR(20);
```
V različici 9.8 in v starejših različicah mora naslednja poizvedba izvesti pregledovanja po tabeli, toda v izdaji DB2 V10.1 lahko optimizator izbere uporabo indeksa **varcharidx**, če omogoča hitrejši odziv poizvedbe:

```
XQUERY for $y in db2-fn:xmlcolumn
('FAVORITE_CDS.CDINFO')/FAVORITECDS/CD
[YEAR/fn:starts-with(., "199")] return $y;
```
Uporaba indeksov tipa VARCHAR HASHED s to vrsto poizvedb ni podprta.

# **Spremenili smo stavka CREATE GLOBAL TEMPORARY TABLE in DECLARE GLOBAL TEMPORARY TABLE**

Implicitno skriti stolpci v ustvarjenih začasnih tabelah in navedenih začasnih tabelah niso podprti.

### **Podrobnosti**

Člena LIKE ne morete uporabiti za izdelavo ustvarjenih začasnih tabel ali navedenih začasnih tabel iz osnovne tabele, ki vsebuje implicitno skrite stolpce. Vrnjena bo napaka. V prejšnjih izdajah ste začasne tabele lahko ustvarili s členom LIKE, pri tem pa podali osnovno tabelo z implicitno skritimi stolpci.

Če uporabite za izdelavo ustvarjenih začasnih tabel ali navedenih začasnih tabel iz osnovne tabele, ki vsebuje implicitno skrite stolpce, člen AS (*fullselect*) DEFINITION ONLY, novi

stolpci v začasni tabeli ne podedujejo atributa implicitne skritosti.

### **Ukrep**

V tabelah, ki vsebujejo implicitno skrite stolpce, začnite namesto člena LIKE uporabljati člen AS (*fullselect*) DEFINITION ONLY. Upoštevajte, da novi stolpci v začasnih tabelah ne bodo implicitno skriti stolpci. Implicitno skrite stolpce lahko izvzamete v celotni izbiri.

Poleg tega s členom LIKE spremenite katerekoli skripte ali aplikacije, da izdelate ustvarjene začasne tabele ali deklarirane začasne tabele iz tabele, ki vsebuje implicitno skrite stolpce.

# **Nekatere kataloške poglede in vgrajene rutine smo spremenili tako, da vključujejo informacije o članih**

V različici 10.1 smo nekatere poglede sistemskega kataloga in skrbniške rutine SQL spremenili tako, da vključujejo informacije o članih baze podatkov.

### **Podrobnosti**

V naslednja pogleda sistemskega kataloga smo dodali nov stolpec MEMBER:

- SYSCAT.EVENTMONITORS
- SYSCAT.PACKAGES

Naslednji skrbniški pogledi in rutine SQL vrnejo nov stolpec MEMBER:

- APPL PERFORMANCE
- APPLICATIONS<sup>1</sup>
- AUDIT\_ARCHIVE
- BP HITRATIO
- v BP\_READ\_IO
- v BP\_WRITE\_IO
- DBCFG
- v DB\_GET\_CFG
- LOG\_UTILIZATION
- LONG\_RUNNING\_SQL
- LOCKS\_HELD $^3$
- LOCKWAITS $3$
- PD\_GET\_DIAG\_HIST
- v PD\_GET\_LOG\_MSGS
- PDLOGMSGS\_LAST24HOURS
- QUERY PREP COST
- SNAP\_GET\_AGENT
- SNAP\_GET\_AGENT\_MEMORY\_POOL<sup>3</sup>
- SNAP GET APPL  $INFO<sup>1</sup>$
- SNAP GET APPL
- v SNAP\_GET\_BP\_PART
- SNAP GET BP
- SNAP GET DB\_MEMORY\_POOL<sup>3</sup>
- SNAP GET DB
- SNAP\_GET\_DBM\_MEMORY\_POOL<sup>3</sup>
- SNAP\_GET\_DBM
- v SNAP\_GET\_DETAILLOG
- SNAP\_GET\_DYN\_SQL
- SNAP\_GET\_FCM
- SNAP\_GET\_FCM\_PART<sup>2</sup>
- SNAP\_GET\_HADR $3$
- SNAP\_GET\_LOCK $3$
- SNAP\_GET\_LOCKWAIT<sup>3</sup>
- v SNAP\_GET\_STMT
- SNAP\_GET\_SUBSECTION
- SNAP\_GET\_SWITCHES
- SNAP\_GET\_TAB
- v SNAP\_GET\_TAB\_REORG
- v SNAP\_GET\_TBSP
- v SNAP\_GET\_TBSP\_QUIESCER
- v SNAP\_GET\_UTIL
- SNAP\_GET\_UTIL\_PROGRESS
- SNAP\_WRITE\_FILE
- SNAPAGENT
- SNAPAGENT\_MEMORY\_POOL<sup>3</sup>
- SNAPAPPL
- SNAPAPPL\_INFO $^1$
- SNAPBP
- SNAPBP PART
- SNAPDB
- SNAPDB\_MEMORY\_POOL<sup>3</sup>
- SNAPDBM
- SNAPDBM\_MEMORY\_POOL<sup>3</sup>
- SNAPDETAILLOG
- SNAPDYN\_SQL
- SNAPFCM
- SNAPFCM PART<sup>2</sup>
- SNAPHADR $3$
- SNAPLOCK $3$
- SNAPLOCKWAIT $3$
- SNAPSTMT
- SNAPSUBSECTION
- SNAPSWITCHES
- SNAPTAB
- v SNAPTAB\_REORG
- SNAPTBSP
- SNAPTBSP\_QUIESCER
- SNAPUTIL
- SNAPUTIL\_PROGRESS
- TOP\_DYNAMIC\_SQL
- v WLM\_GET\_QUEUE\_STATS
- v WLM\_GET\_SERVICE\_CLASS\_AGENTS
- WLM\_GET\_SERVICE\_CLASS\_WORKLOAD\_OCCURRENCES<sup>1</sup>
- v WLM\_GET\_SERVICE\_SUBCLASS\_STATS
- v WLM\_GET\_SERVICE\_SUPERCLASS\_STATS
- WLM\_GET\_WORK\_ACTION\_SET\_STATS
- WLM\_GET\_WORKLOAD\_OCCURRENCE\_ACTIVITIES<sup>1</sup>
- WLM\_GET\_WORKLOAD\_STATS
- <sup>1</sup> Ta rutina vrne dodaten nov stolpec, imenovan COORD\_MEMBER.
- <sup>2</sup> Ta rutina vrne dodaten nov stolpec, imenovan FCM\_MEMBER.
- **<sup>3</sup>** Ta rutina je v DB2 različice 10.1 opuščena.

Naslednja skrbniška rutina SQL vrne stolpec NUM\_MEMBER namesto stolpca MEMBER:

• ENV\_INST\_INFO

Opustili smo tudi funkcijo tabele ADMIN\_GET\_DBP\_MEM\_USAGE, ki je vrnila skupno porabo pomnilnika za primerek. Nadomestili smo jo s funkcijo tabele ADMIN\_GET\_MEM\_USAGE. Razlika med rutinama je v imenu in v tem, da nova funkcija tabele vrne informacije o vsakem članu v primerku.

#### **Ukrep**

Če za te poglede sistemskega kataloga in skrbniške rutine SQL aplikacije ne uporabljajo izrecnih imen stolpcev v stavkih SELECT, je vrnjen tudi novi stolpec MEMBER. Ta dodatni rezultat lahko vpliva na obstoječe aplikacije.

Če želite uporabljati zadevne rutine v okolju DB2 pureScale, boste lahko morali posodobiti svoje aplikacije tako, da bodo izrecno uporabljale novi stolpec MEMBER.

Zunaj okolja DB2 pureScale ni treba uporabljati nove funkcionalnosti. Edina razlika je v tem, da je vrnjen novi stolpec MEMBER. Aplikacijske poizvedbe boste lahko morali posodobiti, če uporabljajo univerzalni znak ali kodno frazo SELECT \* FROM ....

Če ste pred tem v svojih aplikacijah uporabljali funkcijo tabele ADMIN\_GET\_DBP\_MEM\_USAGE, jih morate spremeniti tako, da bodo namesto nje uporabljale funkcijo tabele ADMIN\_GET\_MEM\_USAGE.

# **Nekatere vgrajene nizovne funkcije so v bazah podatkov Unicode spremenile nastale podatkovne tipe**

V različici 10.1 je nastali tip podatkov nekaterih vgrajenih nizovnih funkcij spremenjen, tako da ustreza temi s podrobno dokumentacijo za funkcijo.

### **Podrobnosti**

V prejšnjih izdajah so klici določenih vgrajenih nizovnih funkcij v bazah podatkov Unicode napačno vrnili znakovni tip podatkov namesto grafičnega tipa.

To je vplivalo na naslednje funkcije:

- CONCAT
- INSERT
- LISTAGG
- LPAD
- OVERLAY
- REPLACE
- RPAD
- TRANSLATE

#### Primer:

v V prejšnjih izdajah je vrnila naslednja funkcija nastali tip podatkov VARCHAR(10): **LPAD**(g'abcdefg', 10, ?)

V različici 10.1 je nastali tip podatkov VARGRAPHIC(10).

v V prejšnjih izdajah je vrnila naslednja funkcija nastali tip podatkov VARCHAR(5): **RPAD**(**DBCLOB**('abc'), 5)

V različici 10.1 je nastali tip podatkov VARGRAPHIC(5).

v V prejšnjih izdajah je vrnila naslednja funkcija nastali tip podatkov VARCHAR(254): TRANSLATE(?, **VARGRAPHIC**('abc'), **VARGRAPHIC**('def'))

V različici 10.1 je nastali tip podatkov VARGRAPHIC(254).

#### **Ukrep**

Če mora tip podatkov ostati nespremenjen, lahko rezultat izrecno pretvorite.

Če imate obstoječo tabelo materializirane poizvedbe (materialized query table - MQT), ki uporablja vplivan priklic vgrajenih nizovnih funkcij v izbirnem seznamu celotne izbire (fullselect), s katerim ste definirali MQT, se lahko pri dostopanju do MQT-ja prikaže napaka SQLCODE -344 (SQL0344N). To težavo razrešite tako, da izbrišete (drop) in znova izdelate vplivan MQT.

### **Primeri**

- v **VARCHAR**(**LPAD**(g'abcdefg', 1, ?), 10) vrne nastali tip podatkov VARCHAR(10).
- v **VARCHAR**(**RPAD**(**DBCLOB**('abc'), 1), 5) vrne nastali tip podatkov VARCHAR(5).
- v **VARCHAR**(**TRANSLATE**(?, **VARGRAPHIC**('abc'), **VARGRAPHIC**('def')), 254) vrne nastali tip podatkov VARCHAR(254).

## **Spremenili smo nekatere posebne registre**

V podporo novim funkcijam v različici 9.5 smo dodali in spremenili posebne registre.

### **Podrobnosti**

Dodali smo te posebne registre:

- CURRENT TEMPORAL BUSINESS TIME
- CURRENT TEMPORAL SYSTEM\_TIME

### **Ukrep**

V aplikacijah in skriptih začnite uporabljati te nove posebne registre. Ta stavka kažeta, kako spremenite njihovo vrednost:

• SET CURRENT TEMPORAL BUSINESS TIME

# **Nekatere poglede sistemskega kataloga, vgrajene funkcije in globalne spremenljivke, vgrajene skrbniške rutine in poglede smo dodali in spremenili**

V podporo novim funkcijam v različici 9.5 smo dodali in spremenili kataloške objekte baze podatkov, kot si pogledi sistemskega kataloga, vgrajene funkcije in globalne spremenljivke, vgrajene skrbniške rutine in pogledi.

### **Podrobnosti**

#### **Spremembe pogledov sistemskega kataloga**

V izdaji Različica 10.1 smo spremenili naslednje poglede sistemskega kataloga. Večina sprememb v kataloških pogledih je sestavljena iz novih stolpcev, spremenjenih opisov, spremenjenih podatkovnih tipov stolpcev in povečanih dolžin stolpcev.

- SYSCAT.AUDITUSE
- SYSCAT.BUFFERPOOLDBPARTITIONS
- SYSCAT.BUFFERPOOLEXCEPTIONS
- SYSCAT.COLUMNS
- SYSCAT.CONTEXTS
- SYSCAT.DATAPARTITIONS
- SYSCAT.DATATYPES
- SYSCAT.DBAUTH
- SYSCAT.EVENTMONITORS
- SYSCAT.EVENTS
- **SYSCAT.EVENTTABLES**
- SYSCAT.HISTOGRAMTEMPLATEUSE
- SYSCAT.INDEXCOLUSE
- SYSCAT.INDEXES
- SYSCAT.INDEXXMLPATTERNS
- SYSCAT.INVALIDOBJECTS
- SYSCAT.PACKAGEDEP
- SYSCAT.PACKAGES
- SYSCAT.ROLES
- SYSCAT.ROUTINES
- SYSCAT.ROWFIELDS
- SYSCAT.SCHEMATA
- SYSCAT.SERVICECLASSES
- SYSCAT.TABCONST
- SYSCAT.TABLES
- SYSCAT.TABLESPACES
- SYSCAT.THRESHOLDS
- SYSCAT.TRANSFORMS
- SYSCAT.TRIGGERS
- SYSCAT.VARIABLES
- SYSCAT.WORKACTIONS
- SYSCAT.WORKLOADS

V različici 9.5 smo dodali naslednje poglede sistemskega kataloga:

- SYSCAT.CONTROLDEP
- SYSCAT.CONTROLS
- SYSCAT.PERIODS
- SYSCAT.SCPREFTBSPACES
- SYSCAT.STATEMENTTEXTS
- SYSCAT.STOGROUPS
- SYSCAT.USAGELISTS
- SYSCAT.WORKCLASSATTRIBUTES
- V različici 9.5 smo opustili naslednje poglede sistemskega kataloga:
- v SYSCAT.BUFFERPOOLDBPARTITIONS. Začnite uporabljati kataloški pogled SYSCAT.BUFFERPOOLEXCEPTIONS.

#### **Spremembe vgrajenih funkcij**

V različici 9.5 smo spremenili naslednje vgrajene funkcije:

• Skalarna funkcija TIMESTAMPDIFF

Dodali smo naslednje vgrajene funkcije:

- Skalarna funkcija INSTRB
- Skalarna funkcija TO\_SINGLE\_BYTE
- Skalarna funkcija VERIFY\_GROUP\_FOR\_USER
- v Skalarna funkcija VERIFY\_ROLE\_FOR\_USER
- v Skalarna funkcija VERIFY\_TRUSTED\_CONTEXT\_ROLE\_FOR\_USER

#### **Spremembe vgrajenih globalnih spremenljivk**

Dodali smo naslednje vgrajene globalne spremenljivke:

- CLIENT\_HOST
- v CLIENT\_IPADDR
- v CLIENT\_ORIGUSERID
- CLIENT\_USRSECTOKEN
- MON\_INTERVAL\_ID
- PACKAGE\_NAME
- PACKAGE SCHEMA
- PACKAGE\_VERSION
- ROUTINE MODULE
- ROUTINE SCHEMA
- v ROUTINE\_SPECIFIC\_NAME
- ROUTINE\_TYPE
- TRUSTED CONTEXT

#### **Spremembe vgrajenih skrbniških pogledov in rutin**

V različici 9.5 smo spremenili naslednje skrbniške poglede in rutine. Večina sprememb je sestavljena iz novih stolpcev, novih vrednosti, spremenjenih podatkovnih tipov stolpcev in daljših dolžin stolpcev:

- v Funkcija tabele ADMIN\_GET\_INDEX\_INFO
- Skrbniški pogled APPLICATIONS
- Skrbniški pogled APPL\_PERFORMANCE
- Skrbniški pogled BP\_HITRATIO
- Skrbniški pogled BP\_READ\_IO
- v Skrbniški pogled BP\_WRITE\_IO
- v ENV\_GET\_SYSTEM\_RESOURCES
- Skrbniški pogled ENV\_SYS\_RESOURCES
- Procedura EVMON\_FORMAT\_UE\_TO\_TABLES
- Skrbniški pogled LOG\_UTILIZATION
- v Skrbniški pogled LONG\_RUNNING\_SQL
- v Skrbniški pogled MON\_BP\_UTILIZATION
- v Funkcija tabele MON\_FORMAT\_XML\_METRICS\_BY\_ROW
- v Funkcija tabele MON\_GET\_ACTIVITY\_DETAILS
- v Funkcija tabele MON\_GET\_BUFFERPOOL
- Funkcija tabele MON\_GET\_CONNECTION
- v Funkcija tabele MON\_GET\_CONNECTION\_DETAILS
- Funkcija tabele MON\_GET\_CONTAINER
- MON\_GET\_FCM
- MON\_GET\_FCM\_CONNECTION\_LIST
- Funkcija tabele MON\_GET\_INDEX
- Funkcija tabele MON\_GET\_PAGE\_ACCESS\_INFO
- Funkcija tabele MON\_GET\_PKG\_CACHE\_STMT
- v Funkcija tabele MON\_GET\_PKG\_CACHE\_STMT\_DETAILS
- Funkcija tabele MON\_GET\_SERVICE\_SUBCLASS
- Funkcija tabele MON\_GET\_SERVICE\_SUBCLASS\_DETAILS
- Funkcija tabele MON\_GET\_TABLE
- Funkcija tabele MON\_GET\_TABLESPACE
- Funkcija tabele MON\_GET\_UNIT\_OF\_WORK
- v Funkcija tabele MON\_GET\_UNIT\_OF\_WORK\_DETAILS
- Funkcija tabele MON\_GET\_WORKLOAD
- Funkcija tabele MON\_GET\_WORKLOAD\_DETAILS
- v Skrbniški pogled PDLOGMSGS\_LAST24HOURS
- v Skrbniški pogled QUERY\_PREP\_COST
- Skrbniški pogled SNAPAGENT
- Skrbniški pogled SNAPAGENT\_MEMORY\_POOL
- v Funkcija tabele SNAP\_GET\_AGENT
- v Funkcija tabele SNAP\_GET\_BP\_PART
- v Funkcija tabele SNAP\_GET\_DBM\_MEMORY\_POOL
- Funkcija tabele SNAP\_GET\_DB\_MEMORY\_POOL
- Funkcija tabele SNAP\_GET\_FCM
- Funkcija tabele SNAP\_GET\_FCM\_PART
- v Funkcija tabele SNAP\_GET\_LOCK
- Funkcija tabele SNAP\_GET\_LOCKWAIT
- v Funkcija tabele SNAP\_GET\_STMT
- Funkcija tabele SNAP\_GET\_SUBSECTION
- Funkcija tabele SNAP\_GET\_SWITCHES
- v Funkcija tabele SNAP\_GET\_TBSP\_QUIESCER
- Funkcija tabele SNAP\_GET\_UTIL
- Funkcija tabele SNAP\_GET\_UTIL\_PROGRESS
- Procedura SYSINSTALLOBJECTS
- Funkcija tabele WLM\_GET\_SERVICE\_SUPERCLASS\_STATS
- Funkcija tabele WLM\_GET\_WORK\_ACTION\_SET\_STATS

Dodali smo naslednje shranjene procedure ADMIN\_CMD in povezane skrbniške rutine SQL:

- Skalarna funkcija ADMIN\_GET\_INTRA\_PARALLEL
- v Funkcija tabele ADMIN\_GET\_STORAGE\_PATHS
- v Funkcija tabele ADMIN\_GET\_TAB\_COMPRESS\_INFO
- v Funkcija tabele ADMIN\_GET\_TAB\_DICTIONARY\_INFO
- Funkcija tabele ADMIN\_GET\_TAB\_INFO
- Procedura ADMIN\_SET\_INTRA\_PARALLEL

Naslednje postopke iskanja po besedilu smo dodali ali spremenili:

- Procedura SYSTS\_CLEANUP
- Procedura SYSTS\_CONFIGURE
- Procedura SYSTS\_DROP
- Procedura SYSTS\_ENABLE
- Procedura SYSTS\_UPDATE
- Procedura SYSTS\_UPGRADE\_CATALOG
- Procedura SYSTS\_UPGRADE\_INDEX

Dodali smo naslednje rutine nadziranja:

- Skalarna funkcija MON\_GET\_APPLICATION\_HANDLE
- v Skalarna funkcija MON\_GET\_APPLICATION\_ID
- v Funkcija tabele MON\_GET\_AUTO\_MAINT\_QUEUE
- v Funkcija tabele MON\_GET\_AUTO\_RUNSTATS\_QUEUE
- Funkcija tabele MON\_GET\_CF
- Funkcija tabele MON\_GET\_CF\_CMD
- v Funkcija tabele MON\_GET\_CF\_WAIT\_TIME
- v Funkcija tabele MON\_GET\_EXTENDED\_LATCH\_WAIT
- v Funkcija tabele MON\_GET\_GROUP\_BUFFERPOOL
- Funkcija tabele MON\_GET\_HADR
- v Funkcija tabele MON\_GET\_INDEX\_USAGE\_LIST
- v Funkcija tabele MON\_GET\_REBALANCE\_STATUS
- v Funkcija tabele MON\_GET\_RTS\_RQST
- Funkcija tabele MON\_GET\_TABLE\_USAGE\_LIST
- Funkcija tabele MON\_GET\_TRANSACTION\_LOG
- MON\_GET\_USAGE\_LIST\_STATUS
- v Shranjena procedura MON\_INCREMENT\_INTERVAL\_ID
- v Funkcija tabele MON\_SAMPLE\_SERVICE\_CLASS\_METRICS
- Funkcija tabele MON\_SAMPLE\_WORKLOAD\_METRICS

Dodali smo naslednje rutine okolja:

v Funkcija tabele ENV\_GET\_DB2\_SYSTEM\_RESOURCES

v Funkcija tabele ENV\_GET\_NETWORK\_RESOURCES

Dodali smo naslednje posnetkovne rutine in poglede:

- Funkcija tabele SNAP\_GET\_APPL\_INFO
- Funkcija tabele SNAP\_GET\_APPL
- Funkcija tabele SNAP\_GET\_BP
- Funkcija tabele SNAP\_GET\_CONTAINER
- Funkcija tabele SNAP\_GET\_DB
- Funkcija tabele SNAP\_GET\_DBM
- v Funkcija tabele SNAP\_GET\_DETAILLOG
- Funkcija tabele SNAP\_GET\_DYN\_SQL
- Funkcija tabele SNAP\_GET\_TAB
- v Funkcija tabele SNAP\_GET\_TBSP\_PART
- Funkcija tabele SNAP\_GET\_TBSP

Dodali smo naslednje rutine za upravljanje obremenitev:

- v Funkcija tabele WLM\_GET\_SERVICE\_CLASS\_AGENTS
- Funkcija tabele WLM\_GET\_SERVICE\_CLASS\_WORKLOAD\_OCCURRENCES
- Funkcija tabele WLM\_GET\_SERVICE\_SUBCLASS\_STATS
- v Funkcija tabele WLM\_GET\_WORKLOAD\_OCCURRENCE\_ACTIVITIES
- v Funkcija tabele WLM\_GET\_WORKLOAD\_STATS

### **Ukrep**

Prilagodite svoje aplikacije spremembam v obstoječih predmetih sistemskega kataloga, kot so novi stolpci ali spremenjeni podatkovni tipi v stolpcih. Poleg tega začnite uporabljati nove predmete sistemskega kataloga, ki nudijo obsežnejše poglede ali rutine, ali preberite informacije o novi funkcionalnosti.

Preglejte seznam "Opuščene skrbniške rutine SQL in njihove nadomestne rutine ali pogledi" v priročniku *Skrbniške rutine in pogledi* , da ugotovite dodatne spremembe, ki lahko vplivajo na vaše aplikacije in skripte. Da bo vpliv sprememb v vgrajenih rutinah in pogledih čim manjši, preglejte temo "Najboljše prakse za klicanje vgrajenih rutin in pogledov v aplikacijah" v priročniku *Administrative Routines and Views* .

Za seznam pogledov, združljivih s podatkovnim slovarjem, preberite temo "Pogledi, združljivi s podatkovnim slovarjem".

# **Poglavje 20. Povzetek sprememb v ukazih DB2 in stavkih SQL**

Različica 10.1 predstavlja spremembe ukazov CLP za DB2, sistemskih ukazov DB2 in stavkov SQL, ki podpirajo nove zmožnosti. Te spremembe lahko vplivajo na obstoječe aplikacije baze podatkov ali na skripte na skrbništvo nad bazo podatkov.

Spremenili smo naslednje sistemske ukaze DB2:

- Ukaz **db2cat** (glejte "Spremenili smo izhodno besedilo ukaza db2cat")
- v Ukaz **db2ckupgrade** (glejte ["Izboljšan ukaz db2ckupgrade za particionirana okolja" na](#page-139-0) [strani 128\)](#page-139-0)
- v Ukaz **db2cluster\_prepare** (glejte ["Nekaj parametrov za ukaze, ki uporabljajo primerke,](#page-139-0) [je spremenjenih" na strani 128\)](#page-139-0)
- Ukaz **db2evtbl** (glejte ["Spremenili smo ukaz db2evtbl" na strani 129\)](#page-140-0)
- v Ukaz **db2exfmt** (glejte ["Izhodne podatke ukaza db2exfmt za particionirane tabele smo](#page-140-0) [spremenili" na strani 129\)](#page-140-0)
- v Ukaz **db2icrt** (glejte ["Nekaj parametrov za ukaze, ki uporabljajo primerke, je](#page-139-0) [spremenjenih" na strani 128\)](#page-139-0)
- Ukaz **db2iupdt** (glejte ["Nekaj parametrov za ukaze, ki uporabljajo primerke, je](#page-139-0) [spremenjenih" na strani 128\)](#page-139-0)
- v Ukaz **db2pd** (glejte "Ukaz **db2pd** [smo spremenili tako, da podpira novo funkcionalnost"](#page-141-0) [na strani 130\)](#page-141-0)

Spremenili smo naslednje stavke SQL:

- Stavek ALTER TABLE (glejte ["Spremenili smo stavka ALTER TABLE in CREATE](#page-142-0) [TABLE" na strani 131\)](#page-142-0)
- v Stavek ALTER TABLESPACE (glejte ["Stavek ALTER TABLESPACE ima nov člen" na](#page-143-0) [strani 132\)](#page-143-0)
- Stavek ALTER WORKLOAD (glejte ["Spremenili smo stavka ALTER WORKLOAD in](#page-143-0) [CREATE WORKLOAD" na strani 132\)](#page-143-0)
- v Stavek CREATE INDEX (glejte ["Ključna beseda DETAILED v stavku CREATE INDEX](#page-144-0) [zdaj nakazuje spremenjeno privzeto vedenje" na strani 133\)](#page-144-0)
- v Stavek CREATE TABLE (glejte ["Spremenili smo stavka ALTER TABLE in CREATE](#page-142-0) [TABLE" na strani 131\)](#page-142-0)
- Stavek CREATE WORKLOAD (glejte ["Spremenili smo stavka ALTER WORKLOAD in](#page-143-0) [CREATE WORKLOAD" na strani 132\)](#page-143-0)

Preglejte tudi ukaze CLP za DB2, sistemske ukaze DB2 in stavke SQL, ki smo jih opustili ali umaknili, ker lahko vplivajo na obstoječe aplikacije baze podatkov ali skrbniške skripte baze podatkov.

## **Spremenili smo izhodno besedilo ukaza db2cat**

Izhodni podatki za ukaz **db2cat** ne vključujejo več lastnosti za prostor tabel, v katerem je shranjen objekt baze podatkov.

### **Podrobnosti**

Zaradi sprememb pomnilniških skupin v različici Različica 10.1 ukaz **db2cat** ne sporoči več naslednjih lastnosti prostora tabel:

- <span id="page-139-0"></span>• TRANSFERRATE
- OVERHEAD
- v WRITETRANSFERRATE
- WRITEOVERHEAD
- PREFETCHSIZE
- EXTENTSIZE
- PAGESIZE

Kataloški pogled SYSCAT.TABLESPACES nudi vrednosti za vse te lastnosti prostora tabel. Tabela EXPLAIN\_ARGUMENT podaja tudi podatke o vrednostih, ki jih uporablja optimizator za lastnosti TRANSFERRATE, OVERHEAD in PREFETCHSIZE.

V prejšnjih izdajah je ukaz **db2cat** poleg pakiranih podatkov deskriptorja za tabele vključeval tudi lastnosti prostora tabel.

#### **Ukrep**

Če želite določiti vrednosti za lastnosti prostora tabel, najprej določite prostor tabel, v katerem je shranjena tabela ali indeks, nato pa v kataloškem pogledu SYSCAT.TABLESPACES izvedite poizvedbo za ta prostor tabel.

# **Izboljšan ukaz db2ckupgrade za particionirana okolja**

Ukaz **db2ckupgrade** zdaj preverja, ali so vse particije baze podatkov po privzetku pripravljene za nadgradnjo. V prejšnjih izdajah je preverjal samo trenutno particijo baze podatkov.

#### **Podrobnosti**

Če ste želeli v prejšnjih izdajah preveriti vse particije baze podatkov, ste morali zagnati ukaz **db2ckupgrade** na vsaki particiji. V izdaji Različica 10.1 ga lahko na katerikoli particiji zaženete samo enkrat in preveril bo vse particije baze podatkov.

#### **Ukrep**

Za preverjanje vseh particij baze podatkov samo enkrat izdajte ukaz **db2ckupgrade**, da zagotovite uspešno nadgradnjo primerka.

Preden izdate ukaz **db2iupgrade**, se prepričajte, da se je ukaz **db2ckupgrade** uspešno končal.

## **Nekaj parametrov za ukaze, ki uporabljajo primerke, je spremenjenih**

V ukazih **db2icrt**, **db2iupdt** in **db2cluster\_prepare** smo dodali nove parametre, spremenili obstoječe parametre in opustili format vrednosti parametrov.

### **Podrobnosti**

V različici 10.1 parametra **-m** in **-cf** v ukazih **db2icrt**, **db2iupdt** in **db2cluster\_prepare** kažeta ime gostitelja gruče oziroma pripomoček za predpomnjenje gruče (CF). Omrežno ime za medsebojno povezovanje gruč je ime gostitelja medsebojne povezave, uporabljene za hitre komunikacije med člani in pripomočki za predpomnjenje gruč. Za želite podati omrežno ime za medsebojno povezovanje gruč za člane, uporabite parameter **-mnet**. Če želite podati omrežno za medsebojno povezovanje gruč za CF-je, uporabite novi parameter **-cfnet**.

<span id="page-140-0"></span>V prejšnjih izdajah ste lahko s parametroma **-m** in **-cf** pokazali ime gostitelja in omrežno ime, če ste kot ločilo uporabili dvopičje. Ta format za ta parametra smo opustili in ga bomo v prihodnji izdaji lahko umaknili.

Če želite za ime gostitelja naznačiti naslov IP IPv6, morate uporabiti parametra **-m** in **-cf** in omrežno ime s parametroma **-mnet** in **-cfnet**. Če uporabite stari format, ki je bil na voljo v prejšnjih izdajah, da bi naznačili ime gostitelja in omrežno ime, bo vrnjena napaka.

Poleg tega lahko s parametrom **instance\_shared\_mount** v izdaji Različica 10.1 naznačite imenik, v katerem želite vpeti novo ustvarjeni upravljani gručni datotečni sistem DB2. Če tega parametra ne uporabite, generira ime upravljalnik baz podatkov.

#### **Ukrep**

Za naznačitev omrežnega imena začnite uporabljati nova parametra **-mnet** in **-cfnet**, preden umaknemo stari format. Katerekoli obstoječe skripte in aplikacije spremenite, tako da bodo uporabljali nove parametre.

Začnite uporabljati parameter **instance\_shared\_mount**, s katerim naznačite imenik za vpetje upravljanega gručnega datotečnega sistema DB2, namesto da ime generira sistem.

## **Spremenili smo ukaz db2evtbl**

Ta ukaz lahko zdaj generira stavke DDL za izdelavo nadzornikov dogodkov zgodovine sprememb. Prav tako generira tudi stavke DDL za izdelavo nadzornikov dogodkov zaklepanja, enot dela in predpomnilnika paketov z novim privzetim ciljnim tipom TABLE.

### **Podrobnosti**

V prejšnjih izdajah so lahko nadzorniki dogodkov zaklepanja, predpomnilnika paketov in enot dela zapisovali samo v tabele neformatiranih dogodkov (UE). Posledično je ukaz **db2evtbl** generiral stavke CREATE TO EVENT MONITOR s členom WRITE TO UNFORMATTED EVENT TABLE. Od različice 10.1 naprej podpirajo nadzorniki dogodkov zaklepanja, predpomnilnika paketov in enot dela poleg člena UNFORMATTED EVENT TABLE tudi člen TABLE. Ukaz **db2evtbl** zdaj generira stavke CREATE TO EVENT MONITOR s členom WRITE TO TABLE namesto s členom WRITE TO UNFORMATTED EVENT TABLE.

#### **Ukrep**

Za generiranje stavkov CREATE TO EVENT MONITOR s členom WRITE TO TABLE uporabite ukaz **db2evtbl**, tudi za novi nadzornik dogodkov zgodovine sprememb.

Če potrebujete stavke DDL za izdelavo nadzornikov dogodkov zaklepanja, enot dela ali predpomnilnika paketov, ki zapisujejo v tabele neformatiranih dogodkov, lahko z ukazom **db2evtbl** generirate stavke CREATE TO EVENT MONITOR s členom WRITE TO TABLE. Nato uredite generirane stavke in nadomestite člen "WRITE TO TABLE" s členom "WRITE TO UNFORMATTED EVENT TABLE".

# **Izhodne podatke ukaza db2exfmt za particionirane tabele smo spremenili**

Izhodni podatki ukaza **db2exfmt** zdaj prikažejo vrednost atributov prostora tabel za vsak prostor tabel, ki vsebuje particionirano tabelo.

## <span id="page-141-0"></span>**Podrobnosti**

V različici 10.1 vsebuje tabela EXPLAIN\_OBJECT eno vrednost za vsak prostor tabel, v katerem obstaja particionirana tabela.

V prejšnjih izdajah je bila vrednost atributov prostora tabel za particionirano tabelo, ki je bila shranjena v tabeli EXPLAIN\_OBJECT, agregirana vrednost atributa prostora tabel, shranjena v vseh ustreznih prostorih tabel. Če ste zagnali ukaz **db2exfmt** za formatiranje tabele EXPLAIN\_OBJECT, so izhodni podatki natisnili agregirano vrednost atributov za particionirane tabele.

Za stavke, ki jih v različici 10.1 prevedete s CURRENT EXPLAIN MODE, nastavljenim na YES, in je vrednost atributa prostora tabel za particionirano tabelo identična za vsak prostor tabel, ki vsebuje particionirano tabelo, tabela EXPLAIN\_OBJECT vsebuje to vrednost. Če se atributi razlikujejo, vsebuje tabela EXPLAIN\_OBJECT vrednost -1.

Če se na primer atributi prostora tabel OVERHEAD, TRANSFERRATE in PREFETCHSIZE razlikujejo, vsebuje ustrezni stolpec OVERHEAD, TRANSFERRATE in PREFETCHSIZE v tabeli EXPLAIN\_OBJECT vrednost -1, ki kaže, da se ustrezni atribut med različnimi prostori tabel razlikuje.

Shranjene procedure preberejo razdelke in zapišejo informacije razlage v tabele razlage. Za particionirane tabele ali indekse zapišejo vrednost za atribute v tabelo EXPLAIN\_OBJECT ti postopki:

- EXPLAIN FROM ACTIVITY
- EXPLAIN FROM CATALOG
- EXPLAIN FROM DATA
- EXPLAIN FROM SECTION

#### **Ukrep**

Prilagodite aplikacije ali skripte, ki uporabljajo ukaz **db2exfmt**, tako da bodo lahko obdelali spremenjene izhodne podatke za particionirane tabele.

## **Ukaz db2pd smo spremenili tako, da podpira novo funkcionalnost**

Za podporo pomnilniškim skupinam smo dodali nov parameter **-storagegroups**. Izhodno poročilo za **-catalogcache**, **-hadr**, **-serviceclasses**, **-storagepaths**, **-tablespaces**, **-tcbstats**, **-workclasssets** in parametre smo spremenili tako, da podpirajo novo funkcionalnost.

### **Podrobnosti**

V različici 10.1 nudi nov parameter **-storagegroups** podrobnosti o pomnilniških skupinah in pomnilniških poteh. Če ne podate identifikatorja pomnilniške skupine, bodo sporočeni podatki o vseh pomnilniških skupinah. Parameter **-storagepaths** še naprej sporoča informacije o vseh pomnilniških skupinah.

Spremenili smo tudi izhodna poročila za te parametre:

- v Parameter **-catalogcache** ustvari podrobnosti izhodnih poročil o novem predpomnilniku prostora tabel.
- v Izhodne podatke parametra **-hadr** smo popolnoma spremenili. Obstoječa polja smo spremenili tako, da se ujemajo z izhodnimi podatki nove funkcije tabele MON\_GET\_HADR, dodali pa smo tudi nova polja, ki podpirajo nadziranje nove podpore

<span id="page-142-0"></span>za več nadomestnih baz podatkov HADR. Spremenili smo tudi format izhodnih podatkov; prej je bilo več imen polj v eni vrstici, ki so jim sledila imena polj v naslednji vrstici, zdaj pa pride po eno polje v vrstico.

- v Izhodni podatki parametra **serviceclasses** zdaj vključujejo prepustnost UOW, prepustnost dejavnosti, povprečno življenjsko dobo dejavnosti, hitrost CPU-ja in izrabo CPU-ja.
- v Izhodni podatki parametra **-storagepaths** vključujejo konfiguracijske podrobnosti pomnilniške skupine.
- v Izhodni podatki parametra **-tablespaces** zdaj vključujejo identifikator pomnilniške skupine, s katerim je povezan prostor tabel in statistične podatke o pomnilniku prostora tabel.
- v Izhodne podatke parametra **-tcbstats** za stolpca RowsComp in RowsUNcomp smo odstranili. Opustili smo tudi izhodne podatke za stolpec in podatke za IndexObjSize. Če izvedete reorganizacijo, s katero znova pridobite ekstente, izhodni podatki IndexObjSize ne bodo pravilno odražali *števila strani v indeksnem objektu*, ker vrednost še vedno vključuje strani, ki so bile sproščene med reorganizacijo. Za pridobitev pravilnih vrednosti uporabite stolpec INDEX\_OBJECT\_P\_SIZE ali INDEX\_OBJECT\_L\_SIZE funkcije tabele ADMIN\_GET\_INDEX\_INFO.
- v Izhodni podatki parametra **-workclasssets** niso več v tabelarnem formatu. Navajajo osnovne podatke o delovnem razredu, ki jim sledijo podatki o atributih delovnih razredov.

### **Ukrep**

Tem spremembam se prilagodite tako, da spremenite aplikacije ali skripte, ki uporabljajo izhodne podatke ukaza **db2pd**.

Namesto izhodnih podatkov ukazov začnite uporabljati skrbniške rutine in poglede SQL, ki sporočajo iste podatke in nudijo večjo prožnost pri programiranju.

## **Spremenili smo stavka ALTER TABLE in CREATE TABLE**

Člen COMPRESS za stavka ALTER TABLE in CREATE TABLE ima nov format, spremenili pa smo tudi privzeti način stiskanja. Člen IMPLICITLY HIDDEN lahko zdaj uporabite v katerikoli vrsti stolpca.

### **Podrobnosti**

Različica 10.1 predstavlja nov način stiskanja podatkovnih vrstic, ki uporablja slovarje stiskanja na ravni strani in slovarje stiskanja na ravni tabel, imenovano *prilagodljivo stiskanje vrstic*. V prejšnjih izdajah je način stiskanja podatkovnih vrstic uporabljal slovar stiskanja na ravni tabele in ga zdaj imenujemo *klasično stiskanje vrstic*.

Člen COMPRESS YES ADAPTIVE ali COMPRESS YES stavkov CREATE TABLE in ALTER TABLE omogoča prilagodljivo stiskanje vrstic v tabeli. Novi člen COMPRESS YES STATIC omogoča klasično stiskanje vrstic. Člen COMPRESS YES je še vedno privzet, vendar je njegovo vedenje drugačno kot v prejšnjih izdajah, ker omogoča tudi prilagodljivo stiskanje vrstic. V prejšnjih izdajah je člen COMPRESS YES omočil klasično stiskanje vrstic.

Če omogočite stiskanje vrstic za obstoječo tabelo, operacije pisanja vrnejo samo stisnjene podatkovne vrstice. Obstoječi podatki v tabeli ostanejo v nestisnjenem formatu. Če želite stisniti obstoječe podatke, morate preurediti tabelo ali znova naložiti podatke, da znova zgradite slovarje stiskanja na ravni strani in slovarje stiskanja na ravni tabele.

V različici 10.1 lahko uporabite člen IMPLICITLY HIDDEN v stavkih ALTER TABLE in CREATE TABLE v katerikoli vrsti stolpcev. V prejšnjih izdajah je bilo ta člen mogoče podati <span id="page-143-0"></span>samo za stolpce ROW CHANGE TIMESTAMP. Za podrobnosti o tabelah, ki uporabljajo stolpce IMPLICITLY HIDDEN, preberite razdelek "Stolpci časovnega obdobja in začetka transakcij za začasne tabele sistemskega obdobja".

### **Ukrep**

Če imate skripte ali aplikacije, ki izdajo stavke ALTER TABLE ali CREATE TABLE s členom COMPRESS YES, pazite, da boste dodali ključno besedo STATIC ali ADAPTIVE, ki izrecno nakaže želeni način stiskanja tabel.

če želite po nadgradnji baz podatkov iz prejšnjih izdaj omogočiti prilagodljivo stiskanje vrstic za obstoječe tabele, izdajte stavek ALTER TABLE s členom COMPRESS YES ADAPTIVE in znova zgradite slovarje stiskanja. Za podrobnosti preberite razdelek "Izboljšane hitrosti stiskanja tabel s preprostejšo uporabo". Če želite še naprej uporabljati klasično stiskanje vrstic, morate uporabiti člen COMPRESS YES STATIC.

Začnite uporabljati skrite stolpce v novih in obstoječih tabelah. Če želite dodati skrite stolpce v obstoječe tabele, uporabite ukaz **LOAD**, **IMPORT** ali **EXPORT** z modifikatorjem includeimplicitlyhidden, ki jih poseli.

# **Stavek ALTER TABLESPACE ima nov člen**

Operacijo vnovičnega uravnoteženja v teku lahko zdaj v obdobjih, ki vplivajo na zmogljivost, izrecno prekinete in nadaljujete pozneje.

### **Podrobnosti**

Če želite prekiniti operacijo vnovičnega uravnoteženja, izdajte stavek ALTER TABLESPACE s členom REBALANCE SUSPEND. S tem boste operacijo preklopili v stanje začasne prekinitve.

Če želite operacijo nadaljevati, izdajte stavek ALTER TABLESPACE s členom REBALANCE RESUME.

Stanje začasne prekinitve je trajno in operacija vnovičnega uravnoteženja se znova zažene ob aktivaciji baze podatkov.

Operacije vnovičnega uravnoteženja, ki so v teku, lahko nadzirate s funkcijo MON GET REBALANCE STATUS.

### **Ukrep**

Za prekinitev ali nadaljevanje operacije vnovičnega uravnoteženja začnite uporabljati stavek ALTER TABLESPACE.

## **Spremenili smo stavka ALTER WORKLOAD in CREATE WORKLOAD**

Skladnjo stavkov ALTER WORKLOAD in CREATE WORKLOAD smo spremenili tako, da podpira novo funkcionalnost, kot je omogočenje medparticijskega paralelizma aplikacij, omejitev najvišje stopnje izvajanja za aplikacijo in zbiranje informacij.
## **Podrobnosti**

### **Omogočenje medparticijskega paralelizma in omejitev najvišje stopnje izvajanja za aplikacijo**

Ko ustvarite ali spremenite delovne obremenitve, lahko novi člen MAXIMUM DEGREE uporabite za naslednje namene:

- v Za omogočenje ali onemogočenje medparticijskega paralelizma za aplikacije, ki jih dodelite delovni obremenitvi
- v Za omejitev sistemskih virov, ki jih lahko uporabi aplikacija.

#### **Zbiranje informacij**

Za možnost BASE člena COLLECT UNIT OF WORK DATA lahko podate dve novi vrednosti: INCLUDE PACKAGE LIST in INCLUDE EXECUTABLE LIST. S tema novima vrednostima lahko določite, ali želite za transakcije, povezane z delovno obremenitvijo, zbrati informacije o seznamu izvajalnih ID-jev, seznamu paketov ali o obojem. Te informacije so poslane v nadzornike dogodkov v enotah dela. V prejšnjih izdajah ste informacije o seznamu paketov lahko zbirali samo za transakcije, ki so bile povezane z delovno obremenitvijo. To ste storili z možnostjo PACKAGE LIST za člen COLLECT UNIT OF WORK DATA.

### **Ukrep**

#### **Omogočenje medparticijskega paralelizma in omejitev najvišje stopnje izvajanja za aplikacijo**

Začnite uporabljati člen MAXIMUM DEGREE, da omogočite ali onemogočite medparticijski paralelizem za aplikacije, ki jih dodelite delovni obremenitvi, ali omejite najvišjo stopnjo izvajanja aplikacije.

#### **Zbiranje informacij**

Spremenite skripte in aplikacije, ki uporabljajo člen COLLECT UNIT OF WORK DATA PACKAGE LIST. Z novo skladnjo zberite informacije o seznamu paketov, kot kaže naslednji primer:

ALTER WORKLOAD REPORTS COLLECT UNIT OF WORK DATA BASE INCLUDE PACKAGE LIST

Če želite zbrati informacije o seznamu izvajalnih ID-jev, uporabite novo skladnjo, ki je prikazana v naslednjem primeru:

ALTER WORKLOAD REPORTS COLLECT UNIT OF WORK DATA BASE INCLUDE PACKAGE LIST, EXECUTABLE LIS

Čeprav je člen COLLECT UNIT OF WORK DATA PACKAGE LIST še vedno podprt zaradi združljivosti s starejšimi izdajami, ta skladnja ni standardna in je ne uporabljajte.

# **Ključna beseda DETAILED v stavku CREATE INDEX zdaj nakazuje spremenjeno privzeto vedenje**

Ključna beseda DETAILED v stavku CREATE INDEX zdaj podaja, da želite pri obdelavi vnosov v indeks za zbiranje razširjenih statističnih podatkov uporabiti tehniko vzorčenja.

## **Podrobnosti**

Če v DB2 različice 10.1 podate ključno besedo DETAILED v stavku CREATE INDEX, je isto, kot bi podali ključno besedo SAMPLED DETAILED v stavku CREATE INDEX.

V prejšnjih izdajah je ključna beseda DETAILED v stavku CREATE INDEX podajala, da je treba vse vnose v indeks pregledati posamezno.

Če želite ohraniti vedenje iz prejšnjih izdaj, uporabite ključno besedo UNSAMPLED DETAILED s stavkom CREATE INDEX.

## **Ukrep**

Če s stavkom CREATE INDEX dobite želeno vedenje, uporabite ključno besedo SAMPLED DETAILED ali UNSAMPLED DETAILED.

# **Poglavje 21. Opuščena funkcionalnost**

Funkcionalnost označimo kot *opuščeno*, če je specifična funkcija ali komponenta podprta v trenutni izdaji, vendar jo bomo lahko v prihodnji izdaji odstranili. V nekaterih primerih priporočamo, da izdelate načrt za prekinitev uporabe opuščene funkcije.

Spremenljivka registra je morda v tej izdaji opuščena, ker je vedenje, ki ga sproži spremenljivka registra, v tej izdaji omogočeno po privzetku, zastarela spremenljivka registra pa bo odstranjena v prihodnji izdaji.

#### **Funkcionalnost DB2**

Naslednjo funkcionalnost DB2 smo opustili:

- v Rutine nadzornika dejavnosti (glejte ["Opustili smo rutine nadzornika dejavnosti"](#page-147-0) [na strani 136\)](#page-147-0)
- v Prioriteta agenta za storitvene razrede (glejte ["Opustili smo prioriteto agentov za](#page-148-0) [storitvene razrede" na strani 137\)](#page-148-0)
- v Primerjalna zaporedja, ki temeljijo na standardu Unicode različice 4.00 (glejte ["Primerjalna zaporedja, ki temeljijo na algoritmu primerjalnih zaporedij standarda](#page-148-0) [Unicode različice 4.0.0, smo opustili" na strani 137\)](#page-148-0)
- v Ključna beseda odzivne datoteke INSTALL\_TSAMP (glejte ["Izdelek IBM Tivoli](#page-119-0) [System Automation for Multiplatforms \(SA MP\) se zdaj namesti samodejno" na](#page-119-0) [strani 108\)](#page-119-0)
- v Uporabniški prostori tabel SMS (glejte ["Opustili smo trajne prostore tabel SMS"](#page-149-0) [na strani 138\)](#page-149-0)
- v Samodejno profiliranje statističnih podatkov (glejte ["Samodejno profiliranje](#page-150-0) [statističnih podatkov je opuščeno" na strani 139\)](#page-150-0)
- v Nekatere skrbniške rutine SQL s pripono različice (glejte ["Opustili smo nekatere](#page-150-0) [skrbniške rutine SQL s pripono različice" na strani 139\)](#page-150-0)
- Skrbniški pogled SNAPHADR in funkcija tabele SNAP\_GET\_HADR (glejte ["Opustili smo nekatere vmesnike nadziranja za HADR" na strani 148\)](#page-159-0)

#### **Izdelki baze podatkov DB2**

Ta izdelek smo opustili:

v Net Search Extender (Razširitev za iskanje v omrežju) (glejte ["Opustili smo](#page-151-0) [Razširitev za iskanje v omrežju" na strani 140\)](#page-151-0)

#### **Ukazi, ukazni parametri, stavki, spremenljivke registra, konfiguracijski parametri in nadzorni elementi**

Te ukaze, ukazne parametre, stavke, spremenljivke registra, konfiguracijske parametre in nadzorne elemente smo opustili:

- Ukaz **db2IdentifyType1** (glejte ["Opustili smo ukaz db2IdentifyType1" na strani](#page-152-0) [141\)](#page-152-0)
- Ukaz **db2** install (glejte "Opustili smo ukaz db2 install (Linux in UNIX)" na [strani 141\)](#page-152-0)
- Ukaz **dynexpln** (glejte ["Opustili smo ukaz dynexpln" na strani 142\)](#page-153-0)
- v Ukaz **PRUNE LOGFILE** (glejt[e"Opustili smo ukaz PRUNE LOGFILE" na strani](#page-153-0) [142\)](#page-153-0)
- v Nekateri parametri ukaza **CREATE DATABASE** (glejte ["Nekatere parametre](#page-154-0) [ukaza CREATE DATABASE smo opustili" na strani 143\)](#page-154-0)
- v [Format, ki kaže ime gostitelja in ime omrežja s parametroma](#page-139-0) **-m** in **-cf** ukazov **db2icrt**, **db2iupdt** in **[db2cluster\\_prepare](#page-139-0)** Format, ki kaže ime gostitelja in

<span id="page-147-0"></span>ime omrežja s parametroma **-m** in **-cf** v nekaterih ukazih, ki upravljajo primerke (glejte ["Nekaj parametrov za ukaze, ki uporabljajo primerke, je spremenjenih" na](#page-139-1) [strani 128\)](#page-139-1)

- Parameter **-flushbp** ukaza **db2pdcfg** (glejte ["Opustili smo parameter -flushbp](#page-155-0) [ukaza db2pdcfg" na strani 144\)](#page-155-0)
- Izhodni podatki enega od stolpcev s parametrom -tcbstat ukaza **db2pd** (glejte "Ukaz **db2pd** [smo spremenili tako, da podpira novo funkcionalnost" na strani](#page-141-0) [130\)](#page-141-0)
- v Ključna beseda ONLY v parametrih **CLEANUP ONLY** in **RECLAIM EXTENTS ONLY** ukaza REORG INDEXES/TABLE (glejte ["Opustili ali](#page-156-0) [umaknili smo ukazne parametre REORG INDEXES/TABLE in vrednosti](#page-156-0) [parametrov za povezane podatkovne strukture API-ja za DB2" na strani 145\)](#page-156-0)
- Stavek ALTER DATABASE (glejte ["Opustili smo stavek ALTER DATABASE"](#page-157-0) [na strani 146\)](#page-157-0)
- Nekatere spremenljivke registra in okolja (glejte ["Opustili smo nekatere](#page-157-0) [spremenljivke registra in okolja" na strani 146\)](#page-157-0)
- Nastavitev ENHANCED MULTIPLE DISTINCT za spremenljivko registra **DB2\_EXTENDED\_OPTIMIZATION** (glejte ["Spremenili smo nekatere](#page-114-0) [spremenljivke registra in okolja" na strani 103\)](#page-114-0)
- v Nekateri konfiguracijski parametri baze podatkov (glejte ["Opustili ali umaknili](#page-158-0) [smo nekatere konfiguracijske parametre baze podatkov" na strani 147\)](#page-158-0)
- v Nekateri nadzorni elementi za HADR (glejte ["Opustili smo nekatere vmesnike](#page-159-0) [nadziranja za HADR" na strani 148\)](#page-159-0)
- v Možnost **-global** za orodja za odpravljanje teža[v"V orodjih za odpravljanje težav](#page-160-0) [smo opustili možnost -global" na strani 149](#page-160-0)

Za dodatne podrobnosti in načrtovanje prihodnjih sprememb preglejte vsako temo. Preglejte tudi [Poglavje 22, "Umaknjena funkcionalnost", na strani 151,](#page-162-0) ki lahko vpliva tudi na baze podatkov in obstoječe aplikacije.

## **Opustili smo rutine nadzornika dejavnosti**

Rutine nadzornika dejavnosti smo opustili in jih bomo v prihodnji izdaji lahko odstranili.

## **Podrobnosti**

Nadzornik dejavnosti je bil orodje za grafično poročanje, ki je del orodij Nadzornega centra za prikazovanje poročil nadziranja. Poleg tega nudi niz rutin nadzornika dejavnosti predhodno definirana poročila, ki temeljijo na določenem podnizu podatkov nadzornika.

V različici 10.1 smo umaknili orodja Nadzornega centra DB2, zato GUI nadzornika dejavnosti ni več na voljo. Posledično smo opustili tudi te rutine nadzornika dejavnosti:

- v AM\_BASE\_RPT\_RECOMS
- AM\_BASE\_RPTS
- AM\_DROP\_TASK
- v AM\_GET\_LOCK\_CHN\_TB
- AM\_GET\_LOCK\_CHNS
- AM GET LOCK RPT
- AM\_GET\_RPT
- AM\_SAVE\_TASK

## **Ukrep**

Za nadziranje dejavnosti začnite uporabljati rutine nadziranja, ukaz **db2pd** ali orodja IBM InfoSphere Optim, saj podajajo iste informacije.

# <span id="page-148-0"></span>**Opustili smo prioriteto agentov za storitvene razrede**

Povezovanje vsakega storitvenega razreda DB2 s prioriteto agenta, ki nadzoruje relativno prioriteto operacijskega sistema v storitvenem razredu, smo opustili in jo bomo v prihodnji izdaji lahko odstranili.

## **Podrobnosti**

V različici 10.1 lahko z odpremnikom upravljalnika delovnih obremenitev (WLM) učinkoviteje nadzirate porabo CPU-ja in omogočite, da delo z višjo prioriteto porabi več virov CPU-ja kot delo z nižjo prioriteto. Odpremnik WLM ponuja poleg prioritete agenta tudi dodatne funkcije.

V različici 9.5 smo vpeljali prioriteto agenta, da bi na podlagi prioritete agenta storitvenega razreda, v katerem se je izvajalo delo, delu z nižjo prioriteto dodelili manj sistemskih sredstev CPU, delu z višjo prioriteto pa več sistemskih sredstev CPU. Toda izkazalo se je, da je ta način učinkovit samo za določene vrste delovnih obremenitev.

V operacijskih sistemih AIX in Linux lahko za nadzorovanje količine sistemskih sredstev, dodeljenih posameznemu storitvenemu razredu, uporabite tudi integracijo med storitvenimi razredi DB2 in razredi WLM za AIX ali WLM za Linux.

#### **Ukrep**

Za nadziranje porabe CPU-ja začnite namesto prioritete agenta uporabljati odpremnik WLM.

## **Primerjalna zaporedja, ki temeljijo na algoritmu primerjalnih zaporedij standarda Unicode različice 4.0.0, smo opustili**

Ključne besede UCA400\_NO, UCA400\_LSK in UCA400\_LTH za parameter **COLLATE USING** v ukazu **CREATE DATABASE** smo opustili.

## **Podrobnosti**

Ko ustvarite baze podatkov Unicode, lahko s parametrom **COLLATE USING** v ukazu **CREATE DATABASE** podate primerjalna zaporedja, ki upoštevajo področne nastavitve in temeljijo na algoritmu primerjalnega zaporedja Unicode (UCA) Ta primerjalna zaporedja nudijo podobno funkcionalnost in boljšo zmogljivost.

### **Ukrep**

Za nove baze podatkov Unicode jih ustvarite tako, da uporabite katerokoli podprto primerjalno zaporedje, ki temelji na UCA in upošteva področne nastavitve. Za podrobnosti preberite razdelek "Primerjalna zaporedja, ki temeljijo na algoritmu primerjalnega zaporedja Unicode".

Za obstoječe baze podatkov Unicode lahko preklopite v podprto primerjalno zaporedje, ki temelji na UCA in upošteva področne nastavitve, tako, da znova ustvarite baze podatkov s podobnim postopkom, kot je opisan v nalogi "Pretvarjanje baz podatkov, ki niso Unicode, v baze podatkov Unicode".

# <span id="page-149-0"></span>**Izdelek IBM Tivoli System Automation for Multiplatforms (SA MP) se zdaj namesti samodejno**

IBM Tivoli System Automation for Multiplatforms (SA MP) se zdaj namesti samodejno, če je SA MP zahtevana komponenta za druge komponente, izbrane za namestitev.

## **Podrobnosti**

Če izberete katero koli komponento, ki za namestitev zahteva SA MP, bo ta samodejno nameščen, ne glede na to, ali SA MP izberete ali ne. Komponenta SA MP je na primer potrebna za Komponenta IBM DB2 pureScale. Če namestite Komponenta DB2 pureScale, se samodejno namesti tudi SA MP.

Posledično smo opustili ključno besedo odzivne datoteke INSTALL\_TSAMP za namestitev DB2. Če v odzivno datoteko vpišete INSTALL\_TSAMP=NO, SA MP ne bo nameščen samo v primeru, če katerakoli druga komponenta, ki je izbrana za namestitev, ne zahteva izdelka SA MP.

### **Ukrep**

Iz odzivnih datotek odstranite ključno besedo INSTALL\_TSAMP. izdelek SA MP se namesti samo, če to zahtevajo druge komponente, izbrane za namestitev.

# **Opustili smo trajne prostore tabel SMS**

Prostor tabel sistemsko upravljanih prostorov (SMS) je zdaj opuščen za trajne prostore tabel, ki jih definira uporabnik.

## **Podrobnosti**

Za kataloške prostore tabel in začasne prostore tabel lahko še vedno podate tip SMS. Samodejni pomnilnik za začasne prostore tabel še vedno uporablja tip SMS. Priporočen tip prostora tabel za uporabniške prostore tabel so prostori s samodejnim pomnilnikom ali prostori, upravljani z bazo podatkov (DMS).

V prejšnjih izdajah so bili trajni prostori tabel SMS uporabljeni, ker jih je bilo preprosto ustvariti in upravljati. Za ustvarjanje prostora tabel SMS ni treba podati začetne velikosti, zagotoviti pa morate, da je na voljo dovolj prostega diskovnega prostora. Velikost in rast datotek vsebnika sta upravljana na ravni operacijskega sistema. Toda prostori tabel SMS ne delujejo tako dobro kot prostori tabel DMS.

Zaradi vpeljave samodejnega pomnilnika je bilo upravljanje prostorov tabel DMS poenostavljeno, saj je bila na voljo funkcija za samodejno spreminjanje velikosti vsebnikov. IBM še naprej razvija samodejni pomnilnik in prostore tabel DMS.

## **Ukrep**

Nove baze podatkov ustvarite s tipom uporabniških prostorov tabel DMS ali s tipom prostorov tabel s samodejnim pomnilnikom tako, da uporabite stavek CREATE TABLESPACE ali ukaz **CREATE DATABASE**.

Obstoječe trajne prostore tabel SMS začnite pretvarjati v prostore tabel DMS ali v prostore tabel s samodejnim pomnilnikom, preden uporabniške prostore tabel SMS umaknemo. Če želite premakniti tabele iz prostora tabel SMS v prostore tabel s samodejnim pomnilnikom ali v prostore tabel DMS, lahko uporabite ukaz **db2move** ali **LOAD**.

# <span id="page-150-0"></span>**Samodejno profiliranje statističnih podatkov je opuščeno**

Samodejno profiliranje statističnih podatkov je opuščeno in ga bomo v prihodnji izdaji lahko odstranili.

## **Podrobnosti**

Samodejno profiliranje statističnih podatkov smo opustili zaradi znatne dodatne obremenitve in omejitev. Podprto ni v okoljih particioniranih baz podatkov, v zveznih sistemih ali v bazah podatkov z omogočenim medparticijskim paralelizmom ali z omogočenim zbiranjem dejanskih vrednosti razdelkov.

Opustili smo tudi vrednost ASP kot ime parametra imena orodja za proceduro SYSINSTALLOBJECTS.

V starejših izdajah je bilo mogoče s samodejnim profiliranjem statističnih podatkov določiti priporočene parametre za ukaz **RUNSTATS**. Samodejno profiliranje statističnih podatkov je poleg tega lahko odkrilo, ali so statistični podatki tabel zastareli.

Ta opustitev ne vpliva na profile statističnih podatkov za ukaz **RUNSTATS**, ki so še vedno v celoti podprti.

## **Ukrep**

Samodejno profiliranje statističnih podatkov onemogočite tako, da konfiguracijski parameter baze podatkov, **auto\_stats\_prof**, nastavite na OFF (izključeno). To storite, preden se samodejno profiliranje statističnih podatkov umakne.

Z orodjem IBM Data Studio lahko določite najboljše parametre za ukaz **RUNSTATS** in nadaljujete zbiranje statističnih podatkov z uporabo profilov statističnih podatkov ali z izvedbo ukaza **RUNSTATS**. Naslednje zmožnosti vam bodo v pomoč pri pridobivanju priporočil za zbiranje statističnih podatkov:

- v Svetovalec za statistične podatke. Za več podrobnosti glejte Generiranje priporočil in ukrepanje glede na priporočila za zbiranje statističnih podatkov za objekte baze podatkov, ki so v poti dostopa za stavek SQL na spletni strani [http://publib.boulder.ibm.com/](http://publib.boulder.ibm.com/infocenter/dstudio/v3r1/topic/com.ibm.datatools.qrytune.sngqry.doc/topics/genrecsstats.html) [infocenter/dstudio/v3r1/topic/com.ibm.datatools.qrytune.sngqry.doc/topics/](http://publib.boulder.ibm.com/infocenter/dstudio/v3r1/topic/com.ibm.datatools.qrytune.sngqry.doc/topics/genrecsstats.html) [genrecsstats.html.](http://publib.boulder.ibm.com/infocenter/dstudio/v3r1/topic/com.ibm.datatools.qrytune.sngqry.doc/topics/genrecsstats.html)
- v Svetovalec za obremenitve. Ta svetovalec zahteva aktivno licenco za orodje IBM InfoSphere Optim Query Workload Tuner. Za več podrobnosti glejte Generiranje priporočil in ukrepanje glede na priporočila za tabele materializiranih poizvedb, večdimenzijsko združevanje v gruče in prerazporeditev podatkov prek particij baz podatkov za obremenitve poizvedb, ki se izvajajo v programski opremi DB2 for Linux, UNIX, and Windows na spletni strani [http://publib.boulder.ibm.com/infocenter/dstudio/v3r1/topic/](http://publib.boulder.ibm.com/infocenter/dstudio/v3r1/topic/com.ibm.datatools.qrytune.workloadtunedb2luw.doc/topics/genrecsdsgn.html) [com.ibm.datatools.qrytune.workloadtunedb2luw.doc/topics/genrecsdsgn.html.](http://publib.boulder.ibm.com/infocenter/dstudio/v3r1/topic/com.ibm.datatools.qrytune.workloadtunedb2luw.doc/topics/genrecsdsgn.html)
- v Pomočnik za naloge za ukaz RUNSTATS. Za več podrobnosti glejte Ukazi za skrbništvo nad bazo podatkov, ki jih lahko zaženete iz pomočnikov za naloge na spletni strani [http://publib.boulder.ibm.com/infocenter/dstudio/v3r1/topic/com.ibm.datatools.adm.doc/](http://publib.boulder.ibm.com/infocenter/dstudio/v3r1/topic/com.ibm.datatools.adm.doc/topics/c_taskassitantcommandsupport.html) [topics/c\\_taskassitantcommandsupport.html.](http://publib.boulder.ibm.com/infocenter/dstudio/v3r1/topic/com.ibm.datatools.adm.doc/topics/c_taskassitantcommandsupport.html)

## **Opustili smo nekatere skrbniške rutine SQL s pripono različice**

V različici 10.1 smo opustili več skrbniških rutin SQL s pripono različice. Začnite uporabljati nadomestne rutine, preden bomo v prihodnosti opuščene rutine umaknili.

## <span id="page-151-0"></span>**Podrobnosti**

Od različice 10.1 naprej imenom skrbniških rutin ne bomo več dodajali pripone različice, da bi ohranili skladnost imen med izdajami.

Opustili smo naslednje skrbniške rutine SQL:

- v ADMIN\_GET\_TAB\_COMPRESS\_INFO\_V97
- ADMIN\_GET\_TAB\_INFO\_V97
- v SNAP\_GET\_APPL\_INFO\_V95
- SNAP GET APPL V95
- SNAP\_GET\_BP\_V95
- SNAP\_GET\_CONTAINER\_V91
- SNAP GET DBM V95
- SNAP GET DB V97
- SNAP\_GET\_DETAILLOG\_V91
- v SNAP\_GET\_DYN\_SQL\_V95
- SNAP\_GET\_STORAGE\_PATHS\_V97
- SNAP\_GET\_TAB\_V91
- SNAP\_GET\_TBSP\_PART\_V97
- SNAP\_GET\_TBSP\_V91
- WLM GET SERVICE CLASS AGENTS V97
- v WLM\_GET\_SERVICE\_CLASS\_WORKLOAD\_OCCURRENCES\_V97
- v WLM\_GET\_SERVICE\_SUBCLASS\_STATS\_V97
- WLM GET WORKLOAD OCCURRENCE ACTIVITIES V97
- WLM\_GET\_WORKLOAD\_STATS\_V97

### **Ukrep**

Svoje aplikacije in skripte spremenite tako, da bodo uporabljali nadomestne rutine ali poglede.

Ob izdajanju poizvedb v skrbniških rutinah SQL uporabite priporočene prakse, kot so naslednje:

- v Namesto univerzalnega znaka uporabite seznam stolpcev, tako da bo poizvedba vedno vrnila enako število stolpcev.
- v Preverite vrednosti, vrnjene iz stolpca, tako da boste prejeli samo pričakovane. Tako na primer preverite, ali je vrednost v obsegu veljavnih vrednosti za ta stolpec.

## **Opustili smo Razširitev za iskanje v omrežju**

Razširitev za iskanje v omrežju (NSE) in vso povezano funkcionalnost smo opustili in jo bomo v prihodnji izdaji lahko odstranili.

## **Podrobnosti**

Iskanje po besedilu DB2 je strateška rešitev za iskanje za izdelke baze podatkov DB2.

Arhitektura Iskanja po besedilu DB2 se lahko preprosto prilagodi novim funkcijam in nudi naslednje ključne funkcije, ki ga ločujejo od NSE:

• podpora za jezikovno obdelavo

- <span id="page-152-0"></span>v XQuery, iskalna skladnja, ki je podobna XPath
- v integrirana namestitev strežnika za iskanje po besedilu
- v shranjene procedure za skrbništvo nad indeksi
- v podpora za formate dokumentov z obogatenim besedilom z uporabo paketa DB2 Accessories Suite

Iskanje po besedilu DB2 je podprta v vseh operacijskih sistemih, v katerih je podprt NSE, razen v 64-bitnih operacijskih sistemih Linux on System z. Iskanje po besedilu DB2 nudi enakovredno funkcionalnost kot NSE, kot je opisana v primerjavi funkcij za obe rešitvi.

## **Ukrep**

Začnite uporabljati Iskanje po besedilu DB2, preden umaknemo NSE. Iskanje po besedilu DB2 omogoča, da izdate stavke SQL in XQuery za izvajanje poizvedb iskanja po besedilu v podatkih, ki so shranjeni v bazi podatkov DB2.

Za aplikacije IBM-ovih poslovnih partnerjev, ki uporabljajo NSE, se za podrobnosti o selitvi iz NSE v Iskanje po besedilu DB2 obrnite na IBM-ovega poslovnega partnerja.

Stranke, ki uporabljajo funkcije NSE, ki imajo enakovredne funkcije v okolju Iskanje po besedilu DB2, naj za podrobnosti preberejo razdelek "Selitev v Iskanje po besedilu DB2 ".

# **Opustili smo ukaz db2IdentifyType1**

Ukaz **db2IdentifyType1** smo opustili in ga bomo v prihodnji izdaji lahko umaknili.

## **Podrobnosti**

Ukaz **db2IdentifyType1** je bil v različici 9.7 na voljo kot pomoč pri pretvarjanju indeksov tipa 1 v indekse tipa 2 pred nadgradnjo v različico 9.7.

Indekse tipa 1 smo v različici 9.7 umaknili. Med nadgradnjo baze podatkov so bili indeksi tipa 1 označeni kot neveljavni in so bili ob prvem dostopu do baze podatkov ali njenem vnovičnem zagonu samodejno znova zgrajeni. Zato ste s pretvorbo indeksov tipa 1 pred nadgradnjo preprečili dodatno obremenitev zaradi samodejne vnovične gradnje.

V različici 10.1 uporabite ukaz **db2IdentifyType1** samo pred nadgradnjo baz podatkov različice 9.5. V bazah podatkov 9.7 indeksov tipa 1 ni več.

## **Ukrep**

Če različico 9.5 nadgrajujete v izdajo Različica 10.1, s tem ukazom generirajte skript, ki vam bo pred nadgradnjo pomagal pretvoriti indekse tipa 1 v indekse tipa 2. Podrobnosti o uporabi tega ukaza preberite v razdelku "Pretvorba indeksov tipa 1 v indekse tipa 2" v *Upgrading to DB2 Version 10.1*.

# **Opustili smo ukaz db2\_install (Linux in UNIX)**

Ukaz **db2\_install** smo opustili in ga bomo v prihodnji izdaji lahko odstranili. Namesto njega začnite uporabljati ukaz **db2setup**.

## <span id="page-153-0"></span>**Podrobnosti**

Ukaz **db2\_install** smo opustili, ker nudi isto funkcionalnost kot ukaz **db2setup** z odzivno datoteko. Poleg tega ukaz **db2setup** omogoča, da med postopkom nameščanja ustvarite in konfigurirate primerke.

## **Ukrep**

Če izdate ukaz **db2\_install**, se prikaže opozorilno sporočilo, ki kaže, da je ukaz opuščen, nato pa nadaljuje z namestitvijo kot v prejšnjih izdajah.

Čeprav je ukaz **db2\_install** še vedno podprt, začnite uporabljati ukaz **db2setup** z odzivno datoteko, s katero boste izvedli tihe namestitve, preden ukaz **db2\_install** umaknemo. Poleg tega spremenite sklice na ukaz **db2\_install** v namestitvenih skriptih na uporabo ukaza **db2setup** z odzivno datoteko.

Če želite, da se bo ukaz **db2setup** vedel enako kot **db2\_install**, ga izdajte z odzivno datoteko, ki vključuje te ključne besede:

PROD = ENTERPRISE SERVER EDITION FILE = /opt/ibm/db2/*dirname* LIC\_AGREEMENT = ACCEPT INSTALL\_TYPE = COMPLETE

# **Opustili smo ukaz dynexpln**

Ukaz **dynexpln** smo opustili in ga bomo v prihodnji izdaji lahko odstranili.

## **Podrobnosti**

Ukaz **db2expln** opisuje načrt dostopa, ki je izbran za stavke SQL in XQuery. *Dinamične možnosti* ukaza **db2expln** omogočajo izvajanje vseh funkcij ukaza **dynexpln**.

Če uporabite *dinamične možnosti*, je stavek pripravljen kot pravi dinamični stavek SQL ali XQuery, generirani načrt pa je razložen iz predpomnilnika poizvedb. Ta način razlage izhodnih podatkov nudi natančnejše načrte dostopa kot ukaz **dynexpln**, ki pripravi stavek kot statični stavek SQL ali XQuery. *Dinamične možnosti* tudi omogočajo uporabo funkcij, ki so na voljo samo v dinamičnih stavkih SQL in XQuery, kot so označevalniki parametrov.

S parametrom **-opids** ukaza **db2expln** lahko natisnete številko ID-ja operaterja levo od razloženega načrta, in sicer na enak način kot z ukazom **dynexpln**. S temi ID-ji operaterjev lahko primerjate korake v različnih predstavitvah načrta dostopa.

## **Ukrep**

Začnite uporabljati ukaz **db2expln**, preden ukaz **dynexpln** umaknemo.

Poleg tega spremenite katerekoli skripte ali aplikacije, ki uporabljajo ukaz **dynexpln**, in ga zamenjajte z ukazom **db2expln**.

## **Opustili smo ukaz PRUNE LOGFILE**

Ukaz **PRUNE LOGFILE** smo opustili in ga bomo v prihodnji izdaji lahko odstranili.

## <span id="page-154-0"></span>**Podrobnosti**

Za baze podatkov, v katerih je omogočeno zadržanje dnevnika, beleženje arhiva pa ne, lahko z ukazom **PRUNE LOGFILE** odstranite datoteke dnevnika iz aktivne poti do dnevnika, ki niso potrebne za obnovitvene namene.

Za baze podatkov, v katerih je omogočeno beleženje arhiva, upravljalnik baz podatkov prekopira datoteke dnevnika na mesto arhiva in jih po potrebi odstrani iz aktivne poti do dnevnika. Z ukazom **PRUNE HISTORY** lahko odstranite datoteke dnevnika iz mesta arhiva, če niso več potrebne za obnovitvene namene.

## **Ukrep**

Čeprav lahko z ukazi operacijskega sistema odstranite nepotrebne dnevniške datoteke, določanje, kdaj je varno odstraniti določene dnevniške datoteke, ni povsem običajna naloga. Zato razmislite, da bi omogočili bazo podatkov za beleženje arhiva tako, da nastavite konfiguracijski parameter baze podatkov **logarchmeth1** na USEREXIT, DISK, TSM ali VENDOR in z ukazom **PRUNE HISTORY** odstranili dnevniške datoteke iz mesta arhiva.

# **Nekatere parametre ukaza CREATE DATABASE smo opustili**

Parameter **AUTOMATIC STORAGE**, člen **MANAGED BY SYSTEM** v parametru **USER TABLESPACE** in vrednosti za parameter **COLLATE USING** ukaza **CREATE DATABASE** smo opustili.

## **Podrobnosti**

Parameter **AUTOMATIC STORAGE**, ki kaže, ali je baza podatkov omogočena za samodejni pomnilnik, je opuščen. Po privzetku so zanj omogočene vse baze podatkov. DB2 pureScale podpira samo baze podatkov, v katerih je omogočen samodejni pomnilnik. V kataloški tabeli SYSSTOGROUPS je samodejno ustvarjena pomnilniška skupina IBMSTOGROUP kot privzeta pomnilniška skupina. S stavkom ALTER STOGROUP lahko spremenite privzeto pomnilniško skupino ali upravljate pomnilniške skupine.

Ko ustvarite bazo podatkov, lahko s parametrom **MANAGED BY SYSTEM** podate prostore tabel, ki jih želite ustvariti zanjo. Vrsta prostora tabel, upravljana s sistemsko upravljanimi prostori (SMS), je za trajne prostore tabel zdaj opuščena. Priporočen tip prostora tabel za uporabniške prostore tabel so prostori s samodejnim pomnilnikom ali prostori, upravljani z bazo podatkov (DMS).

Ključne besede UCA400\_NO, UCA400\_LSK in UCA400\_LTH parametra **COLLATE USING** v ukazu **CREATE DATABASE** smo opustili. Podprta primerjalna zaporedja, ki temeljijo na UCA in upoštevajo področne nastavitve, nudijo isto funkcionalnost in boljšo zmogljivost.

## **Ukrep**

V ukazu **AUTOMATIC STORAGE** prenehajte z uporabo parametra **CREATE DATABASE**, preden ga opustimo. Ta parameter prav tako odstranite iz vseh skriptov ali aplikacij.

Če želite ustvariti uporabniške prostore tabel, uporabite prostore tabel s samodejnim pomnilnikom ali prostore tabel DMS. Obstoječe uporabniške prostore tabel SMS začnite pretvarjati v prostore tabel s samodejnim pomnilnikom ali v prostore tabel DMS, preden umaknemo uporabniške prostore tabel SMS. Za podrobnosti preglejte ["Opustili smo trajne](#page-149-0) [prostore tabel SMS" na strani 138.](#page-149-0)

Za ustvarjanje novih baz podatkov Unicode uporabite katerokoli podprto primerjalno zaporedje, ki temelji na UCA in upošteva področne nastavitve. Za obstoječe baze podatkov lahko preklopite v podprto primerjalno zaporedje, ki temelji na UCA in upošteva področne nastavitve, tako da znova ustvarite bazo podatkov. Za podrobnosti preglejte ["Primerjalna](#page-148-0) [zaporedja, ki temeljijo na algoritmu primerjalnih zaporedij standarda Unicode različice 4.0.0,](#page-148-0) [smo opustili" na strani 137.](#page-148-0)

# <span id="page-155-0"></span>**Nekaj parametrov za ukaze, ki uporabljajo primerke, je spremenjenih**

V ukazih **db2icrt**, **db2iupdt** in **db2cluster\_prepare** smo dodali nove parametre, spremenili obstoječe parametre in opustili format vrednosti parametrov.

## **Podrobnosti**

V različici 10.1 parametra **-m** in **-cf** v ukazih **db2icrt**, **db2iupdt** in **db2cluster\_prepare** kažeta ime gostitelja gruče oziroma pripomoček za predpomnjenje gruče (CF). Omrežno ime za medsebojno povezovanje gruč je ime gostitelja medsebojne povezave, uporabljene za hitre komunikacije med člani in pripomočki za predpomnjenje gruč. Za želite podati omrežno ime za medsebojno povezovanje gruč za člane, uporabite parameter **-mnet**. Če želite podati omrežno za medsebojno povezovanje gruč za CF-je, uporabite novi parameter **-cfnet**.

V prejšnjih izdajah ste lahko s parametroma **-m** in **-cf** pokazali ime gostitelja in omrežno ime, če ste kot ločilo uporabili dvopičje. Ta format za ta parametra smo opustili in ga bomo v prihodnji izdaji lahko umaknili.

Če želite za ime gostitelja naznačiti naslov IP IPv6, morate uporabiti parametra **-m** in **-cf** in omrežno ime s parametroma **-mnet** in **-cfnet**. Če uporabite stari format, ki je bil na voljo v prejšnjih izdajah, da bi naznačili ime gostitelja in omrežno ime, bo vrnjena napaka.

Poleg tega lahko s parametrom **instance\_shared\_mount** v izdaji Različica 10.1 naznačite imenik, v katerem želite vpeti novo ustvarjeni upravljani gručni datotečni sistem DB2. Če tega parametra ne uporabite, generira ime upravljalnik baz podatkov.

### **Ukrep**

Za naznačitev omrežnega imena začnite uporabljati nova parametra **-mnet** in **-cfnet**, preden umaknemo stari format. Katerekoli obstoječe skripte in aplikacije spremenite, tako da bodo uporabljali nove parametre.

Začnite uporabljati parameter **instance\_shared\_mount**, s katerim naznačite imenik za vpetje upravljanega gručnega datotečnega sistema DB2, namesto da ime generira sistem.

## **Opustili smo parameter -flushbp ukaza db2pdcfg**

Parameter **-flushbp** ukaza **db2pdcfg** smo opustili in ga bomo v prihodnji izdaji lahko odstranili.

## **Podrobnosti**

Parameter **-flushbp** ukaza **db2pdcfg** morate uporabiti samo, če dobite to navodilo ob IBM-ove servisne službe.

V različici 10.1 stavek FLUSH BUFFERPOOLS zapiše umazane strani iz vseh lokalnih medpomnilniških področij za določeno bazo podatkov sinhrono na disk.

S stavkom FLUSH BUFFERPOOLS lahko v primeru okvare ali pred operacijami v bazi podatkov, kot je sprotno varnostno kopiranje, zmanjšate obnovitveno okno baze podatkov, in tudi zmanjšate čas obnovitve za razdeljeno zrcalno bazo podatkov.

### **Ukrep**

Uporabite stavek FLUSH BUFFERPOOLS.

# <span id="page-156-0"></span>**Opustili ali umaknili smo ukazne parametre REORG INDEXES/TABLE in vrednosti parametrov za povezane podatkovne strukture API-ja za DB2**

Za izboljšanje berljivosti ukaza **REORG INDEXES/TABLE** smo določene ukazne parametre opustili in nadomestili z novo možnostjo. Poleg tega smo nekatere vrednosti parametrov za povezane podatkovne strukture API-ja DB2 opustili ali umaknili.

## **Podrobnosti**

Parameter **CLEANUP ONLY** ukaza **REORG INDEXES** smo opustili in nadomestili z možnostjo CLEANUP. Ta primer kaže uporabo možnosti CLEANUP: REORG INDEXES ALL FOR TABLE USER1.TABLE2 ALLOW WRITE ACCESS CLEANUP ALL;

Parameter **RECLAIM EXTENTS ONLY** ukaza **REORG TABLE** smo opustili in nadomestili z možnostjo RECLAIM EXTENTS. Ta primer kaže uporabo možnosti RECLAIM EXTENTS:

REORG TABLE USER1.TABLE1 RECLAIM EXTENTS;

Parameter **CONVERT** ukaza **REORG INDEXES** smo umaknili. Indekse tipa 1 smo v različici 9.7 umaknili, zato je ta parameter zastarel. Baze podatkov, nadgrajene iz različice 9.7 v različico 10.1, ne uporabljajo več indeksov tipa 1. Indeksi tipa 1 v bazah podatkov, nadgrajenih iz različice 9.5 v različico 10.1, so bili ob prvem dostopu do tabele po nadgradnji samodejno znova zgrajeni kot indeksi tipa 2.

V podatkovni strukturi db2ReorgStruct za API db2Reorg smo opustili ali umaknili te vrednosti za parameter reorgFlags:

- v Vrednost DB2REORG\_CLEANUP\_NONE smo opustili. Ta vrednost kaže, da čiščenje ni treba , če je reorgType nastavljen na DB2REORG\_OBJ\_INDEXESALL ali DB2REORG\_OBJ\_INDEX. Tudi če te vrednosti ne podate, je učinek enak, zato je ni treba podati.
- v Vrednost DB2REORG\_CONVERT\_NONE smo opustili. V starejših izdajah je ta vrednost kazala, da pretvorba indeksa ni potrebna, če je reorgType nastavljen na DB2REORG\_OBJ\_INDEXESALL ali DB2REORG\_OBJ\_INDEX. Ta vrednost je zdaj zastarela, ker indeksi tipa 1 od različice 9.7 naprej niso več v uporabi.
- v Vrednost DB2REORG\_CONVERT smo umaknili. V starejših izdajah je ta vrednost kazala, da je pretvorba indeksa potrebna, če je reorgType nastavljen na DB2REORG\_OBJ\_INDEXESALL ali DB2REORG\_OBJ\_INDEX. Ta vrednost je zdaj zastarela, ker indeksi tipa 1 od različice 9.7 naprej niso več v uporabi.

V podatkovni strukturi db2LoadQueryOutputStruct in db2LoadQueryOutputStruct64 za API db2LoadQuery smo vrednost DB2LOADQUERY\_TYPE1\_INDEXES za parameter TableState umaknili. Ta vrednost kaže, da tabela trenutno uporablja indekse tipa 1, vendar je zdaj zastarela, ker indeksi tipa 1 od različice 9.7 naprej niso več v uporabi.

## <span id="page-157-0"></span>**Ukrep**

Začnite uporabljati možnost CLEANUP z ukazom **REORG INDEXES** ali možnost RECLAIM EXTENTS z ukazom **REORG TABLE**. V parametru reorgFlags ni več potrebno določiti vrednosti DB2REORG\_CLEANUP\_NONE.

Prenehajte uporabljati parameter **CONVERT** ukaza **REORG INDEXES**. Če ga uporabite, bo vrnjena napaka.

# **Opustili smo stavek ALTER DATABASE**

Stavek ALTER DATABASE smo opustili in ga bomo v prihodnji izdaji lahko odstranili. Stavka CREATE STOGROUP in ALTER STOGROUP nudita isto funkcionalnost kot stavek ALTER DATABASE, poleg tega pa še dodano.

## **Podrobnosti**

V različici 10.1 lahko za dodajanje ali odstranjevanje pomnilniških poti v katerikoli pomnilniški skupini uporabite stavek ALTER STOGROUP. Poleg tega lahko s tem stavkom spremenite definicijo in atribute pomnilniške skupine. S stavkom CREATE STOGROUP ustvarite novo pomnilniško skupino in ji dodelite pomnilniške poti.

S stavkom ALTER DATABASE lahko dodajate ali odstranjujete samo pomnilniške poti v privzeti pomnilniški skupini za bazo podatkov. Specifične pomnilniške skupine ne morete naznačiti.

### **Ukrep**

Za upravljanje pomnilniških skupin začnite uporabljati stavek CREATE STOGROUP ali ALTER STOGROUP, preden stavek ALTER DATABASE umaknemo. Spremenite vse skripte ali aplikacije, ki uporabljajo stavek ALTER DATABASE, in ga zamenjajte s stavkom CREATE STOGROUP ali ALTER STOGROUP.

Izkoristite nove zmožnosti, ki jih nudita stavka CREATE STOGROUP ali ALTER STOGROUP, da ustvarite nove pomnilniške skupine, nastavite privzeto pomnilniško skupino in spremenite atribute obstoječih pomnilniških skupin za izboljšanje fizične zasnove podatkovnega pomnilnika baze podatkov.

## **Opustili smo nekatere spremenljivke registra in okolja**

V različic 9.5 smo opustili več spremenljivk registra. Spremenljivke so še vedno na voljo, vendar jih ne uporabljajte, saj je zelo mogoče, da bodo v prihodnjih verzijah izdelka odstranjene.

V naslednji tabeli je seznam opuščenih spremenljivk registra in okolja. Zamenjale so jih druge funkcije ali pa je funkcija, ki jo podpirajo, zastarela.

| Spremenljivka registra ali okolja | Podrobnosti                                          |
|-----------------------------------|------------------------------------------------------|
| <b>DB2 LIKE VARCHAR</b>           | Priporočena nastavitev za to spremenljivko je Y, ki  |
|                                   | je tudi privzeta. Če to vrednost konfigurirate sami, |
|                                   | lahko pride do nepredvidljive zmogljivosti           |
|                                   | poizvedbe, saj so scenariji, ki jim lahko nastavitev |
|                                   | te spremenljivke koristi, kompleksni. Spremenite     |
|                                   | jo samo na podlagi priporočila IBM-ove servisne      |
|                                   | službe.                                              |

*Tabela 33. Opuščene spremenljivke registra in okolja v različici 9.5*

## **Ukrep**

Prenehajte uporabljati to spremenljivko registra, razen če vam da navodilo za njeno uporabo IBM-ova servisna služba.

# <span id="page-158-0"></span>**Opustili ali umaknili smo nekatere konfiguracijske parametre baze podatkov**

Zaradi sprememb funkcionalnosti, vpeljave novih konfiguracijskih parametrov baze podatkov ali odstranitve podpore smo naslednje konfiguracijske parametre baze podatkov opustili ali umaknili.

## **Podrobnosti**

Naslednje konfiguracijske parametre baze podatkov smo opustili:

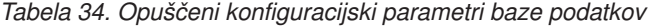

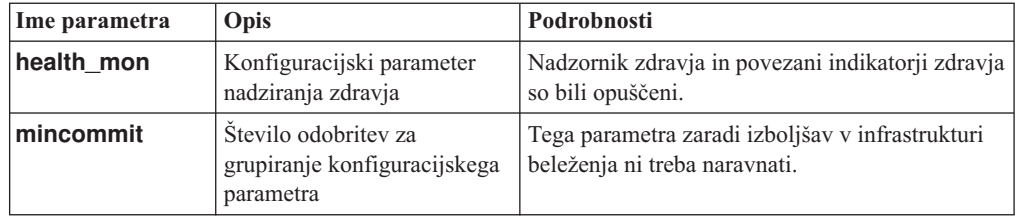

Naslednje konfiguracijske parametre baze podatkov smo umaknili:

*Tabela 35. Umaknjeni konfiguracijski parametri baze podatkov*

| Ime parametra | Opis                                                                    | Podrobnosti                                                                                                    |
|---------------|-------------------------------------------------------------------------|----------------------------------------------------------------------------------------------------|
|               | <b>dyn_query_mgmt</b> Upravljanje poizvedb<br>dinamičnega SQL in XQuery | Ta parameter ni več na voljo, ker smo Nadzornika<br>poizvedb umaknili.                                                                                                    |
| logretain     | Omogočeno zadržanje<br>dnevnika                                         | Ta parameter smo zamenjali s parametrom<br><b>logarchmeth1</b> , to je konfiguracijski parameter<br>načina arhiviranja primarnega dnevnika. Če želite<br>zadržati aktivne datoteke dnevnikov za obnovitev<br>previjanja naprej, nastavite logarchmeth1 na<br>vrednost LOGRETAIN tako, da izdate stavek<br><b>UPDATE DB CFG USING logarchmeth1</b><br><b>LOGRETAIN.</b> logarchmeth2 morate nastaviti<br>na vrednost OFF. |
| userexit      | Omogočen uporabniški izhod                                              | Ta parameter smo zamenjali s parametrom<br>logarchmeth1, to je konfiguracijski parameter<br>načina arhiviranja primarnega dnevnika. Če želite<br>omogočiti arhiviranje dnevnika s programom<br>uporabniškega izhoda, nastavite parameter<br>logarchmeth1 na USEREXIT tako, da izdate<br>ukaz <b>UPDATE DB CFG USING</b><br>logarchmeth1 USEREXIT. logarchmeth2<br>morate nastaviti na vrednost OFF.                      |

Konfiguracijska parametra **logarchmeth1** in **logarchmeth2** v bazah podatkov, ki ste jih nadgradili iz različic 10.1, imata enake vrednosti kot konfiguracijska parametra **logretain** in **userexit**. V prejšnjih izdajah so bile vrednosti konfiguracijskih parametrov **logarchmeth1**

<span id="page-159-0"></span>in **logarchmeth2** usklajene z vrednostmi konfiguracijskih parametrov **logretain** in **userexit**. Po nadgradnji baze podatkov ni potrebno nobeno dejanje, saj sta konfiguracijska parametra **logarchmeth1** in **logarchmeth2** že nastavljena na ustrezne vrednosti.

#### **Ukrep**

Prenehajte z uporabo opuščenih konfiguracijskih parametrov, saj je funkcionalnost, ki je povezana s konfiguracijskim parametrom, zastarela ali pa je bila nadomeščena z novo. Prav tako prenehajte z uporabo umaknjenih konfiguracijskih parametrov baze podatkov, saj nimajo več želenega učinka.

Če je na voljo nadomestni konfiguracijski parameter baze podatkov, ga nastavite, da ohranite želeno vedenje baze podatkov.

## **Opustili smo nekatere vmesnike nadziranja za HADR**

Skrbniški pogled SNAPHADR, funkcijo tabele SNAP\_GET\_HADR in nekatere nadzorne elemente, povezane s HADR, smo v različici 10.1 opustili in jih bomo v prihodnji izdaji lahko odstranili.

V različici 10.1 smo predstavili funkcijo tabele MON\_GET\_HADR, ki sporoča informacije o funkcionalnosti HADR. Spremenili smo tudi izhodne podatke ukaza **db2pd -hadr**, ki sporoča nove informacije o HADR. Informacije o HADR, ki jih javijo ti vmesniki, vključujejo podrobnosti o novi funkcionalnosti, kot je večkratno stanje pripravljenosti HADR.

Skrbniški pogled SNAPHADR, funkcijo tabele SNAP\_GET\_HADR in navedene nadzorne elemente, povezane z HADR, lahko še vedno uporabljate, toda sporočene informacije o HADR ne vključujejo vseh podrobnosti o novi funkcionalnosti. Če na primer pokličete skrbniški pogled SNAPHADR in funkcijo tabele SNAP\_GET\_HADR iz primarne baze podatkov, ne bodo sporočene informacije o pomožnih nadomestnih bazah podatkov.

Naslednje nadzorne elemente smo opustili:

#### **hadr\_heartbeat - srčni utrip HADR**

Za določitev enakovrednih informacij uporabite ukaz **db2pd -hadr** ali funkcijo tabele MON\_GET\_HADR, ki poizve po vrednosti za TIME\_SINCE\_LAST\_RECV in jo deli z intervalom HEARTBEAT\_INTERVAL.

#### **hadr\_local\_service - lokalna storitev HADR**

Za določitev enakovrednih informacij uporabite konfiguracijski parameter **hadr\_local\_svc**. V primarni bazi podatkov HADR se ta sklicuje na primarno bazo podatkov, v nadomestni bazi podatkov HADR pa na nadomestno bazo podatkov, v kateri je izdan ukaz **DB2 GET CFG**.

#### **hadr\_remote\_service - oddaljena storitev HADR**

Za določitev enakovrednih informacij uporabite konfiguracijska parametra **hadr\_local\_svc** in **hadr\_remote\_svc**. Na primarni bazi podatkov se sklicujeta na glavno nadomestno bazo podatkov, v nadomestni bazi podatkov pa na primarno bazo podatkov.

### **Ukrep**

Za nadziranje baz podatkov HADR začnite uporabljati funkcijo tabele MON\_GET\_HADR ali ukaz **db2pd -hadr**, preden opuščeni skrbniški pogled, funkcijo tabele in nadzorne elemente umaknemo.

## <span id="page-160-0"></span>**V orodjih za odpravljanje težav smo opustili možnost -global**

Možnost -global, ki jo podpirajo številna orodja za odpravljanje težav z DB2, smo opustili in jo bomo v prihodnji izdaji morda odstranili.

## **Podrobnosti**

Predhodno je bila možnost -global uporabljena za zbiranje diagnostičnih podatkov o oddaljenih gostiteljih in particijah. Funkcionalnost, ki jo nudi možnost -global, smo opustili in jo za naslednja orodja za odpravljanje težav zamenjali z možnostma -member in -host:

- v **db2trc**
- v **db2pd**
- v **db2fodc**
- db2pdcfg
- db2support

Za zbiranje diagnostičnih informacij je bilo včasih potrebno podati možnost -global, tudi ko so bili podani tudi oddaljeni gostitelji in particije. Zato smo skladnjo poenostavili, tako da uporaba možnosti -global na oddaljenih gostiteljih in particijah ni več obvezna.

## **Ukrep uporabnika**

Če z ukazi **db2trc**, **db2pd**, **db2fodc**, **db2pdcfg** ali **db2support** trenutno uporabljate možnost -global, namesto nje začnite uporabljati možnost -member ali -host. Z možnostjo -member lahko podate katerokoli številko particije baze podatkov, z možnostjo -host pa katerega koli gostitelja. Če želite globalno zbrati diagnostične podatke o vseh članih, ne da bi morali podati vse člane v sistemu, lahko uporabite možnost -member all.

# <span id="page-162-0"></span>**Poglavje 22. Umaknjena funkcionalnost**

Umaknjeno funkcionalnost smo v različici 9.5 odstranili in ni več na voljo. Če ste uporabljali to funkcionalnost v prejšnjih izdajah, morate izvesti določene spremembe.

#### **Funkcionalnost DB2**

Naslednjo funkcionalnost DB2 smo umaknili:

- v Podpora za 32-bitnega odjemalca (glejte ["Podporo za 32-bitne odjemalce smo](#page-163-0) [umaknili \(HP-UX\)" na strani 152\)](#page-163-0)
- v Gonilnik JDBC za DB2 tipa 2 (glejte ["Gonilnik JDBC tipa 2 za DB2 smo](#page-163-0) [umaknili" na strani 152\)](#page-163-0)
- v DB2SE\_USA\_GEOCODER (glejte ["DB2SE\\_USA\\_GEOCODER smo umaknili"](#page-164-0) [na strani 153\)](#page-164-0)
- v Podpora za porazdeljeno namestitev s strežnikom Microsoft Systems Management Server (glejte ["Podporo za porazdeljeno namestitev s strežnikom Microsoft](#page-164-0) [Systems Management Server smo umaknili \(Windows\)" na strani 153\)](#page-164-0)
- v Nekateri operacijski sistemi (glejte ["Nekateri operacijski sistemi niso več podprti"](#page-164-0) [na strani 153\)](#page-164-0)
- v Nekatere skrbniške rutine SQL s pripono različice (glejte ["Nekatere skrbniške](#page-165-0) [rutine SQL s pripono različice smo umaknili" na strani 154\)](#page-165-0)
- v Format WSF za vhodne ali izhodne datoteke v ukazih **IMPORT** in **EXPORT** (glejte ["Format preglednice \(WSF\) za pripomočka za uvažanje in izvažanje smo](#page-165-0) [umaknili" na strani 154\)](#page-165-0)
- v Podpora za Visual Studio 2005 (glejte ["Umaknili smo podporo za Microsoft](#page-166-0) [Visual Studio 2005" na strani 155\)](#page-166-0)

#### **Izdelki ali komponente baze podatkov DB2**

Te izdelke in funkcije smo umaknili:

- v Nadzornik poizvedb (glejte ["Nadzornik poizvedb smo umaknili" na strani 155\)](#page-166-0)
- v Orodja Nadzornega centra (glejte ["Orodja Nadzornega centra smo umaknili" na](#page-167-0) [strani 156\)](#page-167-0)
- v IBM DB2 Geodetic Data Management Feature (glejte ["IBM DB2 Geodetic Data](#page-169-0) [Management Feature smo umaknili" na strani 158\)](#page-169-0)

#### **API-ji, ukazi, ukazni parametri, spremenljivke registra in konfiguracijski parametri**

Naslednje API-je, ukaze, ukazne parametre in spremenljivke registra smo umaknili:

- v Podporo v jezikih COBOL, FORTRAN in REXX za API-je DB2, ki upravljajo zgodovino zapisov baze podatkov, smo opustili (glejte ["Opustili smo podporo v](#page-170-0) [jezikih COBOL, FORTRAN in REXX za API-je za DB2, ki upravljajo](#page-170-0) [zgodovinske zapise baze podatkov" na strani 159\)](#page-170-0)
- Ukaza **db2imigr** in **db2ckmig** (glejte ["Ukaza db2imigr in db2ckmig smo](#page-170-0) [umaknili" na strani 159\)](#page-170-0)
- v Parameter **-file** ukazov **db2flsn** in **db2rfpen** (glejte ["Opustili smo parameter](#page-171-0) [-file v ukazih db2flsn in db2rfpen" na strani 160\)](#page-171-0)
- Parameter **-s** ukaza **db2iupdt** (glejte ["Parameter -s ukaza db2iupdt smo](#page-171-0) [umaknili" na strani 160\)](#page-171-0)
- v Parameter **CONVERT** ukaza **REORG INDEXES** in vrednosti parametra za povezane podatkovne strukture API-jev za DB2 (glejte ["Opustili ali umaknili smo](#page-156-0) [ukazne parametre REORG INDEXES/TABLE in vrednosti parametrov za](#page-156-0) [povezane podatkovne strukture API-ja za DB2" na strani 145\)](#page-156-0)
- v Nekatere spremenljivke registra in okolja (glejte ["Nekatere spremenljivke registra](#page-172-0) [in okolja smo umaknili" na strani 161\)](#page-172-0)
- v Nekateri konfiguracijski parametri baze podatkov (glejte ["Opustili ali umaknili](#page-158-0) [smo nekatere konfiguracijske parametre baze podatkov" na strani 147\)](#page-158-0)

# <span id="page-163-0"></span>**Podporo za 32-bitne odjemalce smo umaknili (HP-UX)**

Od DB2 različice 10.1 naprej smo v operacijskih sistemih HP-UX umaknili podporo za 32-bitne odjemalce.

## **Podrobnosti**

Ko smo v DB2 različice 8 vpeljali podporo za strežnike, temelječe na HP Itaniumu, so bile v operacijskih sistemih HP-UX nudene 32-bitne knjižnice odjemalcev DB2, ki so nudile podporo za stranke in partnerje, ki v izvirnih 64-bitnih okoljih Itanium niso mogli takoj omogočiti svojih 32-bitnih aplikacij HP-UX PA RISC. Podporo za primerke strežnikov DB2 v sistemih HP-UX PA RISC smo odstranili v DB2 različice 9.5. Ker so strežniki, temelječi na HP Itaniumu zdaj pogosti, smo podporo za 32-bitne odjemalce DB2 v operacijskih sistemih HP-UX umaknili. Ta sprememba ne vpliva na druge platforme, na katerih podporo za 32-bitne odjemalce DB2 še naprej razširjamo.

## **Ukrep**

Podporo za 32-bitne aplikacije v operacijskih sistemih HP-UX smo umaknili. Preden izvedete nadgradnjo v različico 10.1, morate nadgraditi svoje 32-bitne aplikacije v 64-bitne, tako da se bodo aplikacije lahko izvajale v izvirnih 64-bitnih okoljih, temelječih na Itaniumu HP-UX.

## **Gonilnik JDBC tipa 2 za DB2 smo umaknili**

Gonilnik JDBC tipa 2 za DB2 za operacijske sisteme Linux, UNIX in Windows smo umaknili. Namesto njega uporabite gonilnik IBM-ovega podatkovnega strežnika za JDBC in SQLJ.

## **Podrobnosti**

Gonilnik JDBC tipa 2 za DB2 za operacijske sisteme Linux, UNIX in Windows smo opustili v različici 8.2. Ta gonilnik je aplikacijam Java omogočal klicanje strežnikov DB2 prek JDBC. Gonilnik JDBC tipa 2 za DB2 je za komuniciranje s podatkovnimi strežniki DB2 uporabljal vmesnik CLI za DB2. Aplikacije Java, ki so uporabljale ta gonilnik, so se morale izvajati na odjemalcu DB2. Ta gonilnik je podpiral vse metode, ki so opisane v specifikacijah JDBC 1.2 in 2.0.

Gonilnik IBM-ovega podatkovnega strežnika za JDBC in SQLJ omogoča, da aplikacije Java vzpostavljajo povezave JDBC tipa 2 in 4 z enim primerkom gonilnika. Vedenje gonilnika tipa 2 za gonilnik IBM-ovega podatkovnega strežnika za JDBC in SQLJ imenujemo povezljivost tipa 2 gonilnika IBM-ovega podatkovnega strežnika za JDBC in SQLJ. Ta gonilnik podpira vse načine, ki so opisani v specifikacijah JDBC 3.0 in 4.0.

## **Ukrep**

Namesto gonilnika JDBC tipa 2 za DB2 uporabite gonilnik IBM-ovega podatkovnega strežnika za JDBC in SQLJ. Preberite nalogo [Nadgradnja aplikacij baze podatkov](http://publib.boulder.ibm.com/infocenter/db2luw/v9r7/topic/com.ibm.db2.luw.qb.upgrade.doc/doc/t0023449.html) na naslovu http://publib.boulder.ibm.com/infocenter/db2luw/v9r7/topic/ com.ibm.db2.luw.qb.upgrade.doc/doc/t0024117.html in podnalogo [Nadgradnja aplikacij Java,](http://publib.boulder.ibm.com/infocenter/db2luw/v9r7/topic/com.ibm.db2.luw.qb.upgrade.doc/doc/t0024117.html) [ki uporabljajo gonilnik JDBC tipa 2 za DB2](http://publib.boulder.ibm.com/infocenter/db2luw/v9r7/topic/com.ibm.db2.luw.qb.upgrade.doc/doc/t0024117.html) na naslovu http://publib.boulder.ibm.com/ infocenter/db2luw/v9r7/topic/com.ibm.db2.luw.qb.upgrade.doc/doc/t0024117.html.

Če uporabljate za prevajanje aplikacij ali rutin Java gonilnik JDBC tipa 2 za DB2, pride do napake, ker gonilnika ni mogoče najti.

## <span id="page-164-0"></span>**DB2SE\_USA\_GEOCODER smo umaknili**

DB2SE\_USA\_GEOCODER ni več podprt. Prav tako se več ne namesti z Dopolnilom za prostorske podatke DB2.

## **Podrobnosti**

DB2SE\_USA\_GEOCODER je vzorčni geokoder, ki prevaja ameriške naslove v podatke ST\_Point. V prejšnjih izdajah je bil nameščen kot komponenta Dopolnila za prostorske podatke DB2 in samodejno registriran. Geokoder je bil podprt samo v določenih operacijskih sistemih. Referenčne podatke zanj smo razvili leta 2002, da bi ponudili strankam primer. Če bi za te referenčne podatke ponudili posodobitev, bi stranke, ki bi ga želele uporabljati, morale plačati licenčne stroške.

Dopolnilo za prostorske podatke DB2 podpira geokoderje ponudnikov in uporabnikov. Ti geokoderji omogočajo brezplačno uporabo vhodnih in izhodnih podatkov, ki se razlikujejo od tistih, ki jih uporablja DB2SE\_USA\_GEOCODER. Prav tako lahko izberete geokoder, ki je podprt v operacijskem sistemu po vaši izbiri.

### **Ukrep**

Uporabite geokoderje ponudnikov in uporabnikov. Za podrobnosti o uporabi preberite razdelek Uporaba geokoderja ali [Integracija geokoderjev po meri z Dopolnilom za prostorske](http://www.ibm.com/developerworks/data/library/techarticle/0305stolze/0305stolze.html) [podatke DB2.](http://www.ibm.com/developerworks/data/library/techarticle/0305stolze/0305stolze.html)

# **Podporo za porazdeljeno namestitev s strežnikom Microsoft Systems Management Server smo umaknili (Windows)**

Podporo za namestitev izdelkov DB2 prek omrežja in za nastavitev namestitve z osrednjega mesta s strežnikom Microsoft Systems Management Server (SMS), smo umaknili.

## **Podrobnosti**

V različici 10.1 lahko izvedete porazdeljene namestitve izdelkov DB2 z upraviteljem Microsoft Systems Center Configuration Manager (SCCM).

V prejšnjih izdajah ste jih lahko izvajali s strežnikom Microsoft Systems Management Server. Toda podjetje Microsoft je umaknili podporo za SMS.

## **Ukrep**

Za porazdeljene namestitve uporabite upravitelja SCCM. Za podrobnosti preglejte dokumentacijo za SCCM na naslovu [http://technet.microsoft.com/en-us/library/](http://technet.microsoft.com/en-us/library/cc507089.aspx) [cc507089.aspx.](http://technet.microsoft.com/en-us/library/cc507089.aspx)

## **Nekateri operacijski sistemi niso več podprti**

Od izdaje Različica 10.1 naprej je podpora za nekatere operacijske sisteme umaknjena.

## <span id="page-165-0"></span>**Podrobnosti**

Naslednji operacijski sistemi in distribucija Linux niso več podprti:

- $\bullet$  AIX 5.3
- $\cdot$  HP-UX 11iv2
- Solaris 9
- $\bullet$  Ubuntu 8.0.4.x

## **Ukrep uporabnika**

Preglejte seznam podprtih operacijskih sistemov in pred nadgradnjo izdelkov baze podatkov DB2 izdelajte načrt za nadgradnjo operacijskih sistemov strežnika DB2.

## **Nekatere skrbniške rutine SQL s pripono različice smo umaknili**

V različici 9.5 smo umaknili več skrbniških rutin SQL. Odstraniti morate vse sklice na te rutine.

## **Podrobnosti**

V različici 9.1 in 9.5 smo opustili nekatere skrbniške rutine SQL s pripono različice. Te rutine so zdaj umaknjene. Nadomestne rutine v različici 10.1 nudijo obsežnejšo funkcionalnost.

Naslednja tabela prikazuje umaknjene rutine in njihove nadomestne rutine:

| Umaknjena rutina       | Nadomestne rutina                  |
|------------------------|------------------------------------|
| SNAP GET DB V91        | Funkcija tabele SNAP_GET_DB        |
| SNAP GET DB V95        | Funkcija tabele SNAP_GET_DB        |
| SNAP_GET_DYN_SQL_V91   | Funkcija tabele SNAP_GET_DYN_SQL   |
| SNAP_GET_TBSP_PART_V91 | Funkcija tabele SNAP_GET_TBSP_PART |

*Tabela 36. Umaknjene skrbniške rutine SQL in njihove nadomestne rutin*

**Opomba:** Če pokličete katero od umaknjenih rutin, se prikaže sporočilo o napaki SQL0440N.

### **Ukrep**

Spremenite vse svoje aplikacije in skripte ter odstranite vse sklice na te rutine ali uporabite nadomestne rutine ali poglede, navedene v temi "Opuščene skrbniške rutine in pogledi SQL".

# **Format preglednice (WSF) za pripomočka za uvažanje in izvažanje smo umaknili**

Format preglednice (WSF) se je uporabljal za izmenjavo podatkov z izdelki, kot sta Lotus 1-2-3 in Symphony. Podporo za datotečni format smo umaknili.

## **Podrobnosti**

Datoteke WSF imajo omejitve glede na druge podprte datotečne formate. Tega formata ne priporočamo za pripomočke DB2.

## **Ukrep uporabnika**

Namesto datotek WSF uporabite podprt format datoteke. Posodobite vse aplikacije ali skripte, ki uporabljajo ta format za operacije uvažanja in izvažanja. Obstoječe datoteke WSF pretvorite v drug format tako, da podatke naložite nazaj v tabele DB2 in izvozite podatke v podprt format, kot je ASC, DEL ali PC/IXF.

# <span id="page-166-0"></span>**Umaknili smo podporo za Microsoft Visual Studio 2005**

Podporo za Microsoft Visual Studio 2005 smo umaknili, ker je Visual Studio 2005 dosegel svoj zaključni datum za podporo.

## **Podrobnosti**

Visual Studio 2005 smo prvič izdali oktobra 2005 in smo ga pozneje nadgradili v NET Framework 2.0. Podpora za .NET Framework 3.0 je na voljo prek razširitev komponente Visual Studio 2005 za .NET Framework 3.0.

Če želite imeti dostop do podpore za .NET Framework različice 3.0 ali novejše, morate uporabljati Visual Studio 2008 ali novejši. Če izvajate v komponenti Visual Studio 2005 dodatno delo, lahko uporabljate .NET Framework različice 3.0 ali novejše, ker Visual Studio 2005 nima vgrajene odvisnosti od ogrodja .NET Framework. Vendar pa ne boste imeli dostopa do novih projektov, predlog za datoteke in orodij.

## **Ukrep**

Namesti Visual Studia 2005 uporabljajte Visual Studio 2008 ali Visual Studio 2010. Obstoječe projekte v Visual Studiu 2005 lahko pretvorite v Visual Studio 2008 ali Visual Studio 2010.

## **Nadzornik poizvedb smo umaknili**

Nadzornik poizvedb smo umaknili, zato morate kot rešitev za upravljanje obremenitev namesto njega uporabiti upravljalnik obremenitev DB2.

## **Podrobnosti**

Nadzornik poizvedb v izdaji Različica 10.1 ni več podprt. Opustili smo ga že v različici 9.7. Posledično smo umaknili tudi povezane spremenljivke registra.

Poleg tega smo umaknili tudi naslednje ključne besede za odzivno datoteko:

- QUERY PATROLLER DATABASE
- QP\_CONTROL\_TABLESPACE
- QP\_CONTROL\_DBPARTITIONGROUP
- v QP\_CONTROL\_DBPARTITIONNUM
- QP\_CONTROL\_PATH, QP\_CONTROL\_DMS
- OP CONTROL DMS CONTAINER
- QP\_CONTROL\_DMS\_NUMPAGES
- v QP\_RESULT\_TABLESPACE
- v QP\_RESULT\_DBPARTITIONGROUP
- v QP\_RESULT\_DBPARTITIONNUM
- v QP\_RESULT\_PATH, QP\_RESULT\_DMS
- v QP\_RESULT\_DMS\_CONTAINER
- <span id="page-167-0"></span>v QP\_RESULT\_DMS\_NUMPAGES
- v QP\_REPLACE, QP\_USERNAME
- QP\_DOMAIN
- QP\_PASSWORD

Upravljalnik obremenitev DB2 (WLM) je zaželena rešitev za upravljanje obremenitev od različice 9.5. Nudi izboljšan nabor funkcij za upravljanje obremenitev, ki nadomešča tako Nadzornik poizvedb, kot tudi DB2 Governor.

### **Ukrep**

Od različice 9.7 s paketom popravkov 1 naprej lahko uporabite skript, imenovan [qpwlmmig.pl,](http://publib.boulder.ibm.com/infocenter/db2luw/v9r7/topic/com.ibm.db2.luw.apdv.sample.doc/doc/perl/s-qpwlmmig-pl.html) ki generira skript, ki vam bo v pomoč pri selitvi okolja Nadzornika poizvedb v okolje WLM. Oglejte si eno od naslednjih nalog, ki podaja podrobnosti o selitvi iz Nadzornika poizvedb v upravljalnik obremenitev DB2:

- v [Selitev iz Nadzornika poizvedb v upravljalnik obremenitev DB2 z vzorčnim skriptom](http://publib.boulder.ibm.com/infocenter/db2luw/v9r7/topic/com.ibm.db2.luw.admin.wlm.doc/doc/t0056572.html)
- [Selitev iz Nadzornika poizvedb v upravljalnik obremenitev DB2](http://publib.boulder.ibm.com/infocenter/db2luw/v9r7/topic/com.ibm.db2.luw.qb.upgrade.doc/doc/t0053461.html)

Preden izvedete nadgradnjo v različico 10.1, morate zagnati skript qpwlmmig.pl v kopiji DB2 različice 9.7, v kateri je nameščen Nadzornik poizvedb. Nadzornik poizvedb ni podprt v izdaji Različica 10.1. Skript qpwlmmig.pl se izvaja tudi v kopijah DB2 različice 9.5, v katerih je nameščen Nadzornik poizvedb.

# **Orodja Nadzornega centra smo umaknili**

Orodja Nadzornega centra in vse povezane komponente, kot so čarovniki in svetovalci, smo umaknili. Zdaj je na voljo nova zbirka orodij GUI za upravljanje podatkov DB2 za Linux, UNIX in Windows in na podatke usmerjenih aplikacij, ki jo lahko uporabite.

## **Podrobnosti**

Naslednja orodja Nadzornega centra in z njim povezane funkcije smo umaknili:

- Nadzornik dejavnosti
- Urejevalnik ukazov
- v Pomočnik za konfiguriranje
- v Nadzorni center in povezani čarovniki ter svetovalci
	- Lansirnik za dodajanje particij
	- Čarovnik za spreminjanje skupine particij baze podatkov
	- Čarovnik za varnostno kopiranje
	- Čarovnik svetovalca za konfiguriranje
	- Čarovnik za konfiguriranje beleženja baze podatkov
	- Čarovnik za konfiguriranje posodabljanja na več mestih
	- Čarovnik za ustvarjanje tabele predpomnilnika
	- Čarovnik za ustvarjanje baze podatkov
	- Čarovnik za ustvarjanje zveznih objektov (imenovan tudi čarovnik za ustvarjanje nadomestnih imen)
	- Čarovnik za ustvarjanje prostora tabel
	- Čarovnik za ustvarjanje tabel
	- Čarovnik svetovalca za oblikovanje
	- Lansirnik za brisanje particij
- Opozorilo o zdravju
- Lansirnik za konfiguriranje indikatorja zdravja
- Čarovnik za nalaganje
- Svetovalec za priporočila
- Čarovnik za prerazporejanje podatkov
- Čarovnik za obnovo
- Čarovnik za nastavitev Nadzornika dejavnosti
- Čarovnik za nastavitev baz podatkov z visoko razpoložljivim obnavljanjem po nesreči (HADR)
- Lansirnik za nastavitev upravljanja pomnilnika
- Čarovnik za odpravljanje težav
- v Razširitve vtičnikov Nadzornega centra
- Analizator dogodkov
- Zdravstveni center
- v Nadzornik dvomljivih transakcij
- Dnevnik
- Licenčni center
- v Vizualizator pomnilnika
- Center Nadzornika poizvedb
- v Center za skrbništvo nad satelitskimi izdajami
- Center za naloge
- v Uporabniški vmesnik za dostopanje do funkcionalnosti dopolnila za prostorske podatke
- Uporabniški vmesnik za Visual Explain

Posledično smo umaknili tudi ukaze in ključne besede odzivne datoteke za namestitev DB2. Umaknili smo naslednje povezane ukaze DB2:

- db2am (ukaz za zagon centra nadzornika dejavnosti)
- **db2ca** (ukaz za zagon pomočnika za konfiguriranje)
- **db2cc** (ukaz za zagon Nadzornega centra)
- **db2ce** (ukaz za zagon urejevalnika ukazov)
- db2eva (ukaz analizatorja dogodkov)
- **db2hc** (ukaz za zagon zdravstvenega centra)
- **db2indbt** (ukaz za zagon centra za nadziranje dvomljivih transakcij)
- **db2journal** (ukaz za zagon dnevnika)
- **db2lc** (ukaz za zagon licenčnega centra)
- **db2memvis** (ukaz za zagon centra vizualizatoria pomnilnika)
- **db2tc** (ukaz za zagon centra za naloge)

Poleg tega smo umaknili tudi naslednje ključne besede odzivne datoteke:

- CTLSRV\_INSTANCE
- v DB2SATELLITEAPPVER
- DB2SATELLITEID
- SATELLITE\_CONTROL\_DATABASE
- TOOLS\_CATALOG\_DATABASE
- TOOLS\_CATALOG\_SCHEMA

<span id="page-169-0"></span>Umaknjene ključne besede odzivne datoteke za Nadzornik poizvedb so navedene v razdelku ["Nadzornik poizvedb smo umaknili" na strani 155.](#page-166-0)

**Pomembno:** Uporaba orodij Nadzornega centra različice 9.7 ali starejše za povezovanje z bazami podatkov izdaje Različica 10.1 ni podprta. Če lokacijo nastavite za dostopanje do informacijskega centra DB2 izdaje Različica 10.1 tako, da spremenite spremenljivko DB2\_DOCHOST, spletna pomoč za orodja Nadzornega centra različice 9.7 ali starejše ni več na voljo.

## **Ukrep**

Z ukazom **AUTOCONFIGURE** pridobite priporočila iz svetovalca za konfiguriranje. Čeprav je vmesnik čarovnika za svetovalca za konfiguriranje umaknjen, je svetovalec za konfiguriranje še vedno na voljo prek ukaza **AUTOCONFIGURE**.

Z ukazom **db2advis** pridobite priporočila svetovalca za oblikovanje. Vmesnik čarovnica za svetovalca za oblikovanje je umaknjen, toda svetovalec za oblikovanje je še vedno na voljo prek ukaza **db2advis**.

Orodja IBM Data Studio in IBM Optim izvajajo podobne naloge, kot ste jih izvajali z orodji Nadzornega centra. Ta priporočena orodja nudijo za te naloge izboljšane funkcije. Namesto orodij Nadzornega centra uporabite katerakoli naslednja orodja

- IBM Data Studio
- IBM InfoSphere Data Architect
- v IBM InfoSphere Optim Database Administrator
- v IBM InfoSphere Optim Development Studio
- IBM InfoSphere Optim Performance Manager
- v IBM InfoSphere Optim Performance Manager Extended Edition

Za preslikavo med temi priporočenimi orodji in orodji Nadzornega centra preberite razdelek "Tabela priporočenih orodij v primerjavi z orodji Nadzornega centra" v knjigi *Kaj je novega za DB2 različice 10.1* .

Data Studio, IBM InfoSphere Optim Database Administrator in IBM InfoSphere Optim Development Studio so vključeni v vse izdaje izdelkov baze podatkov DB2. IBM InfoSphere Optim Performance Manager je vključen z izdajo DB2 Advanced Enterprise Server Edition ali IBM InfoSphere Warehouse.

Za več informacij preberite razdelek "Orodja za upravljanje baz podatkov in razvoj aplikacij".

#### **S tem povezane informacije**:

[Integrirani informacijski center za upravljanje podatkov na naslovu](http://publib.boulder.ibm.com/infocenter/idm/docv3/index.jsp) <http://publib.boulder.ibm.com/infocenter/idm/docv3/index.jsp>

## **IBM DB2 Geodetic Data Management Feature smo umaknili**

DB2 Geodetic Data Management Feature smo umaknili. Če imate licenco za to funkcijo iz prejšjih izdaj, bo podpora še vedno na voljo.

### **Podrobnosti**

V različici 10.1 namestitev Dopolnila za prostorske podatke DB2 ne vključuje izdelka DB2 Geodetic Data Management Feature. Za nove namestitve Dopolnila za prostorske podatke DB2 s komponento DB2 Geodetic Data Management Feature se za podrobnosti o pridobitvi programske opreme za to funkcijo obrnite na IBM-ovo službo za podporo.

<span id="page-170-0"></span>v prejšnjih izdajah je bila komponenta DB2 Geodetic Data Management Feature dodatek k Dopolnilu za prostorske podatke DB2. Objekte, definirane na površini zemlje, je obravnavala v neprekinjenem sferičnem načinu namesto v planarnem koordinatnem sistemu x in y.

To komponento smo v različici 9.7. opustili

### **Ukrep**

Če imate licenco za komponento DB2 Geodetic Data Management Feature v različici 9.7 ali 9.5 in nadgradite Dopolnilo za prostorske podatke DB2 v različico 10.1, za prenos in namestitev komponente DB2 Geodetic Data Management Feature ter licence za komponento sledite navodilom, ki jih poda IBM-ova služba za podporo.

Če v različici 9.7 ali 9.5 nimate licence za komponento DB2 Geodetic Data Management Feature, se obrnite na IBM-ovega zastopnika, ki vam bo pomagal določiti najboljšo rešitev za vaše okolje.

# **Opustili smo podporo v jezikih COBOL, FORTRAN in REXX za API-je za DB2, ki upravljajo zgodovinske zapise baze podatkov**

Podporo v jezikih COBOL, FORTRAN in REXX za API-je za DB2, ki upravljajo zgodovinske zapise baze podatkov, smo opustili. V različici 9.5 so ti API-ji še vedno podprti za programska jezika C in Java.

## **Podrobnosti**

Podporo v programskih jezikih COBOL, FORTRAN in REXX smo odstranili za te API-je za DB2:

- db2HistoryCloseScan
- db2HistoryGetEntry
- db2HistoryOpenScan
- db2HistoryUpdate

### **Ukrep**

Spremenite vse aplikacije in skripte, programirane v jezikih COBOL, FORTRAN in REXX in odstranite vse sklice na te API-je za DB2.

Če želite dostopati do zgodovinskih zapisov baze podatkov, lahko izdate poizvedbo s skrbniškim pogledom DB\_HISTORY.

# **Ukaza db2imigr in db2ckmig smo umaknili**

Ukaza **db2imigr** in **db2ckmig** smo umaknili.

### **Podrobnosti**

V različici 9.5 in v starejših izdajah smo izraz *selitev* uporabljali za opis postopka nadgradnje strežnikov, odjemalcev, aplikacij baze podatkov, rutin, primerkov in baz podatkov DB2 iz prejšnje izdaje za izvajanje v okolju trenutne izdaje. Zaradi terminološke skladnosti v izdelkih DB2 smo začeli v različici 9.7 uporabljati za opis istega postopka izraz *nadgradnja*.

<span id="page-171-0"></span>Zaradi te spremembe terminologije smo umaknili ukaze DB2 za selitev primerkov in baz podatkov. V naslednji tabeli so prikazani ukazi, uporabljeni za nadgradnjo primerkov in baz podatkov.

*Tabela 37. Umaknjeni in nadomestni ukazi*

| Umaknjeni ukaz        | Nadomestni ukaz | Opis nadomestnega ukaza                                                                                     |
|-----------------------|-----------------|----------------------------------------------------------------------------------------------------|
| db2imigr              | db2iupgrade     | Ukaz <b>db2iupgrade</b> nadgradi primerek<br>iz kopije DB2 prejšnje izdaje v kopijo<br>DB2 trenutne izdaje. |
| db <sub>2</sub> ckmig | db2ckupgrade    | Ukaz db2ckupgrade preveri, ali so<br>lokalne baze podatkov pripravljene na<br>nadgradnjo.                   |

### **Ukrep uporabnika**

Za nadgradnjo primerkov in baz podatkov uporabite ukaza **db2iupgrade** in **db2ckupgrade**.

# **Opustili smo parameter -file v ukazih db2flsn in db2rfpen**

Parameter **-file** v ukazih **db2flsn** in **db2rfpen** smo umaknili. Namesto njega morate uporabiti parameter **-path**.

## **Podrobnosti**

Parameter **-file** smo opustili, saj ste lahko z njim podali samo eno nadzorno datoteko dnevnika (SQLOGCTL.LFH.1 ali SQLOGCTL.LFH.2). Če za ukaz **db2rfpen** podate samo eno nadzorno datoteko dnevnika, lahko pride do neskladnosti med dvema nadzornima datotekama dnevnika, kar lahko vodi do težav zaradi neskladnosti podatkov v bazi podatkov. Če pride za ukaz **db2flsn** do težave s podano datoteko, je vrnjena napaka.

Parameter **-path** podaja celotno pot do imenika, v katerem sta shranjeni nadzorni datoteki dnevnika: SQLOGCTL.LFH.1 in njena zrcalna kopija SQLOGCTL.LFH.2. Uporaba poti za ukaz **db2rfpen** pomeni, da sta obe nadzorni datoteki dnevnika na poti posodobljeni, uporaba poti za ukaz **db2flsn** pa, da bo v primeru težave z branjem ene od datotek namesto nje uporabljena druga.

### **Ukrep**

Uporabite parameter **database\_alias** ali **-path**.

# **Parameter -s ukaza db2iupdt smo umaknili**

Parameter **-s** ukaza **db2iupdt** ni več na voljo, ker obstoječega imenika dnevnika SPM ni mogoče prezreti.

## **Podrobnosti**

Ukaz **db2iupdt** izvede te funkcije:

- v Posodobi primerek za izvajanje v kopiji DB2, v kateri je nameščen nov izdelek ali funkcija baze podatkov DB2
- v Posodobi primerek za izvajanje v kopiji DB2, ki je iste različice kot kopija DB2, ki je povezana s primerkom
- v Posodobi tip primerka v tip primerka novejše izdaje

<span id="page-172-0"></span>V prejšnjih izdajah ste lahko v operacijskih sistemih UNIX in Linux s parametrom **-s** prezrli obstoječ imenik dnevnika upravljalnika točk skladnosti (SPM).

## **Ukrep uporabnika**

Ta parameter ukaza **db2iupdt** ni na voljo več v nobenem operacijskem sistemu. V operacijskih sistemih UNIX in Linux ga ne podajte z ukazom db2iupdt. Če ga podate, obstoječ imenik dnevnika upravljalnika točk skladnosti (SPM) ne bo prezrt, posledično pa bo vrnjena napaka.

# **Nekatere spremenljivke registra in okolja smo umaknili**

V različici 9.5 smo umaknili več spremenljivk registra, zato odstranite vse sklice nanje.

## **Podrobnosti**

V različici 9.5 smo umaknili naslednje spremenljivke registra in okolja:

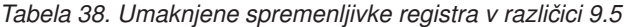

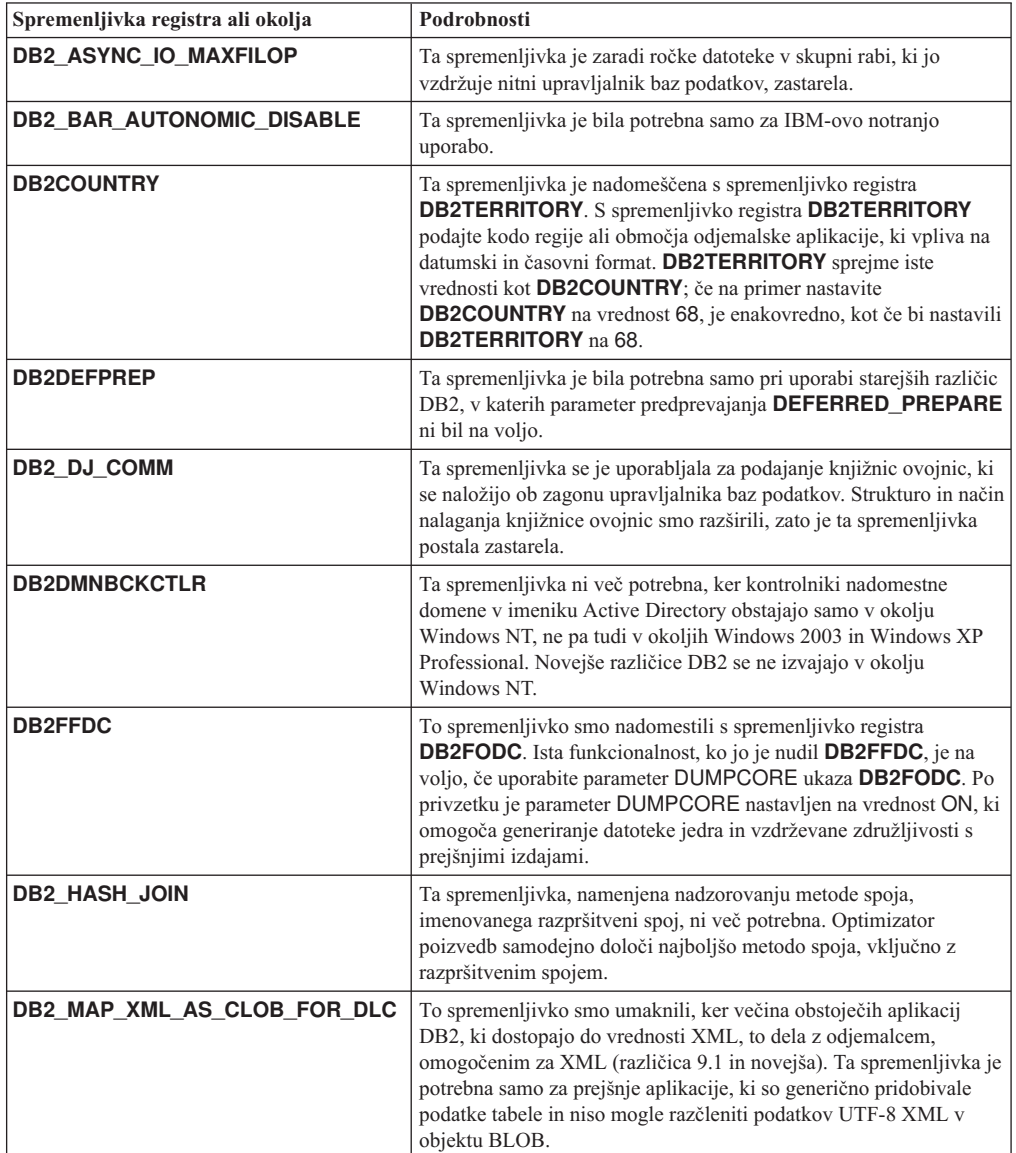

| Spremenljivka registra ali okolja | Podrobnosti                                                                                                    |
|-----------------------------------|----------------------------------------------------------------------------------------------------|
| <b>DB2MEMMAXFREE</b>              | Ta spremenljivka ni več potrebna, ker upravljalnik baz podatkov<br>zdaj uporablja model nitnega motorja. Če potrebujete več<br>informacij, preberite razdelek Model obdelave DB2. |
| <b>DB2 QP BYPASS APPLICATIONS</b> | Ta spremenljivka ni več podprta, ker smo funkcionalnost, ki jo nudi<br>Nadzornik poizvedb DB2, nadomestili z upravljalnikom<br>obremenitev DB2.                                   |
| <b>DB2 QP BYPASS COST</b>         | Ta spremenljivka ni več podprta, ker smo Nadzornika poizvedb<br>DB2 umaknili Upravljalnik obremenitev DB2 nadomešča<br>Nadzornika poizvedb DB2 in nudi popolno rešitev.           |
| <b>DB2 QP BYPASS USERS</b>        | Ta spremenljivka ni več podprta, ker smo Nadzornika poizvedb<br>DB2 umaknili Upravljalnik obremenitev DB2 nadomešča<br>Nadzornika poizvedb DB2 in nudi popolno rešitev.           |
| <b>DB2ROUTINE DEBUG</b>           | Ta spremenljivka ni več potrebna, ker smo ta razhroščevalnik<br>shranjenih procedur nadomestili z enotnim razhroščevalnikom.                                                      |
| DB2 RR TO RS                      | Ta spremenljivka je umaknjena, ker indeksi tipa 1 niso več podprti.                                                                                                    |
| <b>DB2_SNAPSHOT_NOAUTH</b>        | Ta spremenljivka ni potrebna, ker lahko isto funkcionalnost<br>dosežete s skupino pooblastil SYSMON.                                                                              |
| <b>DB2 UPDATE PART KEY</b>        | Ta spremenljivka je zastarela, ker so posodobitve particijskega<br>ključa dovoljene po privzetku.                                                                                 |
| DB2_USE_DB2JCCT2_JROUTINE         | Ta spremenljivka ni več potrebna, ker smo gonilnik, s katerim je<br>povezana, umaknili.                                                                                           |
| <b>DB2 VENDOR INI</b>             | Ta spremenljivka ni več potrebna, ker lahko nastavitve<br>spremenljivke okolja, ki jih vsebuje, shranite v datoteko, podano s<br>spremenljivko DB2_DJ_INI.                        |
| <b>DB2YIELD</b>                   | Ta spremenljivka je bila uporabljena samo v operacijskem sistemu<br>Windows 3.1, ki ga novejše različice DB2 ne podpirajo več.                                                    |

*Tabela 38. Umaknjene spremenljivke registra v različici 9.5 (nadaljevanje)*

| Spremenljivka registra ali okolja                | Podrobnosti                                                                                                    |
|--------------------------------------------------|----------------------------------------------------------------------------------------------------|
| Spremenljivke registra za Nadzornik<br>poizvedb: | Te spremenljivke niso več podprte, ker smo Nadzornika poizvedb<br>DB2 umaknili Upravljalnik obremenitev DB2 nadomešča |
| DQP_ABORTRESULT<br>$\bullet$                     | Nadzornika poizvedb DB2 in nudi popolno rešitev.                                                                      |
| DQP_CHILD_WAIT<br>٠                              |                                                                                                    |
| <b>DQP DISKMON</b><br>$\bullet$                  |                                                                                                    |
| <b>DQP EXIT AN</b><br>٠                          |                                                                                                    |
| <b>DQP INTERVAL</b><br>$\bullet$                 |                                                                                                    |
| DQP_LAST_RESULT_DEST<br>$\bullet$                |                                                                                                    |
| DQP_LOCAL_SERVANTS<br>٠                          |                                                                                                    |
| DQP LOG<br>$\bullet$                             |                                                                                                    |
| <b>DQP_LOGMON</b><br>$\bullet$                   |                                                                                                    |
| <b>DQP MAIL</b><br>٠                             |                                                                                                    |
| DQP_MAIL_ACCOUNT<br>٠                            |                                                                                                    |
| DQP MAPI PASSWORD<br>٠                           |                                                                                                    |
| DQP MAPI PROFILE<br>$\bullet$                    |                                                                                                    |
| DQP_NET<br>٠                                     |                                                                                                    |
| <b>DQP NOCPU</b><br>$\bullet$                    |                                                                                                    |
| <b>DQP NOEXPLAIN</b><br>٠                        |                                                                                                    |
| <b>DQP_NTIER</b><br>$\bullet$                    |                                                                                                    |
| <b>DQP PURGEHOURS</b><br>٠                       |                                                                                                    |
| DQP RECOVERY INTERVAL<br>٠                       |                                                                                                    |
| DQP RES TBLSPC<br>$\bullet$                      |                                                                                                    |
| <b>DQP_RUNTIME</b><br>$\bullet$                  |                                                                                                    |
| <b>DQP SERVER</b><br>٠                           |                                                                                                    |
| <b>DQP SHARE</b><br>$\bullet$                    |                                                                                                    |
| DQP_SIBLING_WAIT<br>٠                            |                                                                                                    |
| <b>DQP_STARTUP</b><br>$\bullet$                  |                                                                                                    |
| <b>DQP_TRACEFILE</b><br>$\bullet$                |                                                                                                    |

*Tabela 38. Umaknjene spremenljivke registra v različici 9.5 (nadaljevanje)*

## **Ukrep**

Prenehajte z uporabo umaknjenih spremenljivk registra, saj nimajo več želenega učinka. Če je nadomestna spremenljivka registra naznačena v [Tabela 38 na strani 161,](#page-172-0) jo nastavite na pravilno vrednost, ki ohrani želeno vedenje upravljalnika baz podatkov.

# **Opustili ali umaknili smo nekatere konfiguracijske parametre baze podatkov**

Zaradi sprememb funkcionalnosti, vpeljave novih konfiguracijskih parametrov baze podatkov ali odstranitve podpore smo naslednje konfiguracijske parametre baze podatkov opustili ali umaknili.

## **Podrobnosti**

Naslednje konfiguracijske parametre baze podatkov smo opustili:

*Tabela 39. Opuščeni konfiguracijski parametri baze podatkov*

| Ime parametra | Opis                                            | Podrobnosti                                                            |
|---------------|-------------------------------------------------|------------------------------------------------------------------------|
| health mon    | Konfiguracijski parameter<br>nadziranja zdravja | Nadzornik zdravja in povezani indikatorji zdravja<br>so bili opuščeni. |

*Tabela 39. Opuščeni konfiguracijski parametri baze podatkov (nadaljevanje)*

| Ime parametra     | Opis                                                              | Podrobnosti                                                                       |
|-------------------|-------------------------------------------------------------------|-----------------------------------------------------------------------------------|
| <b>Imincommit</b> | Stevilo odobritev za<br>grupiranje konfiguracijskega<br>parametra | Tega parametra zaradi izboljšav v infrastrukturi<br>beleženja ni treba naravnati. |

Naslednje konfiguracijske parametre baze podatkov smo umaknili:

*Tabela 40. Umaknjeni konfiguracijski parametri baze podatkov*

| Ime parametra | Opis                                                                    | Podrobnosti                                                                                                    |
|---------------|-------------------------------------------------------------------------|----------------------------------------------------------------------------------------------------|
|               | <b>dyn_query_mgmt</b> Upravljanje poizvedb<br>dinamičnega SQL in XQuery | Ta parameter ni več na voljo, ker smo Nadzornika<br>poizvedb umaknili.                                                                                                    |
| logretain     | Omogočeno zadržanje<br>dnevnika                                         | Ta parameter smo zamenjali s parametrom<br>logarchmeth1, to je konfiguracijski parameter<br>načina arhiviranja primarnega dnevnika. Če želite<br>zadržati aktivne datoteke dnevnikov za obnovitev<br>previjanja naprej, nastavite logarchmeth1 na<br>vrednost LOGRETAIN tako, da izdate stavek<br><b>UPDATE DB CFG USING logarchmeth1</b><br><b>LOGRETAIN.</b> logarchmeth2 morate nastaviti<br>na vrednost OFF. |
| userexit      | Omogočen uporabniški izhod                                              | Ta parameter smo zamenjali s parametrom<br><b>logarchmeth1</b> , to je konfiguracijski parameter<br>načina arhiviranja primarnega dnevnika. Če želite<br>omogočiti arhiviranje dnevnika s programom<br>uporabniškega izhoda, nastavite parameter<br>logarchmeth1 na USEREXIT tako, da izdate<br>ukaz UPDATE DB CFG USING<br>logarchmeth1 USEREXIT. logarchmeth2<br>morate nastaviti na vrednost OFF.             |

Konfiguracijska parametra **logarchmeth1** in **logarchmeth2** v bazah podatkov, ki ste jih nadgradili iz različic 10.1, imata enake vrednosti kot konfiguracijska parametra **logretain** in **userexit**. V prejšnjih izdajah so bile vrednosti konfiguracijskih parametrov **logarchmeth1** in **logarchmeth2** usklajene z vrednostmi konfiguracijskih parametrov **logretain** in **userexit**. Po nadgradnji baze podatkov ni potrebno nobeno dejanje, saj sta konfiguracijska parametra **logarchmeth1** in **logarchmeth2** že nastavljena na ustrezne vrednosti.

## **Ukrep**

Prenehajte z uporabo opuščenih konfiguracijskih parametrov, saj je funkcionalnost, ki je povezana s konfiguracijskim parametrom, zastarela ali pa je bila nadomeščena z novo. Prav tako prenehajte z uporabo umaknjenih konfiguracijskih parametrov baze podatkov, saj nimajo več želenega učinka.

Če je na voljo nadomestni konfiguracijski parameter baze podatkov, ga nastavite, da ohranite želeno vedenje baze podatkov.

# **Poglavje 23. Povzetek opuščene in umaknjene funkcionalnosti DB2 v izdelku Različica 10.1 in starejših različicah**

Zaradi sprememb povezane funkcionalnosti, vpeljave nove funkcionalnosti ali odstranitve podpore smo nekatere funkcije DB2 for Linux, UNIX and Windows, ki so bile na voljo v prejšnjih izdajah, v različici 9.5, 9.7, 9.8 ali v različici 10.1 opustili ali umaknili.

S pregledom povzetka sprememb boste lažje razumeli celoten vpliv na svoje okolje.

Funkcionalnost je razvrščena po izdaji, v kateri se je začelo opuščanje. Podane informacije so kumulativne. Če si želite ogledati celoten seznam opuščene funkcionalnosti za določeno izdajo, preberite tudi informacije, ki so na voljo za starejše izdaje:

- v ["Funkcionalnost, opuščena v različici 9.5 ali v starejših izdajah, ki jo bomo v novi izdaji](#page-177-0) [lahko umaknili" na strani 166](#page-177-0)
- v ["Opuščena funkcionalnost v različici 9.7, ki bo v novejši izdaji morebiti umaknjena" na](#page-184-0) [strani 173](#page-184-0)
- v ["Opuščena funkcionalnost v različici 10.1, ki jo bomo v novejši izdaji lahko umaknili" na](#page-189-0) [strani 178](#page-189-0)

#### **Opomba:**

- 1. Če so na voljo dodatne informacije, so podani tudi kazalci nanje.
- 2. Informacije o opuščeni funkcionalnosti za dodatne funkcije, kot je Dopolnilo za prostorske podatke, niso vključene.
- 3. Informacije o opuščenih spremenljivkah registra, povezanih s funkcionalnostjo, ki ni opisana v drugih tabelah, so navedene ločeno.

Če si želite ogledati najnovejše sezname umaknjene funkcionalnosti po izdaji izdelkov baze podatkov DB2, uporabite naslednje informacije:

| Izdaja         | Povezave do dodatnih informacij                                                                                                    |  |  |
|----------------|----------------------------------------------------------------------------------------------------|--|--|
| Različica 9.5  | Glejte "Povzetek umaknjenih funkcionalnosti" na spletni strani<br>http://publib.boulder.ibm.com/infocenter/db2luw/v9r5/topic/<br>$com$ .jbm.db2.luw.wn.doc/doc/c0023234.html                      |  |  |
|                | Glejte "Nekatere spremenljivke registra in okolja smo umaknili" na spletni<br>٠<br>strani http://publib.boulder.ibm.com/infocenter/db2luw/v9r5/topic/<br>com.ibm.db2.luw.wn.doc/doc/i0052379.html |  |  |
| Različica 9.7  | Glejte "Povzetek umaknjenih funkcionalnosti" na spletni strani<br>http://publib.boulder.ibm.com/infocenter/db2luw/v9r7/topic/<br>com.ibm.db2.luw.wn.doc/doc/c0023234.html                         |  |  |
| Različica 10.1 | • Glejte "Povzetek umaknjenih funkcionalnosti" na spletni strani<br>http://publib.boulder.ibm.com/infocenter/db2luw/v10r1/topic/<br>$com$ .jbm.db2.luw.wn.doc/doc/c0023234.html                   |  |  |
|                | Glejte "Umaknili smo nekatere spremenljivke registra in okolja" na spletni<br>strani http://publib.boulder.ibm.com/infocenter/db2luw/v9r5/topic/<br>com.ibm.db2.luw.wn.doc/doc/i0052379.html      |  |  |

*Tabela 41. Umaknjena funkcionalnost po izdaji izdelka baze podatkov DB2*

## <span id="page-177-0"></span>**Funkcionalnost, opuščena v različici 9.5 ali v starejših izdajah, ki jo bomo v novi izdaji lahko umaknili**

*Tabela 42. Funkcionalnost, opuščena v različici 9.5 ali v starejših izdajah, ki jo bomo v novi izdaji lahko umaknili*

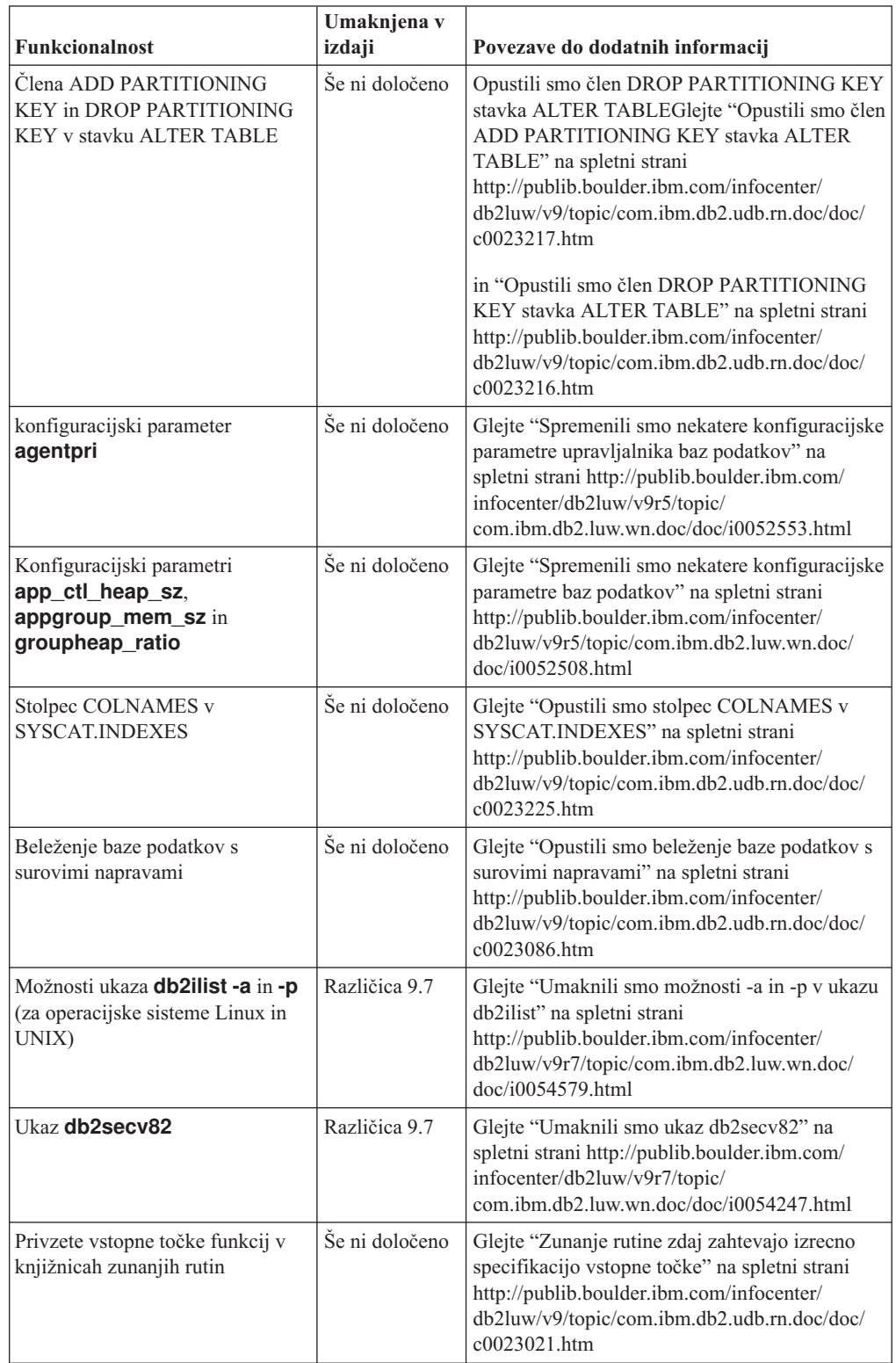

| <b>Funkcionalnost</b>                                                        | Umaknjena v<br>izdaji | Povezave do dodatnih informacij                                                                                                    |
|------------------------------------------------------------------------------|-----------------------|----------------------------------------------------------------------------------------------------|
| Vdelani aplikacijski strežnik DB2<br>(EAS)                                   | Različica 9.7         | Glejte "Umaknili smo vdelani aplikacijski<br>strežnik DB2 (EAS)" na spletni strani<br>http://publib.boulder.ibm.com/infocenter/<br>db2luw/v9r7/topic/com.ibm.db2.luw.wn.doc/<br>doc/i0054935.html                                                                                                    |
| <b>Ukaz GET AUTHORIZATIONS</b>                                               | Različica 9.7         | Glejte "Umaknili smo ukaz GET<br>AUTHORIZATIONS" na spletni strani<br>http://publib.boulder.ibm.com/infocenter/<br>db2luw/v9r7/topic/com.ibm.db2.luw.wn.doc/<br>doc/i0054248.html                                                                                                    |
| Parameter iCheckPending                                                      | Še ni določeno        | Preverjanja stanja čakajoče tabele smo zamenjali<br>in opustili parameter iCheckPendingGlejte<br>"Preverjanja stanja čakajoče tabele smo<br>zamenjali in opustili parameter iCheckPending"<br>na spletni strani http://publib.boulder.ibm.com/<br>infocenter/db2luw/v9/topic/<br>com.ibm.db2.udb.rn.doc/doc/c0024079.htm |
| Možnosti ukaza IMPORT<br><b>CREATE</b> in<br><b>REPLACE CREATE</b>           | Še ni določeno        | Glejte "Opustili smo možnosti CREATE in<br>REPLACE CREATE ukaza IMPORT" na<br>spletni strani http://publib.boulder.ibm.com/<br>infocenter/db2luw/v9r5/topic/<br>com.ibm.db2.luw.wn.doc/doc/i0052280.html                                                                                                    |
| Konfiguracijski parameter<br>logretain in userexit                           | Različica 10.1        | Glejte "Opustili in umaknili smo nekatere<br>konfiguracijske parametre" na spletni strani<br>http://publib.boulder.ibm.com/infocenter/<br>db2luw/v10r1/topic/com.ibm.db2.luw.wn.doc/<br>doc/i0058741.html                                                                                                    |
| Nadzorna datoteka dnevnika<br>SQLOGCTL.LFH in možnost<br>-file ukaza db2flsn | Še ni določeno        | Glejte "Preimenovali in prekopirali smo<br>nadzorno datoteko dnevnika SQLOGCTL.LFH"<br>na spletni strani http://publib.boulder.ibm.com/<br>infocenter/db2luw/v9r5/topic/<br>com.ibm.db2.luw.wn.doc/doc/i0051995.html                                                                                                    |
| Podatkovna tipa LONG<br>VARCHAR in LONG<br><b>VARGRAPHIC</b>                 | Še ni določeno        | Glejte "Opustili smo podatkovna tipa LONG<br>VARCHAR in LONG VARGRAPHIC" na<br>spletni strani http://publib.boulder.ibm.com/<br>infocenter/db2luw/v9r5/topic/<br>com.ibm.db2.luw.wn.doc/doc/i0053661.html                                                                                                    |
| Konfiguracijska parametra<br>maxagents in maxcagents                         | Še ni določeno        | Glejte "Spremenili smo nekatere konfiguracijske<br>parametre upravljalnika baz podatkov" na<br>spletni strani http://publib.boulder.ibm.com/<br>infocenter/db2luw/v9r5/topic/<br>com.ibm.db2.luw.wn.doc/doc/i0052553.html                                                                                                |
| Podpora za brskalnik Netscape                                                | Različica 9.7         | Glejte "Umaknili smo podporo za brskalnik<br>Netscape" na spletni strani<br>http://publib.boulder.ibm.com/infocenter/<br>db2luw/v9r7/topic/com.ibm.db2.luw.wn.doc/<br>doc/i0054105.html                                                                                                    |

*Tabela 42. Funkcionalnost, opuščena v različici 9.5 ali v starejših izdajah, ki jo bomo v novi izdaji lahko umaknili (nadaljevanje)*

| <b>Funkcionalnost</b>                                                                                                    | Umaknjena v<br>izdaji | Povezave do dodatnih informacij                                                                                                    |
|----------------------------------------------------------------------------------------------------|-----------------------|----------------------------------------------------------------------------------------------------|
| Podpora za omrežne informacijske<br>storitve (NIS in NIS+) in povezana<br>spremenljivka registra (operacijski<br>sistemi Linux in UNIX) | Še ni določeno        | Glejte "Opustili smo podporo za omrežne<br>informacijske storitve Network Information<br>Services (NIS and NIS+) (Linux in UNIX)" na<br>spletni strani http://publib.boulder.ibm.com/<br>infocenter/db2luw/v9/topic/<br>com.ibm.db2.udb.rn.doc/doc/c0024980.htm |
| Konfiguracijski parameter<br>numsegs                                                                                                    | Še ni določeno        | Glejte "Spremenili smo nekatere konfiguracijske<br>parametre baz podatkov" na spletni strani<br>http://publib.boulder.ibm.com/infocenter/<br>db2luw/v9r5/topic/com.ibm.db2.luw.wn.doc/<br>doc/i0052508.html                                                     |
| Konfiguracijski parameter<br>query_heap_sz                                                                                              | Še ni določeno        | Glejte "Spremenili smo nekatere konfiguracijske<br>parametre upravljalnika baz podatkov" na<br>spletni strani http://publib.boulder.ibm.com/<br>infocenter/db2luw/v9r5/topic/<br>com.ibm.db2.luw.wn.doc/doc/i0052553.html                                       |
| API sqluadau                                                                                                    | Različica 9.7         | Glejte "Umaknili smo API sqluadau in<br>pooblastitveno podatkovno strukturo<br>sql_authorization" na spletni strani<br>http://publib.boulder.ibm.com/infocenter/<br>db2luw/v9r7/topic/com.ibm.db2.luw.wn.doc/<br>doc/i0054249.html                              |
| Izhodni podatki posnetka<br>statičnega toka podatkov                                                                                    | Še ni določeno        | Glejte "Opustili smo izhodne podatke posnetka<br>statičnega toka podatkov" na naslovu<br>http://publib.boulder.ibm.com/infocenter/<br>db2luw/v9r5/topic/com.ibm.db2.luw.wn.doc/<br>doc/i0052585.html                                                            |
| Funkcije tabele<br>SNAP_GET_DB_V91,<br>SNAP_GET_DB_V95 in<br>SNAP_GET_DYN_SQL_V91                                                       | Različica 10.1        | Glejte "Umaknili smo nekatere skrbniške rutine<br>SQL s pripeto različico" na spletni strani<br>http://publib.boulder.ibm.com/infocenter/<br>db2luw/v10r1/topic/com.ibm.db2.luw.wn.doc/<br>doc/i0058675.html                                                    |
| Indeksi tipa 1 in povezana<br>funkcionalnost                                                                                            | Različica 9.7         | Glejte "Umaknili smo indekse tipa 1" na spletni<br>strani http://publib.boulder.ibm.com/infocenter/<br>db2luw/v9r7/topic/com.ibm.db2.luw.wn.doc/<br>doc/i0054145.html                                                                                           |
| Podpora za izvajalno ogrodje<br>objektov (WORF)                                                                                         | Različica 9.7         | Glejte "Umaknili smo podporo za izvajalno<br>ogrodje objektov WORF (Web Object Runtime<br>Framework)" na spletni strani<br>http://publib.boulder.ibm.com/infocenter/<br>db2luw/v9r7/topic/com.ibm.db2.luw.wn.doc/<br>doc/i0054173.html                          |
| <b>XML</b> Extender                                                                                                    | Različica 9.7         | Glejte "Umaknili smo XML Extender" na<br>spletni strani http://publib.boulder.ibm.com/<br>infocenter/db2luw/v9r7/topic/<br>com.ibm.db2.luw.wn.doc/doc/i0052510.html                                                                                             |
| Podpora za 32-bitnega odjemalca<br>$HP-UX$                                                                                              | Še ni določeno        | Glejte "Opustili smo podporo 32-bitnega<br>odjemalca HP-UX" na spletni strani<br>http://publib.boulder.ibm.com/infocenter/<br>db2luw/v9r5/topic/com.ibm.db2.luw.wn.doc/<br>doc/i0058505.html                                                                    |

*Tabela 42. Funkcionalnost, opuščena v različici 9.5 ali v starejših izdajah, ki jo bomo v novi izdaji lahko umaknili (nadaljevanje)*
*Tabela 42. Funkcionalnost, opuščena v različici 9.5 ali v starejših izdajah, ki jo bomo v novi izdaji lahko umaknili (nadaljevanje)*

| <b>Funkcionalnost</b>     | Umakniena v<br>izdaji | Povezave do dodatnih informacij                                                                                                    |
|---------------------------|-----------------------|----------------------------------------------------------------------------------------------------|
| Svetovalec za zdravje DB2 | Se ni določeno        | Glejte "Opustili smo svetovalca za zdravje<br>DB2" na spletni strani http://<br>publib.boulder.ibm.com/infocenter/db2luw/v9r5/<br>topic/com.ibm.db2.luw.wn.doc/doc/<br>i0059075.html |

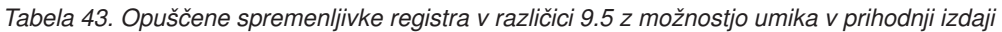

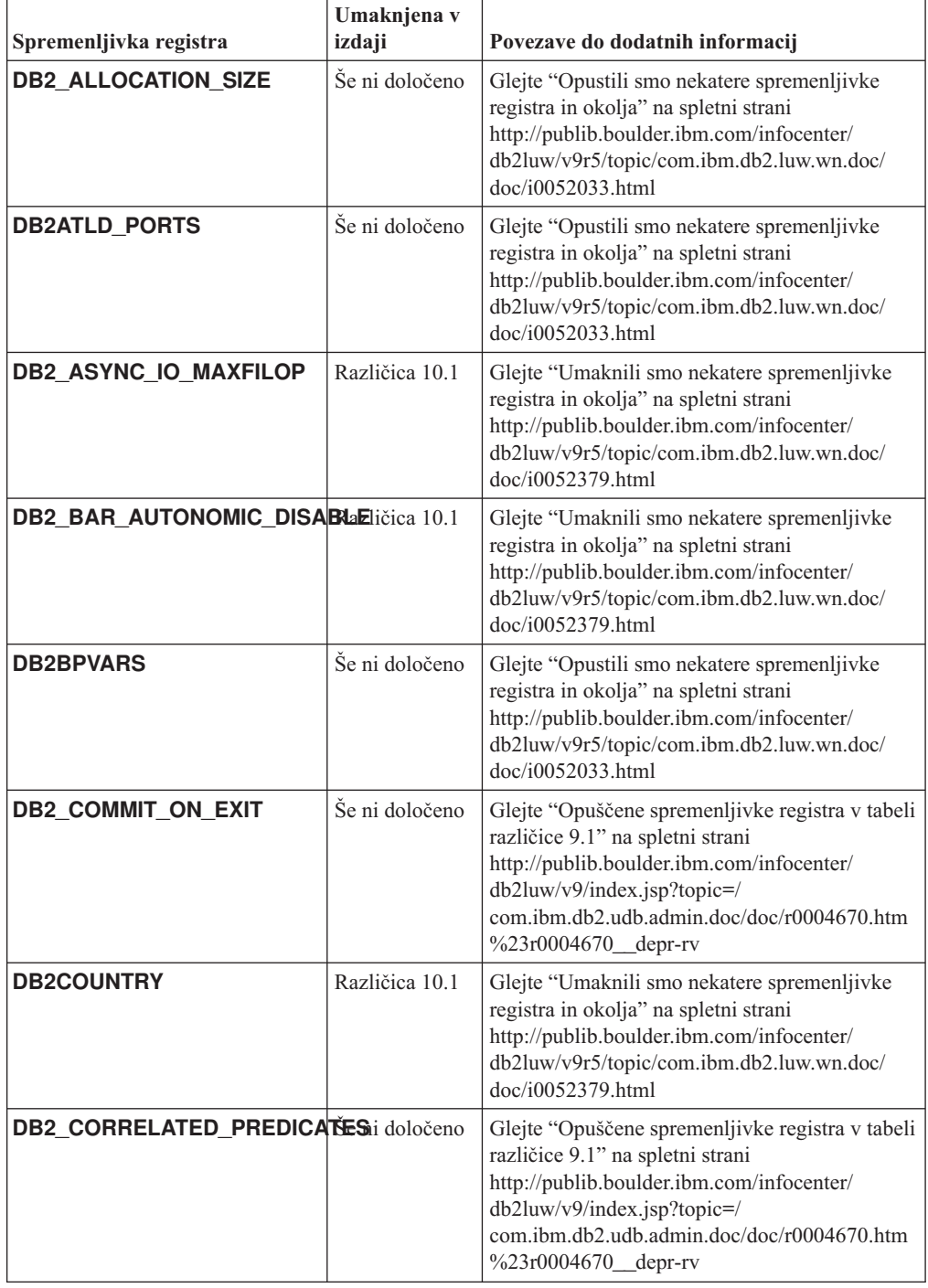

| Spremenljivka registra             | Umaknjena v<br>izdaji | Povezave do dodatnih informacij                                                                                                    |
|------------------------------------|-----------------------|----------------------------------------------------------------------------------------------------|
| <b>DB2DEFPREP</b>                  | Različica 10.1        | Glejte "Umaknili smo nekatere spremenljivke<br>registra in okolja" na spletni strani<br>http://publib.boulder.ibm.com/infocenter/<br>db2luw/v9r5/topic/com.ibm.db2.luw.wn.doc/<br>doc/i0052379.html                                   |
| DB2_DJ_COMM                        | Različica 10.1        | Glejte "Umaknili smo nekatere spremenljivke<br>registra in okolja" na spletni strani<br>http://publib.boulder.ibm.com/infocenter/<br>db2luw/v9r5/topic/com.ibm.db2.luw.wn.doc/<br>doc/i0052379.html                                   |
| <b>DB2DMNBCKCTLR</b>               | Različica 10.1        | Glejte "Umaknili smo nekatere spremenljivke<br>registra in okolja" na spletni strani<br>http://publib.boulder.ibm.com/infocenter/<br>db2luw/v9r5/topic/com.ibm.db2.luw.wn.doc/<br>doc/i0052033.html                                   |
| <b>DB2 ENABLE BUFPD</b>            | Še ni določeno        | Glejte "Opuščene spremenljivke registra v tabeli<br>različice 9.1" na spletni strani<br>http://publib.boulder.ibm.com/infocenter/<br>db2luw/v9/index.jsp?topic=/<br>com.ibm.db2.udb.admin.doc/doc/r0004670.htm<br>%23r0004670_depr-rv |
| DB2_ENABLE_SINGLE_NIS_GROWRoločeno |                       | Glejte "Opuščene spremenljivke registra v tabeli<br>različice 9.1" na spletni strani<br>http://publib.boulder.ibm.com/infocenter/<br>db2luw/v9/index.jsp?topic=/<br>com.ibm.db2.udb.admin.doc/doc/r0004670.htm<br>%23r0004670_depr-rv |
| <b>DB2FFDC</b>                     | Različica 10.1        | Glejte "Umaknili smo nekatere spremenljivke<br>registra in okolja" na spletni strani<br>http://publib.boulder.ibm.com/infocenter/<br>db2luw/v9r5/topic/com.ibm.db2.luw.wn.doc/<br>doc/i0052379.html                                   |
| <b>DB2 HASH JOIN</b>               | Različica 10.1        | Glejte "Umaknili smo nekatere spremenljivke<br>registra in okolja" na spletni strani<br>http://publib.boulder.ibm.com/infocenter/<br>db2luw/v9r5/topic/com.ibm.db2.luw.wn.doc/<br>doc/i0052379.html                                   |
| <b>DB2 INDEX FREE</b>              | Še ni določeno        | Glejte "Opustili smo nekatere spremenljivke<br>registra in okolja" na spletni strani<br>http://publib.boulder.ibm.com/infocenter/<br>db2luw/v9r5/topic/com.ibm.db2.luw.wn.doc/<br>doc/i0052033.html                                   |
| DB2_MAP_XML_AS_CLOB_FORazDECa 10.1 |                       | Glejte "Umaknili smo nekatere spremenljivke<br>registra in okolja" na spletni strani<br>http://publib.boulder.ibm.com/infocenter/<br>db2luw/v9r5/topic/com.ibm.db2.luw.wn.doc/<br>doc/i0052379.html                                   |

*Tabela 43. Opuščene spremenljivke registra v različici 9.5 z možnostjo umika v prihodnji izdaji (nadaljevanje)*

| Spremenljivka registra                          | Umaknjena v<br>izdaji | Povezave do dodatnih informacij                                                                                                    |
|-------------------------------------------------|-----------------------|----------------------------------------------------------------------------------------------------|
| <b>DB2 MAPPED BASE</b>                          | Še ni določeno        | Glejte "Opuščene spremenljivke registra v tabeli<br>različice 9.1" na spletni strani<br>http://publib.boulder.ibm.com/infocenter/<br>db2luw/v9/index.jsp?topic=/<br>com.ibm.db2.udb.admin.doc/doc/r0004670.htm<br>%23r0004670_depr-rv |
| <b>DB2MEMMAXFREE</b>                            | Različica 10.1        | Glejte "Umaknili smo nekatere spremenljivke<br>registra in okolja" na spletni strani<br>http://publib.boulder.ibm.com/infocenter/<br>db2luw/v9r5/topic/com.ibm.db2.luw.wn.doc/<br>doc/i0052379.html                                   |
| DB2_NO_MPFA_FOR_NEW_DBŠe ni določeno            |                       | Glejte "Opuščene spremenljivke registra v tabeli<br>različice 9.1" na spletni strani<br>http://publib.boulder.ibm.com/infocenter/<br>db2luw/v9/index.jsp?topic=/<br>com.ibm.db2.udb.admin.doc/doc/r0004670.htm<br>%23r0004670_depr-rv |
| DB2 PARTITIONEDLOAD DEFAULTdoločeno             |                       | Glejte "Opustili smo nekatere spremenljivke<br>registra in okolja" na spletni strani<br>http://publib.boulder.ibm.com/infocenter/<br>db2luw/v9r5/topic/com.ibm.db2.luw.wn.doc/<br>doc/i0052033.html                                   |
| <b>DB2 PRED FACTORIZE</b>                       | Še ni določeno        | Glejte "Opuščene spremenljivke registra v tabeli<br>različice 9.1" na spletni strani<br>http://publib.boulder.ibm.com/infocenter/<br>db2luw/v9/index.jsp?topic=/<br>com.ibm.db2.udb.admin.doc/doc/r0004670.htm<br>%23r0004670_depr-rv |
| <b>DB2PRIORITIES</b> in<br><b>DB2NTPRICLASS</b> | Še ni določeno        | Glejte "Opustili smo nekatere spremenljivke<br>registra in okolja" na spletni strani<br>http://publib.boulder.ibm.com/infocenter/<br>db2luw/v9r5/topic/com.ibm.db2.luw.wn.doc/<br>doc/i0052033.html                                   |
| <b>DB2ROUTINE DEBUG</b>                         | Različica 10.1        | Glejte "Umaknili smo nekatere spremenljivke<br>registra in okolja" na spletni strani<br>http://publib.boulder.ibm.com/infocenter/<br>db2luw/v9r5/topic/com.ibm.db2.luw.wn.doc/<br>doc/i0052379.html                                   |
| DB2_RR_TO_RS                                    | Različica 10.1        | Glejte "Umaknili smo nekatere spremenljivke<br>registra in okolja" na spletni strani<br>http://publib.boulder.ibm.com/infocenter/<br>db2luw/v9r5/topic/com.ibm.db2.luw.wn.doc/<br>doc/i0052379.html                                   |
| DB2_SNAPSHOT_NOAUTH                             | Različica 10.1        | Glejte "Umaknili smo nekatere spremenljivke<br>registra in okolja" na spletni strani<br>http://publib.boulder.ibm.com/infocenter/<br>db2luw/v9r5/topic/com.ibm.db2.luw.wn.doc/<br>doc/i0052379.html                                   |

*Tabela 43. Opuščene spremenljivke registra v različici 9.5 z možnostjo umika v prihodnji izdaji (nadaljevanje)*

| Spremenljivka registra    | Umaknjena v<br>izdaji | Povezave do dodatnih informacij                                                                                                    |  |
|---------------------------|-----------------------|----------------------------------------------------------------------------------------------------|--|
| <b>DB2_TRUSTED_BINDIN</b> | Še ni določeno        | Glejte "Opustili smo nekatere spremenljivke<br>registra in okolja" na spletni strani<br>http://publib.boulder.ibm.com/infocenter/<br>db2luw/v9r5/topic/com.ibm.db2.luw.wn.doc/<br>doc/i0052033.html |  |
| DB2_UPDATE_PART_KEY       | Različica 10.1        | Glejte "Umaknili smo nekatere spremenljivke<br>registra in okolja" na spletni strani<br>http://publib.boulder.ibm.com/infocenter/<br>db2luw/v9r5/topic/com.ibm.db2.luw.wn.doc/<br>doc/i0052379.html |  |
| <b>DB2 VENDOR INI</b>     | Različica 10.1        | Glejte "Umaknili smo nekatere spremenljivke<br>registra in okolja" na spletni strani<br>http://publib.boulder.ibm.com/infocenter/<br>db2luw/v9r5/topic/com.ibm.db2.luw.wn.doc/<br>doc/i0052379.html |  |
| <b>DB2YIELD</b>           | Različica 10.1        | Glejte "Umaknili smo nekatere spremenljivke<br>registra in okolja" na spletni strani<br>http://publib.boulder.ibm.com/infocenter/<br>db2luw/v9r5/topic/com.ibm.db2.luw.wn.doc/<br>doc/i0052379.html |  |

*Tabela 43. Opuščene spremenljivke registra v različici 9.5 z možnostjo umika v prihodnji izdaji (nadaljevanje)*

| Spremenljivka registra                           | Umaknjena v<br>izdaji | Povezave do dodatnih informacij                                                      |
|--------------------------------------------------|-----------------------|--------------------------------------------------------------------------------------|
| Spremenljivke registra za<br>Nadzornik poizvedb: | Različica 10.1        | Glejte "Umaknili smo nekatere spremenljivke<br>registra in okolja" na spletni strani |
| <b>DQP ABORTRESULT</b>                           |                       | http://publib.boulder.ibm.com/infocenter/                                            |
| DQP_CHILD_WAIT                                   |                       | db2luw/v9r5/topic/com.ibm.db2.luw.wn.doc/<br>doc/i0052379.html                       |
| <b>DQP_DISKMON</b>                               |                       |                                                                                      |
| <b>DQP EXIT AN</b><br>٠                          |                       |                                                                                      |
| <b>DQP_INTERVAL</b><br>٠                         |                       |                                                                                      |
| ٠                                                |                       |                                                                                      |
| DQP_LAST_RESULT_DEST                             |                       |                                                                                      |
| DQP_LOCAL_SERVANTS<br>٠                          |                       |                                                                                      |
| <b>DQP LOG</b>                                   |                       |                                                                                      |
| DQP_LOGMON                                       |                       |                                                                                      |
| <b>DQP_MAIL</b><br>٠                             |                       |                                                                                      |
| DQP MAIL ACCOUNT<br>٠                            |                       |                                                                                      |
| DQP_MAPI_PASSWORD                                |                       |                                                                                      |
| DQP_MAPI_PROFILE                                 |                       |                                                                                      |
| <b>DQP NET</b>                                   |                       |                                                                                      |
| <b>DQP_NOCPU</b><br>$\bullet$                    |                       |                                                                                      |
| <b>DQP_NOEXPLAIN</b>                             |                       |                                                                                      |
| <b>DQP NTIER</b>                                 |                       |                                                                                      |
| <b>DQP_PURGEHOURS</b><br>٠                       |                       |                                                                                      |
| $\bullet$<br>DQP_RECOVERY_INTERVAL               |                       |                                                                                      |
| DQP_RES_TBLSPC<br>٠                              |                       |                                                                                      |
| <b>DQP_RUNTIME</b><br>$\bullet$                  |                       |                                                                                      |
| <b>DQP_SERVER</b><br>٠                           |                       |                                                                                      |
| <b>DQP_SHARE</b><br>٠                            |                       |                                                                                      |
|                                                  |                       |                                                                                      |
| DQP_SIBLING_WAIT                                 |                       |                                                                                      |
| <b>DQP STARTUP</b><br>٠                          |                       |                                                                                      |
| <b>DQP_TRACEFILE</b><br>۰                        |                       |                                                                                      |

*Tabela 43. Opuščene spremenljivke registra v različici 9.5 z možnostjo umika v prihodnji izdaji (nadaljevanje)*

## **Opuščena funkcionalnost v različici 9.7, ki bo v novejši izdaji morebiti umaknjena**

*Tabela 44. Opuščena funkcionalnost v različici 9.7*

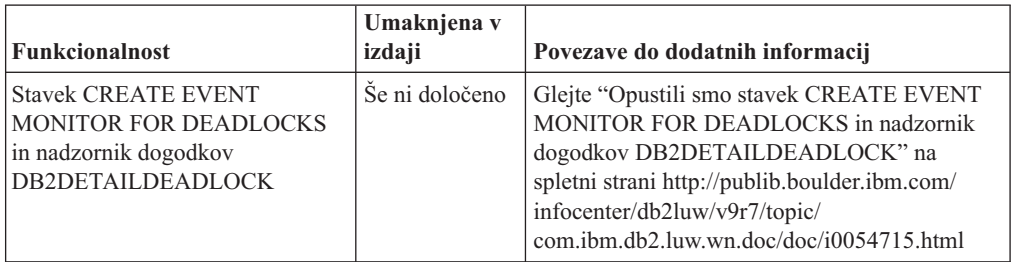

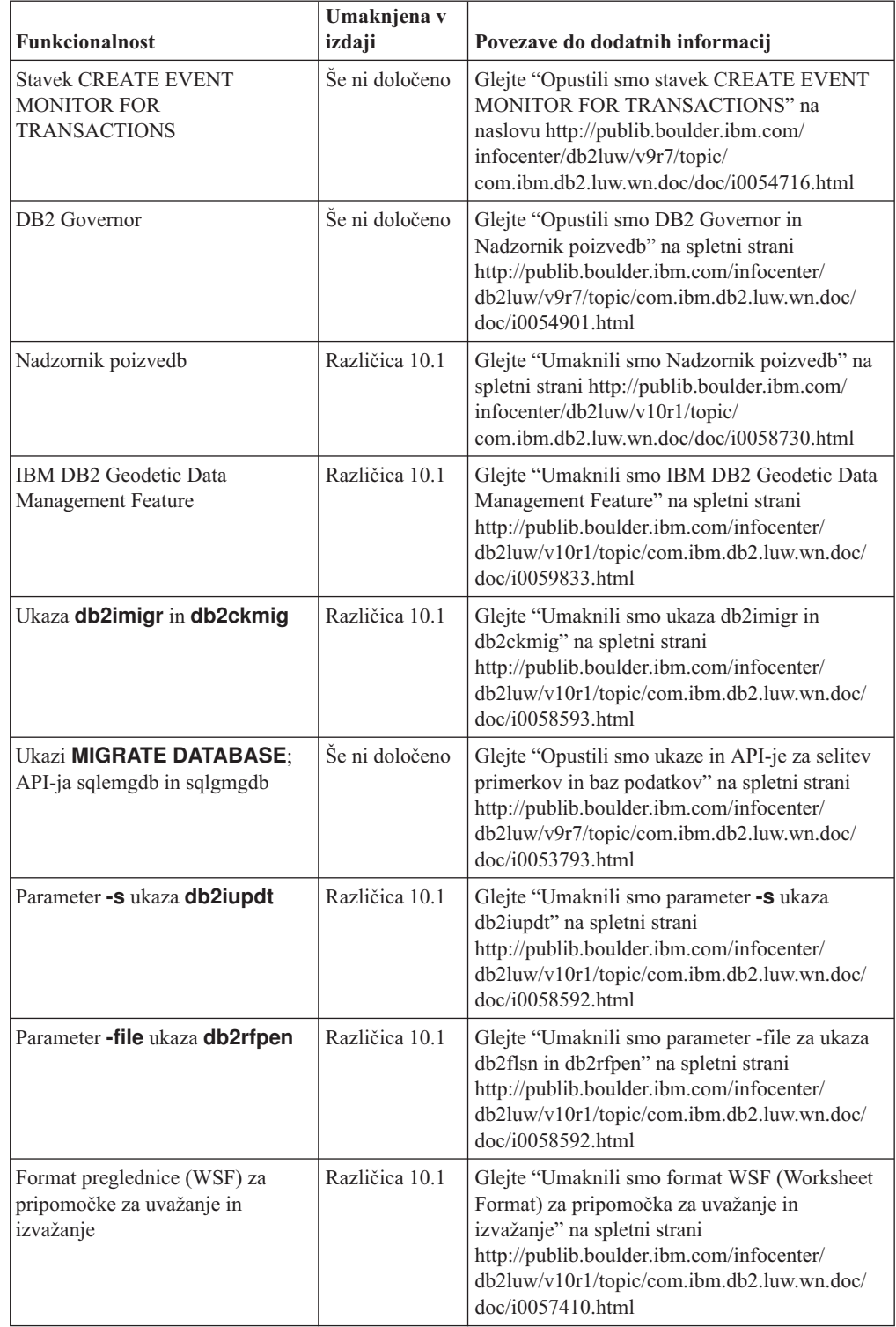

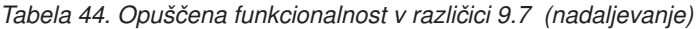

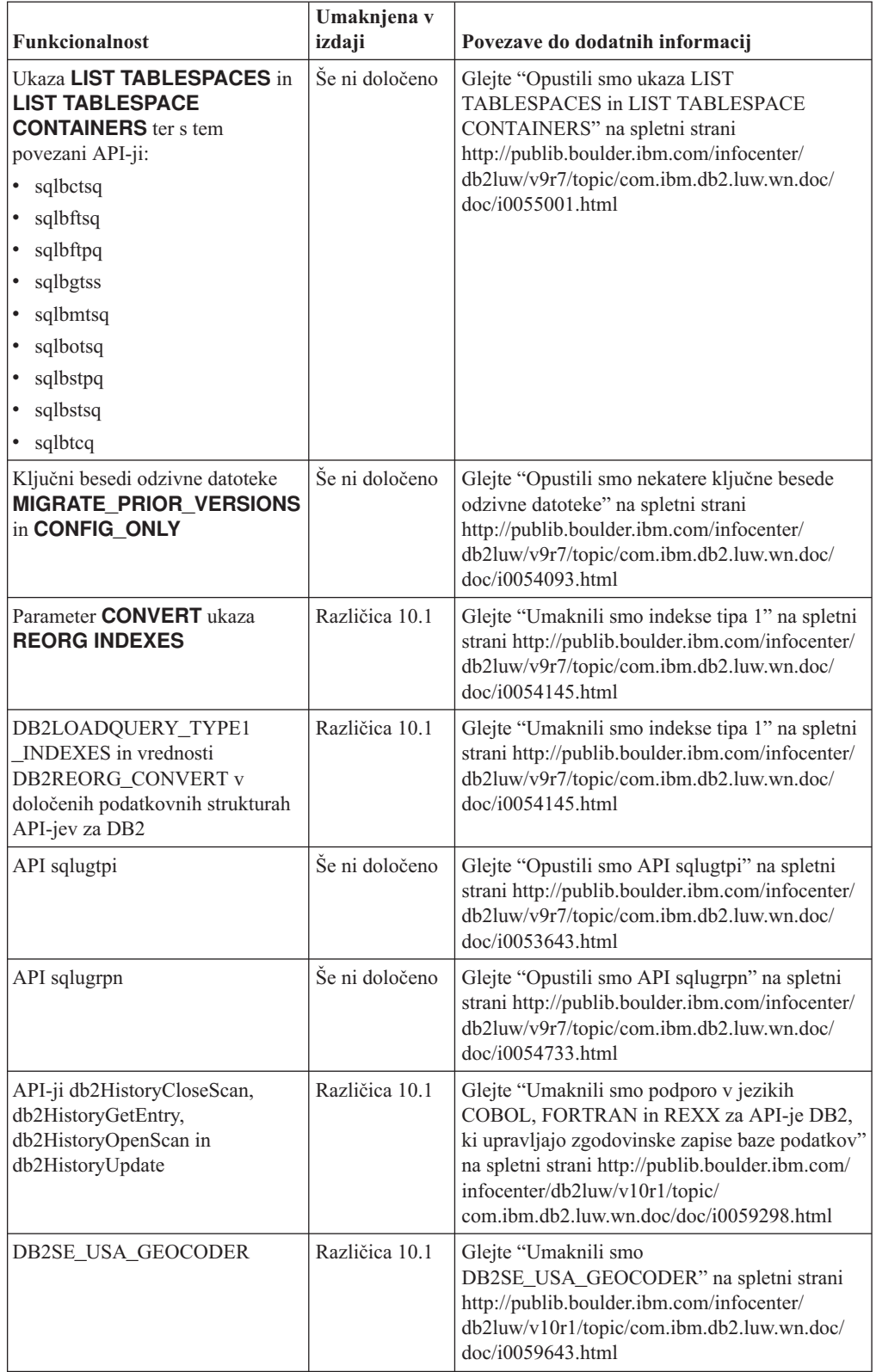

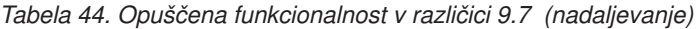

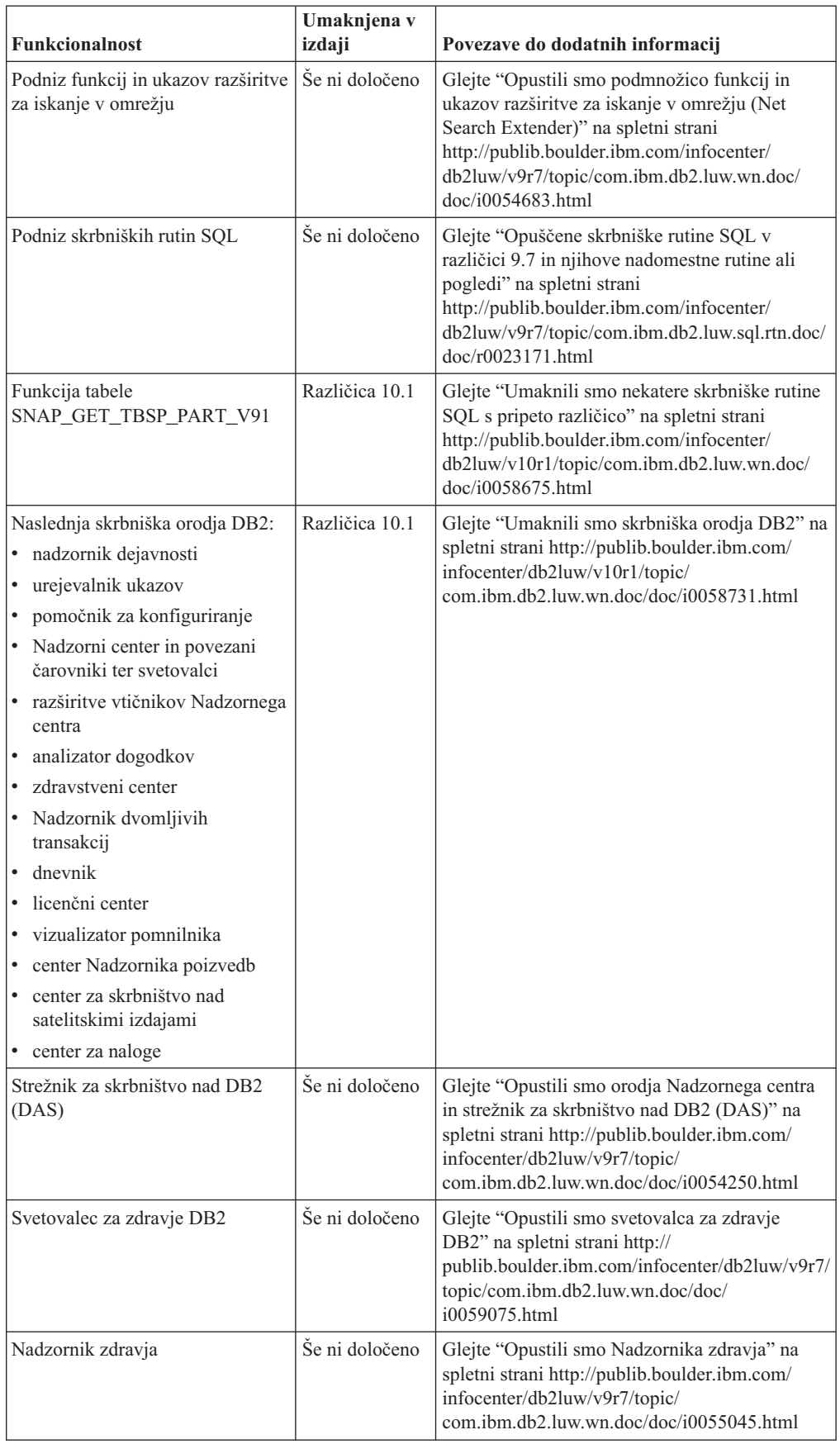

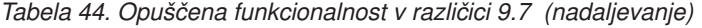

| <b>Funkcionalnost</b>                      | Umaknjena v<br>izdaji | Povezave do dodatnih informacij                                                                                                    |
|--------------------------------------------|-----------------------|----------------------------------------------------------------------------------------------------|
| Podpora za 32-bitnega odjemalca<br>$HP-UX$ | Se ni določeno        | Glejte "Opustili smo podporo 32-bitnega<br>odjemalca HP-UX" na spletni strani<br>http://publib.boulder.ibm.com/infocenter/<br>db2luw/v9r7/topic/com.ibm.db2.luw.wn.doc/<br>doc/i0058505.html |
| Podpora za Visual Studio 2005              | Različica 10.1        | Glejte "Umaknili smo podporo za Visual Studio<br>2005" na spletni strani http://<br>publib.boulder.ibm.com/infocenter/db2luw/<br>v10r1/topic/com.ibm.db2.luw.wn.doc/doc/<br>i0060222.html    |

*Tabela 44. Opuščena funkcionalnost v različici 9.7 (nadaljevanje)*

*Tabela 45. Opuščene spremenljivke registra v različici 9.7*

|                                       | Umaknjena v    |                                                                                                    |
|---------------------------------------|----------------|----------------------------------------------------------------------------------------------------|
| Spremenljivke registra                | izdaji         | Povezave do dodatnih informacij                                                                                                    |
| DB2 CAPTURE LOCKTIMEOUTe ni določeno  |                | Glejte "Opustili smo nekatere spremenljivke<br>registra in okolja" na spletni strani<br>http://publib.boulder.ibm.com/infocenter/<br>db2luw/v9r7/topic/com.ibm.db2.luw.wn.doc/<br>doc/i0052033.html |
| DB2 QP BYPASS APPLICATIONSičica 10.1  |                | Glejte "Opustili smo nekatere spremenljivke<br>registra in okolja" na spletni strani<br>http://publib.boulder.ibm.com/infocenter/<br>db2luw/v9r7/topic/com.ibm.db2.luw.wn.doc/<br>doc/i0052033.html |
| <b>DB2 QP BYPASS COST</b>             | Različica 10.1 | Glejte "Opustili smo nekatere spremenljivke<br>registra in okolja" na spletni strani<br>http://publib.boulder.ibm.com/infocenter/<br>db2luw/v9r7/topic/com.ibm.db2.luw.wn.doc/<br>doc/i0052033.html |
| <b>DB2 QP BYPASS USERS</b>            | Različica 10.1 | Glejte "Opustili smo nekatere spremenljivke<br>registra in okolja" na spletni strani<br>http://publib.boulder.ibm.com/infocenter/<br>db2luw/v9r7/topic/com.ibm.db2.luw.wn.doc/<br>doc/i0052033.html |
| DB2_SERVER_ENCALG                     | Še ni določeno | Glejte "Opustili smo nekatere spremenljivke<br>registra in okolja" na spletni strani<br>http://publib.boulder.ibm.com/infocenter/<br>db2luw/v9r7/topic/com.ibm.db2.luw.wn.doc/<br>doc/i0052033.html |
| DB2 USE DB2JCCT2 JROUTINEZličica 10.1 |                | Glejte "Opustili smo nekatere spremenljivke<br>registra in okolja" na spletni strani<br>http://publib.boulder.ibm.com/infocenter/<br>db2luw/v9r7/topic/com.ibm.db2.luw.wn.doc/<br>doc/i0052033.html |

## **Opuščena funkcionalnost v različici 10.1, ki jo bomo v novejši izdaji lahko umaknili**

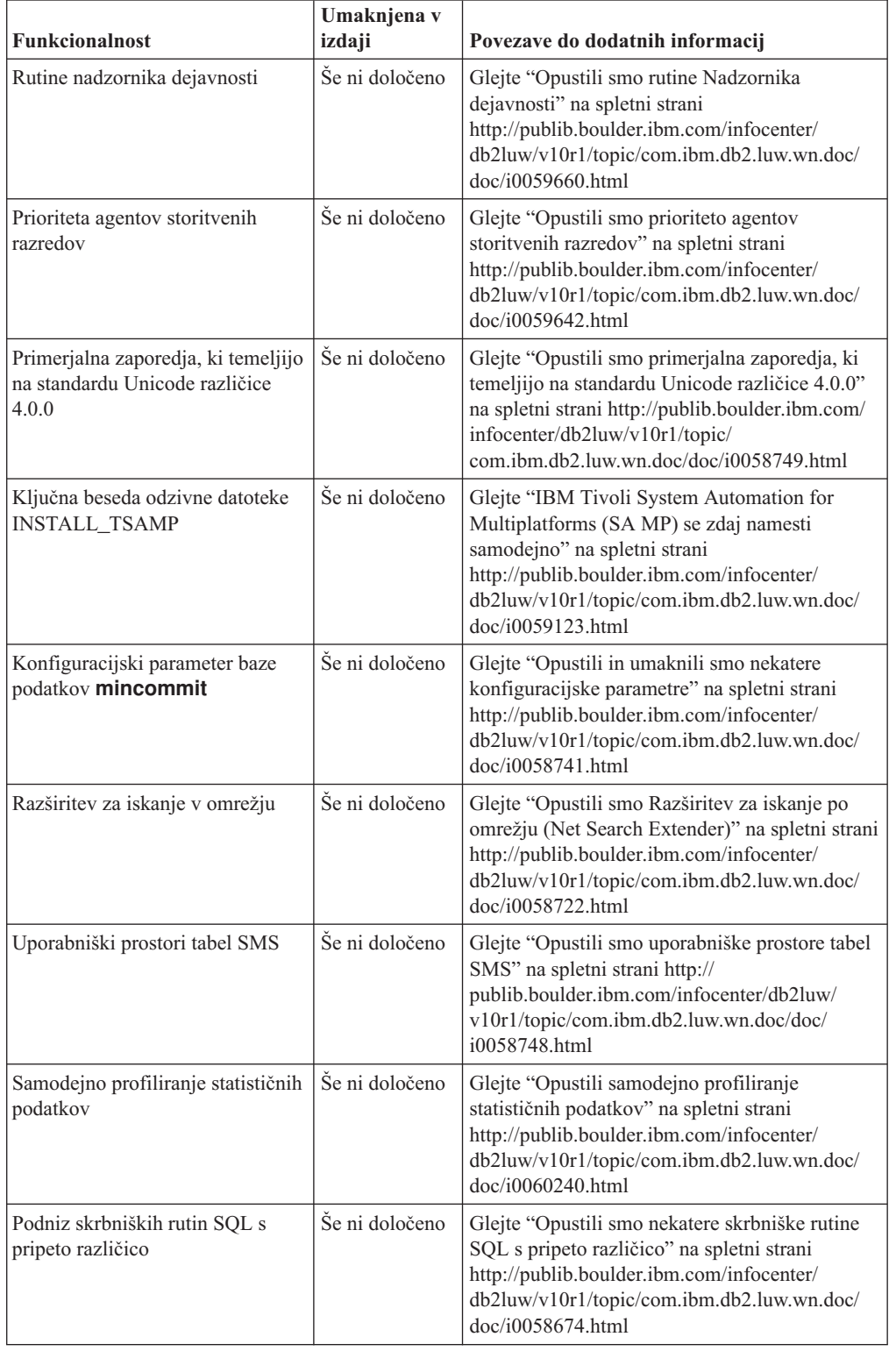

*Tabela 46. Opuščena funkcionalnost v različici 10.1*

| Funkcionalnost                                                                                                    | Umaknjena v<br>izdaji | Povezave do dodatnih informacij                                                                                                    |
|----------------------------------------------------------------------------------------------------|-----------------------|----------------------------------------------------------------------------------------------------|
| Parameter -flushbp ukaza<br>db2pdcfg                                                                                                   | Še ni določeno        | Glejte "Opustili smo parameter -flushbp ukaza<br>db <sub>2pdcfg</sub> " na spletni strani<br>http://publib.boulder.ibm.com/infocenter/<br>db2luw/v10r1/topic/com.ibm.db2.luw.wn.doc/<br>doc/i0058772.html                                                                                  |
| Enostolpčni izhodni podatki s<br>parametrom -tcbstat ukaza<br>db <sub>2pd</sub>                                                        | Še ni določeno        | See "Opustili smo enostolpčne izhodne podatke,<br>ki jih izdela parameter - tcbstat ukaza db2pd"<br>na spletni strani http://publib.boulder.ibm.com/<br>infocenter/db2luw/v10r1/topic/<br>com.ibm.db2.luw.wn.doc/doc/i0058932.html                                                         |
| Nekateri parametri ukaza<br><b>CREATE DATABASE</b>                                                                                     | Še ni določeno        | Glejte "Opustili smo nekatere parametre ukaza<br>CREATE DATABASE" na spletni strani<br>http://publib.boulder.ibm.com/infocenter/<br>db2luw/v10r1/topic/com.ibm.db2.luw.wn.doc/<br>doc/i0058750.html                                                                                        |
| Ukaz db2ldentifyType1                                                                                                    | Še ni določeno        | Glejte "Opustili smo ukaz db2IdentifyType1" na<br>spletni strani http://publib.boulder.ibm.com/<br>infocenter/db2luw/v10r1/topic/<br>com.ibm.db2.luw.wn.doc/doc/i0059642.html                                                                                                    |
| Ukaz db2 install                                                                                                    | Še ni določeno        | Glejte "Opustili smo ukaz db2_install (Linux in<br>UNIX)" na spletni strani http://<br>publib.boulder.ibm.com/infocenter/db2luw/<br>v10r1/topic/com.ibm.db2.luw.wn.doc/doc/<br>i0058736.html                                                                                               |
| Ukaz dynexpln                                                                                                    | Še ni določeno        | Glejte "Opustili smo ukaz dynexpln" na spletni<br>strani http://publib.boulder.ibm.com/infocenter/<br>db2luw/v10r1/topic/com.ibm.db2.luw.wn.doc/<br>doc/i0058770.html                                                                                                    |
| <b>Ukaz PRUNE LOGFILE</b>                                                                                                    | Še ni določeno        | Glejte "Opustili smo ukaz PRUNE LOGFILE"<br>na spletni strani http://publib.boulder.ibm.com/<br>infocenter/db2luw/v10r1/topic/<br>com.ibm.db2.luw.wn.doc/doc/i0058771.html                                                                                                    |
| Nekatere možnosti ukaza REORG<br><b>INDEXES/TABLE</b> in vrednosti<br>parametrov za povezane<br>podatkovne strukture API-jev za<br>DB2 | Še ni določeno        | Glejte "Opustili ali umaknili smo ukazne<br>parametre REORG INDEXES/TABLE in<br>vrednosti parametrov za povezane podatkovne<br>strukture API-jev za DB2" na spletni strani<br>http://publib.boulder.ibm.com/infocenter/<br>db2luw/v10r1/topic/com.ibm.db2.luw.wn.doc/<br>doc/i0059689.html |
| Format parametrov $\text{-}m$ in $\text{-}cf$ v<br>nekaterih ukazih, ki upravljajo<br>primerke                                         | Še ni določeno        | Glejte "Spremenili smo nekatere ukaze, ki<br>upravljajo primerke" na spletni strani<br>http://publib.boulder.ibm.com/infocenter/<br>db2luw/v10r1/topic/com.ibm.db2.luw.wn.doc/<br>doc/i0059122.html                                                                                        |
| <b>Stavek ALTER DATABASE</b>                                                                                                    | Še ni določeno        | Glejte "Opustili smo stavek ALTER<br>DATABASE" na spletni strani<br>http://publib.boulder.ibm.com/infocenter/<br>db2luw/v10r1/topic/com.ibm.db2.luw.wn.doc/<br>doc/i0058773.html                                                                                                    |

*Tabela 46. Opuščena funkcionalnost v različici 10.1 (nadaljevanje)*

*Tabela 46. Opuščena funkcionalnost v različici 10.1 (nadaljevanje)*

| <b>Funkcionalnost</b>                                                              | Umaknjena v<br>izdaji | Povezave do dodatnih informacij                                                                                                    |
|------------------------------------------------------------------------------------|-----------------------|----------------------------------------------------------------------------------------------------|
| Nastavitev<br>ENHANCED_MULTIPLE_DISTINCT<br>za<br><b>DB2 EXTENDED OPTIMIZATION</b> | Se ni določeno        | Glejte "Spremenili smo nekatere spremenljivke<br>registra in okolja" na spletni strani<br>http://publib.boulder.ibm.com/infocenter/<br>db2luw/v10r1/topic/com.ibm.db2.luw.wn.doc/<br>doc/i0052034.html |

*Tabela 47. Opuščene spremenljivke in nastavitve registra v različici 10.1*

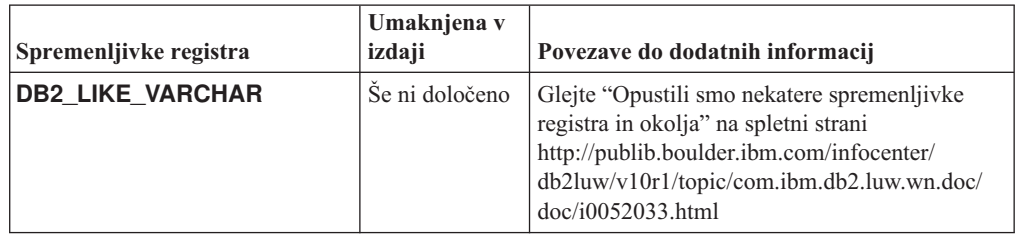

# **Del 3. Povzetek izboljšav in sprememb v DB2 Connect**

V različici 9.5 smo izboljšali in spremenili zmožnosti izdelka DB2 Connect.

### **[Poglavje 24, "Izboljšave in spremembe v DB2 različice 10.1, ki vplivajo na DB2](#page-194-0) [Connect", na strani 183](#page-194-0)**

V tem poglavju opisujemo izboljšave, spremenjeno funkcionalnost, opuščeno funkcionalnost in umaknjeno funkcionalnost v različici 10.1, ki vpliva na funkcionalnost in zmožnosti DB2 Connect.

### **S tem povezani pojmi**:

[Del 2, "Kaj je spremenjeno", na strani 93](#page-104-0)

# <span id="page-194-0"></span>**Poglavje 24. Izboljšave in spremembe v DB2 različice 10.1, ki vplivajo na DB2 Connect**

Zaradi funkcij, ki so skupne izdelkom baze podatkov DB2 in DB2 Connect nekatere izboljšave in spremembe v DB2 različice 10.1 vplivajo na funkcije in zmožnosti DB2 Connect.

Naslednje izboljšave in spremembe v različici 10.1 vplivajo na funkcionalnost izdelka DB2 Connect. Teme, ki so povezane s specifičnim paketom popravkov, imajo na začetku naslova teme predpono "FP*x*", kjer *x* predstavlja raven paketa popravkov.

### **Izboljšave v nameščanju, nadgradnji in paketih popravkov**

- v Novi ukazni parametri (glejte ["Izboljšali smo namestitvene ukaze" na strani 77\)](#page-88-0)
- Dodali smo nove ključne besede odzivne datoteke, ki podpirajo nove komponente (glejte ["Dodali smo nove ključne besede odzivne datoteke" na strani 79\)](#page-90-0)
- v Poročanje o kršitvah licence (glejte ["Razširjeno poročilo o združljivosti licence DB2" na](#page-90-0) [strani 79\)](#page-90-0)
- v Nov ukaz za preverjanje predpogojev pred namestitvijo (glejte ["Novi ukaz db2prereqcheck](#page-90-0) [pred začetkom namestitve preveri predpogoje" na strani 79\)](#page-90-0)

## **Spremembe v upravljanju**

- v Center za podvajanje je zdaj samostojno orodje (glejte ["Center za podvajanje je zdaj](#page-106-0) [samostojno orodje" na strani 95\)](#page-106-0)
- Ukaz db2ckupgrade zdaj preveri, ali so vse particije baze podatkov pripravljene za nadgradnjo (glejte ["Center za podvajanje je zdaj samostojno orodje" na strani 95\)](#page-106-0)

## **Spremembe zaščite**

v Spremenili smo podporo overjanja Kerberos za več operacijskih sistemov UNIX (glejte ["Spremembe v overjanju Kerberos \(UNIX\)" na strani 113\)](#page-124-0)

## **Opuščena funkcionalnost**

- v Ključna beseda odzivne datoteke INSTALL\_TSAMP (glejte ["Izdelek IBM Tivoli System](#page-119-0) [Automation for Multiplatforms \(SA MP\) se zdaj namesti samodejno" na strani 108\)](#page-119-0)
- Ukaz **db2** install (glejte "Opustili smo ukaz db2 install (Linux in UNIX)" na strani 141)

### **Umaknjena funkcionalnost**

- v Podpora za 32-bitnega odjemalca (glejte ["Podporo za 32-bitne odjemalce smo umaknili](#page-163-0) [\(HP-UX\)" na strani 152\)](#page-163-0)
- v Nekateri operacijski sistemi (glejte ["Nekateri operacijski sistemi niso več podprti" na strani](#page-164-0) [153\)](#page-164-0)
- v Orodja Nadzornega centra (glejte ["Orodja Nadzornega centra smo umaknili" na strani 156\)](#page-167-0)
- v Format WSF za vhodne ali izhodne datoteke v ukazih **IMPORT** in **EXPORT** (glejte ["Format preglednice \(WSF\) za pripomočka za uvažanje in izvažanje smo umaknili" na](#page-165-0) [strani 154\)](#page-165-0)
- Ukaza **db2imigr** in **db2ckmig** (glejte ["Ukaza db2imigr in db2ckmig smo umaknili" na](#page-170-0) [strani 159\)](#page-170-0)
- v Parameter **-s** ukaza **db2iupdt** (glejte ["Parameter -s ukaza db2iupdt smo umaknili" na](#page-171-0) [strani 160\)](#page-171-0)

**Del 4. Dodatki in pripis**

# <span id="page-198-0"></span>**Dodatek A. Funkcionalnost v komponentah DB2 in izdajah izdelkov DB2**

Določene funkcije so na voljo samo v določenih izdajah izdelkov baze podatkov DB2. V nekaterih primerih je funkcionalnost povezana z določeno komponento DB2.

Tabela prikazuje, katera funkcionalnost je vključena v izdajo izdelka DB2. Če ni vključena, vendar je na voljo v določeni komponenti DB2, je podano ime komponente. Pridobiti morate licenco za to komponento DB2, kot tudi za izdajo izdelka baze podatkov DB2.

**Opomba:** Ta tabela je zgolj informativna. Za podrobnosti o upravičenju, pravicah in obveznostih preberite licenčno pogodbo za svoj izdelek DB2.

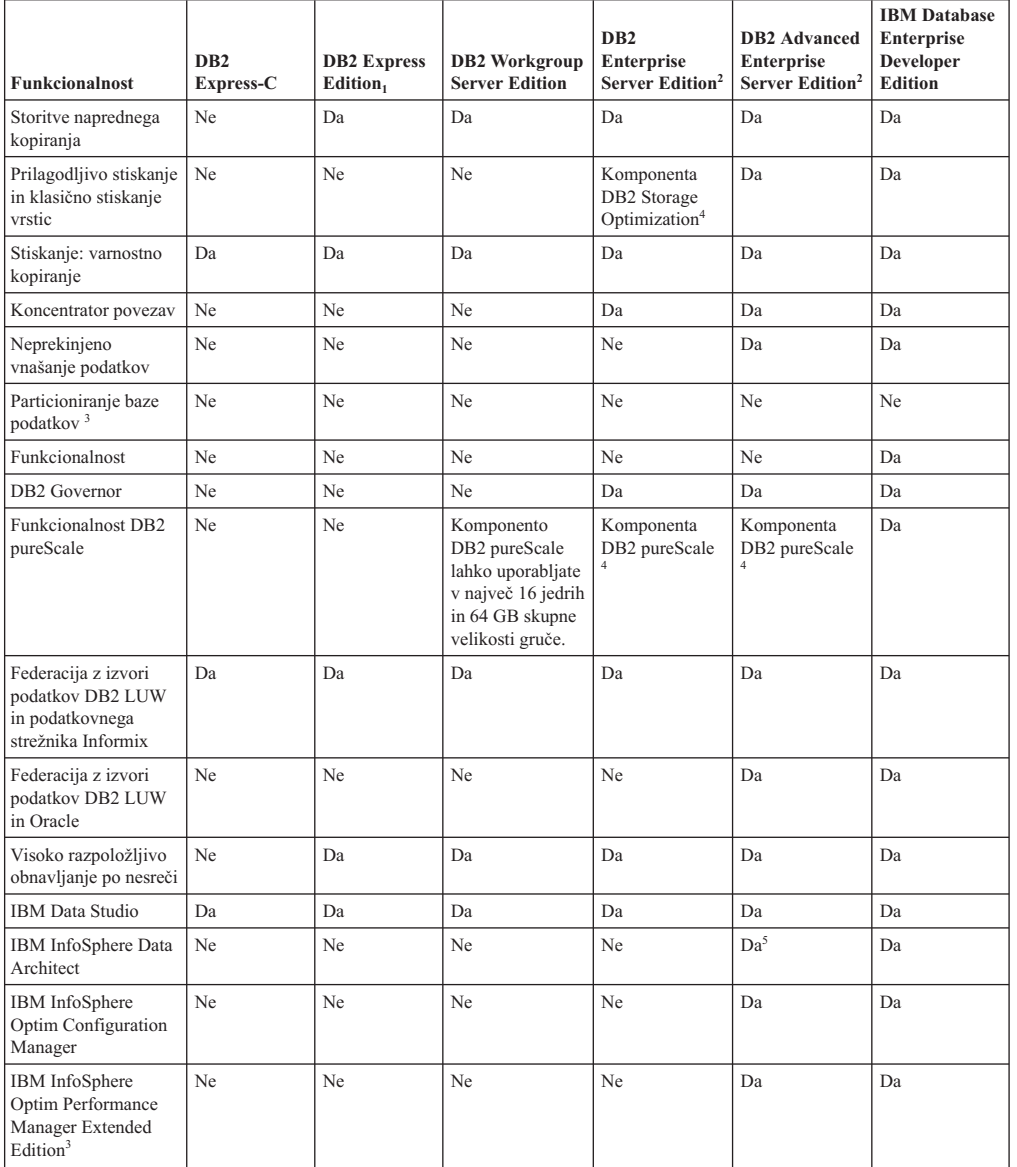

*Tabela 48. Funkcionalnost v komponentah DB2 in izdajah izdelkov baze podatkov DB2*

| Funkcionalnost                                                         | D <sub>B2</sub><br>Express-C | <b>DB2</b> Express<br>Edition <sub>1</sub> | <b>DB2</b> Workgroup<br><b>Server Edition</b> | D <sub>B2</sub><br><b>Enterprise</b><br>Server Edition <sup>2</sup> | <b>DB2</b> Advanced<br><b>Enterprise</b><br>Server Edition <sup>2</sup> | <b>IBM</b> Database<br><b>Enterprise</b><br><b>Developer</b><br><b>Edition</b> |
|------------------------------------------------------------------------|------------------------------|--------------------------------------------|-----------------------------------------------|---------------------------------------------------------------------|-------------------------------------------------------------------------|--------------------------------------------------------------------------------|
| IBM InfoSphere<br>Optim pureQuery<br>Runtime                           | Ne                           | Ne                                         | Ne                                            | Ne                                                                  | Da                                                                      | Da                                                                             |
| IBM InfoSphere<br>Optim Query<br>Workload Tuner                        | Ne                           | Ne                                         | Ne                                            | Ne                                                                  | Da                                                                      | Da                                                                             |
| Nadzor dostopa, ki<br>temelji na oznakah<br>(LBAC)                     | Da                           | Da                                         | Da                                            | Da                                                                  | Da                                                                      | Da                                                                             |
| Tabele materializirane<br>poizvedbe (MQT-ji)                           | Ne                           | Ne                                         | Ne                                            | Da                                                                  | Da                                                                      | <b>Da</b>                                                                      |
| večdimenzionalne<br>gruče (MDC)                                        | Ne                           | Ne                                         | Ne                                            | Da                                                                  | Da                                                                      | Da                                                                             |
| Pomnilnik z različno<br>pogostostjo<br>dostopanja                      | Ne                           | Ne                                         | Ne                                            | Da                                                                  | Da                                                                      | Da                                                                             |
| Razširitev za iskanje v<br>omrežju                                     | Da                           | Da                                         | Da                                            | Da                                                                  | Da                                                                      | Da                                                                             |
| Sprotna reorganizacija                                                 | Ne                           | Da                                         | Da                                            | Da                                                                  | Da                                                                      | Da                                                                             |
| Združljivost z<br>Oraclom                                              | Da                           | Da                                         | Da                                            | Da                                                                  | Da                                                                      | Da                                                                             |
| Pomnilnik pureXML                                                      | Da                           | Da                                         | Da                                            | Da                                                                  | Da                                                                      | Da                                                                             |
| Podvajanje Q z dvema<br>drugima strežnikoma<br>DB <sub>2</sub> LUW     | Ne                           | Ne                                         | Ne                                            | Ne                                                                  | Da                                                                      | Da                                                                             |
| Paralelizem poizvedb                                                   | Ne                           | Ne                                         | Ne                                            | Da                                                                  | Da                                                                      | Da                                                                             |
| Orodja za podvajanje                                                   | Da <sup>6</sup>              | Da <sup>6</sup>                            | Da <sup>6</sup>                               | Da <sup>6</sup>                                                     | Da <sup>6</sup>                                                         | Da                                                                             |
| Nadzor dostopa do<br>vrstic in stolpcev<br>(RCAC)                      | Da                           | Da                                         | Da                                            | Da                                                                  | Da                                                                      | Da                                                                             |
| Dopolnilo za<br>prostorske podatke                                     | Da                           | Da                                         | Da                                            | Da                                                                  | Da                                                                      | Da                                                                             |
| Podvajanje SQL med<br>DB2 LUW in<br>podatkovnim<br>strežnikom Informix | Ne                           | Da                                         | Da                                            | Da                                                                  | Da                                                                      | Da                                                                             |
| Združljivost s Sybase                                                  | Ne                           | Ne                                         | Ne                                            | Ne                                                                  | Ne                                                                      | Ne                                                                             |
| Particioniranje tabel                                                  | Ne                           | Ne                                         | Ne                                            | Da                                                                  | Da                                                                      | Da                                                                             |
| Časovna poizvedba                                                      | Da                           | Da                                         | Da                                            | Da                                                                  | Da                                                                      | Da                                                                             |
| Tivoli System<br>Automation                                            | Ne                           | Da                                         | Da                                            | Da                                                                  | Da                                                                      | Da                                                                             |
| Upravljanje<br>obremenitve                                             | Ne                           | Ne                                         | Ne                                            | Da                                                                  | Da                                                                      | Da                                                                             |

<span id="page-199-0"></span>*Tabela 48. Funkcionalnost v komponentah DB2 in izdajah izdelkov baze podatkov DB2 (nadaljevanje)*

#### **Opomba:**

- 1. DB2 Express Edition vključno z licenco za določeno dobo za DB2 Express Edition
- 2. Vse komponente DB2, ki so navedene v tem stolpcu, lahko nabavite za uporabo z izdelkoma IBM InfoSphere Warehouse Enterprise Base in Enterprise Edition.
- 3. DB2 Database Partitioning Feature (DPF) ni več vključen ali na voljo za nobeno izdajo baze podatkov DB2, vključen pa je v vse izdaje izdelka IBM InfoSphere Warehouse.
- 4. Ločeno plačljiva komponenta.
- 5. DB2 Advanced Enterprise Server Edition vključuje 10 uporabniških licenc za InfoSphere Data Architect.

<span id="page-200-0"></span>6. Orodja za podvajanje, razen centra za podvajanje, so na voljo v vseh podprtih operacijskih sistemih. Center za podvajanje je na voljo samo v operacijskih sistemih Linux in Windows.

# **Dodatek B. Funkcionalnost v komponentah DB2 v izdajah izdelka DB2 Connect**

Določene funkcije so na voljo samo v določenih izdajah izdelka DB2 Connect. V nekaterih primerih je funkcionalnost povezana z določeno komponento DB2.

Tabela prikazuje, katera funkcionalnost je vključena v izdajo izdelka DB2 Connect. Če funkcionalnost ni na voljo za izdelke DB2 Connect, je navedeno "Ni uporabno".

| <b>Funkcionalnost</b>                                                        | <b>DB2 Connect Personal Edition</b> | <b>DB2</b> Connect server editions |
|------------------------------------------------------------------------------|-------------------------------------|------------------------------------|
| Prilagodljivo stiskanje                                                      | Ne                                  | Ne                                 |
| Storitve naprednega kopiranja                                                | Ne                                  | Da                                 |
| Stiskanje: varnostno kopiranje                                               | Ne                                  | Ne                                 |
| Stiskanje: podatki                                                           | Ne                                  | Ne                                 |
| Stiskanje: indeks                                                            | Ne                                  | Ne                                 |
| Stiskanje: začasna tabela                                                    | Ne                                  | Ne                                 |
| Stiskanje: XML                                                               | Ne                                  | Ne                                 |
| Koncentrator povezav                                                         | Ne                                  | Da                                 |
| Neprekinjeno vnašanje podatkov                                               | Ne                                  | Ne                                 |
| Particioniranje baze podatkov                                                | Ne                                  | Ne                                 |
| <b>DB2</b> Governor                                                          | Ne                                  | Da                                 |
| Heterogena federacija                                                        | Ne                                  | Ne                                 |
| Visoko razpoložljivo obnavljanje<br>po nesreči                               | Ne                                  | Da                                 |
| Homogena federacija                                                          | Ne                                  | Da                                 |
| Homogeno podvajanje Q                                                        | Ne                                  | Ne                                 |
| IBM Data Studio različice 3.1                                                | Da                                  | Da                                 |
| IBM InfoSphere Optim<br>Performance Manager Extended<br>Edition <sup>1</sup> | Ne                                  | Ne                                 |
| IBM InfoSphere Optim<br>pureQuery Runtime                                    | Ne                                  | Da <sup>2</sup>                    |
| Nadzor dostopa, ki temelji na<br>oznakah (LBAC)                              | Ne                                  | Ne                                 |
| Tabele materializirane poizvedbe<br>(MQT)                                    | Ne                                  | Da                                 |
| Tabele združevanja v<br>večdimenzionalne gruče (MDC)                         | Ne                                  | Da                                 |
| Pomnilnik z različno pogostostjo<br>dostopanja                               | Ne                                  | Ne                                 |
| Sprotna reorganizacija                                                       | Ne                                  | Ne                                 |
| DB2 pureScale                                                                | Ne                                  | Ne                                 |
| Pomnilnik pureXML                                                            | Ne                                  | Ne                                 |

*Tabela 49. Funkcionalnost v izdajah izdelka DB2 Connect*

| <b>Funkcionalnost</b>           | <b>DB2 Connect Personal Edition</b> | <b>DB2</b> Connect server editions |
|---------------------------------|-------------------------------------|------------------------------------|
| Paralelizem poizvedb            | Ne                                  | Da                                 |
| Orodja za podvajanje            | Ne                                  | Da <sup>3</sup>                    |
| Skupna raba skeniranja          | Ne                                  | Ne                                 |
| Dopolnilo za prostorske podatke | Ne                                  | Da                                 |
| Časovna poizvedba               | Da                                  | Da                                 |
| Particioniranje tabel           | Ne.                                 | Ne.                                |
| Tivoli System Automation        | Ne                                  | Da                                 |
| Upravljanje obremenitve         | Ne                                  | Da                                 |

<span id="page-203-0"></span>*Tabela 49. Funkcionalnost v izdajah izdelka DB2 Connect (nadaljevanje)*

#### **Opomba:**

- 1. IBM InfoSphere Optim Performance Manager Extended Edition je naslednik funkcije Performance Expert. IBM InfoSphere Optim Performance Manager Extended Edition je v pomoč pri optimiranju zmogljivosti in razpoložljivosti v pomembnih bazah podatkov in aplikacijah.
- 2. IBM InfoSphere Optim pureQuery Runtime je vključen samo v izdelka DB2 Connect Unlimited Edition for System z in DB2 Connect Application Server Advanced Edition.
- 3. Orodja za podvajanje, razen centra za podvajanje, so na voljo v vseh podprtih operacijskih sistemih. Center za podvajanje je na voljo samo v operacijskih sistemih Linux in Windows.

#### **S tem povezane povezave**:

[Dodatek A, "Funkcionalnost v komponentah DB2 in izdajah izdelkov DB2", na strani 187](#page-198-0)

# **Dodatek C. Pregled tehničnih informacij DB2**

Tehnične informacije za DB2 so na voljo v več oblikah, do katerih lahko dostopate na različne načine.

Do tehničnih informacij za DB2 lahko dostopite prek naslednjih orodij in načinov:

- DB2Informacijski center
	- teme (teme nalog, konceptov in referenc)
	- vzorčni programi
	- vadnice
- knjige DB2
	- datoteke PDF (prenosljive s spleta)
	- datoteke PDF (na DVD-ju DB2 PDF)
	- tiskane knjige
- · pomoč za ukazno vrstico
	- pomoč za ukaze
	- pomoč za sporočila.

**Opomba:** Teme informacijskega centra DB2 posodabljamo pogosteje od različic PDF ali trajnih knjig. Če želite dobiti najnovejše informacije, namestite posodobitve dokumentacije takoj ko so na voljo, ali si oglejte informacijski center DB2 na naslovu ibm.com.

Do dodatnih tehničnih informacij za DB2 kot so tehnične opombe, bele knjige in publikacije IBM Redbooks, lahko dostopate na naslovu ibm.com. Dostopite do spletnega mesta knjižnice programske opreme za DB2 na naslovu [http://www.ibm.com/software/data/sw-library/.](http://www.ibm.com/software/data/sw-library/)

### **Odzivi na dokumentacijo**

Zelo cenimo vaše odzive na dokumentacijo za DB2. Če imate predloge glede izboljšanja dokumentacije za DB2, nam pišite na db2docs@ca.ibm.com. Skupina, ki je zadolžena za dokumentacijo DB2, prebere vse vaše odzive, vendar vam ne more neposredno odgovoriti. Če je mogoče, podajte točno določene primere, da bomo bolje razumeli vaše težave. Če nam pošljete odziv za specifično temo ali datoteko pomoči, vključite naslov teme in URL.

Tega naslova elektronske pošte ne uporabljajte za vzpostavitev stika s podporo za stranke DB2. Če imate tehnične težave z DB2, za katere ne najdete rešitve v dokumentaciji, se za pomoč obrnite na lokalni servisni center IBM.

# **Tehnična knjižnica DB2 v trajni kopiji ali v formatu PDF**

Naslednje tabele opisujejo knjižnico DB2, ki je na voljo v IBM-ovem centru publikacij na spletnem naslovu [www.ibm.com/e-business/linkweb/publications/servlet/pbi.wss.](http://www.ibm.com/e-business/linkweb/publications/servlet/pbi.wss) Angleške in prevedene priročnike za DB2 Različica 10.1 v formatu PDF lahko prenesete s spletnega mesta [www.ibm.com/support/docview.wss?rs=71&uid=swg2700947.](http://www.ibm.com/support/docview.wss?rs=71&uid=swg27009474)

Kljub temu, da so knjige v tabelah navedene kot natisnjene, morda v vaši državi ali regiji niso na voljo v tej obliki.

Številka obrazca se poveča pri vsaki posodobitvi priročnika. Pazite, da boste brali najnovejšo različico priročnikov, kot je navedeno spodaj.

**Opomba:** *Informacijski center DB2* posodabljamo pogosteje kot različice PDF in trajne kopije.

| Referenčni priročnik API<br>SC27-3864-00<br>April 2012<br>Da<br>SC27-3865-00<br>Ne<br>April 2012<br>SC27-3866-00<br>Da<br>April 2012<br>April 2012<br>SC27-3867-00<br>Da<br>SC27-3868-00<br>April 2012<br>Da<br>SC27-3871-00<br>April 2012<br>Da<br>SC27-3869-00<br>April 2012<br>Da<br>SC27-3887-00<br>Da<br>April 2012<br>SC27-3870-00<br>April 2012<br>Da<br>SC27-3872-00<br>Da<br>April 2012<br>SC27-3891-00<br>April 2012<br>Da<br>SC27-3873-00<br>Da<br>April 2012<br>SC27-3874-00<br>Da<br>April 2012<br>SC27-3875-00<br>Da<br>April 2012<br>SC27-3876-00<br>Ne<br>April 2012<br>April 2012<br>SC27-3877-00<br>Da<br>GI13-2046-00<br>April 2012<br>Da<br>GI13-2047-00<br>Da<br>April 2012<br>SC27-3878-00<br>Da<br>April 2012 | Ime                                                                                   | Številka obrazca | Na voljo v natisnjeni<br>obliki |                    |
|----------------------------------------------------------------------------------------------------|---------------------------------------------------------------------------------------|------------------|---------------------------------|--------------------|
|                                                                                                    |                                                                                       |                  |                                 | Zadnja posodobitev |
|                                                                                                    | za skrbništvo                                                                         |                  |                                 |                    |
|                                                                                                    | <b>Administrative Routines</b><br>and Views                                           |                  |                                 |                    |
|                                                                                                    | Call Level Interface<br>Guide and Reference<br>Volume 1                               |                  |                                 |                    |
|                                                                                                    | Call Level Interface<br>Guide and Reference<br>Volume 2                               |                  |                                 |                    |
|                                                                                                    | Referenčni opis ukazov                                                                |                  |                                 |                    |
|                                                                                                    | Database Administration<br>Concepts and<br>Configuration Reference                    |                  |                                 |                    |
|                                                                                                    | Data Movement Utilities<br>Guide and Reference                                        |                  |                                 |                    |
|                                                                                                    | Database Monitoring<br>Guide and Reference                                            |                  |                                 |                    |
|                                                                                                    | Data Recovery and High<br>Availability Guide and<br>Reference                         |                  |                                 |                    |
|                                                                                                    | Database Security Guide                                                               |                  |                                 |                    |
|                                                                                                    | Vodič in referenčni<br>priročnik za upravljanje<br>obremenitev DB2                    |                  |                                 |                    |
|                                                                                                    | Developing ADO.NET<br>and OLE DB Applications                                         |                  |                                 |                    |
|                                                                                                    | Developing Embedded<br><b>SQL</b> Applications                                        |                  |                                 |                    |
|                                                                                                    | Developing Java<br><b>Applications</b>                                                |                  |                                 |                    |
|                                                                                                    | Developing Perl, PHP,<br>Python, and Ruby on<br>Rails Applications                    |                  |                                 |                    |
|                                                                                                    | Developing User-defined<br>Routines (SOL and<br>External)                             |                  |                                 |                    |
|                                                                                                    | Getting Started with<br>Database Application<br>Development                           |                  |                                 |                    |
|                                                                                                    | Prvi koraki pri<br>nameščanju in skrbništvu<br>nad DB2 v sistemih Linux<br>in Windows |                  |                                 |                    |
|                                                                                                    | Globalization Guide                                                                   |                  |                                 |                    |

*Tabela 50. Tehnične informacije za DB2*

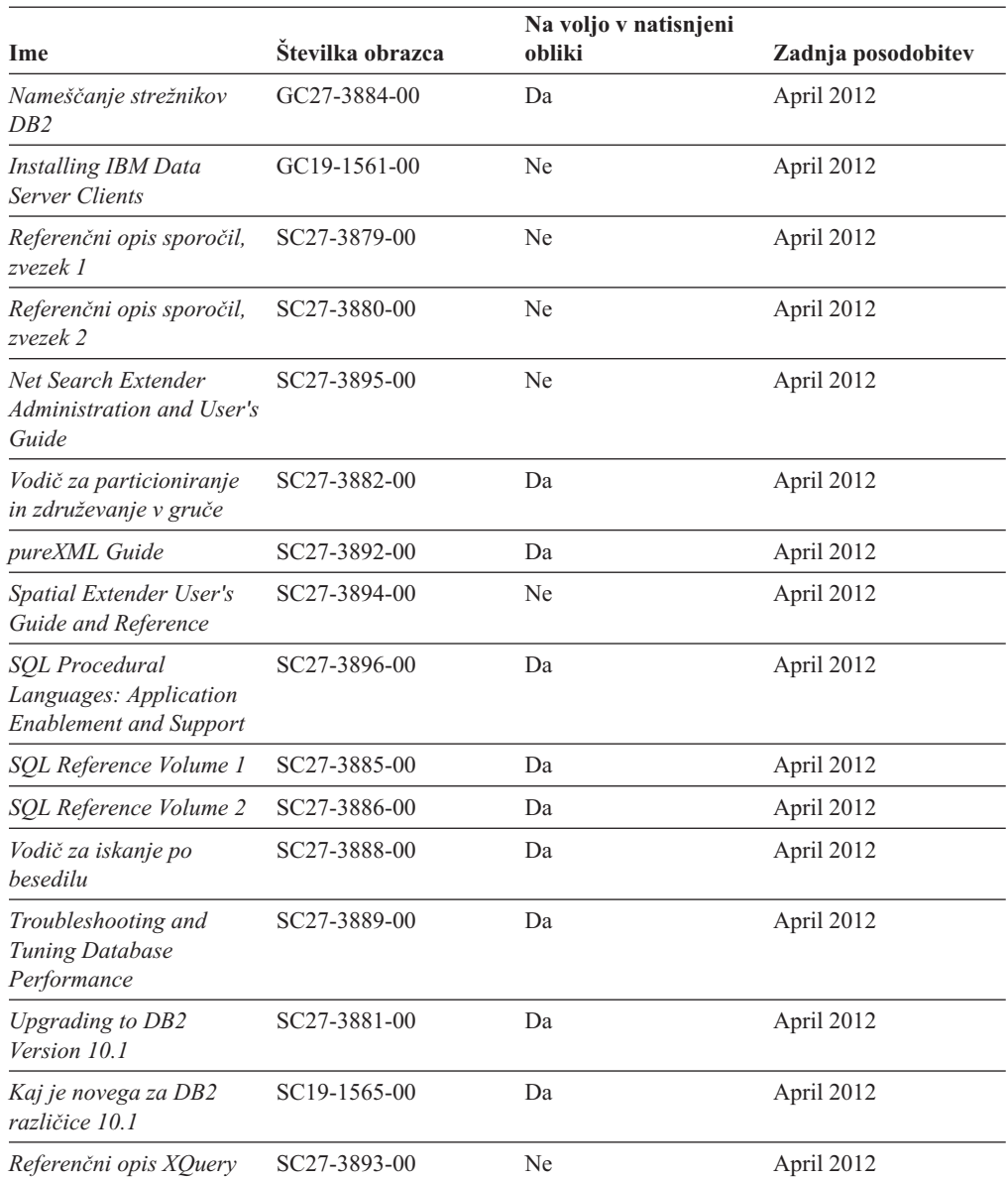

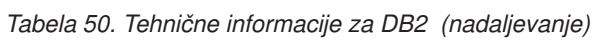

## *Tabela 51. Tehnične informacije, specifične za DB2 Connect*

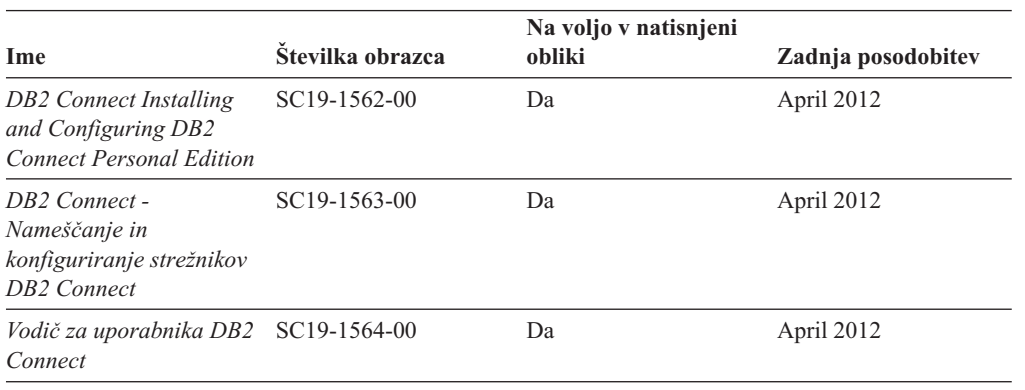

## **Prikaz pomoči za stanje SQL v procesorju ukazne vrstice**

Izdelki DB2 vrnejo vrednost SQLSTATE za pogoje, ki so lahko rezultat stavka SQL. Pomoč za SQLSTATE razlaga pomen stanj SQL in kode razredov za stanja SQL.

#### **Postopek**

Če želite zagnati pomoč za stanje SQL, odprite procesor ukazne vrstice in vnesite naslednje: ? *stanje\_sql* ali ? *koda\_razreda*

kjer predstavlja *stanje\_sql* veljavno petmestno stanje SQL, *koda\_razreda* pa prvi dve števki stanja SQL.

Tako na primer prikaže ? 08003 pomoč za stanje SQL 08003, ? 08 pa prikaže pomoč za kodo razreda 08.

## **Dostopanje do različnih različic informacijskega centra DB2**

Dokumentacija za druge različice izdelkov DB2 je na voljo v ločenih informacijskih centrih na spletnem mestu ibm.com.

### **O tej nalogi**

Za teme DB2 Različica 10.1 je URL *informacijskega centra DB2* [http://](http://publib.boulder.ibm.com/infocenter/db2luw/v10r1) [publib.boulder.ibm.com/infocenter/db2luw/v10r1.](http://publib.boulder.ibm.com/infocenter/db2luw/v10r1)

Za teme DB2 različice 9.8 je URL *informacijskega centra DB2* [http://](http://publib.boulder.ibm.com/infocenter/db2luw/v9r8/) [publib.boulder.ibm.com/infocenter/db2luw/v9r8/.](http://publib.boulder.ibm.com/infocenter/db2luw/v9r8/)

Za teme DB2 različice 9.7 je URL *informacijskega centra DB2* [http://](http://publib.boulder.ibm.com/infocenter/db2luw/v9r7/) [publib.boulder.ibm.com/infocenter/db2luw/v9r7/.](http://publib.boulder.ibm.com/infocenter/db2luw/v9r7/)

Za teme DB2 različice 9.5 je URL *informacijskega centra DB2* [http://](http://publib.boulder.ibm.com/infocenter/db2luw/v9r5) [publib.boulder.ibm.com/infocenter/db2luw/v9r5.](http://publib.boulder.ibm.com/infocenter/db2luw/v9r5)

Za teme DB2 različice 9.1 je URL *informacijskega centra DB2* [http://](http://publib.boulder.ibm.com/infocenter/db2luw/v9/) [publib.boulder.ibm.com/infocenter/db2luw/v9/.](http://publib.boulder.ibm.com/infocenter/db2luw/v9/)

Za teme DB2 različice 8 je URL *informacijskega centra DB2* [http://publib.boulder.ibm.com/](http://publib.boulder.ibm.com/infocenter/db2luw/v8/) [infocenter/db2luw/v8/.](http://publib.boulder.ibm.com/infocenter/db2luw/v8/)

# **Posodabljanje informacijskega centra DB2, nameščenega na vašem računalniku ali intranetnem strežniku**

Lokalno nameščen informacijski center DB2 morate občasno posodobiti.

### **Preden začnete**

Informacijski center DB2 Različica 10.1 mora biti že nameščen. Podrobnosti boste našli v temi "Namestitev informacijskega centra DB2 s čarovnikom za namestitev DB2 " v priročnika *Nameščanje strežnikov DB2* . Vsi predpogoji in omejitve, ki so veljali za namestitev informacijskega centra, veljajo tudi za njegovo posodobitev.

### **O tej nalogi**

Obstoječi informacijski center DB2 lahko posodobite samodejno ali ročno:

- v Samodejne posodobitve posodobitev obstoječih funkcij in jezikov informacijskega centra. Ena od prednosti samodejnih posodobitev je, da je informacijski center v času posodabljanja nerazpoložljiv krajši čas v primerjavi z ročnim posodabljanjem. Poleg tega lahko nastavite samodejne posodobitve tudi tako, da se izvedejo kot del drugih paketnih opravil, ki se zaženejo občasno.
- v Ročne posodobitve posodobitev obstoječih funkcij in jezikov informacijskega centra. Samodejne posodobitve zmanjšujejo čas nerazpoložljivosti med posodabljanjem, vendar pa morate uporabiti ročni postopek, ko želite dodati funkcije ali jezike. Denimo, da je bil lokalni informacijski center izvirno nameščen v angleščini in francoščini, zdaj pa želite namestiti še nemški jezik. Ročna posodobitev bo namestila nemščino, poleg tega pa tudi posodobila obstoječe funkcije in jezike informacijskega centra. Vendar pa ročna posodobitev zahteva, da ročno zaustavite, posodobite in znova zaženete informacijski center. Informacijski center je nerazpoložljiv med celotnim postopkom posodabljanja. Pri samodejni posodobitvi se informacijski center zaustavi samo zaradi ponovnega zagona po posodobitvi.

V tej temi bomo podrobno razložili postopek samodejnega posodabljanja. Navodila o ročnem posodabljanju boste našli v temi "Ročna posodobitev informacijskega centra DB2, nameščenega na vašem računalniku ali na intranetnem strežniku".

## **Postopek**

Če želite samodejno posodobiti informacijski center DB2, ki je nameščen na vašem računalniku ali na intranetnem strežniku, naredite naslednje:

- 1. V operacijskih sistemih Linux:
	- a. Preklopite v imenik, kjer je nameščen informacijski center. Po privzetku je informacijski center DB2 nameščen v imeniku /opt/ibm/db2ic/V10.1.
	- b. Iz namestitvenega imenika se pomaknite v imenik doc/bin.
	- c. Zaženite skript update-ic:

update-ic

- 2. V operacijskih sistemih Windows:
	- a. Odprite ukazno okno.
	- b. Preklopite v imenik, kjer je nameščen informacijski center. Po privzetku je informacijski center DB2 nameščen v imeniku <Program Files>\IBM\DB2 Information Center\Različica 10.1, pri čemer <Program Files> predstavlja lokacijo imenika Program Files.
	- c. Iz namestitvenega imenika se pomaknite v imenik doc\bin.
	- d. Zaženite datoteko update-ic.bat: update-ic.bat

### **Rezultati**

Informacijski center DB2 se samodejno znova zažene. Če so bile na voljo posodobitve, prikaže informacijski center nove in posodobljene teme. Če posodobitve za informacijski center niso bile na voljo, je v dnevnik dodano sporočilo. Datoteka dnevnika je shranjena v imeniku doc\eclipse\configuration. Ime datoteke dnevnika je naključno ustvarjeno število, kot je na primer 1239053440785.log.

# **Ročno posodabljanje informacijskega centra DB2, nameščenega na vašem računalniku ali intranetnem strežniku**

Če ste informacijski center za DB2 namestili lokalno, lahko od IBM-a dobite posodobitve dokumentacije in jih namestite.

## **O tej nalogi**

Če želite ročno posodobiti lokalno nameščen *informacijski center DB2*, morate narediti naslednje:

- 1. Zaustavite *informacijski center DB2* na računalniku in ga znova zagnati v samostojnem načinu. Z izvedbo informacijskega centra v samostojnem načinu preprečite drugim uporabnikom v vašem omrežju dostopanje do informacijskega centra in omogočite uveljavitev posodobitev. Različica informacijskega centra DB2 za delovne postaje se vedno izvaja v samostojnem načinu. .
- 2. Za prikaz, katere posodobitve so na voljo, uporabite funkcijo posodobitve. Če obstajajo posodobitve, ki jih je potrebno namestiti, lahko za njihovo pridobitev in namestitev uporabite funkcijo Posodobi.

**Opomba:** Če vaše okolje zahteva namestitev posodobitev za *informacijski center DB2* na računalniku, ki ni povezan v internet, prezrcalite spletno mesto za posodabljanje v lokalni datotečni sistem z računalnikom, ki je povezan v internet in na katerem je nameščen *informacijski center DB2* . Če bodo številni uporabniki v omrežju nameščali posodobitve dokumentacije, lahko zmanjšate čas, potreben, da posamezniki izvedejo posodobitev tako, da lokalno prezrcalite spletno mesto za posodabljanje in izdelate namestniški strežnik za spletno mesto posodabljanja.

Če so na voljo paketi za posodobitev, za pridobitev paketov uporabite funkcijo posodobitve. Toda ta funkcija je na voljo samo v samostojnem načinu.

3. Zaustavite samostojni informacijski center in znova zaženite *informacijski center DB2* na svojem računalniku.

**Opomba:** V sistemih Windows 2008, Windows Vista (in novejših) morate ukaze, ki jih navajamo kasneje v tem razdelku, zagnati kot skrbnik. Če želite odpreti ukazni poziv ali grafično orodje z vsemi privilegiji skrbnika, z desno tipko miške kliknite bližnjico in izberite **Run as administrator (Zaženi kot skrbnik)**.

### **Postopek**

Če želite posodobiti *informacijski center DB2*, ki je nameščen na računalniku ali na intranetnem strežniku, naredite naslednje:

- 1. Zaustavite *informacijski center DB2*.
	- v V sistemu Windows kliknite **Start** > **Nadzorna plošča** > **Skrbniška orodja** > **Storitve**. Nato z desno tipko miške kliknite storitev **Informacijski center DB2** in izberite **Zaustavi**.
	- v v sistemu Linux vnesite naslednji ukaz: /etc/init.d/db2icdv10 stop
- 2. Zaženite informacijski center v samostojnem načinu.
	- V sistemu Windows:
		- a. Odprite ukazno okno.
		- b. Preklopite v imenik, kjer je nameščen informacijski center. Po privzetku je *informacijski center DB2* nameščen v imeniku *Program\_Files*\IBM\DB2 Information Center\Različica 10.1, kjer predstavlja *Program\_Files* lokacijo imenika Program Files.
		- c. Iz namestitvenega imenika se pomaknite v imenik doc\bin.
		- d. Zaženite datoteko help\_start.bat:

help\_start.bat

• V sistemu Linux:

- a. Preklopite v imenik, kjer je nameščen informacijski center. Po privzetku je *informacijski center DB2* nameščen v imeniku /opt/ibm/db2ic/V10.1.
- b. Iz namestitvenega imenika se pomaknite v imenik doc/bin.
- c. Zaženite skript help\_start: help\_start

Odpre se privzeti spletni brskalnik sistema, ki prikaže samostojni informacijski center.

- 3. Kliknite gumb **Posodobi** (**C**). (V brskalniku morate omogočiti JavaScript.) V desnem oknu informacijskega centra kliknite **Najdi posodobitve**. Prikaže se seznam posodobitev za obstoječo dokumentacijo.
- 4. Za začetek namestitvenega postopka označite izbire, ki jih želite namestiti, nato pa kliknite **Namesti posodobitve**.
- 5. Ko je postopek nameščanja končan, kliknite **Dokončaj**.
- 6. Zaustavitev samostojnega informacijskega centra:
	- v V sistemu Windows se v namestitvenem imeniku pomaknite do imenika doc\bin in zaženite datoteko help\_end.bat:

help end.bat

**Opomba:** Paketna datoteka help end vsebuje ukaze, potrebne za varno zaustavitev procesov, ki ste jih zagnali s paketno datoteko help\_start. Za zaustavitev datoteke help\_start.bat ne uporabite kombinacije tipk Ctrl-C ali kateregakoli drugega načina.

v V sistemu Linux se v namestitvenem imeniku pomaknite do imenika doc/bin in zaženite skript help\_end:

help end

**Opomba:** Skript help end vsebuje ukaze, potrebne za varno zaustavitev procesov, ki ste jih zagnali s skriptom help\_start. Za zaustavitev skripta help\_start ne uporabite nobenega drugega načina.

- 7. Znova zaženite *informacijski center DB2* .
	- v V sistemu Windows kliknite **Start** > **Nadzorna plošča** > **Skrbniška orodja** > **Storitve**. Nato z desno tipko miške kliknite storitev **Informacijski center DB2** in izberite **Zaženi**.
	- v v sistemu Linux vnesite naslednji ukaz: /etc/init.d/db2icdv10 start

### **Rezultati**

V posodobljenem *informacijskem centru DB2* se prikažejo nove in posodobljene teme.

## **Vadnice za DB2**

Vadnice DB2 vam pomagajo pri spoznavanju različnih vidikov izdelkov baz podatkov DB2. Vaje vsebujejo navodila po korakih.

### **Preden začnete**

Različico XHTML vadnice lahko prikažete v informacijskem centru na naslovu [http://publib.boulder.ibm.com/infocenter/db2luw/v10r1/.](http://publib.boulder.ibm.com/infocenter/db2luw/10r1/)

Nekatere vaje uporabljajo vzorčne podatke ali kodo. Opis vseh predpogojev za določene naloge poiščite v vadnici.

### **Vadnice za DB2**

Če si želite ogledati vadnico, kliknite njen naslov.

#### **"pureXML" v** *pureXML Guide*

Nastavite bazo podatkov DB2 tako, da bo hranila podatke XML in izvajala osnovne operacije z izvirno podatkovno shrambo XML.

# **Informacije o odpravljanju težav v DB2**

Kot pomoč pri uporabi izdelkov baze podatkov DB2 so na voljo številne informacije o odpravljanju težav in njihovem odkrivanju.

#### **Dokumentacija za DB2**

Informacije o odpravljanju težav lahko najdete v vodiču *Troubleshooting and Tuning Database Performance* ali v razdelku Osnove baze podatkov v *informacijskem centru DB2*, ki vsebuje naslednje:

- v Informacije o načinih za osamitev in ugotavljanje težav z diagnostičnimi orodji in pripomočki za DB2.
- v Rešitve za nekatere najpogostejše težave.
- v Nasvete za odpravo nekaterih težav, na katere lahko naletite pri izdelkih baz podatkov DB2.

#### **Portal IBM-ove služba za podporo**

Glejte portal IBM-ove službe za podporo če imate težave in potrebujete pomoč pri iskanju možnih vzrokov in rešitev. Stran tehnične podpore vsebuje povezave na najnovejše publikacije, poročila, APAR-je (Authorized Program Analysis Reports ali popravke hroščev), pakete popravkov in druge vire za DB2. To bazo podatkov znanja lahko preiščete, če potrebujete možne rešitve za svoje težave.

Dostopite do portala IBM-ove službe za podporo na naslovu [http://www.ibm.com/](http://www.ibm.com/support/entry/portal/Overview/Software/Information_Management/DB2_for_Linux,_UNIX_and_Windows) [support/entry/portal/Overview/Software/Information\\_Management/](http://www.ibm.com/support/entry/portal/Overview/Software/Information_Management/DB2_for_Linux,_UNIX_and_Windows) [DB2\\_for\\_Linux,\\_UNIX\\_and\\_Windows](http://www.ibm.com/support/entry/portal/Overview/Software/Information_Management/DB2_for_Linux,_UNIX_and_Windows)

## **Določila in pogoji**

Dovoljenja za uporabo teh publikacij so dodeljena na podlagi naslednjih določil in pogojev.

**Uporabnost:** Ta določila in pogoji so dodatek k določilom za IBM-ovo spletno mesto.

**Osebna uporaba:** Te publikacije lahko kopirate za osebno, nekomercialno uporabo, vendar morate ohraniti vsa obvestila o lastništvu. Teh publikacij ali kateregakoli njihovega dela ne smete distribuirati, prikazovati ali iz njih izpeljevati novih del, ne da bi pridobili izrecno IBM-ovo soglasje.

**Komercialna uporaba:** Te publikacije lahko kopirate, distribuirati in prikazujete izključno v svojem podjetju, vendar morate ohraniti vsa obvestila o lastništvu. Iz teh publikacij ali kateregakoli njihovega dela ne smete izpeljevati novih del, jih kopirati ali distribuirati izven svojega podjetja, ne da bi pridobili izrecno IBM-ovo soglasje.

**Pravice:** Razen kot je izrecno odobreno v tem dovoljenju, za publikacije ali katerekoli informacije, podatke, programsko opremo ali drugo intelektualno lastnino, vsebovano v tem dokumentu, niso dodeljena nobena druga dovoljenja, licence ali pravice, pa naj bodo izrecne ali naznačene.

IBM si pridržuje pravico kadarkoli po svoji presoji umakniti dovoljenja, dodeljena v tem dokumentu, če uporaba publikacij škoduje njegovim interesom ali če IBM določi, da zgornja navodila niso ustrezno upoštevana.

Te informacije lahko presnamete, izvozite ali znova izvozite samo s popolnim upoštevanjem vseh ustreznih zakonov in predpisov, vključno z vsemi ameriškimi zakoni in predpisi o izvozu.

IBM NE DAJE NOBENEGA JAMSTVA ZA VSEBINO TEH PUBLIKACIJ. PUBLIKACIJE SO NA VOLJO "TAKŠNE, KOT SO", BREZ JAMSTVA KAKRŠNEKOLI VRSTE, IZRECNEGA ALI ZAKONSKEGA, KAR VKLJUČUJE, VENDAR NI OMEJENO NA, ZAKONSKA JAMSTVA TRŽNOSTI, NEKRŠITEV IN PRIMERNOSTI ZA DOLOČEN NAMEN.

**IBM-ove blagovne znamke:** IBM, IBM-ov logotip in ibm.com so blagovne ali registrirane blagovne znamke International Business Machines Corp., registrirane po številnih jurisdikcijah po svetu. Imena drugih izdelkov in storitev so lahko blagovne znamke IBM-a ali drugih podjetij. Trenutni seznam IBM-ovih blagovnih znamk je na voljo v spletu na naslovu [www.ibm.com/legal/copytrade.shtml](http://www.ibm.com/legal/copytrade.shtml)

# **Dodatek D. Opombe**

Te informacije smo razvili za izdelke in storitve, ki jih nudimo v ZDA. Informacije o izdelkih, ki niso IBM-ovi, temeljijo na informacijah, ki so bile na voljo v času prve publikacije tega dokumenta in jih lahko spremenimo.

IBM morda izdelkov, storitev ali komponent, omenjenih v tem dokumentu, ne bo nudil v drugih državah. Za več informacij o izdelkih in storitvah, ki so trenutno na voljo na vašem območju, se posvetujte z lokalnim IBM-ovim predstavnikom. Sklici na IBM-ove izdelke, programe ali storitve ne pomenijo, da je mogoče uporabiti samo IBM-ov izdelek, program ali storitev. Namesto tega lahko uporabite katerikoli funkcionalno enakovreden izdelek, program ali storitev, ki ne krši IBM-ovih pravic intelektualne lastnine. Vendar pa je uporabnikova odgovornost, da oceni in preveri delovanje vseh ne-IBM-ovih izdelkov, programov ali storitev.

IBM ima lahko patente ali prijave patentov, ki obsegajo vsebino, opisano v tem dokumentu. Imetje tega dokumenta vam ne daje nobene licence za te patente. Vprašanja v zvezi z licencami lahko pisno pošljete na naslov

IBM Director of Licensing, IBM Corporation North Castle Drive Armonk, NY 10504-1785 U.S.A.

Za poizvedbe za licenco v zvezi z informacijami za nabor dvobajtnih znakov (DBCS) se obrnite na IBM-ov oddelek za intelektualno lastnino v svoji državi ali pa pošljite pisne poizvedbe na naslednji naslov:

Intellectual Property Licensing Legal and Intellectual Property Law IBM Japan, Ltd. 1623-14, Shimotsuruma, Yamato-shi Kanagawa 242-8502 Japan

**Naslednji odstavek ne velja za Veliko Britanijo ali katerokoli drugo državo/regijo, kjer takšni predpisi niso v skladu z lokalnim zakonom:** INTERNATIONAL BUSINESS MACHINES CORPORATION NUDI TO PUBLIKACIJO "TAKŠNO, KOT JE", BREZ JAMSTEV KAKRŠNEKOLI VRSTE, PA NAJ BODO IZRECNA ALI ZAKONSKA, KAR VKLJUČUJE, VENDAR NI OMEJENO NA, ZAKONSKA JAMSTVA ZA NEKRŠITEV, TRŽNOST ALI PRIMERNOST ZA DOLOČEN NAMEN. Nekatere države ne dovoljujejo zavrnitve izrecnih ali zakonskih jamstev v določenih transakcijah, zato ta izjava lahko za vas ne velja.

Te informacije lahko vsebujejo tehnične netočnosti ali tipografske napake. Vsebina je občasno spremenjena in te spremembe bodo zajete v novih izdajah publikacije. IBM lahko brez vnaprejšnjega obvestila izboljša in/ali spremeni izdelek(ke) in/ali program(e), opisane v tej publikaciji.

Vse reference v teh informacijah na spletna mesta, ki niso IBM-ova, so na voljo zgolj zaradi priročnosti, in na noben način ne služijo za promoviranje teh spletnih mest. Gradivo na teh spletnih straneh ni del gradiva za ta IBM-ov izdelek in te spletne strani uporabljate na lastno odgovornost.

IBM lahko uporabi ali distribuira informacije, ki nam jih pošljete, na kakršenkoli način, ki se mu zdi primeren, brez vsake obveznosti do vas.

Lastniki licenc za ta program, ki potrebujejo informacije o njem zaradi omogočanja: (i) izmenjave informacij med neodvisno izdelanimi programi in drugimi programi (vključno s tem) in (ii) vzajemne uporabe izmenjanih informacij, naj se obrnejo na:

IBM Canada Limited U59/3600 3600 Steeles Avenue East Markham, Ontario L3R 9Z7 CANADA

Takšne informacije so lahko na voljo v skladu z ustreznimi določbami in pogoji, ki v nekaterih primerih zahtevajo tudi plačilo.

Licenčni program, opisan v tem dokumentu, in vse licenčno gradivo, ki je na voljo zanj, je IBM pripravil v skladu s pogoji IBM-ove pogodbe s strankami, IBM-ove mednarodne licenčne pogodbe za programe ali kakršnekoli enakovredne pogodbe med nami.

Vsi podatki o zmogljivosti, vsebovani v tem dokumentu, so bili ugotovljeni v nadzorovanem okolju. Zato se lahko rezultati, pridobljeni v drugih operacijskih okoljih, bistveno razlikujejo. Nekatere meritve so bile opravljene v sistemih na razvojni ravni, zato ne moremo dati nobenega jamstva, da bodo te meritve enake tudi v splošno razpoložljivih sistemih. Poleg tega so bile nekatere meritve lahko opravljene z ekstrapolacijo. Dejanski rezultati se lahko razlikujejo. Uporabniki tega dokumenta naj preverijo ustrezne podatke za svoje specifično okolje.

Informacije v zvezi z izdelki, ki niso IBM-ovi, smo dobili pri dobaviteljih teh izdelkov, iz njihov objav ali drugih javno razpoložljivih virov. IBM teh izdelkov ni preskusil, zato ne more potrditi točnosti podatkov o njihovi zmogljivosti, združljivosti in drugih lastnosti, povezanih z izdelki, ki niso IBM-ovi. Vsa ta imena so izmišljena, kakršnakoli podobnost z imeni in naslovi, ki jih uporabljajo resnična podjetja, je zgolj naključna.

Vse izjave v zvezi z IBM-ovo bodočo usmeritvijo ali namenom lahko spremenimo ali umaknemo brez vnaprejšnjega obvestila in predstavljajo zgolj cilje in namene.

Te informacije lahko vsebujejo zglede podatkov in poročil, uporabljenih v dnevnih poslovnih operacijah. Da bi jih čim bolj popolno prikazali, lahko vsebujejo imena posameznikov, podjetij, znamk in izdelkov. Vsa te imena so izmišljena in vsaka podobnost z imeni in naslovi, ki jih uporabljajo dejanska podjetja, je zgolj naključna.

#### LICENCA ZA AVTORSKE PRAVICE:

Te informacije vsebujejo vzorčne uporabniške programe v izvornem jeziku, ki kažejo programske tehnike na različnih operacijskih platformah. Te vzorčne programe lahko v kakršnikoli obliki kopirate, spreminjate in distribuirate brez plačila IBM-u za namene razvijanja, uporabljanja, trženja ali distribuiranja uporabniških programov, ki ustrezajo aplikacijskemu programerskemu vmesniku za operacijsko platformo, za katero so napisani vzorčni programi. Teh zgledov nismo natančno preizkusili v vseh pogojih. Zato IBM ne zagotavlja zanesljivosti, uporabnosti ali delovanja teh programov. Vzorčne programe nudimo "TAKŠNE, KOT SO", brez garancij kakršnekoli vrste. IBM ne bo odgovoren za nobeno škodo, ki bi nastala pri uporabi vzorčnih programov.

Vsaka kopija ali katerikoli del teh vzorčnih programov ali katerokoli izpeljano delo mora vsebovati opombo o avtorskih pravicah kot sledi:
© (*ime vašega podjetja*) (*leto*). Deli te kode so izpeljani iz vzorčnih programov IBM Corp. © Copyright IBM Corp. \_*vnesite leto ali leta*\_. Vse pravice so pridržane.

#### **Blagovne znamke**

IBM, IBM-ov logotip in ibm.com so blagovne ali registrirane blagovne znamke korporacije International Business Machines Corp., registrirane v številnih jurisdikcijah po svetu. Imena drugih izdelkov in storitev so lahko blagovne znamke IBM-a ali drugih podjetij. Najnovejši seznam IBM-ovih blagovnih znamk si lahko ogledate na spletu na strani z ["informacijami o](http://www.ibm.com/legal/copytrade.html) [avtorskih pravicah in blagovnih znamkah"](http://www.ibm.com/legal/copytrade.html) na naslovu www.ibm.com/legal/copytrade.shtml.

Naslednji izrazi so blagovne ali registrirane blagovne znamke drugih podjetij.

- v Linux je registrirana blagovna znamka Linusa Torvaldsa v Združenih državah Amerike, v drugih državah ali v obojih.
- v Java ter vse blagovne znamke in logotipi, ki temeljijo na Javi, so blagovne znamke ali registrirane blagovne znamke Oracle, njegovih podružnic ali obojih.
- v UNIX je registrirana prodajna znamka The Open Group v Združenih državah Amerike in drugih državah.
- v Intel, logotip Intel, Intel Inside, logotip Intel Inside, Celeron, Intel SpeedStep, Itanium in Pentium so blagovne ali registrirane blagovne znamke Intel Corporation ali njegovih podružnic v Združenih državah Amerike in v drugih državah.
- Microsoft, Windows, Windows NT in logotip Windows so prodajne znamke Microsoft Corporation v Združenih državah Amerike, drugih državah ali v obojih.

Imena drugih podjetij, izdelkov ali storitev so lahko blagovne ali storitvene znamke drugih.

### **Stvarno kazalo**

## **Številke**

32-bitni odjemalci HP-UX [umaknjena podpora 152](#page-163-0)

### **A**

ALTER DATABASE [opuščen stavek 146](#page-157-0) ALTER EVENT MONITOR [pregled 32](#page-43-0) ALTER TABLE [spremembe v členu COMPRESS 131](#page-142-0) ALTER TABLESPACE [nov člen 132](#page-143-0) Analizator dogodkov [umaknjen 156](#page-167-0) API-ji za DB2 [zgodovinski zapisi baze podatkov 159](#page-170-0) arhiviranje datoteke dnevnikov [stiskanje 47](#page-58-0)

## **B**

baze podatkov [povzetek sprememb v nastavitvi 107](#page-118-0) baze podatkov Unicode [spremembe 119](#page-130-0) [spremenjena funkcionalnost 119](#page-130-0)

## **C**

Center za naloge [umaknjen 156](#page-167-0) Center za podvajanje [spremembe 95](#page-106-0) Center za skrbništvo nad satelitskimi izdajami [umaknjen 156](#page-167-0) ciljne tabele nadzornik dogodkov [nadgradnja iz prejšnjih izdaj 32](#page-43-0) CLP (procesor ukazne vrstice) ukazi [spremembe 127](#page-138-0) CREATE DATABASE [opuščene vrednosti parametrov 143](#page-154-0) [opuščeni parametri 143](#page-154-0) CREATE TABLE [spremembe v členu COMPRESS 131](#page-142-0) CURRENT MEMBER [izboljšave okolja DB2 pureScale 88](#page-99-0) [podrobnosti 83](#page-94-0)

# **Č**

časovna poizvedba [začasne tabele 71](#page-82-0)

#### **D**

Data Studio [pregled 81](#page-92-0) DB<sub>2</sub> Connect 191 [povzetek izboljšav 181](#page-192-0) [povzetek izboljšav v DB2 183](#page-194-0) [povzetek sprememb 181](#page-192-0) [povzetek sprememb v DB2 183](#page-194-0) DB2 pureScale AIX [RDMA prek konvergiranega etherneta 84](#page-95-0) nameščanje [vključena v druge namestitve 80](#page-91-0)[, 83](#page-94-0) db2pd [sprememba parametra -tablespaces 130](#page-141-0) DB2SE\_USA\_GEOCODER [umaknjen 153](#page-164-0) dnevnik [umaknjen 156](#page-167-0) dnevniki arhiviranje [stiskanje 47](#page-58-0) [povzetek izboljšav 45](#page-56-0) dokumentacija [datoteke PDF 193](#page-204-0) [določila in pogoji uporabe 200](#page-211-0) [natisnjeno 193](#page-204-0) [pregled 193](#page-204-0) določila in pogoji [publikacije 200](#page-211-0) Dopolnilo za prostorske podatke [integrirana namestitev 80](#page-91-0) Dopolnilo za prostorske podatke DB2 [integrirana namestitev 80](#page-91-0) [dvojiški format XML 19](#page-30-0) dynexpln [opuščeni ukaz 142](#page-153-0)

#### **F**

format preglednice [WSF 154](#page-165-0) [format XDBX 19](#page-30-0) funkcija fn:exists [indeksi 17](#page-28-0) [funkcija fn:starts-with 116](#page-127-0) [indeksi 17](#page-28-0) funkcija fn:upper-case [indeksi 17](#page-28-0) funkcija tabele SNAP\_GET\_HADR [opuščena 148](#page-159-0) funkcija XMLTABLE [pretvorba 20](#page-31-0) [zmogljivost 22](#page-33-0) funkcije [dodatki 121](#page-132-0) splošne funkcije tabele [pregled 70](#page-81-0) [spremembe 121](#page-132-0)

funkcije tabele nadziranje [dodatki 27](#page-38-0) [spremembe 27](#page-38-0)

#### **G**

Geodetska razširitev [umaknjena 158](#page-169-0) globalne spremenljivke [dodatki 121](#page-132-0) [spremembe 121](#page-132-0) [vgrajene 69](#page-80-0) Gonilnik JDBC tipa 2 za DB2 [umaknjen 152](#page-163-0) gonilniki IBM-ovega podatkovnega strežnika [izboljšave 72](#page-83-0) gručne tabele v času vstavljanja [vnovična pridobitev neuporabljenega prostora 13](#page-24-0)

## **H**

HP-UX [umaknjena podpora za 32-bitne odjemalce 152](#page-163-0)

### **I**

implicitno skriti stolpci [navedene začasne tabele 116](#page-127-0) [ustvarjene začasne tabele 116](#page-127-0) [indeksi 116](#page-127-0) XML [DECIMAL 17](#page-28-0) [funkcionalni 17](#page-28-0)[, 116](#page-127-0) [INTEGER 17](#page-28-0) [iskanja, ki ne razlikujejo med velikimi in malimi črkami 17](#page-28-0) indeksne vrzeli [preskočno pregledovanje 57](#page-68-0) informacijski center DB2 [posodobitev 196](#page-207-0)[, 198](#page-209-0) [različice 196](#page-207-0) iskanje po besedilu DB2 [izboljšave iskanja 75](#page-86-0) [podpora za okolja particioniranih baz podatkov 76](#page-87-0) [podpora za particionirane tabele 76](#page-87-0) [razmestitev samostojnega strežnika 75](#page-86-0) [sprememba mesta indeksa besedila 96](#page-107-0) [spremembe planerja 97](#page-108-0) [spremembe skrbniških ukazov in shranjenih procedur 97](#page-108-0) [spremembe v modelu zaščite 96](#page-107-0) [izboljšave 9](#page-20-0) [upravljanje pomnilnika 11](#page-22-0) izboljšave zmogljivosti [pripomoček za vnašanje 46](#page-57-0) izdelava varnostnih kopij [povzetek izboljšav 45](#page-56-0) izdelki DB2 [funkcionalnost po izdaji 187](#page-198-0) [pakiranje 7](#page-18-0) [razpoložljivost 7](#page-18-0) izpis paketov [izboljšave nadzornika dogodkov enot dela 95](#page-106-0) izvajalni ID-ji [izboljšava nadzornika dogodkov enot dela 30](#page-41-0)

### **J**

JDBC [povzetek izboljšav 72](#page-83-0)

# **K**

Kaj je novega [povzetek 1](#page-12-0) ključi stavkov [izboljšave 52](#page-63-0) komponenta Upravljanje geodetski podatkov DB2 [umaknjena 158](#page-169-0) komponenta Upravljanje geodetskih podatkov [umaknjena 158](#page-169-0) komponente DB2 [pregled 187](#page-198-0) konfiguracijske spremembe [spremljanje 25](#page-36-0) konfiguracijske spremembe v bazi podatkov [spremljanje 25](#page-36-0) konfiguracijske spremembe v upravljalniku baz podatkov [spremljanje 25](#page-36-0) konfiguracijski parameter alt\_diagpath [izboljšave 99](#page-110-0) [konfiguracijski parameter baze podatkov dft\\_schemas\\_dcc 48](#page-59-0) [pregled 108](#page-119-0) [konfiguracijski parameter baze podatkov hadr\\_replay\\_delay 47](#page-58-0) [pregled 108](#page-119-0) [konfiguracijski parameter baze podatkov hadr\\_spool\\_limit 47](#page-58-0) konfiguracijski parameter baze podatkov logretain [umaknjen 147](#page-158-0)[, 163](#page-174-0) konfiguracijski parameter baze podatkov mon\_obj\_metrics [spremembe 101](#page-112-0) konfiguracijski parameter baze podatkov mon\_uow\_data [spremembe 108](#page-119-0) konfiguracijski parameter baze podatkov mon\_uow\_execlist [pregled 108](#page-119-0) konfiguracijski parameter baze podatkov mon\_uow\_pkglist [pregled 108](#page-119-0) konfiguracijski parameter baze podatkov systime\_period\_adj [pregled 108](#page-119-0) konfiguracijski parameter cf\_diagpath [izboljšave 99](#page-110-0) konfiguracijski parameter upravljalnika baz podatkov alt\_diagpath [spremembe 101](#page-112-0) konfiguracijski parameter upravljalnika baz podatkov cf\_diagpath [spremembe 101](#page-112-0) konfiguracijski parameter upravljalnika baz podatkov diagpath [spremembe 101](#page-112-0) konfiguracijski parameter upravljalnika baz podatkov numdb [spremembe 101](#page-112-0) konfiguracijski parameter upravljalnika baz podatkov wlm\_disp\_concur [pregled 101](#page-112-0) konfiguracijski parameter upravljalnika baz podatkov wlm\_disp\_cpu\_shares [pregled 101](#page-112-0) konfiguracijski parameter upravljalnika baz podatkov wlm\_disp\_min\_util [pregled 101](#page-112-0) konfiguracijski parameter upravljalnika baz podatkov wlm\_dispatcher [pregled 101](#page-112-0) konfiguracijski parametri [dodatki 101](#page-112-0)[, 108](#page-119-0) [novi 108](#page-119-0) [novo 101](#page-112-0)

konfiguracijski parametri *(nadaljevanje)* [spremembe 101](#page-112-0)[, 108](#page-119-0) konfiguracijski parametri baze podatkov [novi 108](#page-119-0) [opuščeni 147](#page-158-0)[, 163](#page-174-0) [pregled 108](#page-119-0) [spremembe 108](#page-119-0) [umaknjeni 147](#page-158-0)[, 163](#page-174-0) konfiguracijski parametri diagpath [izboljšave 99](#page-110-0) konfiguracijski parametri upravljalnika baz podatkov [novo 101](#page-112-0) [opuščeni 147](#page-158-0)[, 163](#page-174-0) [spremembe 101](#page-112-0) [umaknjeni 147](#page-158-0)[, 163](#page-174-0)

#### **L**

[lastnost xmlFormat 19](#page-30-0) licenčna načela [izboljšave 79](#page-90-0) licenčni center [umaknjen 156](#page-167-0)

#### **M**

MANAGED BY SYSTEM CREATE DATABASE [opuščen 143](#page-154-0) USER TABLE SPACES [opuščeni 138](#page-149-0) medparticijski paralelizem [izboljšave 53](#page-64-0) metrika stavkov [izboljšava nadzornika dogodkov enot dela 30](#page-41-0) Microsoft Systems Management Server [umaknjen 153](#page-164-0) moduli [komponente 187](#page-198-0) MON\_GET\_GROUP\_BUFFERPOOL [DB2 pureScale 88](#page-99-0) možnost upravljanja [povzetek izboljšav 9](#page-20-0)

### **N**

nadgraditev [tabele nadzornika dogodkov 32](#page-43-0) nadgradnje [povzetek izboljšav 77](#page-88-0) nadomestna baza podatkov HADR [uvrstitev dnevnika na čakalni seznam 47](#page-58-0) nadziranje [izboljšave 25](#page-36-0) [funkcije 27](#page-38-0) [pogledi 27](#page-38-0) [povzetek 25](#page-36-0) Nadzorni center razširitve [umaknjen 156](#page-167-0) [umaknjena orodja 156](#page-167-0) nadzorni elementi dejavnosti [novi 33](#page-44-0) nadzorni elementi porabljenega časa [novi 33](#page-44-0)

Nadzornik dejavnosti [umaknjen 156](#page-167-0) nadzornik dogodkov v enotah dela zbiranje podatkov [izboljšava seznama izvajalnih ID-jev 30](#page-41-0) [izboljšave seznama paketov 95](#page-106-0) nadzornik dogodkov zgodovine sprememb [pregled 25](#page-36-0) Nadzornik dvomljivih transakcij [umaknjen 156](#page-167-0) Nadzornik poizvedb [umaknjen 155](#page-166-0) nadzorniki dogodkov enota dela [izhodne možnosti 31](#page-42-0) izhodne možnosti [pregled 31](#page-42-0) predpomnilnik paketov [izhodne možnosti 31](#page-42-0) tabele UE [odstranjevanje podatkov 33](#page-44-0) zaklepanje [izhodne možnosti 31](#page-42-0) zgodovina sprememb [pregled 25](#page-36-0) nameščanje DB2 pureScale [vključena v druge namestitve 80](#page-91-0)[, 83](#page-94-0) medij izdelka DB2 [Dopolnilo za prostorske podatke DB2 80](#page-91-0) [povzetek izboljšav 77](#page-88-0) [povzetek sprememb 107](#page-118-0) [napake pri pretvarjanju XML 115](#page-126-0) navedene začasne tabele [implicitno skriti stolpci 116](#page-127-0) neugnezdene dejavnosti [novi nadzorni elementi 33](#page-44-0) nove možnosti [povzetek 1](#page-12-0) [prednosti 3](#page-14-0)

## **O**

območne kode [dodane v različici 10.1 92](#page-103-0) obnovitev [povzetek izboljšav 45](#page-56-0) obnovitev podatkov [zakasnitev vnovičnega predvajanja dnevnika 47](#page-58-0) obremenitve [novi nadzorni elementi 33](#page-44-0) odjemalci IBM-ovega podatkovnega strežnika [izboljšave 72](#page-83-0) odkrivanje težav [razpoložljive informacije 200](#page-211-0) [vadnice 200](#page-211-0) [odpravljanje težav 149](#page-160-0) DB2 pureScale [izboljšave 89](#page-100-0) [split diagpath 99](#page-110-0) [vadnice 200](#page-211-0) [zaslonske informacije 200](#page-211-0) odstranjevanje podatkov tabele UE

[nadzornik dogodkov 33](#page-44-0)

odzivne datoteke ključne besede [dodatek 79](#page-90-0) omrežja medsebojno povezovanje gruč [RDMA prek konvergiranega etherneta 84](#page-95-0) [operator REBAL 53](#page-64-0) operatorji [REBAL 53](#page-64-0) [opombe 203](#page-214-0) optimizacijski profili [izboljšave 52](#page-63-0) opuščena funkcionalnost funkcije tabele [rutine nadzornika dejavnosti 136](#page-147-0) [SNAP\\_GET\\_HADR 148](#page-159-0) [konfiguracijski parametri baze podatkov 147](#page-158-0)[, 163](#page-174-0) [konfiguracijski parametri upravljalnika baz podatkov 147](#page-158-0)[, 163](#page-174-0) nadzorni elementi [hadr\\_connect\\_status 148](#page-159-0) [hadr\\_connect\\_time 148](#page-159-0) hadr heartbeat 148 hadr local host 148 [hadr\\_local\\_service 148](#page-159-0) [hadr\\_log\\_gap 148](#page-159-0) [hadr\\_peer\\_window 148](#page-159-0) [hadr\\_peer\\_window\\_end 148](#page-159-0) [hadr\\_primary\\_log\\_file 148](#page-159-0) [hadr\\_primary\\_log\\_lsn 148](#page-159-0) [hadr\\_primary\\_log\\_page 148](#page-159-0) [hadr\\_remote\\_host 148](#page-159-0) [hadr\\_remote\\_instance 148](#page-159-0) [hadr\\_remote\\_service 148](#page-159-0) [hadr\\_role 148](#page-159-0) [hadr\\_standby\\_log\\_file 148](#page-159-0) [hadr\\_standby\\_log\\_lsn 148](#page-159-0) [hadr\\_standby\\_log\\_page 148](#page-159-0) [hadr\\_state 148](#page-159-0) [hadr\\_syncmode 148](#page-159-0) [hadr\\_timeout 148](#page-159-0) [povzetek 93](#page-104-0)[, 135](#page-146-0)[, 165](#page-176-0) primerjalna zaporedja [UCA400\\_LSK 137](#page-148-0) [UCA400\\_LTH 137](#page-148-0) [UCA400\\_NO 137](#page-148-0) [prioriteta agenta 137](#page-148-0) [razširitev za iskanje v omrežju 140](#page-151-0) [samodejno 139](#page-150-0) [skrbniške rutine SQL s pripono različice 140](#page-151-0) skrbniški pogledi [SNAPHADR 148](#page-159-0) SMS [USER TABLESPACES 138](#page-149-0) stavki [ALTER DATABASE 146](#page-157-0) ukazi [db2\\_install 142](#page-153-0) [db2IdentifyType1 141](#page-152-0) [dynexpln 142](#page-153-0) [Parameter -file v ukazih db2flsn in db2rfpen 160](#page-171-0) [PRUNE LOGFILE 143](#page-154-0) ukazni parametri [-flushbp 144](#page-155-0) [AUTOMATIC STORAGE 143](#page-154-0) [COLLATE USING 137](#page-148-0) [CREATE DATABASE 143](#page-154-0) [MANAGED BY SYSTEM 143](#page-154-0)

opuščena funkcionalnost *(nadaljevanje)* vrednosti ukaznih parametrov [COLLATE USING 143](#page-154-0) [opuščena možnost -global 149](#page-160-0) opuščeni parametri ukaz db2pdcfg [parameter -flushbp 144](#page-155-0) opuščeni ukazi [db2\\_install 142](#page-153-0) [orodja 149](#page-160-0) orodja Nadzornega centra [umaknjena 156](#page-167-0)

#### **P**

paketi popravkov [povzetek izboljšav 77](#page-88-0) parameter AUTOMATIC STORAGE [opuščen 143](#page-154-0) parameter COLLATE USING [opuščene vrednosti primerjalnega zaporedja 143](#page-154-0) particionirane tabele dodajanje podatkovnih particij [izboljšana dostopnost podatkov 14](#page-25-0) pripenjanje podatkovnih particij [izboljšana dostopnost podatkov 14](#page-25-0) particioniranje po območjih [DB2 pureScale 86](#page-97-0) podatkovne particije dodajanje [izboljšana dostopnost podatkov 14](#page-25-0) pripenjanje [izboljšana dostopnost podatkov 14](#page-25-0) podatkovni tip DECIMAL [indeksi za podatke XML 17](#page-28-0) podatkovni tip INTEGER [indeksi za podatke XML 17](#page-28-0) podatkovni tipi [deklarirani 60](#page-71-0) podpora za različne kulture [povzetek izboljšav 91](#page-102-0) področne nastavitve [dodane v različici 10.1 92](#page-103-0) [podvajanje sheme 48](#page-59-0) pogledi [dodatki 121](#page-132-0) [izboljšave nadziranja 27](#page-38-0) [spremembe 121](#page-132-0) pogledi kataloga [dodatki 121](#page-132-0) [spremembe 121](#page-132-0) pogledi sistemskega kataloga [spremembe 117](#page-128-0) [spremenjena funkcionalnost 117](#page-128-0) pogledi SYSCAT [dodatki 121](#page-132-0) [spremembe 121](#page-132-0) poizvedbe zmogljivost [izboljšave 49](#page-60-0)[, 52](#page-63-0) pomnilnik dodelitev [POWER7 55](#page-66-0) pomnilniške skupine [pregled 10](#page-21-0) [več 11](#page-22-0)

pomoč [stavki SQL 196](#page-207-0) pomočnik za konfiguriranje (CA) [umaknjen 156](#page-167-0) posebni registri [spremembe 120](#page-131-0) posodobitve [informacijski center DB2 196](#page-207-0)[, 198](#page-209-0) povzetek sprememb [razvoj aplikacij 115](#page-126-0) prag dejavnosti DATATAGINSC [pregled 64](#page-75-0) pragi [DATATAGINSC 64](#page-75-0) domena [stavek 26](#page-37-0) [spremembe 98](#page-109-0) pragovi razreda podatkovne oznake [novi nadzorni elementi 33](#page-44-0) [pragovi stavka 26](#page-37-0) pragovi storitvenega razreda [DATATAGINSC 64](#page-75-0) [pravila označevanja ix](#page-10-0) pretvorba [napake pri pretvarjanju XML 115](#page-126-0) vrednosti XML [obrezovanje 20](#page-31-0) pridružitve [cikcakaste 58](#page-69-0) [zvezdasta shema 58](#page-69-0) primerjalna zaporedja z upoštevanjem jezika [za podatke Unicode 91](#page-102-0) primerjave [XML 20](#page-31-0) prioriteta agenta [opuščena 137](#page-148-0) pripomoček RUNSTATS [vzorčenje indeksa 51](#page-62-0) pripomoček za razlago izhodni podatki [spremembe 99](#page-110-0)[, 130](#page-141-0) [spremembe postopkov 130](#page-141-0) procedure [deklarirani 60](#page-71-0) procesor ukazne vrstice (CLP) [spremembe ukazov 127](#page-138-0) prostori tabel [izboljšave pomnilniške skupine 12](#page-23-0) protokol za overjanje Kerberos [kaj je spremenjeno 113](#page-124-0) prožila [z več dogodki 59](#page-70-0) prožnost [povzetek izboljšav 45](#page-56-0) PRUNE LOGFILE [opuščeni ukaz 143](#page-154-0)

### **R**

[razpoložljivost in pakiranje izdelka 191](#page-202-0) razširitev za iskanje po besedilu [povzetek izboljšav 75](#page-86-0) razširitev za iskanje v omrežju [opuščen 140](#page-151-0) razvoj aplikacij [povzetek izboljšav 69](#page-80-0)

razvoj aplikacij *(nadaljevanje)* [povzetek sprememb 115](#page-126-0) RDF [kaj je novega 72](#page-83-0) REORG INDEXES/TABLE [spremenjen 145](#page-156-0) rutine [dodatki 121](#page-132-0) [spremembe 121](#page-132-0) rutine nadzornika dejavnosti [opuščene 136](#page-147-0)

### **S**

samodejno [opuščen 139](#page-150-0) sestavljeni indeksi [preskočno pregledovanje 57](#page-68-0) seznami uporabe [pregled 26](#page-37-0) shranjevanje večtemperaturnih podatkov [pregled 10](#page-21-0) sistemski katalogi pogledi [dodatki 121](#page-132-0) [spremembe 121](#page-132-0) sistemskih ukazi DB2 [povzetek sprememb 127](#page-138-0) skalarne funkcije [dodatki za nadziranje 27](#page-38-0) [INSTRB 60](#page-71-0) [TIMESTAMPDIFF 60](#page-71-0) [TO\\_SINGLE\\_BYTE 60](#page-71-0) skrbniške rutine [spremembe 117](#page-128-0) [spremenjena funkcionalnost 117](#page-128-0) skrbniške rutine SQL [opuščene 140](#page-151-0) [umaknjeno 154](#page-165-0) skrbniške rutine SQL s pripono različice [opuščene 140](#page-151-0) [umaknjeno 154](#page-165-0) skrbniški pogled SNAPHADR [opuščen 148](#page-159-0) skrbništvo [povzetek sprememb 95](#page-106-0) skupine logičnih podatkov nadzorniki dogodkov [spreminjanje 32](#page-43-0) SMS USER TABLE SPACES [opuščeni 138](#page-149-0) spremenjena funkcionalnost [Center za podvajanje 95](#page-106-0) [posebni registri 120](#page-131-0) [povzetek 93](#page-104-0) stavki [ALTER TABLE 131](#page-142-0) [ALTER TABLESPACE 132](#page-143-0) [ALTER WORKLOAD 133](#page-144-0) [CREATE INDEX 133](#page-144-0) [CREATE TABLE 131](#page-142-0) [CREATE WORKLOAD 133](#page-144-0) ukazi [db2cat 127](#page-138-0) [db2ckupgrade 128](#page-139-0) [db2cluster\\_prepare 128](#page-139-0)[, 144](#page-155-0)

spremenjena funkcionalnost *(nadaljevanje)* ukazi *(nadaljevanje)* [db2evtbl 129](#page-140-0) [db2icrt 128](#page-139-0)[, 144](#page-155-0) [db2iupdt 128](#page-139-0)[, 144](#page-155-0) [db2pd 130](#page-141-0) [ukazi REORG INDEXES/TABLE 145](#page-156-0) spremenjena imena [pragi 98](#page-109-0) spremenljivka registra DB2\_LIKE\_VARCHAR [opuščena funkcionalnost 146](#page-157-0) spremenljivka registra DB2\_NO\_FORK\_CHECK [spremembe 103](#page-114-0) spremenljivka registra DB2NTNOCACHE [spremembe 103](#page-114-0) spremenljivke okolja [spremembe 103](#page-114-0) spremenljivke registra DB2\_RESOURCE\_POLICY [izboljšave 55](#page-66-0) [nove 103](#page-114-0) [opuščena funkcionalnost 146](#page-157-0) [spremembe 103](#page-114-0) [umaknjena podpora 161](#page-172-0) **SOL** [izboljšave združljivosti 59](#page-70-0) [SQL16061N 115](#page-126-0) statistični pogledi izboljšave optimizatorja poizvedb [pregled 52](#page-63-0) stavek ALTER WORKLOAD [spremembe v členu COLLECT UNIT OF WORK DATA 133](#page-144-0) stavek CREATE INDEX [spremembe ključne besede DETAILED 133](#page-144-0) stavek CREATE WORKLOAD [spremembe v členu COLLECT UNIT OF WORK DATA 133](#page-144-0) stavki ALTER NICKNAME [spremembe v omejitvi NOT ENFORCED 107](#page-118-0) ALTER TABLE [spremembe v omejitvi NOT ENFORCED 107](#page-118-0) CREATE NICKNAME [spremembe v omejitvi NOT ENFORCED 107](#page-118-0) CREATE TABLE [spremembe v omejitvi NOT ENFORCED 107](#page-118-0) stavki SQL pomoč [prikaz 196](#page-207-0) [spremembe 127](#page-138-0) Stavki SQL [izboljšave zmogljivosti 49](#page-60-0) [stiskanje 9](#page-20-0) storitveni razredi prioriteta agenta [opuščena 137](#page-148-0) Systems Management Server (SMS) [umaknjen 153](#page-164-0)

#### **T**

tabela EXPLAIN\_OUTPUT [sprememba 130](#page-141-0) tabele [začasne 71](#page-82-0) združevanje v gruče [čas vstavljanja 14](#page-25-0)

tabele nadzornika dogodkov [nadgradnja iz prejšnjih izdaj 32](#page-43-0) tabele neformatiranih dogodkov [nadgradnja iz prejšnjih izdaj 32](#page-43-0) tabele razlage [sprememba v EXPLAIN\\_OBJECT 130](#page-141-0) tabele UE nadzorniki dogodkov [odstranjevanje podatkov 33](#page-44-0) tabele združevanja v gruče v času vstavljanja [nova funkcionalnost 14](#page-25-0) tiha namestitev [ključne besede 79](#page-90-0) Tivoli System Automation for Multiplatforms (SA MP) [samodejna namestitev 108](#page-119-0)[, 138](#page-149-0)

### **U**

UCA400\_LSK [opuščeno primerjalno zaporedje 137](#page-148-0) UCA400\_LTH [opuščeno primerjalno zaporedje 137](#page-148-0) UCA400\_NO [opuščeno primerjalno zaporedje 137](#page-148-0) ukaz [db2move 14](#page-25-0) ukaz db2\_install [opuščen 142](#page-153-0) Ukaz db2cat [spremembe izhodnih podatkov ukaza 127](#page-138-0) ukaz db2ckmig [umaknjen 159](#page-170-0) Ukaz db2ckupgrade [spremenjeno privzeto vedenje 128](#page-139-0) ukaz db2cluster\_prepare [izboljšave 77](#page-88-0)[, 84](#page-95-0) [spremembe 128](#page-139-0)[, 144](#page-155-0) Ukaz db2evtbl [spremembe 129](#page-140-0) ukaz db2icrt [izboljšave 77](#page-88-0)[, 84](#page-95-0) [spremembe 128](#page-139-0)[, 144](#page-155-0) Ukaz db2IdentifyType1 [opuščen ukaz 141](#page-152-0) ukaz db2imigr [umaknjen 159](#page-170-0) ukaz db2iupdt [izboljšave 77](#page-88-0)[, 84](#page-95-0) [spremembe 128](#page-139-0)[, 144](#page-155-0) [umaknjeni parameter -s 160](#page-171-0) [ukaz db2move 14](#page-25-0) [ukaz db2prereqcheck 79](#page-90-0) ukaz db2setup [izboljšave 77](#page-88-0)[, 84](#page-95-0) ukaz db2support [izboljšave 89](#page-100-0) ukaz db2val [DB2 pureScale 86](#page-97-0) [izboljšave 77](#page-88-0)[, 84](#page-95-0) [podrobnosti 83](#page-94-0) ukaz installFixPack [izboljšave 77](#page-88-0)[, 84](#page-95-0) [podrobnosti 83](#page-94-0) ukaz RUNSTATS [vzorčenje indeksa 51](#page-62-0) ukazi [db2cluster\\_prepare 77](#page-88-0)[, 84](#page-95-0)

ukazi *(nadaljevanje)* db2icrt [izboljšave 77](#page-88-0)[, 84](#page-95-0) db2iupdt [izboljšave 77](#page-88-0)[, 84](#page-95-0) [db2prereqcheck 79](#page-90-0) [db2setup 77](#page-88-0)[, 84](#page-95-0) [db2val 77](#page-88-0)[, 84](#page-95-0) dynexpln [opuščen 142](#page-153-0) installFixPack [izboljšave 77](#page-88-0)[, 84](#page-95-0) [povzetek sprememb 127](#page-138-0) PRUNE LOGFILE [opuščene 143](#page-154-0) umaknieni [Nadzorni center 156](#page-167-0) umaknjena funkcionalnost API-ji za DB2 [zgodovinski zapisi baze podatkov 159](#page-170-0) [DB2SE\\_USA\\_GEOCODER 153](#page-164-0) [Gonilnik JDBC tipa 2 za DB2 152](#page-163-0) [komponenta Upravljanje geodetski podatkov DB2 158](#page-169-0) [konfiguracijski parametri baze podatkov 147](#page-158-0)[, 163](#page-174-0) [logretain 147](#page-158-0)[, 163](#page-174-0) [uporabniški izhod 147](#page-158-0)[, 163](#page-174-0) [konfiguracijski parametri upravljalnika baz podatkov 147](#page-158-0)[, 163](#page-174-0) [Microsoft Systems Management Server 153](#page-164-0) [Nadzornik poizvedb 155](#page-166-0) [orodja Nadzornega centra 156](#page-167-0) podpora za 32-bitne odjemalce [HP-UX 152](#page-163-0) [povzetek 93](#page-104-0)[, 151](#page-162-0)[, 165](#page-176-0) [skrbniške rutine SQL s pripono različice 154](#page-165-0) [Systems Management Server 153](#page-164-0) ukazi [db2ckmig 159](#page-170-0) [db2imigr 159](#page-170-0) [parameter db2iupdt -s 160](#page-171-0) [Visual Studio 2005 155](#page-166-0) umaknjeni parametri ukaz db2flsn [opuščen 160](#page-171-0) ukaz db2rfpen [opuščen 160](#page-171-0) Unicode [primerjava nizov 91](#page-102-0) upravljanje obremenitev DB2 izboljšave [odpremnik WLM 61](#page-72-0) [povzetek 61](#page-72-0) prediktivna prioritizacija [pregled 64](#page-75-0) [pregled 65](#page-76-0)[, 89](#page-100-0) reaktivna prioritizacija [pregled 64](#page-75-0) upravljanje pomnilnika [izboljšave 11](#page-22-0) upravljanje primerkov [spremembe 128](#page-139-0)[, 144](#page-155-0) Urejevalnik ukazov [umaknjen 156](#page-167-0) userexit [umaknjen 147](#page-158-0)[, 163](#page-174-0) ustvarjene začasne tabele [implicitno skriti stolpci 116](#page-127-0)

uvoz izvoz [pripomočki 154](#page-165-0) uvrstitev dnevnika na čakalni seznam [konfiguracija HADR 47](#page-58-0)

#### **V**

V/I strežniki [novi nadzorni elementi 33](#page-44-0) vadnice [odkrivanje težav 200](#page-211-0) [odpravljanje težav 200](#page-211-0) [pureXML 199](#page-210-0) [seznam 199](#page-210-0) več nadomestnih baz podatkov HADR [pregled 45](#page-56-0) [večpomnilniške skupine 11](#page-22-0) vgrajene funkcije [dodatki 121](#page-132-0) [spremembe 121](#page-132-0) vgrajene globalne spremenljivke [uvod 69](#page-80-0) vgrajene nizovne funkcije [spremembe 119](#page-130-0) [spremenjena funkcionalnost 119](#page-130-0) vgrajene rutine [dodatki 121](#page-132-0) [spremembe 121](#page-132-0) vgrajeni pogledi [dodatki 121](#page-132-0) [spremembe 121](#page-132-0) visoka razpoložljivost izboljšave [nadzorovanje samodejne vrnitve na izvorno mesto 87](#page-98-0) [popravljanje domene primerka 87](#page-98-0) [ukaz db2cluster 87](#page-98-0) [povzetek izboljšav 45](#page-56-0) Visual Studio 2005 [umaknjen 155](#page-166-0) Vizualizator pomnilnika [umaknjen 156](#page-167-0) vnaprejšnje pridobivanje [pametno vnaprejšnje pridobivanje indeksov 55](#page-66-0) [pametno vnaprejšnje pridobivanje podatkov 55](#page-66-0) vnovična pridobitev prostora indeksa [izboljšave 13](#page-24-0) vnovična pridobitev prostora tabel [izboljšave 13](#page-24-0)

## **X**

XML [funkcionalni indeksi 17](#page-28-0)[, 116](#page-127-0) [iskanja, ki ne razlikujejo med velikimi in malimi črkami 17](#page-28-0) izboljšave [povzetek 17](#page-28-0) [napake pri pretvarjanju 115](#page-126-0) XMLCAST [obrezovanje 20](#page-31-0)

### **Z**

začasne tabele [časovna poizvedba 71](#page-82-0) [pregled 71](#page-82-0)

zapisovanje v tabele [nadgradnja iz prejšnjih izdaj 32](#page-43-0) zaščita [FGAC 67](#page-78-0) [nadzor dostopa do vrstic in stolpcev 67](#page-78-0) [podatki 67](#page-78-0) [povzetek izboljšav 67](#page-78-0) [povzetek sprememb 113](#page-124-0) [RCAC 67](#page-78-0) [visoko zrnat nadzor dostopa 67](#page-78-0) Zdravstveni center [umaknjen 156](#page-167-0) združevanje v gruče tabele [čas vstavljanja 14](#page-25-0) zmogljivost izboljšave [povzetek 49](#page-60-0)

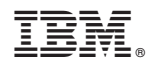

Natisnjeno na Danskem

SC19-1565-00

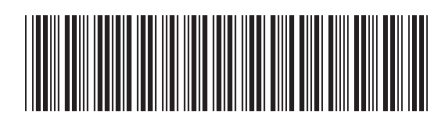

Spine information: Spine information:

1 IBM DB2 10.1 for Linux, UNIX, and Windows  $\frac{1}{\sqrt{2}}$ Kaj je novega za DB2 različice 10.1

IBM DB2 10.1 for Linux, UNIX, and Windows